**NASA** Contractor Report 4259

**AVSCOM** Technical Report 89-C-014

راجية أردادة الموامو

# **Generation and Tooth Contact** Analysis of Spiral Bevel Gears With Predesigned Parabolic **Functions of Transmission Errors**

Faydor L. Litvin and Hong-Tao Lee

**GRANT NAG3-783** NOVEMBER 1989

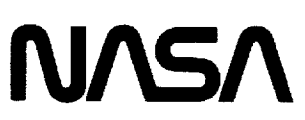

 $\frac{1}{2}N\lambda^4\left(Y^2\lambda^2\right)\leq\frac{1}{2}N\left(1-\frac{1}{2}\lambda^2\right)\left(Y^2\lambda^4\right)\leq\frac{1}{2}N\lambda^4\left(1-\frac{1}{2}\lambda^4\lambda^4\right)\left(Y^2\lambda^4\right)\leq\frac{1}{2}N\lambda^4\left(1-\frac{1}{2}\lambda^4\right)\left(Y^2\lambda^4\right)\leq\frac{1}{2}N\lambda^4\left(1-\frac{1}{2}\lambda^4\right)\left(Y^2\lambda^4\right)\leq\frac{1}{2}N\lambda^4\left(1-\frac{1}{2}\lambda^4$ POLICE ON OF PARAL PETU PUNCITIONS OF  $\mathsf{T}^{\mathfrak{S}}\mathsf{A}^{\mathfrak{S}}\mathsf{A}^{\mathfrak{S}}\mathsf{A}^{\mathfrak{S}}\mathsf{A}^{\mathfrak{S}}\mathsf{B}^{\mathfrak{S}}\mathsf{A}^{\mathfrak{S}}\mathsf{A}^{\mathfrak{S}}\mathsf{A}^{\mathfrak{S}}\mathsf{A}^{\mathfrak{S}}\mathsf{A}^{\mathfrak{S}}\mathsf{A}^{\mathfrak{S}}\mathsf{A}^{\mathfrak{S}}\mathsf{A}^{\mathfrak{S}}\mathsf{A}^{\mathfrak{S}}\mathsf{A}^{\mathfrak$ – (fltinois 131 11/07  $Univ.$ 215 0

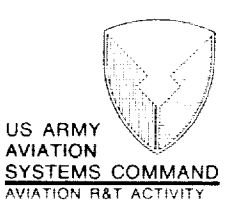

unclus ロマチアタフタ

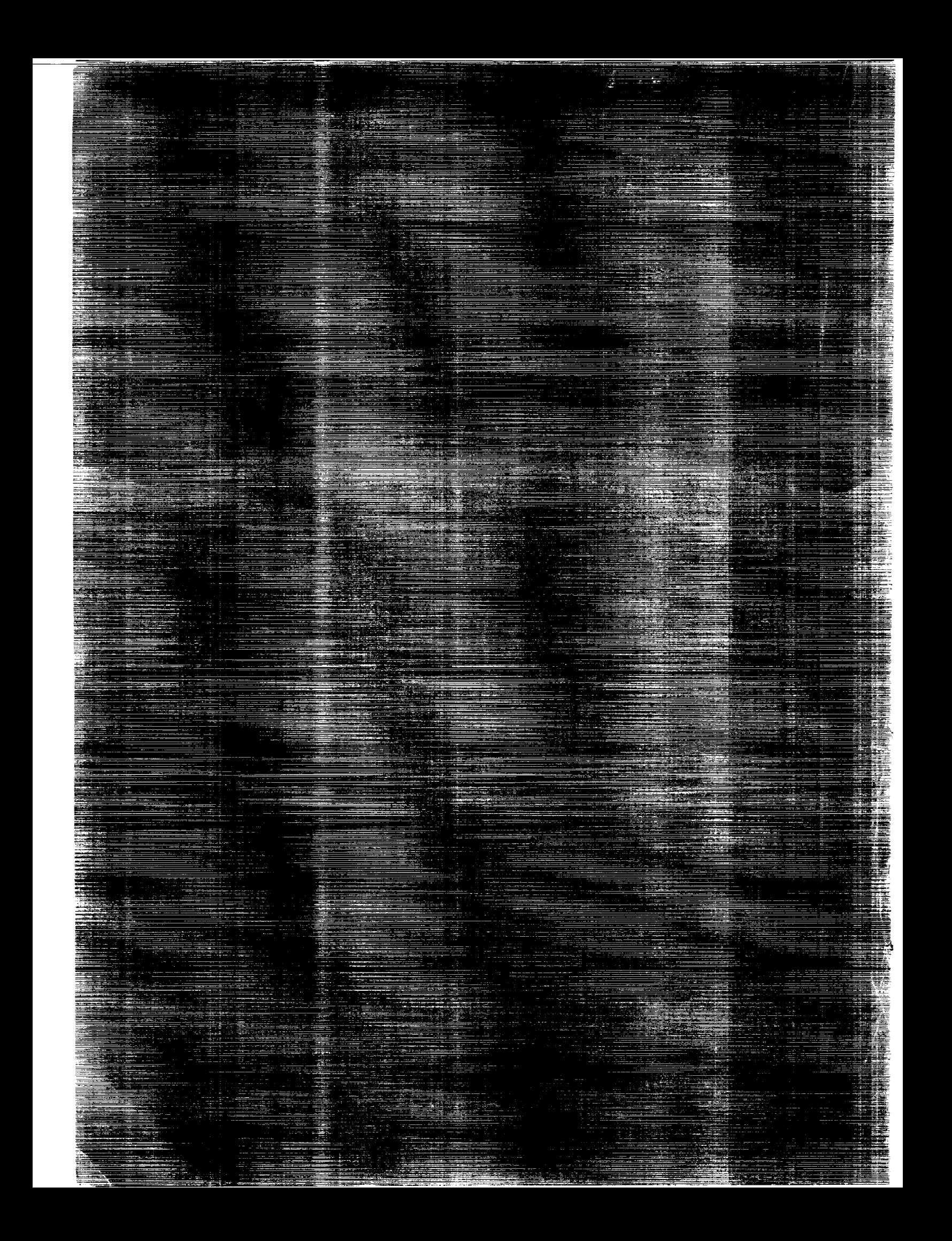

NASA Contractor **Report 4259**

en e un

AVSCOM **Technical Report 89-C-014** 

# Generation **and** Tooth Contact Analysis of Spiral Bevel Gears With Predesigned Parabolic **Functions** of Transmission Errors

**Faydor L. Litvin and** Hong-Tao **Lee** *University of Illinois at Chicago Chicago, Illinois*

**Prepared** for Propulsion Directorate **USAARTA-AVSCOM** and NASA **Lewis Research** Center under Grant NAG3-783

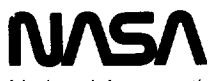

National Aeronautics and Space Administration

Office of Management

Scientific and Technical Information Division

**1989**

 $\frac{1}{2} \left( \frac{1}{2} \right) \left( \frac{1}{2} \right) \left( \frac$ 

# Contents

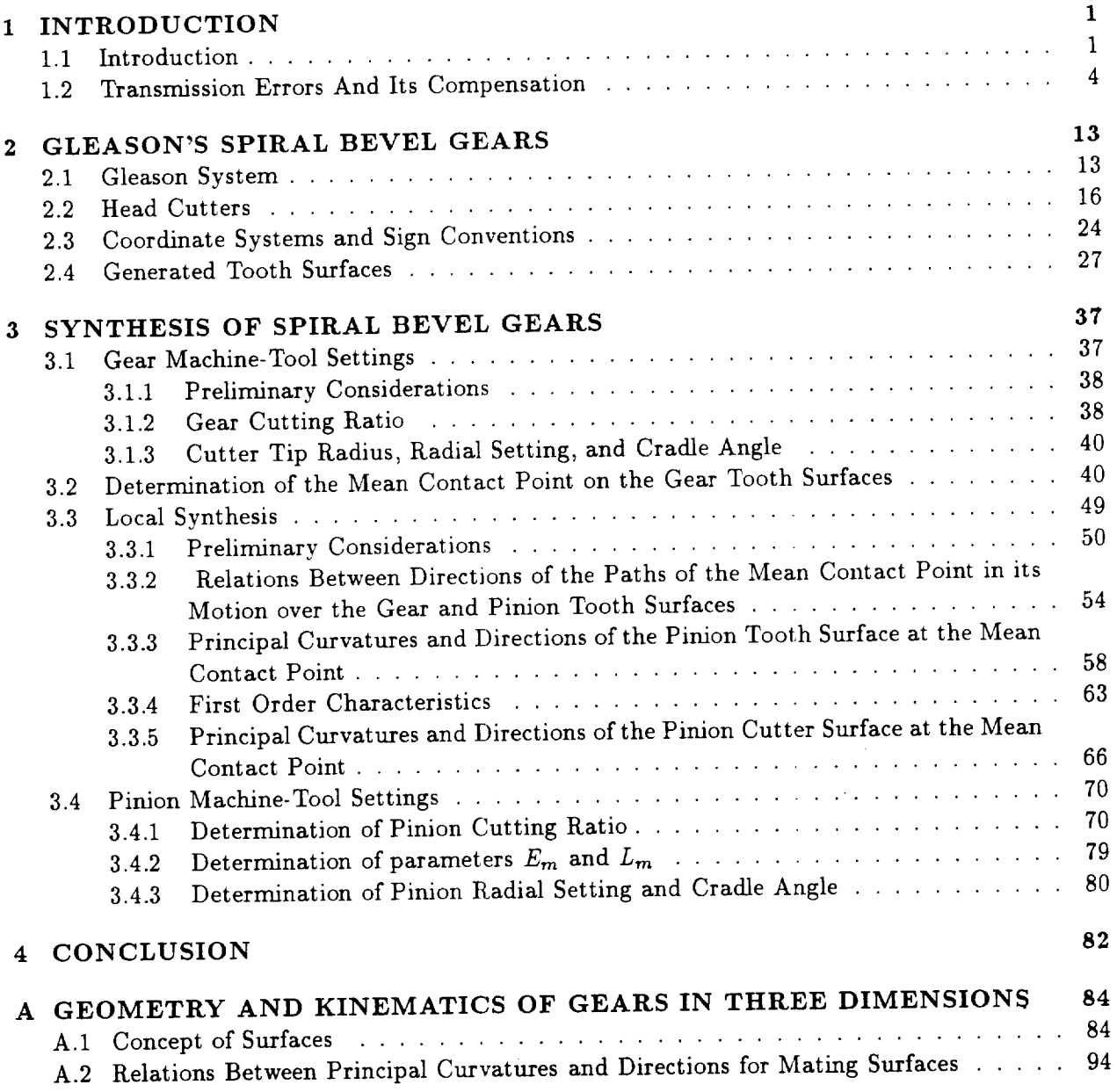

iii

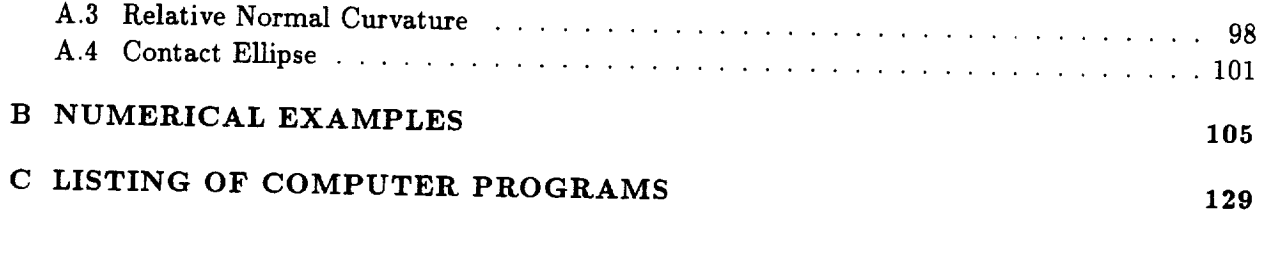

### BIBLIOGRAPHY

202

#### NOMENCLATURE

### Index

Upper case English characters except 'T' and digit numbers indicate surfaces.

Lower case English characters indicate coordinate systems.

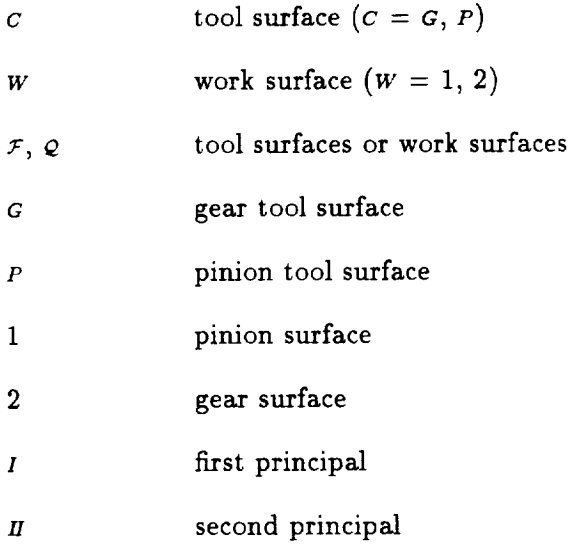

### Matrix

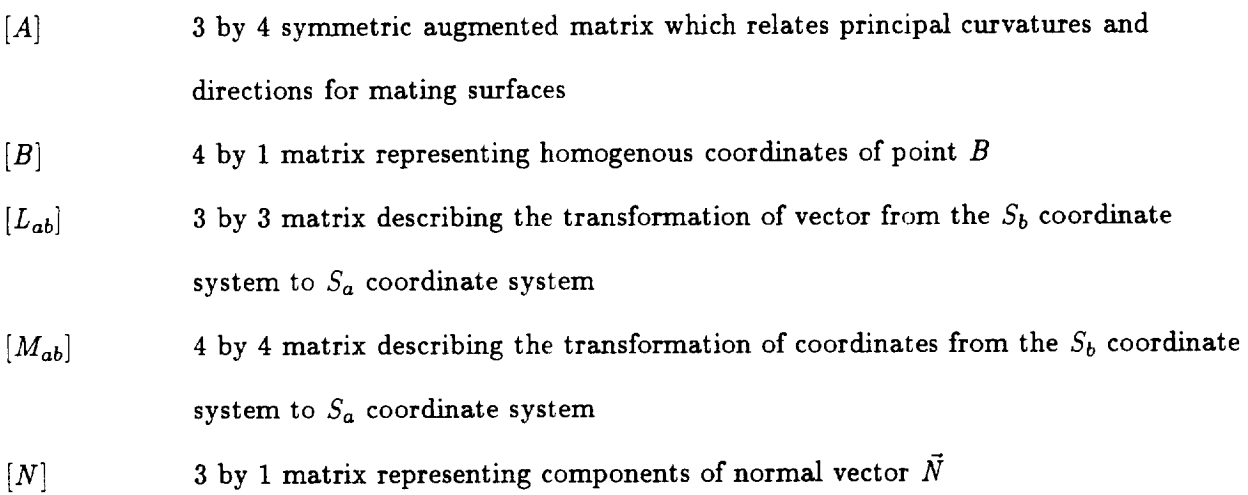

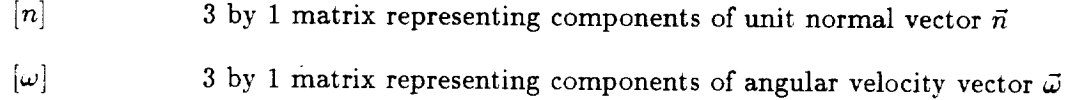

 $\overline{\phantom{a}}$ 

## Vector

 $\overline{\phantom{a}}$ 

 $\frac{1}{2} \left( \frac{1}{2} \right) \left( \frac{1}{2} \right) \left( \frac$ 

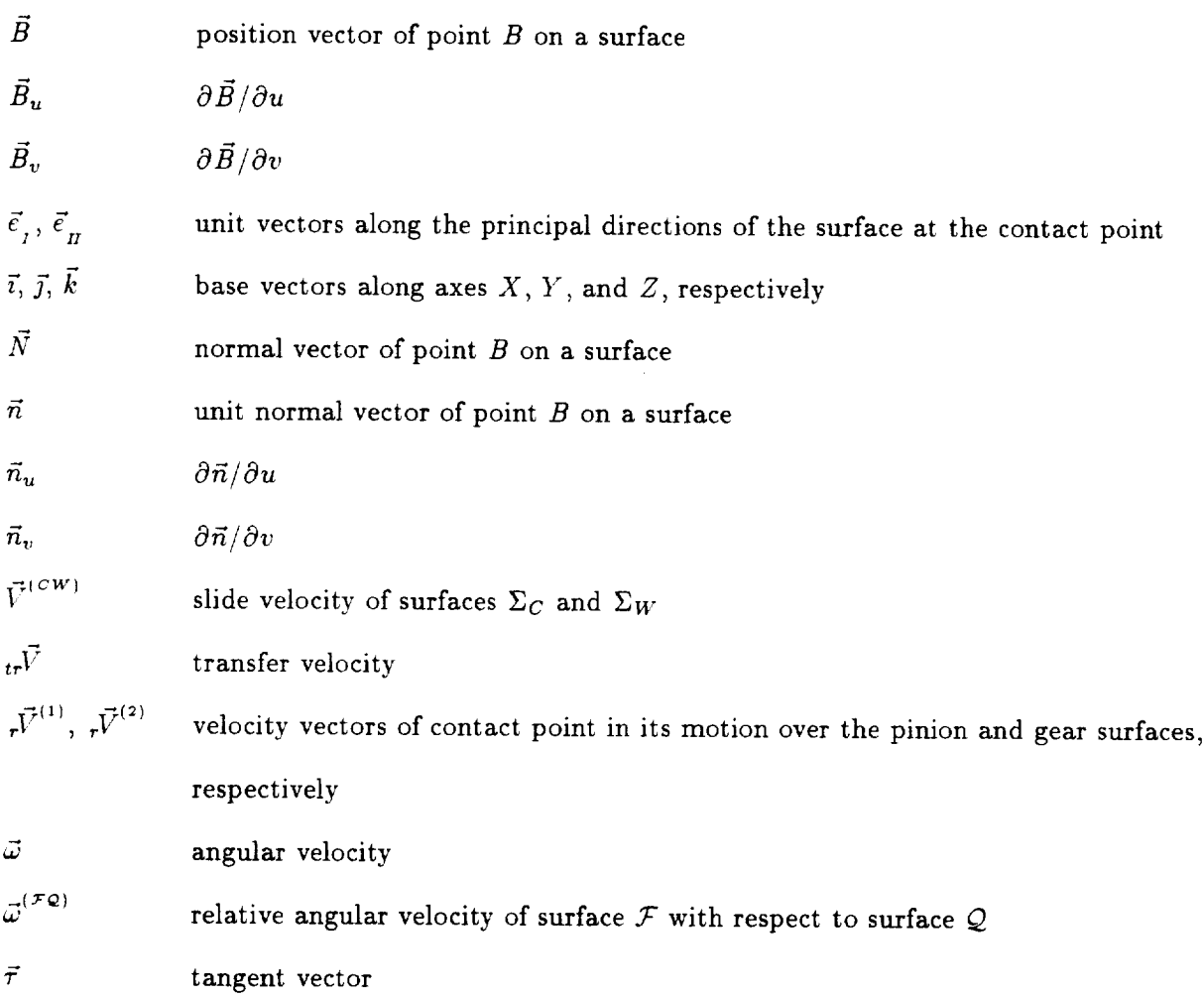

### English Upper Case

### *A* mean pitch cone distance

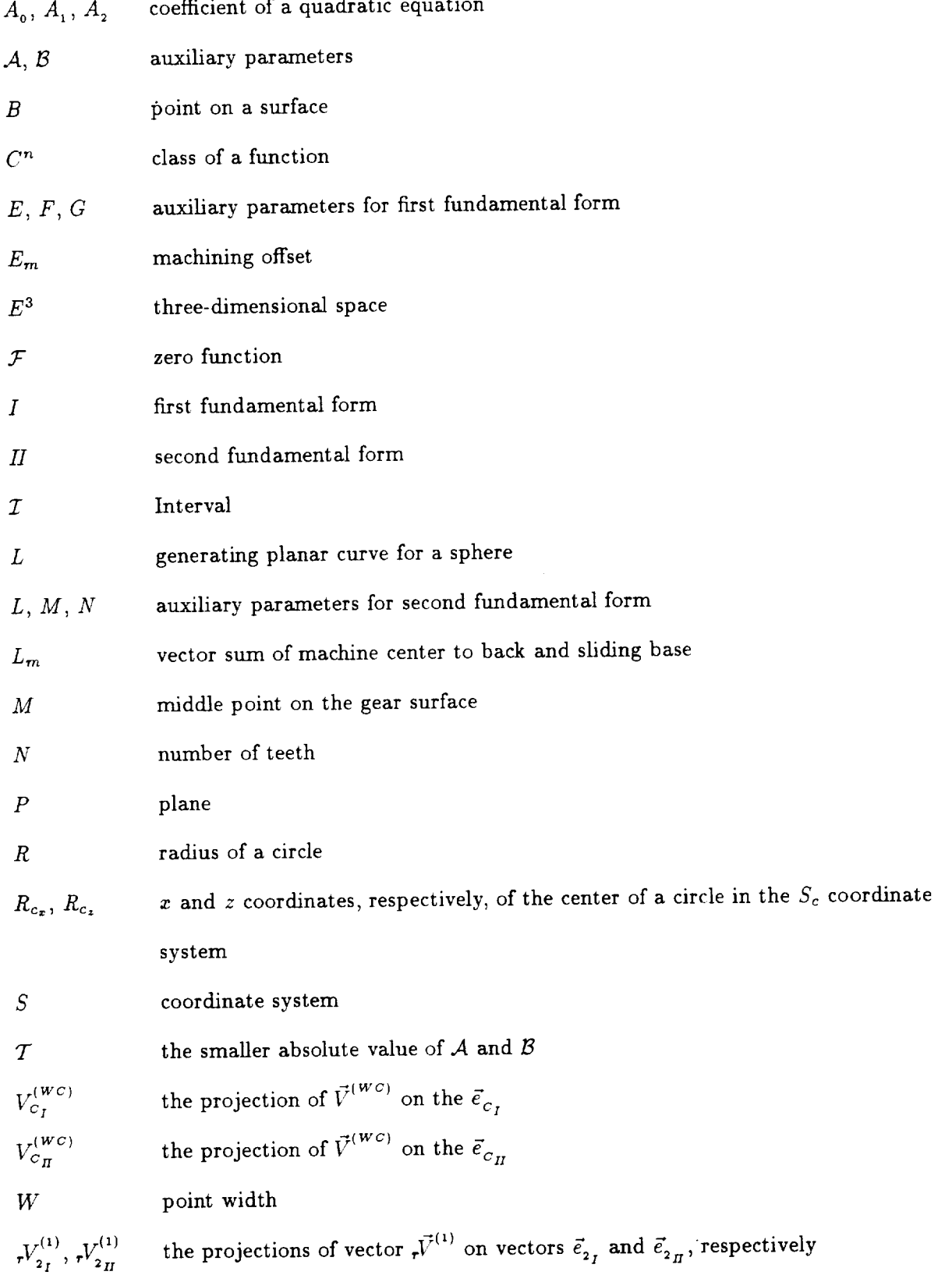

#### $\mathcal{X}_{\textit{MCB}}$ machine center to back

 $X_{SB}$ sliding base

### English Lower Case

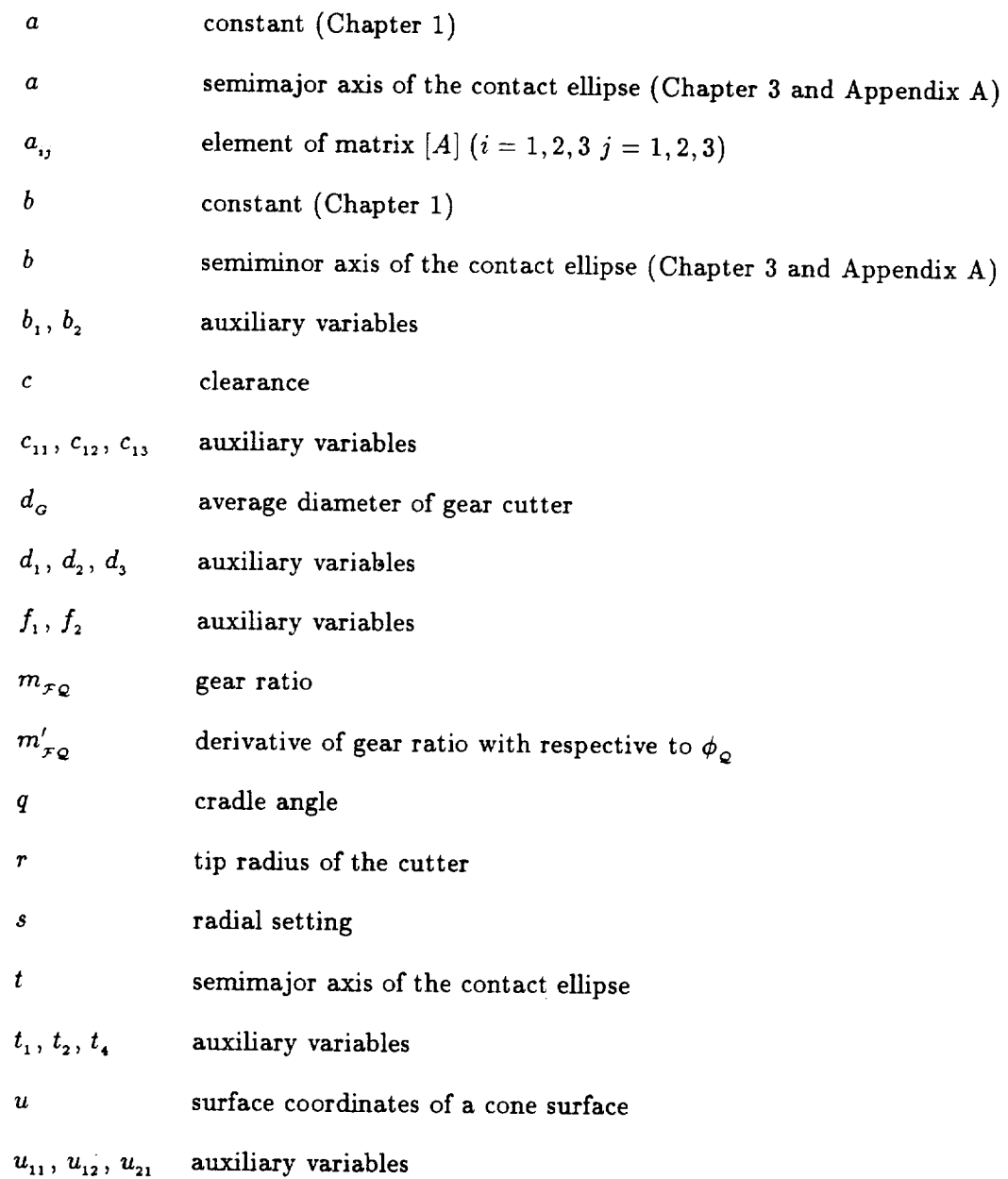

 $\epsilon$ 

 $u_{22}$ ,  $u_{31}$ ,  $u_{32}$  auxiliary variables

## Non-English Upper Case

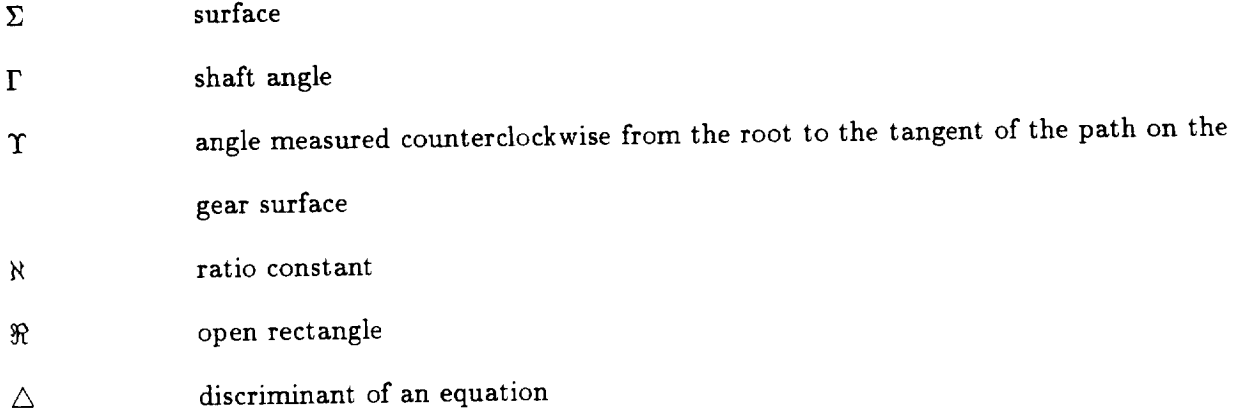

## Non-English Lower Case

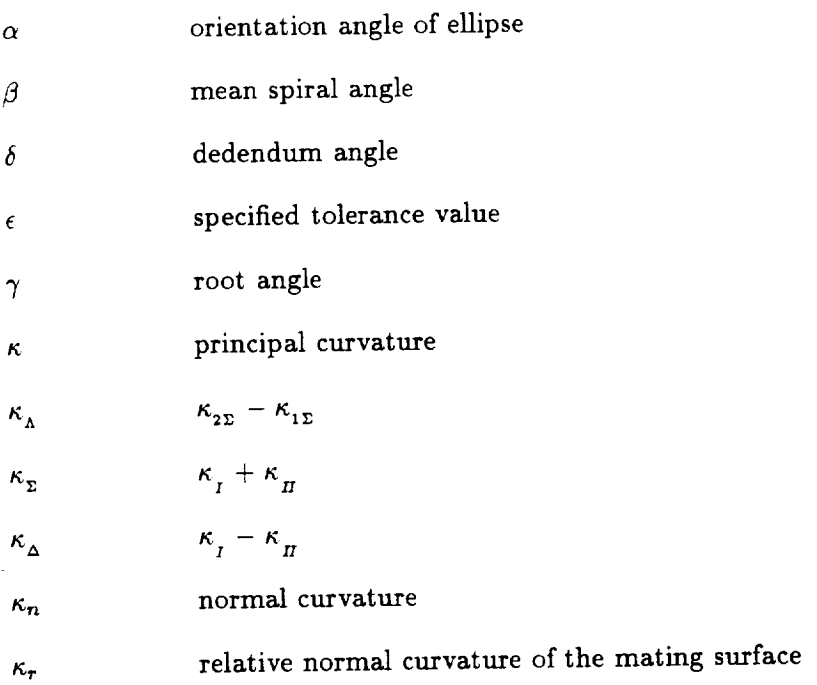

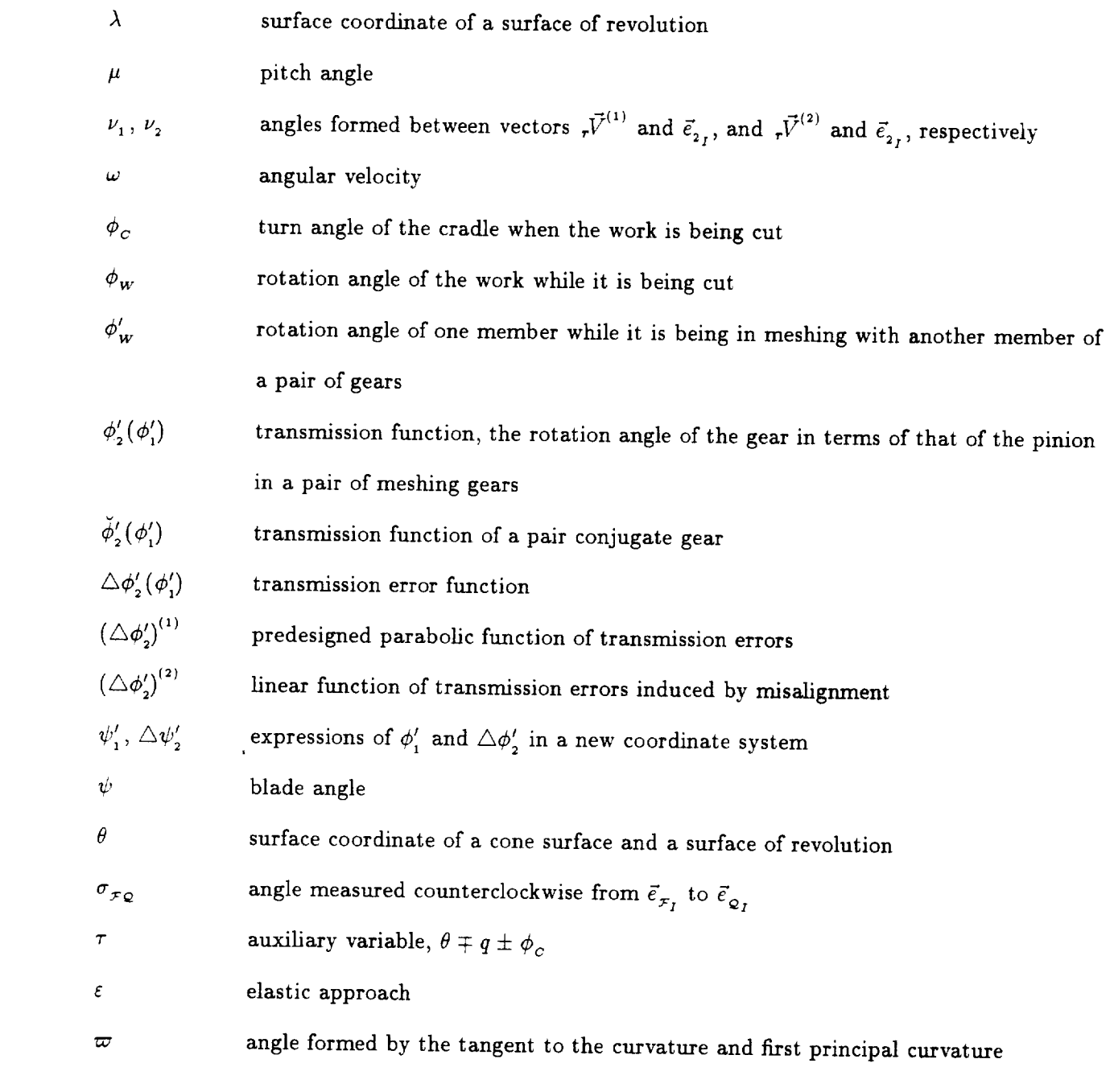

 $\overbrace{\phantom{123221111}}$ 

#### SUMMARY

A new approach for determination of machine-tool settings for spiral bevel gears is proposed. The proposed settings provide a predesigned parabolic function of transmission errors and the desired location and orientation of the bearing contact. The predesigned parabolic function of transmission errors is able to absorb piece-wise linear functions of transmission errors that are caused by the gear misalignment and reduce the gear noise. The gears are face-milled by head cutters with conical surfaces or surfaces of revolution.

A computer program for simulation of meshing, bearing contact and determination of transmission errors for misaligned gear has been developed.

 $\bar{z}$ 

#### CHAPTER 1

#### INTRODUCTION

#### 1.1 Introduction

The most important criteria of quality of meshing and contact of gears are the low level of noise and the sufficient dimensions and location of the bearing contact. Sometimes these requirements are contradictory and can be achieved by a compromise in the process of gear synthesis. Such a method of synthesis for spiral bevel gears has been developed in this report.

Traditionally, Gleason's spiral bevel gears are designed and manufactured with non-conjugate tooth surfaces. By varying machine-tool settings the transmission errors can be of different forms, which included a piece-wise linear function, an "S" curve, and a parabolic function, symmetrical or otherwise. Only a parabolic function with gear lagging is prefered. The problem encountered is that it is very difficult to reduce the level of a parabolic function of transmission errors with gear lagging.

Litvin et al. [1] proposed a method for generation of spiral bevel gears with conjugate tooth surfaces. Ideally such conjugate pair provides zero transmission errors. In practice, spiral bevel gears are frequently required to operate under misalignment caused by mounting tolerances and deflections. Using the Tooth Contact Analysis (TCA) programs we have found that the conjugate spiral bevel gears cause lead functions of transmission errors -- strong monotonous increasing or decreasing functions for a cycle of meshing. These functions may be considered as linear functions or almost linear functions (Figure 1). Due to gear misalignment the bearing contact can be shifted from the desired location even to the tooth edge. For this reason it is necessary to control also the location and dimensions of the bearing contact.

There is an opportunity to reach these goals if the gears will be designed as non-conjugate pairs that transform rotation with a predesigned parabolic function of transmission errors. Then, as it will be proven in the next section, a linear function of transmission errors will be absorbed and the sensitivity of the gears to misalignment will be reduced.

The determination of pinion machine-tool settings is based on the local synthesis of the gears proposed by Litvin  $[2, 3, 4]$ . The local synthesis must satisfy the following requirements:

1. The gear surfaces are in tangency at the chosen mean contact point.

- 2. The tangent to the path of contact has the prescribed direction at the mean contact point.
- 3. The contact ellipse for the tooth surfaces has the desired dimensions at the mean contact point.
- 4. The transmission function  $\phi_2(\phi_1)$  has the prescribed value at the mean contact point and its second derivative is negative on gear convex side and positive on gear concave side. Here,  $\phi_1$ and  $\phi_2$  are the rotation angles of the pinion and gear while they are being cut, respectively.

Requirement 4 means that the function of transmission errors is a parabolic one with gear lagging within the neighborhood of the mean contact point.

Traditionally, a pair of Gleason's gears is generated by two cones. In some cases the pinion is generated by a surface of revolution instead of a cone surface to obtain better bearing contact and to avoid an edge contact. Both cases are investigated and the machine-tool settings are determined according to the local synthesis and predesigned function of transmission errors.

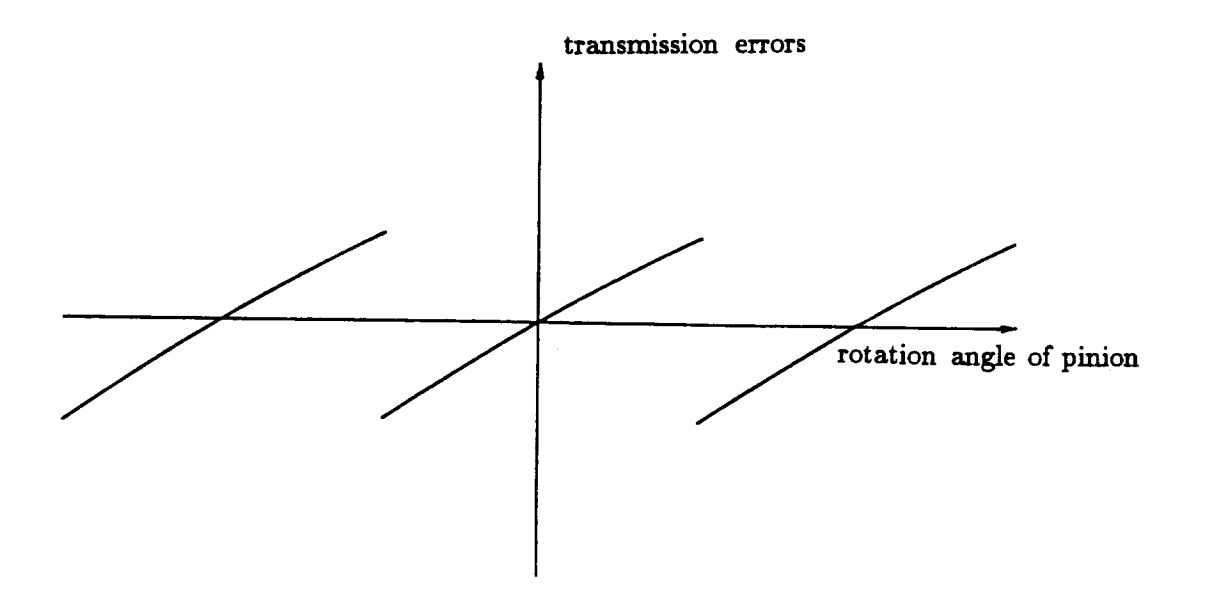

Figure **i:** Transmission errors**of**conjugate gears**caused** by rnisalignment.

## **1.2** Transmission Errors **And Its** Compensation

In theory a pair of mating gears transforms rotation with a constant gear ratio

$$
m_{21} = \frac{\omega_2}{\omega_1} = \frac{N_1}{N_2} \tag{1.1}
$$

where  $\omega_1$  and  $\omega_2$  are the angular velocities of the gears

 $N_1$  and  $N_2$  are the numbers of teeth of pinion and gear, respectively

Therefore, the transmission function is expected to be linear for ideal gears, i.e.,

$$
\breve{\phi}'_2(\phi'_1) = \frac{N_1}{N_2} \phi'_1 \tag{1.2}
$$

However, the actual function  $\varphi_2(\varphi_1)$  is always different from  $\varphi_2(\varphi_1)$  except point. The transmission errors are defined as the difference of theoretical and actual functions of transmission functions, i.e.,

$$
\triangle \phi_2'(\phi_1') = \phi_2'(\phi_1') - \breve{\phi}_2'(\phi_1') = \phi_2'(\phi_1') - \frac{N_2}{N_1} \phi_1' \tag{1.3}
$$

In general the transmission errors **of** gears may **occur** due to the following four reasons [5]:

1. The gears cannot exactly transform rotation described by equation (1.2) because of the method of their generation. Spiral bevel gears and hypoid gears that are generated by Gleason methods are good examples for this case.

- 2. The gear axes are misaligned or the gear shafts are deflected. Zhang, in his dissertation  $[5]$ , has proved that the deflected gear shafts can be modeled as misaligned gear axes. Spur gears, helical gears, and conjugate spiral bevel gears are very sensitive to misalignment.
- 3. Heat treatment deviation of the real gear surface is one of the most important factors in surface distortion.
- 4. The elastic deformation of gear tooth surfaces under applied load.

Cases 1 and 2 among the above-mentioned are the main sources of transmission errors. They will be discussed later. The topics of 3 and 4 are beyond the scope of this report and will not be discussed.

For a pair of conjugate gears under misalignment, the investigation results in that the transmission function  $\phi'_2(\phi'_1)$  becomes a discontinuous piece-wise function that is linear or almost linear for each cycle of meshing as shown in Figure 2. The corresponding transmission errors determined by equation (1.3) are also an approximately piece-wise linear function as shown in Figure 3. Such functions cause a discontinuity in the regular tooth meshing and usually impact at the transfer point.

There is another type of function of transmission errors that is a piece-wise parabolic function as shown in Figure *4.* This type of transmission errors does not cause a discontinuity of regular tooth meshing at transfer points. Gears with this type of transmission errors are not so sensitive to misalignment. This statement is based on an investigation into the interaction of a parabolic function with a linear function.

Consider that a pair of gears is predesigned with a parabolic function of transmission errors. This function may be represented by

$$
(\triangle \phi_2')^{(1)} = a(\phi_1')^2 \tag{1.4}
$$

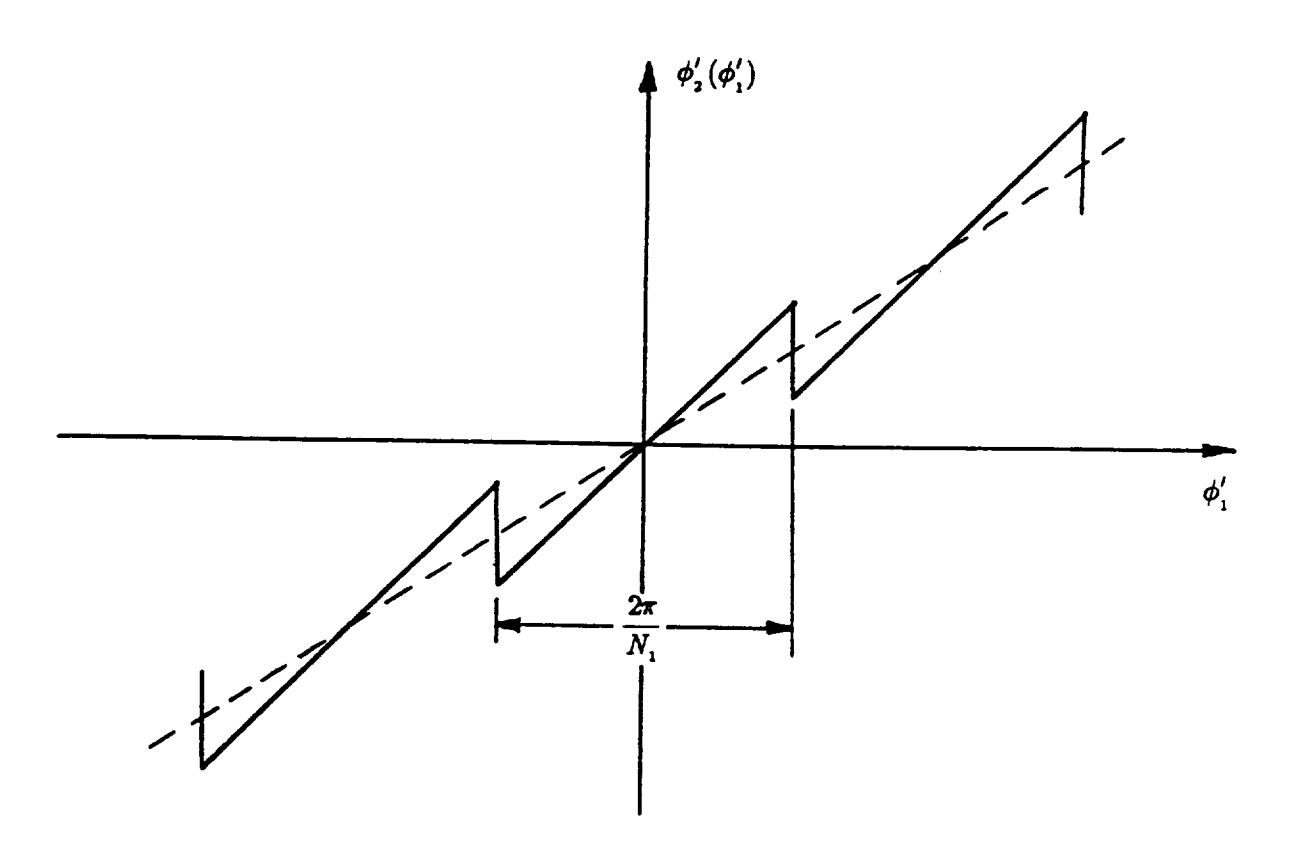

Figure 2: Transmission functions of gears under misalignment.<br>6  $$\,$ 

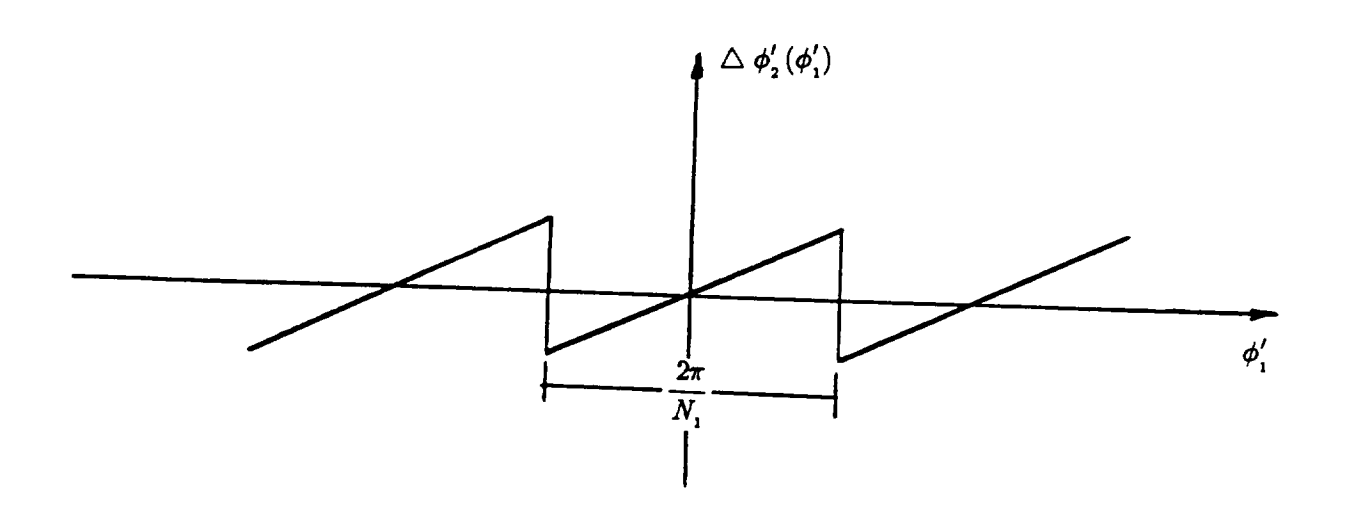

Figure **3:** Transmission errors caused by gear Misalignment.

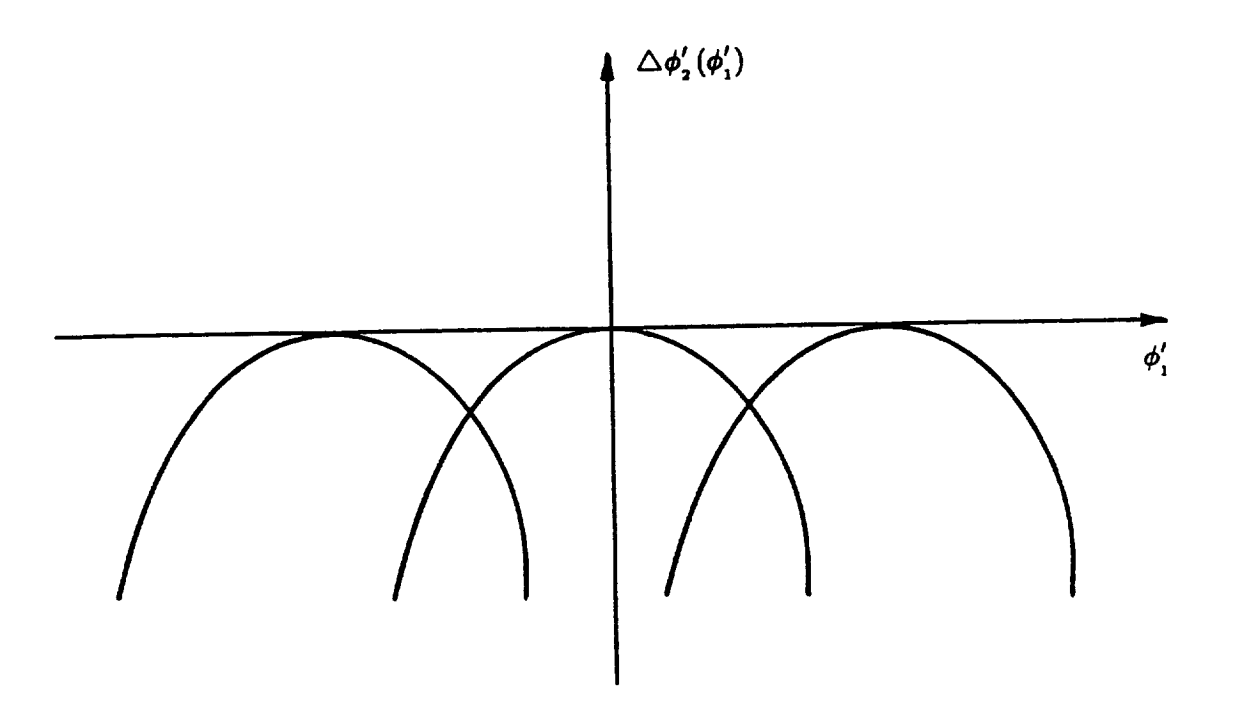

Figure **4:** A **piece-wise** parabolic **function** of transmission **errors.**

The level of transmission errors is  $a(2\pi/N_1)^2$ .

Misalignment induces a linear function of transmission errors. It may be represented by

$$
\left(\triangle \phi_2'\right)^{(2)} = b\phi_1' \tag{1.5}
$$

Since  $(\Delta\phi'_2)^{(1)}$  and  $(\Delta\phi'_2)^{(2)}$  are very small, the principle of superposition can be applied for the interaction of functions  $(\Delta \phi'_2)^{(1)}$  and  $(\Delta \phi'_2)^{(2)}$ . Therefore, the resulting function is

$$
\triangle \phi_2' = (\triangle \phi_2')^{(1)} + (\triangle \phi_2')^{(2)} = a(\phi_1')^2 + b\phi_1'
$$
 (1.6)

Equation (1.6) can be rewritten in a new coordinate system by (Figure 5)

$$
\triangle \psi_2' = a(\psi_1')^2 \tag{1.7}
$$

where

$$
\triangle \psi_2' = \triangle \phi_2' + \frac{b^2}{4a} \qquad \psi_1' = \phi_1' + \frac{b}{2a} \qquad (1.8)
$$

From equation (1.7) we know that although the misalignment occurs, the resulting function of transmission errors represents the same parabolic function that has been translated with respect to the given parabolic function. This means that the predesigned parabolic function  $(\triangle \phi'_2)^{(1)}$  will absorb the linear function  $(\Delta \phi'_2)^{(2)}$  induced by misalignment. The level of transmission errors remains the same since the parabolic function of each tooth translates the same amount.

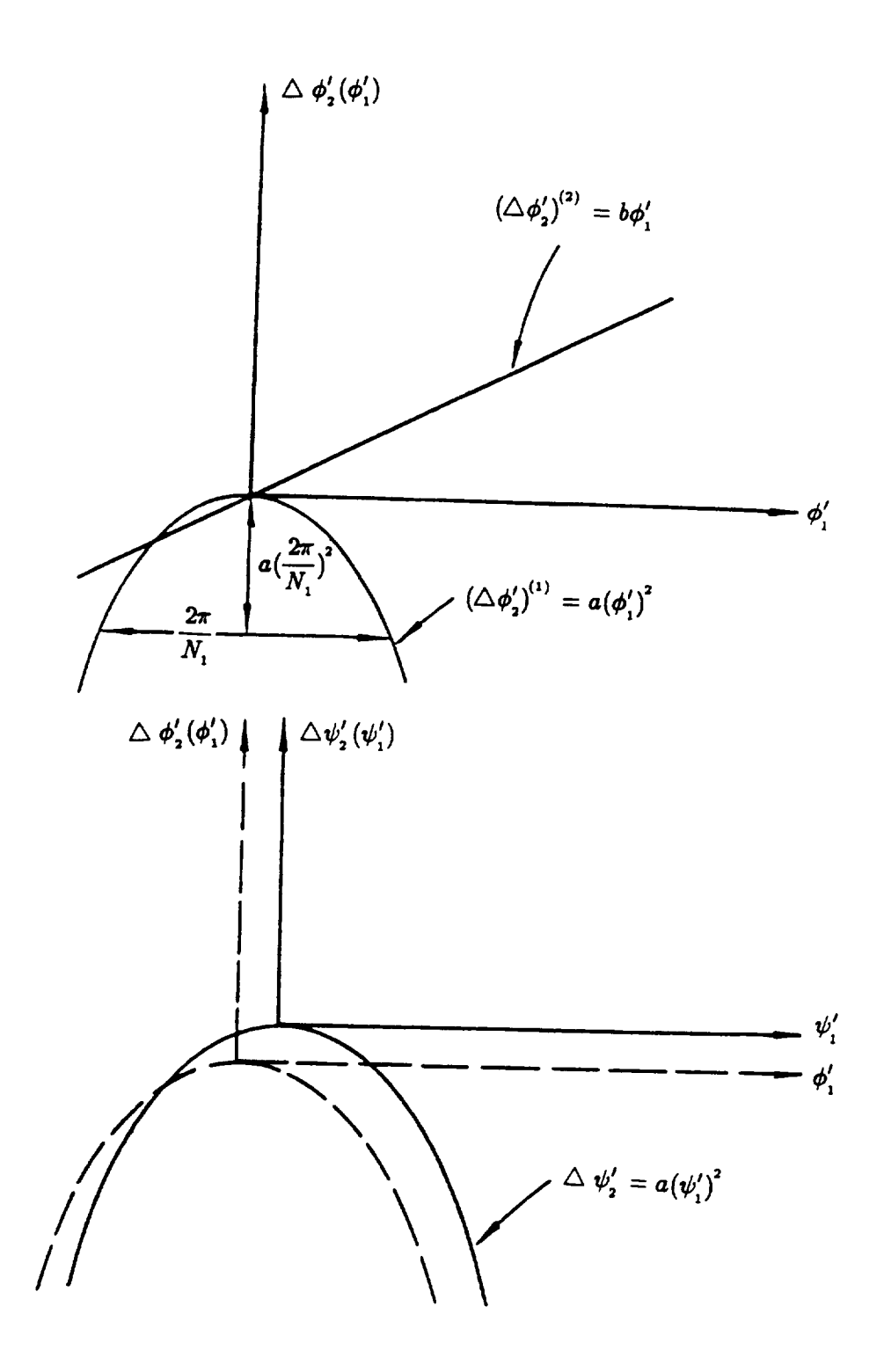

Figure 5: Interaction of parabolic and linear functions.

Misalignment changes the path of *contact.* The locations of transfer points are shifted to an edge. The amount of the shift is determined by *b/2a.* In general, the absolute value of *b* increases if the amount of misalignment increases. It is *possible* that an unfavorable ratio *b/2a* may cause one of the transfer points to be off the tooth surface and that the function of transmission errors,  $\triangle \psi'_2$ , will become a discontinuous function for every cycle of meshing (Figure 6). To avoid this, the level of predesigned function of transmission error, or the absolute value of *a,* should be chosen with the expected level of transmission errors caused by misalignment.

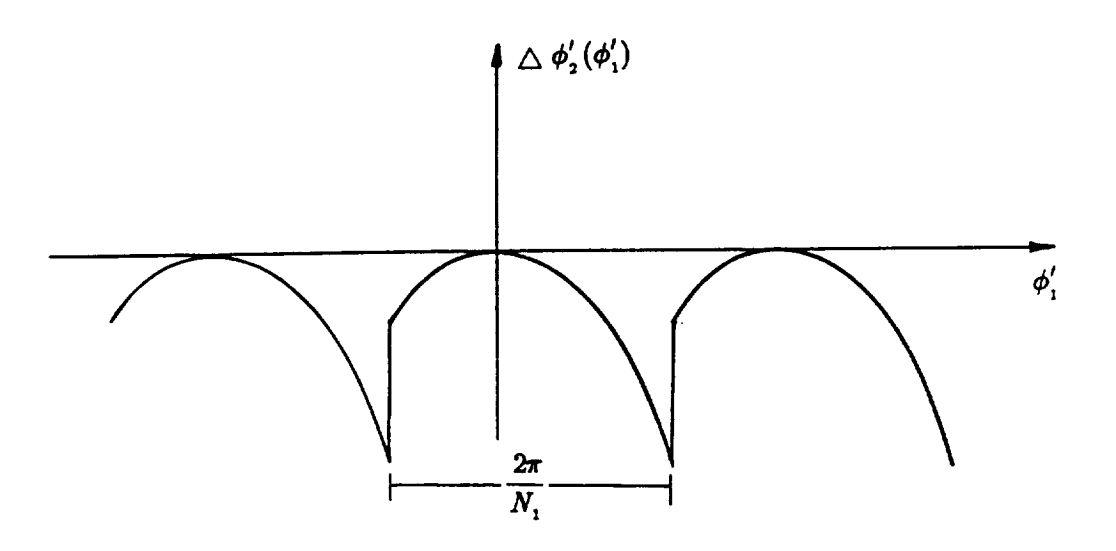

Figure 6: Discontinued parabolic function of transmission errors.<br> $12$ 

#### **CHAPTER2**

#### GLEASON\_S **SPIRAL** BEVEL **GEARS**

#### **2.1** Gleason **System**

The Gleason Works, Rochester, New York, is one of the leading companies that produces equipment for manufacture of bevel and hypoid gears. William Gleason built the first machine in I874 to cut bevel gears with straight teeth [6]. During the following years, the *Gleason* Works has developed a *set of* machines *to* generate *spiral* bevel gears. The basic *coastruction* (Figure *7)* of a cutting machine consists of three major parts: the frame, the cradle, and the sliding base [7, 8].

When cutting starts, the work is plunged into the cutter. As the cutter rotates through the blank, a relative rolling motion is produced between the cradle and the work spindle to generate the tooth surface. While the cutter rolls out of engagement with the work, the cradle reverses rapidly, the sliding base on which the work is mounted is translated with respect to the cutter, and the work is indexed ahead for cutting the next tooth. This sequence of operations is repeated until the last tooth is cut.

In the process of cutting, the head-cutter rotates about its axis, and the axis generates in the cradle coordinate system a cylindrical surface. We may imagine that the cutter generates a tooth of crown gear as shown in Figure 8. Therefore, the cutting process corresponds to the motion of the gear rolling on a crown rack. The angular velocity of the head-cutter about its axis is not related with the generating motions and depends only on the desired velocity of cutting. This is

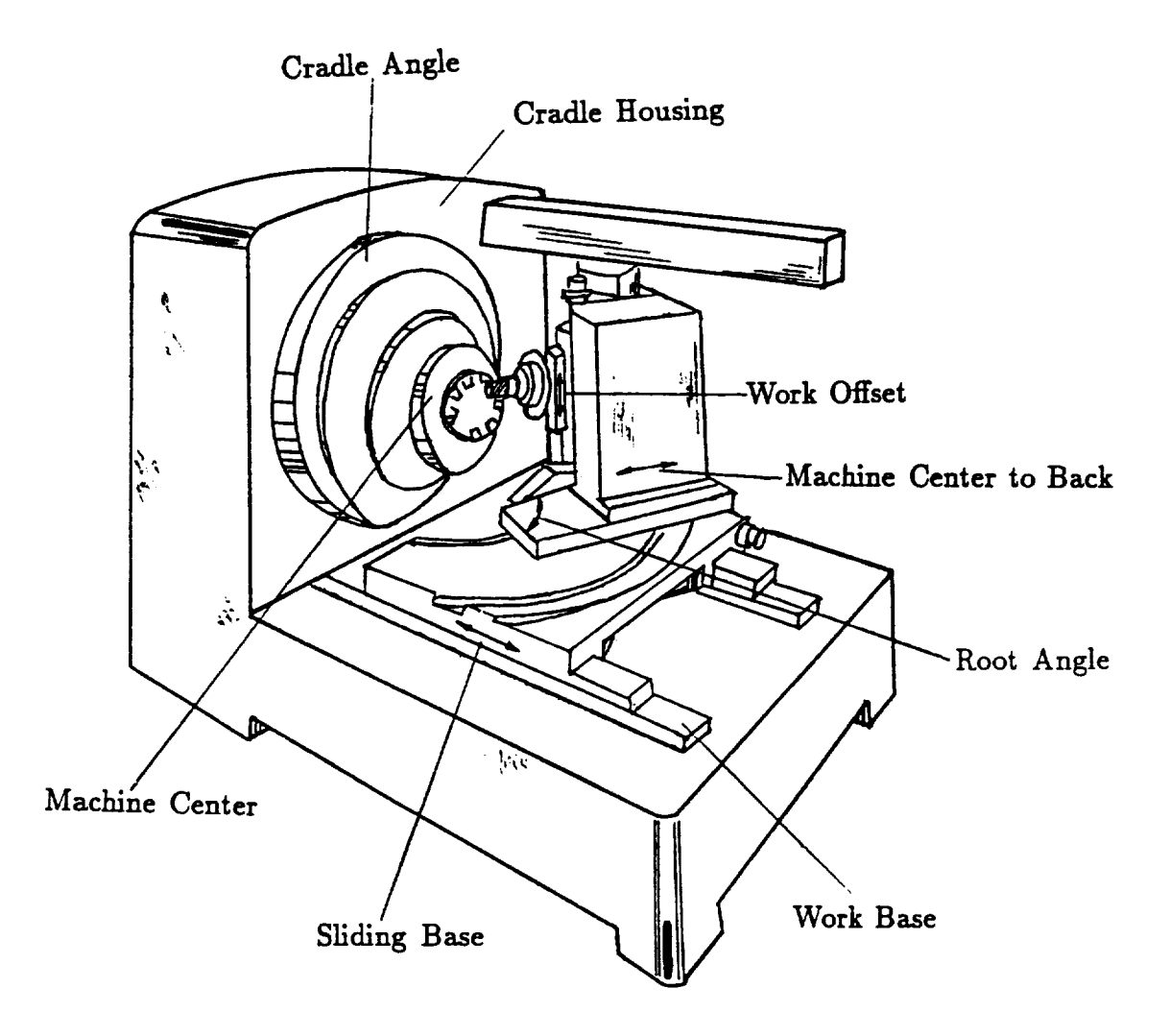

Figure 7: An isometric view for a gear generator.

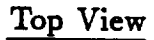

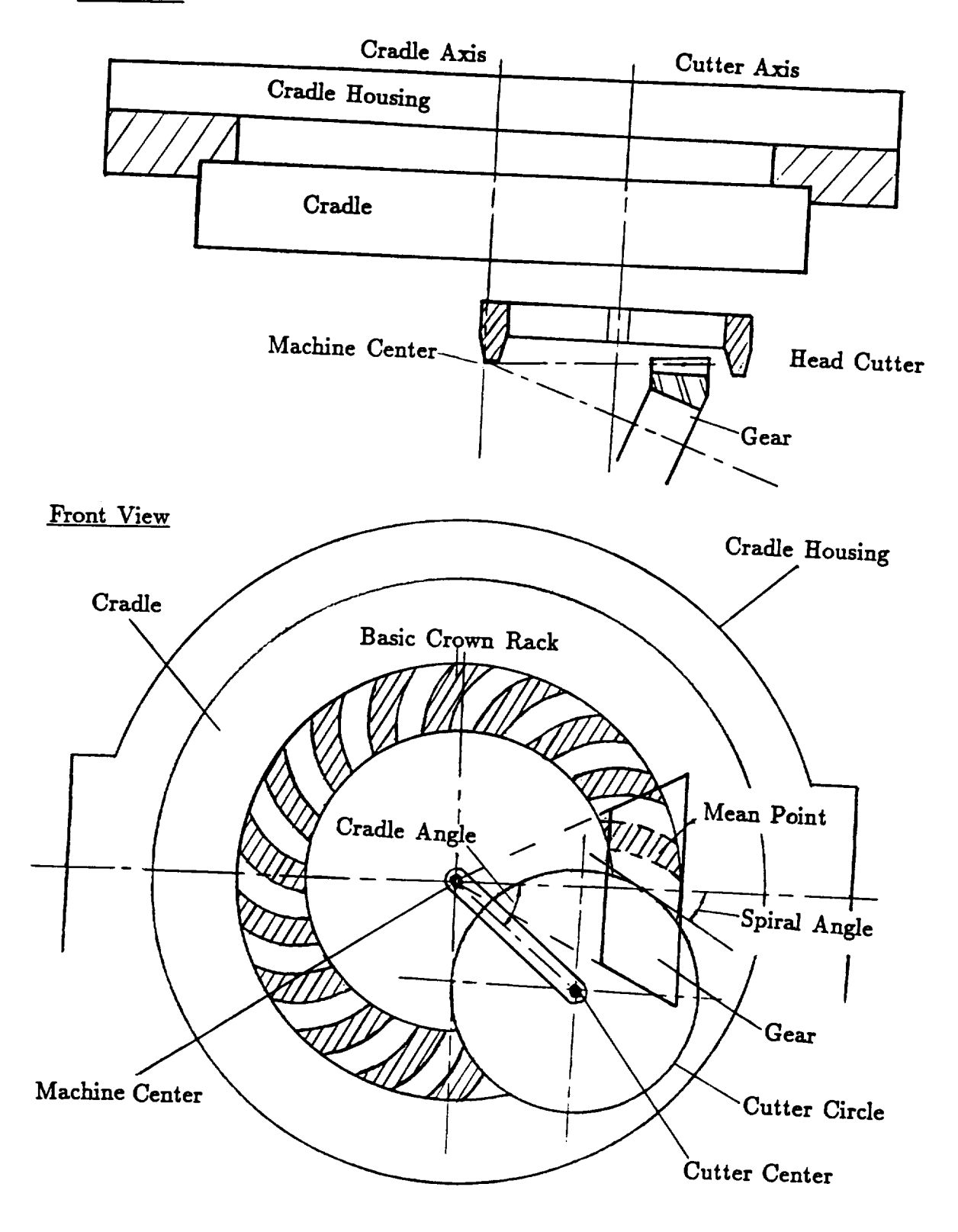

 $\mathbf{F} \circ \mathbf{R}$ : Cutting spiral gear teeth on the basic crown rack.  $\overline{a}$ 

an important advantage of the Gleason methods of manufacture. Another advantage is that the same method for generation can be used as well for grinding. Grinding is essential for producing gears with hardened tooth surfaces and of high quality.

### **2.2 Head Cutters**

Traditionally straight-sided blades have been applied in practice. The blades of the cutter generate cone surfaces while the cutter rotates its axis. Figure 9 shows these two cones. A current point *B* on the cone surface is represented in the coordinate system  $S_c$  as follows:

$$
\vec{B}_c = \begin{bmatrix} B_{c_x} \\ B_{c_y} \\ B_{c_z} \\ 1 \end{bmatrix} = \begin{bmatrix} r \cot \psi - u \cos \psi \\ u \sin \psi \sin \theta \\ u \sin \psi \cos \theta \\ 1 \end{bmatrix}
$$
(2.1)

where  $u = \overline{AB}$  and  $\theta$  are the surface coordinates, r is the tip radius of the cutter, and  $\psi$  is the blade angle. For the inside blade of the cutter,  $\psi$  is an acute angle. For the outside blade of the cutter,  $\psi$  is an obtuse angle.

Using equations (A.5) and (2.1) (provided  $u \sin \psi \neq 0$ ), we obtain the equations of the unit normal to the cone surface.

$$
\vec{n}_c = \begin{bmatrix} n_{c_x} \\ n_{c_y} \\ n_{c_z} \end{bmatrix} = \pm \begin{bmatrix} \sin \psi \\ \cos \psi \sin \theta \\ \cos \psi \cos \theta \end{bmatrix}
$$
 (2.2)

The total differential of vector  $\vec{B}_c$  is

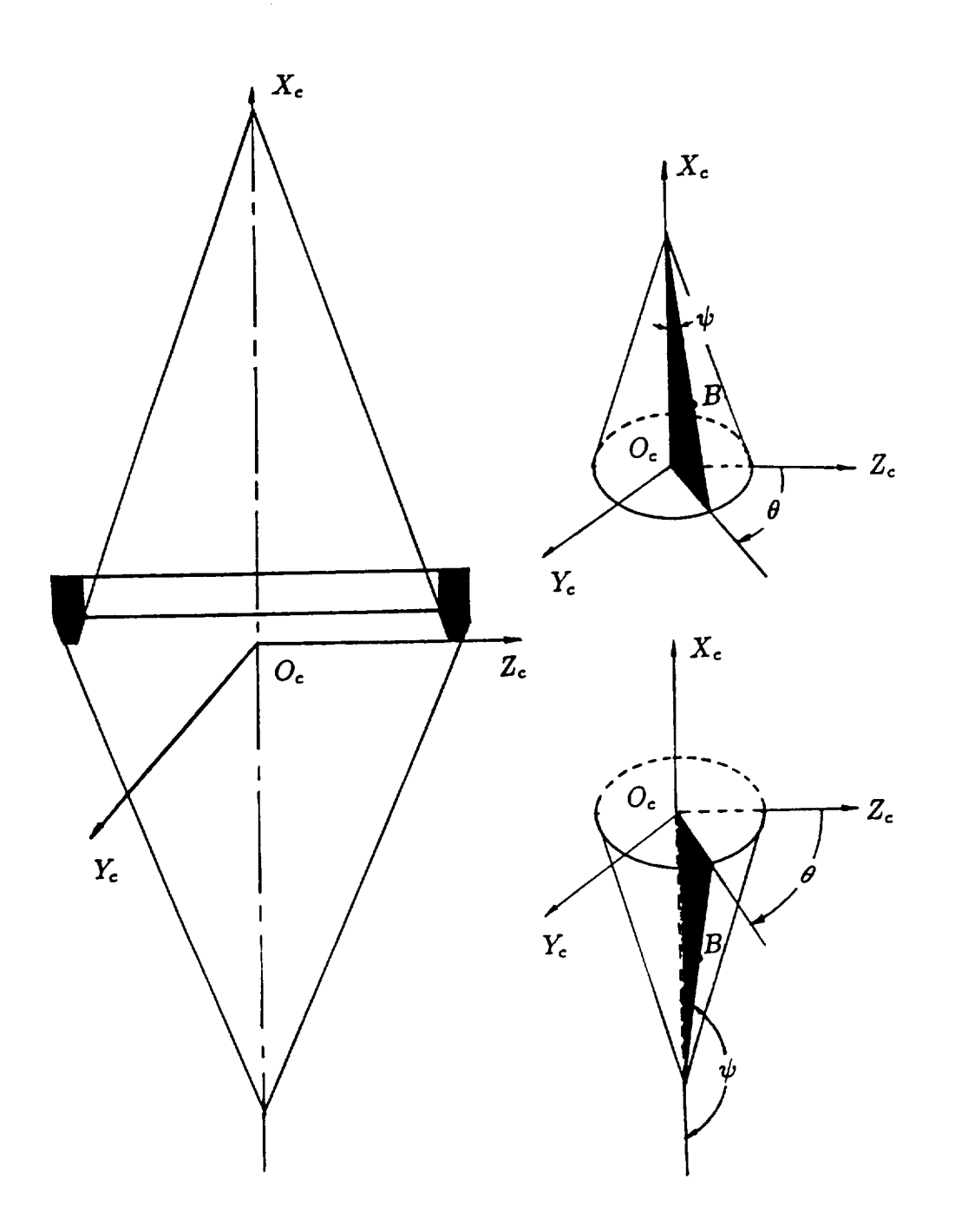

 $\sim$ 

Figure 9: Generated cone surfaces of the head-cutter.

 $\hat{\bullet}$ 

$$
[dB_c] = \begin{bmatrix} -\cos\psi \, du \\ \sin\psi(\sin\theta \, du + u\cos\theta \, d\theta) \\ \sin\psi(\cos\theta \, du - u\sin\theta \, d\theta) \end{bmatrix}
$$
 (2.3)

The total differential of vector  $\vec{n}_c$ 

$$
[dn_c] = \pm \begin{bmatrix} 0 \\ \cos \psi \cos \theta \, d\theta \\ -\cos \psi \sin \theta \, d\theta \end{bmatrix}
$$
 (2.4)

Equations (A.26), (2.3), and (2.4) yield

$$
\frac{0}{-\cos\psi\,du}=\frac{\pm\cos\psi\cos\theta\,d\theta}{\sin\psi(\sin\theta\,du+u\cos\theta\,d\theta)}=\frac{\mp\cos\psi\sin\theta\,d\theta}{\sin\psi(\cos\theta\,du-u\sin\theta\,d\theta)}=-\kappa_{I,II}\qquad(2.5)
$$

Equation (2.5) is satisfied if

$$
du \, d\theta = 0 \tag{2.6}
$$

One of the principal directions corresponds to  $du = 0$ ; the other one to  $d\theta = 0$ . They can be represented by equations

$$
\vec{e}_{I_c} = \frac{\frac{\partial \vec{B_c}}{\partial \theta}}{\left| \frac{\partial \vec{B_c}}{\partial \theta} \right|} \tag{2.7}
$$

$$
\vec{e}_{H_c} = \frac{\frac{\partial \vec{B_c}}{\partial u}}{\left| \frac{\partial \vec{B_c}}{\partial u} \right|} \tag{2.8}
$$

Equations  $(2.3)$  and  $(2.7)$  yield

$$
\vec{e}_{I_c} = \pm \begin{bmatrix} 0 \\ \cos \theta \\ -\sin \theta \end{bmatrix}
$$
 (2.9)

Plugging  $du = 0$  into equations (2.5), we have

$$
\kappa_{I} = \mp \frac{1}{u \tan \psi} \tag{2.10}
$$

The sense of the principal curvature relies on the *chosen* direction of the normal.

Similarly, the unit vector of the second principal direction is

$$
\vec{e}_{\pi_c} = \pm \left[ \begin{array}{c} -\cos \psi \\ \sin \psi \sin \theta \\ \sin \psi \cos \theta \end{array} \right] \tag{2.11}
$$

The principal curvature is

$$
\kappa_{\overline{n}} = 0 \tag{2.12}
$$

In addition to the cone surface, a tool provided by a surface of revolution is considered here. This surface of revolution is generated by an circular arc that rotates about the cutter axis. Such a surface can be applied as a grinding wheel or as a surface of a tool with curved blades.

Suppose the generating planar curve *L* (Figure 10) is an arc of a circle of radius *R* centered at point  $(R_{c_x}, 0, R_{c_x})$ . The spherical surface is generated by the circle in the rotational motion

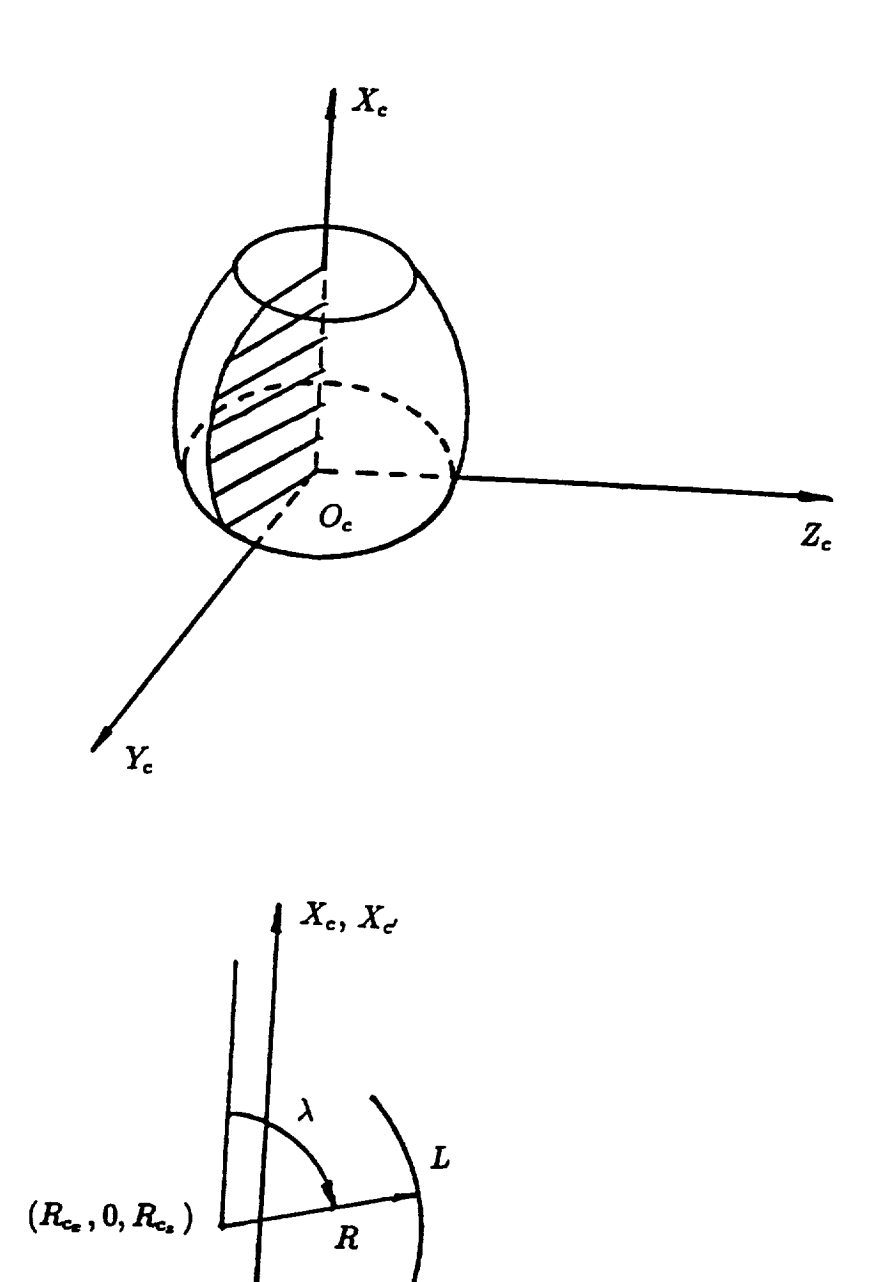

**L**

 $Z_c, Z_c$ 

Figure I0: Generating **arc circle**for **the** curved edge of the **head cutter.** 20

about the  $Z_c$ -axis. Consider an auxiliary coordinate system  $S_{c'}$  which is rigidly connected to the generating circle. Initially  $S_c$ , and  $S_c$  coincide. The generating curve may be represented in the coordinate system  $S_{c^\prime}$  with the matrix equation

$$
\begin{bmatrix}\nB_{c'_{x}} \\
B_{c'_{y}} \\
B_{c'_{z}} \\
1\n\end{bmatrix} = \begin{bmatrix}\nR_{c_{x}} + R \cos \lambda \\
0 \\
0 \\
R_{c_{x}} + R \sin \lambda \\
1\n\end{bmatrix}
$$
\n(2.13)

where  $\lambda$  is the varied parameter for planar curve *L*. The parameter  $\lambda$  lies within the following intervals:

Inside blade 
$$
\begin{cases} 0 < \lambda < \pi/2, \quad \text{if } L \text{ is concave down;} \\ \pi < \lambda < 3\pi/2, \quad \text{if } L \text{ is concave up;} \end{cases}
$$

\nOutside blade  $\begin{cases} 3\pi/2 < \lambda < 2\pi, \quad \text{if } L \text{ is concave down;} \\ \pi/2 < \lambda < \pi, \quad \text{if } L \text{ is concave up.} \end{cases}$ 

The auxiliary coordinate system  $S_{c'}$  rotates about the  $Z_c$  axis and the coordinate transformation from  $S_{c'}$  to  $S_c$  is (Figure 11)

$$
\vec{B}_c = \begin{bmatrix} B_{c_x} \\ B_{c_y} \\ B_{c_z} \\ 1 \end{bmatrix} = \begin{bmatrix} 1 & 0 & 0 & 0 \\ 0 & \cos \theta & \sin \theta & 0 \\ 0 & -\sin \theta & \cos \theta & 0 \\ 0 & 0 & 0 & 1 \end{bmatrix} \begin{bmatrix} B_{c'_x} \\ B_{c'_y} \\ B_{c'_z} \\ 1 \end{bmatrix}
$$
(2.14)

Equations (2.13) and (2.14) yield

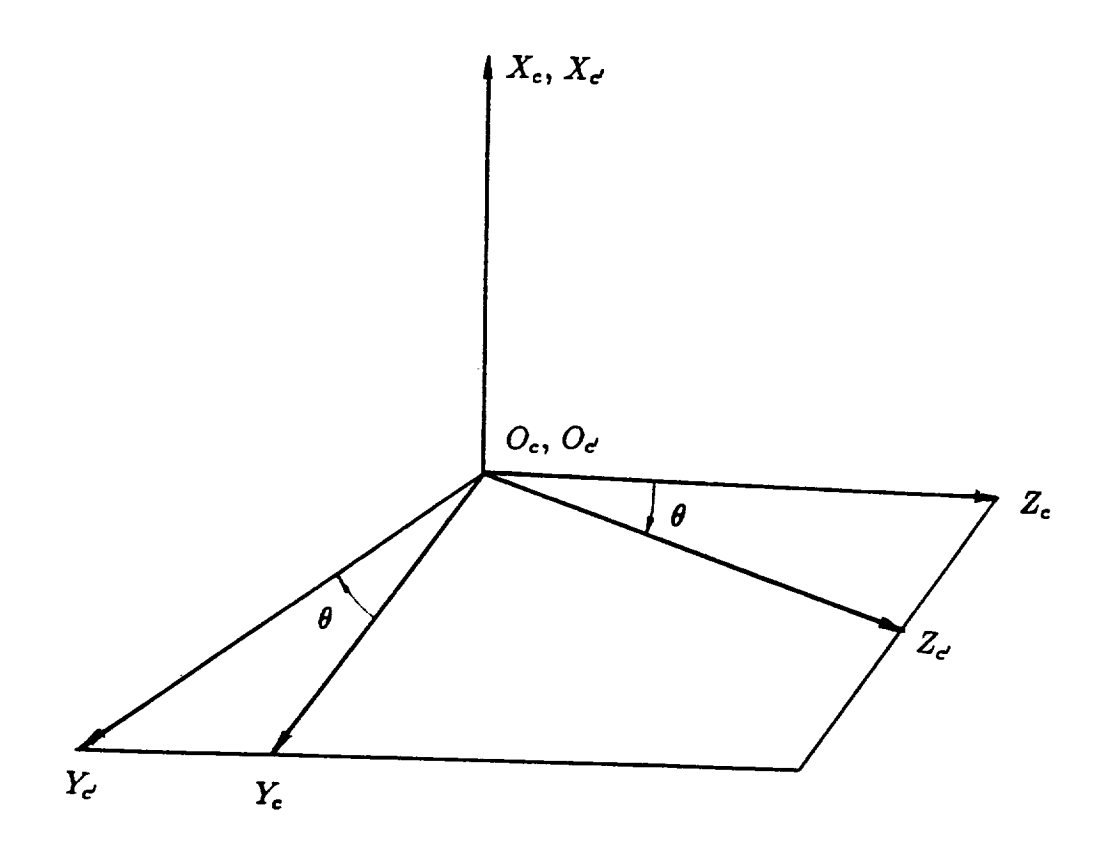

Figure 11: Coordinate transformations to generate spherical surfaces.<br> $22$
$$
\vec{B}_c = \begin{bmatrix} B_{c_x} \\ B_{c_y} \\ B_{c_z} \\ B_{c_z} \\ 1 \end{bmatrix} = \begin{bmatrix} R_{c_x} + R \cos \lambda \\ (R_{c_x} + R \sin \lambda) \sin \theta \\ (R_{c_x} + R \sin \lambda) \cos \theta \\ 1 \end{bmatrix}
$$
(2.15)

Using equations (A.5) and (2.15), the unit normal to this spherical surface may be represented by

$$
\vec{n}_c = \begin{bmatrix} n_{c_x} \\ n_{c_y} \\ n_{c_z} \end{bmatrix} = \pm \begin{bmatrix} \cos \lambda \\ \sin \lambda \sin \theta \\ \sin \lambda \cos \theta \end{bmatrix}
$$
 (2.16)

According to *Rodrigues'* formula, the principal directions on the generating surface correspond to  $d\lambda = 0$  and  $d\theta = 0$ , respectively. The unit vector of the principal direction corresponding to  $d\lambda = 0$ is

$$
\vec{\epsilon}_{I_c} = \pm \begin{bmatrix} 0 \\ \cos \theta \\ -\sin \theta \end{bmatrix}
$$
 (2.17)

The principal curvature is

$$
\kappa_{I} = \mp \frac{\sin \lambda}{R_{c_z} + R \sin \lambda} \tag{2.18}
$$

The unit vector of the principal direction corresponding to  $d\theta = 0$  is

$$
\vec{e}_{H_c} = \pm \begin{bmatrix} -\sin \lambda \\ \cos \lambda \sin \theta \\ \cos \lambda \cos \theta \end{bmatrix}
$$
 (2.19)

The principal curvature is

$$
\kappa_{\scriptscriptstyle H} = \mp \frac{1}{R} \tag{2.20}
$$

### 2.3 Coordinate Systems and Sign Conventions

Left-hand gear-members are usually cut by the counterclockwise motion of the cradle that carries the head-cutter. This motion is viewed from the front of the cradle and from the back of the work spindle. Cutting is performed from the toe to the heel. Figure 12 shows the top and front views of the machine when a left-hand gear-member is cut.

Right-hand gear-members are usually cut by motions that are opposite to the motions of the left-hand members being cut. Cutting is performed from the heel to the toe. Figure 13 shows the top and front views of the machine for this case.

We set up five coordinate systems in either case. Coordinate system  $S_c$  is rigidly connected to the head cutter, coordinate system  $S_w$  is rigidly connected to the work, and coordinate systems  $S_m$ ,  $S_p$  and  $S_a$  are rigidly connected to the frame. Axes  $Z_m$  and  $Z_p$  coincide with the root line and pitch line, respectively. Axis  $X_m$  is perpendicular to the generatrix of the root cone of the work. Axis  $X_p$  is perpendicular to the generatrix of the pitch cone of the work. Axes  $Z_a$  and  $Z_w$  coincide. Origin  $O_m$  is located at the machine center, and origins  $O_a$  and  $O_p$  are located at the apex of the Origin *Om* is located at the machine center, and origins *O\_* and *Op* are located at the apex of the

Three special machine-tool settings, which are the machining offset, machine center to back, and the sliding base, are used only for the generation of pinions. The machining offset, denoted by  $E_m$ , is the shortest distance between the cradle axis and pinion axis. In figures 12 and 13,  $L_m$ represents a vector sum of machine center to back,  $X_{MCB}$ , and the sliding base,  $X_{SB}$ . The change

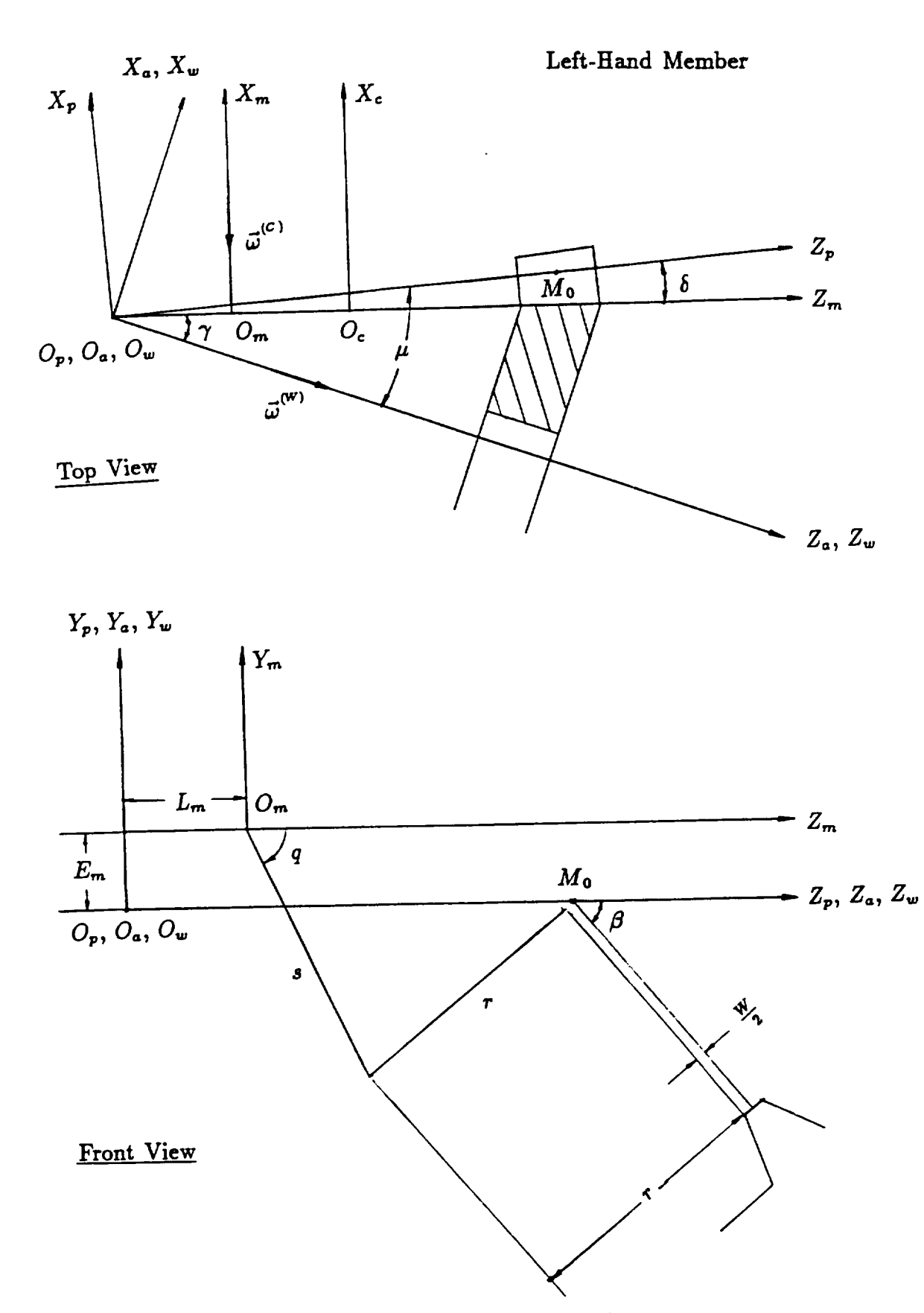

Figure 12: *'lop* and front views of a left-hand gear generator.

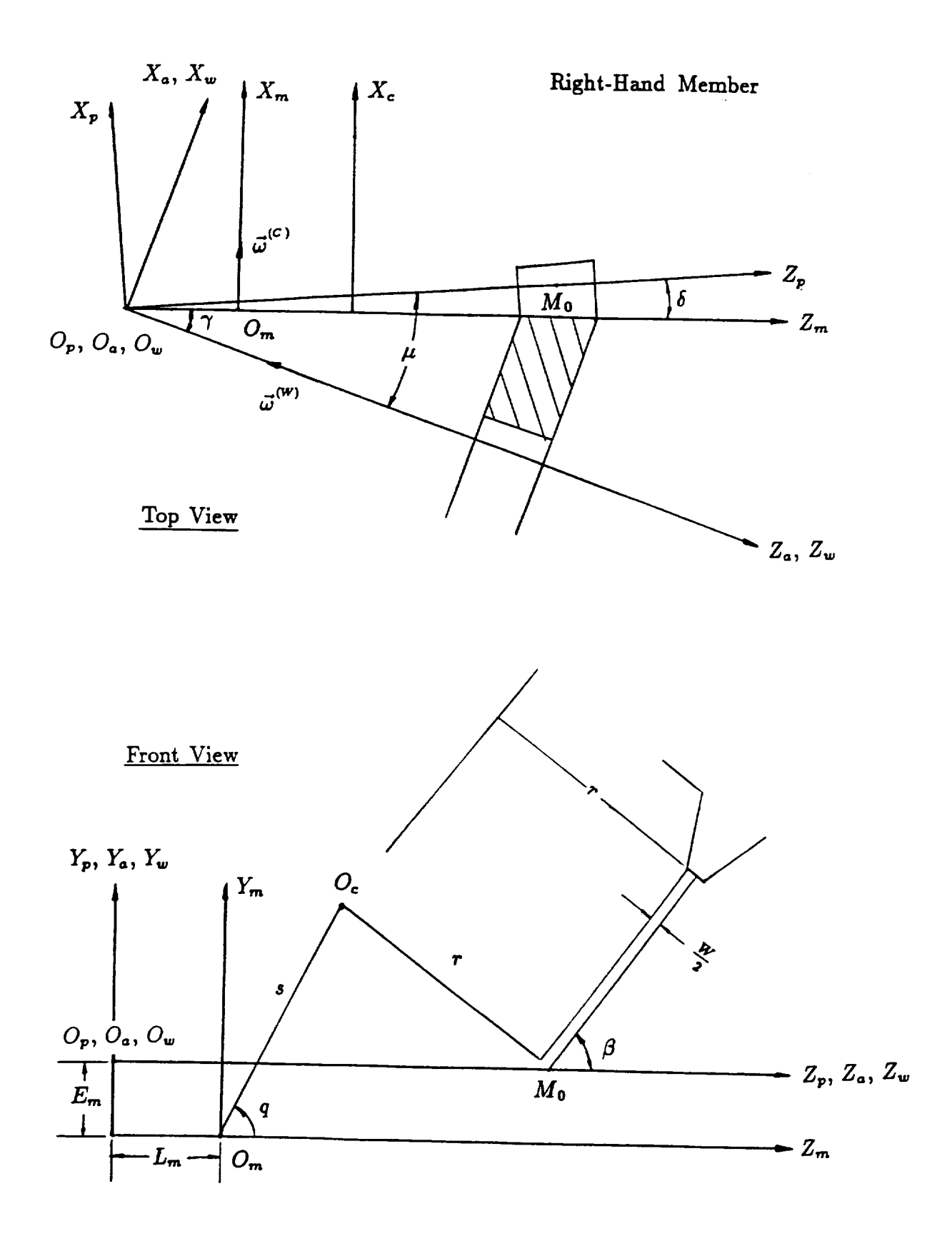

Figure  $13 \cdot$  Top and front *views* of a right-hand  $\frac{1}{2}$  $\sim$ 

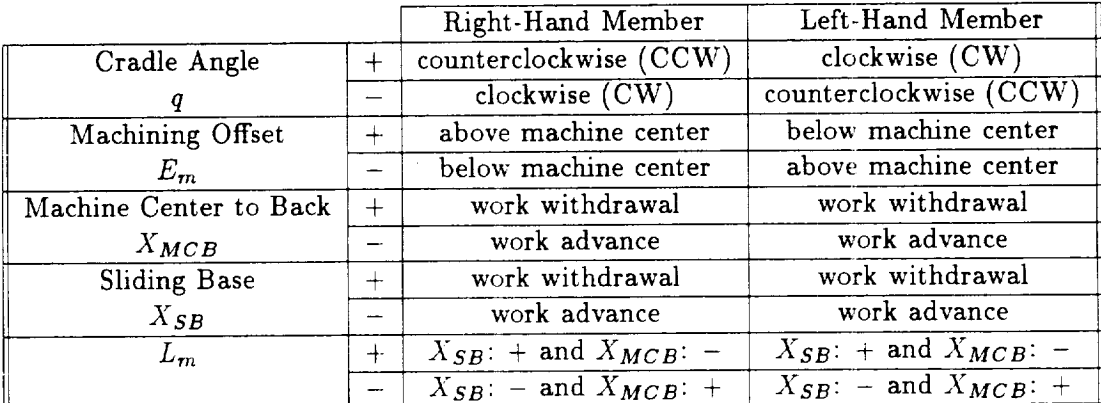

### TABLE **1:** SIGN CONVENTIONS OF MACHINE-TOOL SETTINGS.

of machine center to back is directed parallel to the pinion axis and the direction of the sliding base is pointed parallel to the cradle axis.

The sign conventions for machine-tool settings are given in Table 1.

### 2.4 **Generated** Tooth Surfaces

The generated surface  $\Sigma_W$  is an envelope of the family of the tool surface  $\Sigma_C$ . Surfaces  $\Sigma_W$ and  $\Sigma_C$  contact each other at every instant along a line which is a spatial curve. Surface  $\Sigma_W$  is conjugate with  $\Sigma_C$ . In mathematical sense the determination of a conjugate surface is based on the theory of an envelope of a family of given surfaces. In differential geometry, to determine  $\Sigma_W$ we must find:

(a) the family of surfaces  $\Sigma_{\Phi}$  generated by the given surface  $\Sigma_C$  in the  $S_w$  coordinate system

and

(b) the envelope  $\Sigma_W$  of the family of surfaces  $\Sigma_{\Phi}$ .

The matrix representation of the family of surfaces  $\Sigma_{\Phi}$  may be represented by the matrix equation

$$
[B_w] = [M_{wc}][B_c] \tag{2.21}
$$

where  $[M_{wc}]$  is a matrix which describes the transformation of coordinates from the "old" coordinate system  $S_c$  to the "new" coordinate system  $S_w$ . From Figures 12 and 13, we obtain

$$
[M_{wc}] = [M_{wa}][M_{ap}][M_{pm}][M_{mc}] \qquad (2.22)
$$

We can obtain  $[M_{wa}]$  from Figure 14 as

$$
[M_{wa}] = \begin{bmatrix} \cos \phi_w & \pm \sin \phi_w & 0 & 0 \\ \mp \sin \phi_w & \cos \phi_w & 0 & 0 \\ 0 & 0 & 1 & 0 \\ 0 & 0 & 0 & 1 \end{bmatrix}
$$
 (2.23)

where  $\phi_w$  is the rotation angle of the work while it is being cut. Here the upper sign corresponds to the generation of a left-hand spiral bevel gear that is shown in Figure 12, and the lower sign corresponds to the generation of a right-hand spiral bevel gear shown in Figure 13. Henceforth we will obey this notation.

The transformation matrices  $[M_{ap}]$  and  $[M_{pm}]$  can be obtained from Figures 12 and 13 as

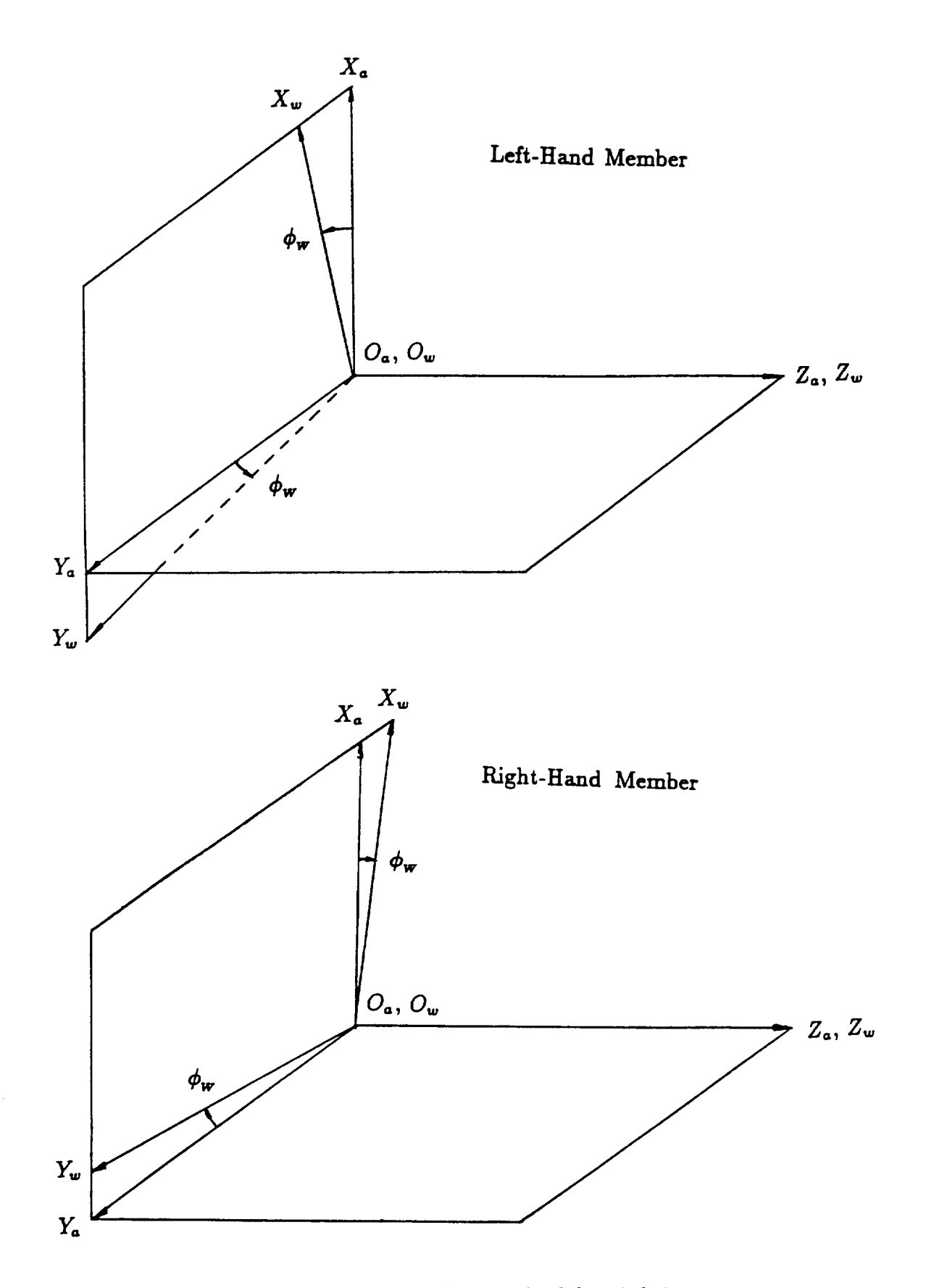

 $\frac{1}{2}$  and  $\frac{1}{2}$ 

Figure **14: The rotation angle** of **the work while it** is **being cut.**

$$
[M_{ap}] = \begin{bmatrix} \cos \mu & 0 & \sin \mu & 0 \\ 0 & 1 & 0 & 0 \\ -\sin \mu & 0 & \cos \mu & 0 \\ 0 & 0 & 0 & 1 \end{bmatrix}
$$
(2.24)  

$$
[M_{pm}] = \begin{bmatrix} \cos \delta & 0 & -\sin \delta & -L_m \sin \delta \\ 0 & 1 & 0 & \pm E_m \\ \sin \delta & 0 & \cos \delta & L_m \cos \delta \end{bmatrix}
$$
(2.25)

where  $\mu$  and  $\delta$  are the pitch angle and dedendum angle of the work, respectively. To derive the transformation matrix  $[M_{mc}]$ , let us apply an auxiliary coordinate system  $S_s$  rigidly connected to the tool (Figure 15). Thus

0 0 0 1

$$
\begin{aligned}\n[M_{mc}] &= [M_{ms}][M_{sc}] \\
&= \begin{bmatrix}\n1 & 0 & 0 & 0 \\
0 & \cos \phi_c & \pm \sin \phi_c & 0 \\
0 & \mp \sin \phi_c & \cos \phi_c & 0 \\
0 & 0 & 0 & 1\n\end{bmatrix}\n\begin{bmatrix}\n1 & 0 & 0 & 0 \\
0 & \cos q & \mp \sin q & \mp s \sin q \\
0 & \pm \sin q & \cos q & s \cos q \\
0 & 0 & 0 & 1\n\end{bmatrix}\n\end{aligned}\n\tag{2.26}
$$

where  $\phi_c$  is the turn angle of the cradle while the work is cut, and *s* is the radial setting. The determination of the envelope  $\Sigma_W$  of the locus of surfaces  $\Sigma_\Phi$  is based on necessary and sufficient conditions of envelope existence that have been developed in the classical Differential Geometry. A simpler method representation for determination of necessary condition of  $\Sigma_W$  existence is based

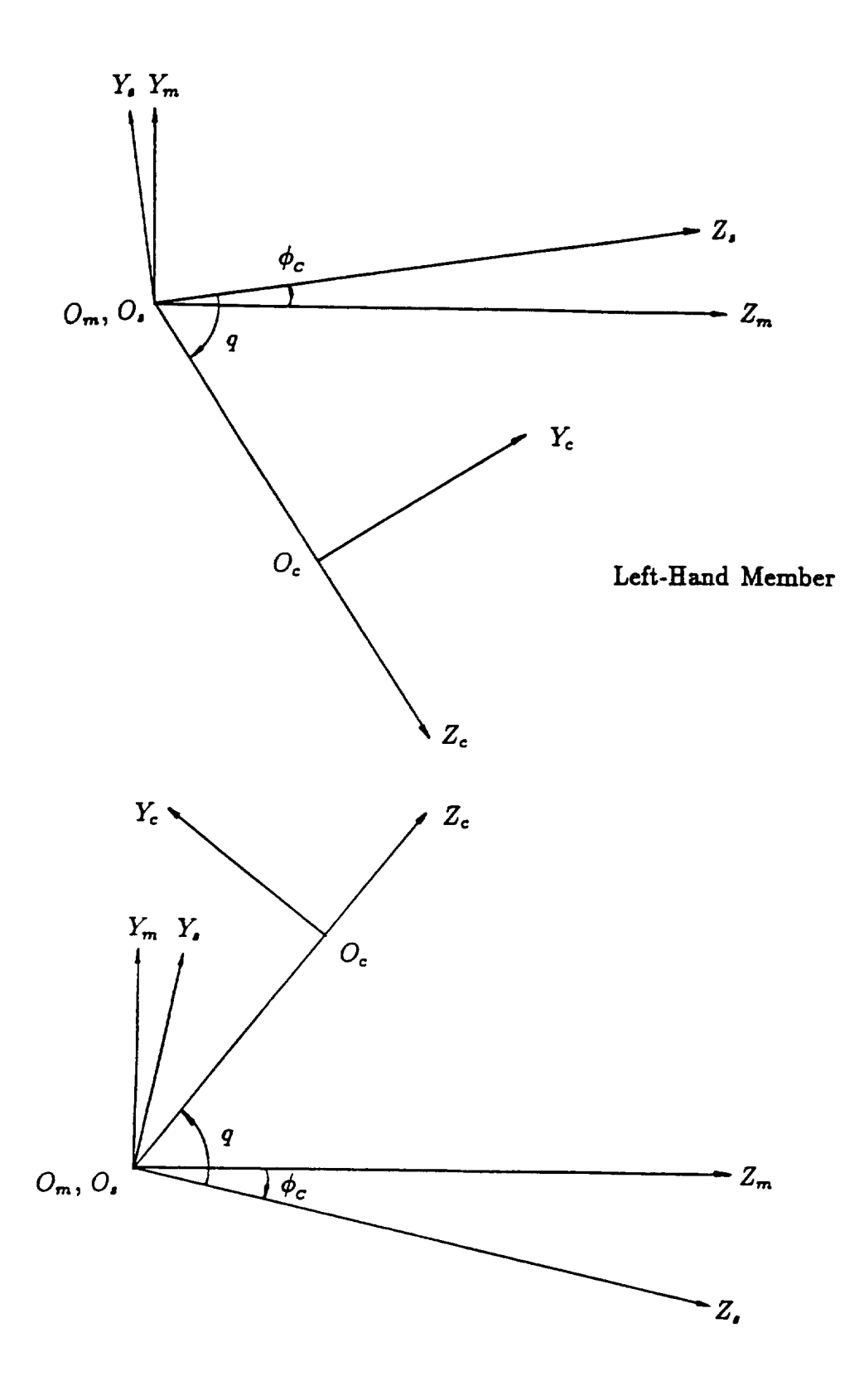

**Right-Hand Member**

**Figure** 15: **Auxiliary** coordinate **system** *S,.* **31**

 $\bar{\epsilon}$ 

on the geometric property of conjugate surfaces: at points of tangency of the generating surface  $\Sigma_C$  and the generated surface  $\Sigma_W$  the common unit normal  $\vec{n}$  to the surfaces is perpendicular to the slide velocity  $\vec{V}^{(cw)}$  of these two surfaces [9, 10]. This is given by the scalar product

$$
\vec{n} \cdot \vec{V}^{(CW)} = 0 \tag{2.27}
$$

In the modern theory of gearing, equation (2.27) is called the equation of meshing. This equation is of fundamental importance in the kinematics of gearing. Since equation (2.27) is valid in any reference system, we will derive the equation of meshing in the  $S_m$  coordinate system. Let us designate  $_{tr}\vec{V}_m^{(C)}$  and  $_{tr}\vec{V}_m^{(W)}$  the transfer velocities of common contact points  $B_m$  on the cutter and the work, respectively. Thus

$$
\vec{V}_m^{(CW)} = t_r \vec{V}_m^{(C)} - t_r \vec{V}_m^{(W)} \tag{2.28}
$$

The cradle rotates about the  $Z_m$  axis with the angular velocity  $\vec{\omega}_m^{(C)}$  (Figures 12 and 13); therefore, the transfer velocity  $tr_{m}^{\vec{V}_{m}^{(C)}}$  is represented by the equation

$$
t_r \vec{V}_m^{(C)} = \vec{\omega}_m^{(C)} \times \vec{B}_m \tag{2.29}
$$

The work rotates about the  $Z_a$  axis with the angular velocity  $\vec{\omega}_m^{(W)}$  (Figures 12 and 13) which does not pass through the origin  $O_m$  of the  $S_m$  coordinate system. It is known from the theoretical mechanics that the angular velocity  $\vec{\omega}_m^{(W)}$  may be substituted by an equal vector  $\vec{\omega}_m^{(W)}$  which pass through  $O_m$  and a vector-moment

$$
\overline{O_mO_a} \times \vec{\omega}_m^{(W)} \tag{2.30}
$$

Note that the moment has the same unit and physical meaning as linear velocity. Thus

$$
{}_{tr}\vec{V}_m^{(W)} = \vec{\omega}_m^{(W)} \times \vec{B}_m + \overline{O_m O_a} \times \vec{\omega}_m^{(W)} \tag{2.31}
$$

It is evident from Figures 12 and 13 that

٠

$$
\left[\omega_m^{(\mathcal{O})}\right] = \mp \omega^{(\mathcal{O})} \begin{bmatrix} 1 \\ 0 \\ 0 \\ 0 \end{bmatrix}
$$
 (2.32)

$$
\left[\omega_m^{(W)}\right] = \pm \omega^{(W)} \left[\begin{array}{c} -\sin\gamma \\ 0 \\ \cos\gamma \end{array}\right]
$$
 (2.33)

$$
\overline{O_{m}O_{a}} = \begin{bmatrix} 0 \\ \mp E_{m} \\ -L_{m} \end{bmatrix}
$$
 (2.34)

In equation (2.33)  $\gamma$  is the root angle of the work. Substituting equation (2.29)-(2.34) into equation (2.28), we obtain

$$
\vec{V}_{m}^{(cm)} = \begin{bmatrix}\n\omega^{(W)}(E_{m} \pm B_{m_{y}}) \cos \gamma \\
\pm \omega^{(O)} B_{m_{z}} + \omega^{(W)}[(B_{m_{z}} \mp L_{m}) \sin \gamma \mp B_{m_{x}} \cos \gamma] \\
\mp \omega^{(O)} B_{m_{y}} \pm \omega^{(W)}(B_{m_{y}} - E_{m}) \sin \gamma\n\end{bmatrix}
$$
\n(2.35)

The coordinates of the common contact points  $B_m$  may be obtained from equations of the generating surface  $\Sigma_C$ . Then we get

$$
[B_m] = [M_{mc}][B_c] \tag{2.36}
$$

The common unit normals  $\vec{n}_m$  may be represented by the unit normals to  $\Sigma_C$ . Therefore

$$
[n_m] = [L_{mc}][n_c] \tag{2.37}
$$

where  $[L_{mc}]$  is the rotation matrix obtained by eliminating of the last row and last column of the corresponding matrix  $[M_{mc}]$ .

Hence, if  $\Sigma_c$  is a cone surface, substituting equations (2.1) and (2.26) into equation (2.36) we obtain

$$
\begin{bmatrix}\nB_{m_x} \\
B_{m_y} \\
B_{m_z} \\
1\n\end{bmatrix} = \begin{bmatrix}\nr \cot \psi - u \cos \psi \\
u \sin \psi \sin \tau \mp s \sin(q - \phi_c) \\
u \sin \psi \cos \tau + s \cos(q - \phi_c) \\
1\n\end{bmatrix}
$$
\n(2.38)

where  $\tau = \theta \mp q \pm \phi_c$ . Substituting equations (2.2) and (2.26) into equation (2.37) the unit normals maybe represented as

$$
\begin{bmatrix}\nn_{m_x} \\
n_{m_y} \\
n_{m_z}\n\end{bmatrix} = \pm \begin{bmatrix}\n\sin \psi \\
\cos \psi \sin \tau \\
\cos \psi \cos \tau\n\end{bmatrix}
$$
\n(2.39)

Similarly if  $\Sigma_C$  is a spherical surface, substituting equations (2.15) and (2.26) into equation (2.36), we obtain

$$
\begin{bmatrix}\nB_{m_x} \\
B_{m_y} \\
B_{m_z} \\
1\n\end{bmatrix} = \begin{bmatrix}\nR_{c_x} + R \cos \lambda \\
(R_{c_x} + R \sin \lambda) \sin \tau \mp s \sin(q - \phi_c) \\
(R_{c_x} + R \sin \lambda) \cos \tau + s \cos(q - \phi_c) \\
1\n\end{bmatrix}
$$
\n(2.40)

Substituting equations (2.16) and (2.26) into equation (2.37) the unit normals may be represented as

$$
\begin{bmatrix}\nn_{m_x} \\
n_{m_y} \\
n_{m_z}\n\end{bmatrix} = \pm \begin{bmatrix}\n\cos \lambda \\
\sin \lambda \sin \tau \\
\sin \lambda \cos \tau\n\end{bmatrix}
$$
\n(2.41)

Designate

$$
m_{\scriptscriptstyle CW} = \frac{\omega^{(C)}}{\omega^{(W)}}\tag{2.42}
$$

Using equations (2.27), (2.35), (2.38), and (2.39), we may obtain the equation of meshing for the case that  $\Sigma_C$  is a cone surface by

$$
(u - r \cot \psi \cos \psi) \cos \gamma \sin \tau + s[(m_{CW} - \sin \gamma) \cos \psi \sin \theta \mp \cos \gamma \sin \psi \sin(q - \phi_C)]
$$
  
 
$$
\pm E_m(\cos \gamma \sin \psi + \sin \gamma \cos \psi \cos \tau) - L_m \sin \gamma \cos \psi \sin \tau = 0
$$
 (2.43)

For  $\Sigma_C$  being a spherical surface, using equations (2.27), (2.35), (2.40), and (2.41), the equation of meshing is represented by

$$
(R_{c_x}\cos\lambda - R_{c_x}\sin\lambda)\cos\gamma\sin\tau + s[(m_{c_W} - \sin\gamma)\sin\lambda\sin\theta \mp \cos\gamma\cos\lambda\sin(q - \phi_c)]
$$
  
 
$$
\pm E_m(\cos\gamma\cos\lambda + \sin\gamma\sin\lambda\cos\tau) - L_m\sin\gamma\sin\lambda\sin\tau = 0
$$
 (2.44)

Equations (2.43) and (2.44) relate the generating surface coordinates (u and  $\theta$  for a cone surface or  $\lambda$  and  $\theta$  for a surface of revolution) with the turn angle  $\phi_{_{C}}.$ 

### CHAPTER **<sup>3</sup>**

# **SYNTHESIS** OF **SPIRAL BEVEL GEARS**

## **3.1 Gear Machine-Tool** Settings

We designate for the following discussions the gear-generating tool surface by  $\Sigma_G$ , the generated gear surface by  $\Sigma_2$ , the pinion-generating tool surface by  $\Sigma_P$ , and the generated pinion surface  $\Sigma_1$ . A parameter with the subscript *i* indicates that it is related to surface  $\Sigma_i$ . To set up the gear machine-tool settings, the following data are considered as given:

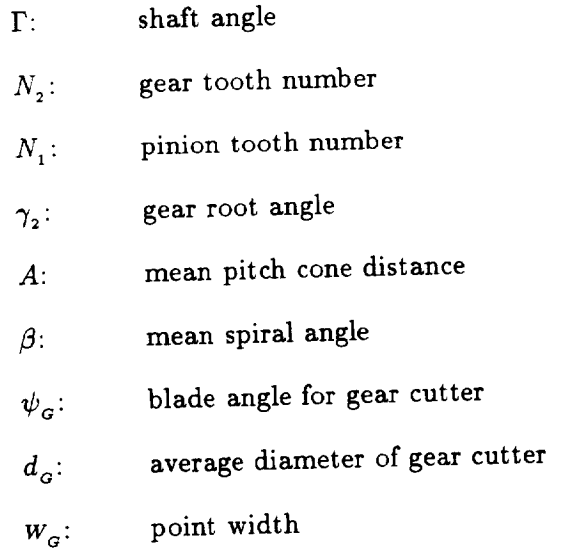

### 3.1.1 Preliminary Considerations

We prefer to calculate the values of pitch angles and dedendum angles rather than obtain them from the blank design summary because the data in the summary are not accurate enough for computer *calculations.*

The gear pitch angle is represented by

$$
\mu_2 = \arctan \frac{\sin \Gamma}{\frac{N_1}{N_2} + \cos \Gamma} \tag{3.1}
$$

The pinion pitch angle is

$$
\mu_1 = \Gamma - \mu_2 \tag{3.2}
$$

 $\bar{1}$ 

The dedendum angles are

$$
\delta_1 = \mu_1 - \gamma_1, \qquad \delta_2 = \mu_2 - \gamma_2 \tag{3.3}
$$

### 3.1.2 Gear Cutting Ratio

The process of gear generation is based on the imaginery meshing of a crown gear with the member-gear. The instantaneous axis of rotation by such meshing coincides with the pitch line, axis  $Z_p$ , that is shown in Figures 12 and 13. The generating surface  $\Sigma_G$ , which may be imagined as the surface of the crown gear, and the to be generated gear surface  $\Sigma_2$  contact each other at a line

at every instant. The ratio of angular velocities of the crown gear and the being generated gear (the cutting ratio) remains constant while the spatial line of contact moves over surfaces  $\Sigma_G$  and  $\Sigma_2$ . The determination of cutting ratio is based on following consideration. The angular velocity in relative motion is

$$
\vec{\omega}^{(G2)} = \vec{\omega}^{(G)} - \vec{\omega}^{(2)} = a\vec{k}_p \tag{3.4}
$$

This means that vectors  $\vec{\omega}^{(G2)}$  and  $\vec{k}_p$  are collinear. Since equation (3.4) is valid in any reference frame, let us derive it in the  $S_m$  coordinate system. From Figures 12 and 13 we have

$$
\vec{k}_p = \begin{bmatrix} \sin \delta_2 \\ 0 \\ \cos \delta_2 \end{bmatrix}
$$
 (3.5)

By replacing the superscript 'c' by 'G' in equation (2.32) and 'w' by '2' in equation (2.33), we may represent in matrix from angular velocities  $\vec{\omega}^{(G)}$  and  $\vec{\omega}^{(2)}$ . Consequently, we obtain the following equation

$$
\frac{\mp \omega^{(G)} \pm \omega^{(2)} \sin \gamma_2}{\sin \delta_2} = \frac{\mp \omega^{(2)} \cos \gamma_2}{\cos \delta_2}
$$
\n(3.6)

Equation (3.6) results in that

$$
m_{_{G2}} = \frac{\omega^{^{(G)}}}{\omega^{^{(2)}}} = \frac{\sin \mu_2}{\cos \delta_2} \tag{3.7}
$$

# 3.1.3 Cutter Tip Radius, Radial Setting, and Cradle Angle

Figure 16 shows that the inside and outside tip radii of the head-cutter are represented by

$$
r_{G} = \frac{1}{2}(d_G \mp W_G) \tag{3.8}
$$

Figure 16 shows the front view of the installation of the head cutter. From the relations between the lengths and angles of the triangle  $O_m O_c M_o$ , we may express the radial setting  $s_c$  and cradle angle  $\boldsymbol{q}_{\scriptscriptstyle G}$  as follows:

$$
s_G = \sqrt{\frac{d_G^2}{4} + A^2 \cos^2 \delta_2 - d_G A \cos \delta_2 \sin \beta}
$$
\n(3.9)

and

$$
q_{\scriptscriptstyle G} = \arccos \frac{A^2 \cos^2 \delta_{2} + s_{\scriptscriptstyle G}^2 - \frac{d_{\scriptscriptstyle G}^2}{4}}{2As_{\scriptscriptstyle G} \cos \delta_{2}}
$$
(3.10)

# 3.2 Determination of the Mean Contact Point on the Gear Tooth Surfaces

The gear and pinion surfaces of spiral bevel gears are in point contact at every instant. The mean contact point is the center of the bearing contact and its location is selected generally at the middle of the working depth on the gear tooth. Figure 17 shows a gear tooth surface. Section  $\overline{AD}$ is the gear tip and it is parallel to the generatrix of the root cone of the pinion. Section  $\overline{BC}$  is the pinion tip and it is parallel to the root line of the gear. The working area is within  $\Box ABCD$ . In the  $S_p$  coordinate system, line  $\overline{AD}$  may be represented by

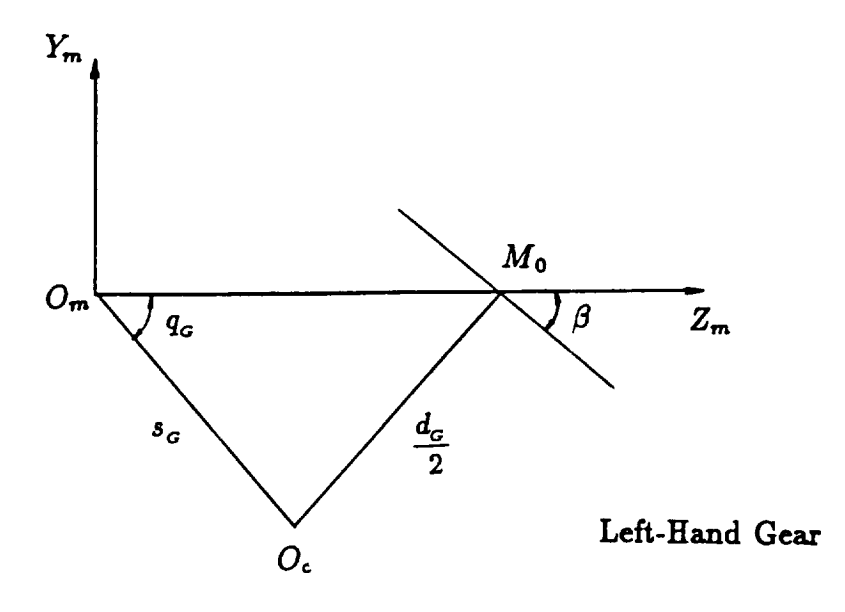

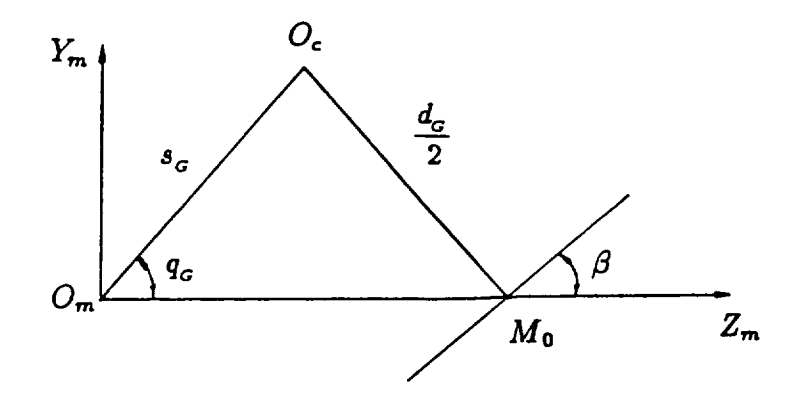

**Right-Hand Gear**

Figure 16: The front view of the installation of the head cutt

 $\bar{z}$ 

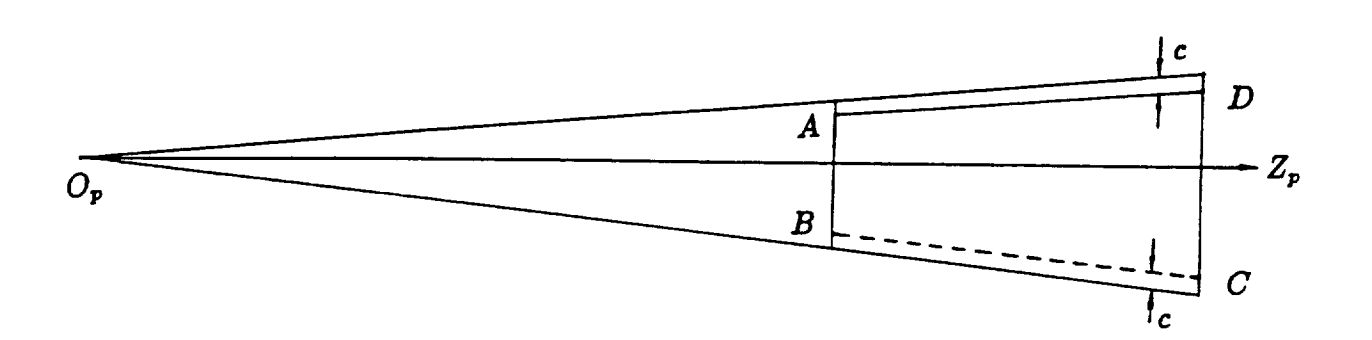

contact in

Figure 17: Gear tooth surface.

$$
B_{p_x} = B_{p_x} \tan \delta_x - c \tag{3.11}
$$

where *c* is the clearance and  $\delta_1$  is the pinion dedendum angle. Line  $\overline{BC}$  is represented by

$$
B_{p_x} = -B_{p_x} \tan \delta_x + c \tag{3.12}
$$

The mean *contact* point is located on a line which passes through the middle point of the two points at which the normal section of the gear surface intersects line *AD* and line *BC,* respectively. In addition, the mean contact point must be on the gear surface. This means that it must satisfy the equation of meshing for the gear being generated by the tool. We will use these two requirements to determine the location of the mean contact point and represent the procedure of derivations as follows

STEP 1: The initial guess for  $\theta_{G}$  is

$$
\theta_{G} = \pm (q_{G} - \beta + \pi/2)
$$

STEP 2: Determination of  $u_{\sigma}$  based on the given  $\theta_{\sigma}$ 

Equation (2.43) determines parameter  $u_{\sigma}$ . The turn angle  $\phi_{\sigma}$  is set to zero when equation (2.43) is applied.

STEP 3: Representation of gear tooth surface in coordinate systems *Sc* and *Sp* Equation (2.1) determines the gear tooth surface in coordinate system  $S_c$ . The gear tooth surface may be represented in the  $S_p$  coordinate system as follows:

$$
[B_p] = [M_{pm}][M_{mc}][B_c]
$$
\n(3.13)

Transformation matrix  $[M_{pm}]$  may be obtained from equation (2.25) by setting  $E_m$  and  $L_m$ to zero. Equation (2.26) determines matrix  $[M_{mc}]$ .

STEP 4: Determination of middle point

The  $x$  coordinate of the middle point  $M$  of the two points, which are the intersections of the normal section of the gear tooth surface and the gear tooth tips, may be obtained by

$$
M_{p_x} = \frac{B_{p_x}(\tan \delta_1 - \tan \delta_2)}{2} \tag{3.14}
$$

The above equation is derived by dividing the sum of equations  $(3.11)$  and  $(3.12)$  by 2.

STEP 5: Judgement of  $u_{\alpha}$ 

The acceptable value of  $u_{\sigma}$  is determined by the following criterion:

$$
|B_{p_x} - M_{p_x}| < \epsilon
$$

where  $\epsilon$  is a specified tolerance value. If the above criterion is satisfied, parameters  $u_{\sigma}$  and  $\theta_{\sigma}$ of the mean contact point are determined. Otherwise, repeat STEP 2 to STEP 5 by a new value of  $\theta_{\sigma}$  until the criterion is satisfied.

As a matter of fact, the determination of the location of the mean contact point is the same as As a matter of fact, the determination of the mean contact point is the mean contact point is the same as a same as

$$
B_{p_x} - M_{p_x} = 0 \tag{3.15}
$$

The new value of the  $\theta_{\sigma}$  in STEP 5 depends on which method is used to solve this equation. In this study *Newton's* method was used.

So far we have already determined parameters  $u_c$  and  $\theta_c$  of the mean contact point. Repeating the task done in STEP 3, we have the coordinates of the mean contact point *B.* The common unit normal  $\vec{n}$  to surfaces  $\Sigma_G$  and  $\Sigma_2$  at the mean contact point *B* is

$$
[n_p] = [L_{pm}][L_{mc}][n_c]
$$
 (3.16)

where matrix  $[L_{pm}]$  is obtained by deleting the fourth row and column from matrix  $[M_{pm}]$  given by equation (2.25). Similarly, we may obtain rotation matrix  $[L_{mc}]$  from matrix  $[M_{mc}]$  by equation (2.26). Although the unit normal has two directions, we choose the direction corresponding to the positive sign in equation (2.2) regardless of the hand of the gear. The *principal* directions at the mean contact point *B* on the gear tool surface  $\Sigma_G$  in the  $S_p$  coordinate system may be obtained by the following coordinate transformation:

$$
\left[e_{\sigma_{I,H_p}}\right] = \left[L_{pm}\right]\left[L_{mc}\right]\left[e_{\sigma_{I,H_c}}\right]
$$
\n(3.17)

Here we choose positive sign in equation (2.9) as the direction of the first principal direction. The second principal direction is determined by rotating of the first principal direction about unit normal by  $90^\circ$ .

The principal curvatures and directions at the mean contact point *B* on the gear surface  $\Sigma_2$  may be derived according to the formula expressed in Section A.2. Note that surfaces  $\Sigma_G$  and  $\Sigma_2$  are in line contact. To apply these formula, we may consider that surfaces  $\Sigma_2$  and  $\Sigma_G$  are equivalent to surfaces  $\Sigma_{\mathcal{F}}$  and  $\Sigma_{\mathcal{Q}}$ , respectively, in Section A.2.

The derivation of the principal curvatures and directions at the mean contact point  $B$  is performed as follows:

STEP 1: We represent the angular velocity  $\vec{\omega}^{(2)}$  in the  $S_p$  coordinate system as follows:

$$
\left[\omega_p^{(2)}\right] = \pm \omega^{(2)} \left[\begin{array}{c} -\sin \mu_2 \\ 0 \\ \cos \mu_2 \end{array}\right]
$$
\n(3.18)

This is a direct result from drawings of Figures 12 and 13.

STEP 2: We represent the angular velocity  $\vec{\omega}^{(G)}$  in the  $S_p$  coordinate system as follows:

$$
\left[\omega_p^{(G)}\right] = \mp \omega^{(G)} \begin{bmatrix} \cos \delta_2 \\ 0 \\ \sin \delta_2 \end{bmatrix}
$$
 (3.19)

This is also a direct result from Figures 12 and 13.

STEP 3: The relative angular velocity  $\vec{a}^{(29)}$  is represented

$$
\vec{\omega}_p^{(2G)} = \vec{\omega}_p^{(2)} - \vec{\omega}_p^{(G)} = \pm \omega^{(2)} \begin{bmatrix} -\sin \mu_2 + m_{G_2} \cos \delta_2 \\ 0 \\ 0 \end{bmatrix}
$$
(3.20)

STEP 4: The transfer velocity of the mean point *B* on surface  $\Sigma_G$  is

$$
tr\vec{V}_p^{(G)} = \vec{\omega}_p^{(G)} \times \vec{B}_p \tag{3.21}
$$

STEP 5: The transfer velocity of the mean point *B* on surface  $\Sigma_2$  is

$$
{}_{tt}\vec{V}_p^{(2)} = \vec{\omega}_p^{(2)} \times \vec{B}_p \tag{3.22}
$$

STEP 6: The relative velocity of the mean point  $B$  is

$$
\vec{V}_p^{(2G)} = t_r \vec{V}_p^{(2)} - t_r \vec{V}_p^{(G)}
$$
\n(3.23)

STEP 7: the projection of  $\vec{V}_p^{(2G)}$  on the  $\vec{e}_{G_{I_p}}$  is

$$
V_{G_I}^{(2G)} = \vec{V}_p^{(2G)} \cdot \vec{e}_{G_{I_p}} \tag{3.24}
$$

STEP 8: The projection of  $\vec{V}_p^{(2G)}$  on the  $\vec{e}_{G_{H_p}}$  is

$$
V_{G_{II}}^{(2G)} = \vec{V}_p^{(2G)} \cdot \vec{e}_{G_{II_p}} \tag{3.25}
$$

STEP 9: Using equation (A.33), we obtain

$$
a_{13} = -\kappa_{G_I} V_{G_I}^{(2G)} - [\vec{\omega}_p^{(2G)} \vec{n}_p \vec{e}_{G_{I_p}}]
$$
\n(3.26)

STEP 10: Using equation (A.35), we have

$$
a_{23} = -\kappa_{G_{II}} V_{G_{II}}^{(2G)} - \left[ \vec{\omega}_p^{(2G)} \vec{n}_p \vec{e}_{G_{II_p}} \right]
$$
 (3.27)

STEP 11: Using equation  $(A.36)$ , we obtain

$$
a_{33} = \kappa_{G_I} \left( V_{G_I}^{(2G)} \right)^2 + \kappa_{G_{II}} \left( V_{G_{II}}^{(2G)} \right)^2 - \left[ \vec{n}_p \vec{\omega}_p^{(2G)} - \vec{V}_p^{(2G)} \right] - \vec{n}_p \cdot \left( \vec{\omega}_p^{(2)} \times \, tr \vec{V}_p^{(G)} - \vec{\omega}_p^{(G)} \times \, tr \vec{V}_p^{(2)} \right) \tag{3.28}
$$

*Note that*  $m^2$ 

 $S_{\text{MDD}}$  12: To determine the principal directions at point  $B$  on gear surface,  $\theta$ tion (A.40). Thus

$$
\tan 2\sigma_{2G} = \frac{2a_{13}a_{23}}{a_{23}^2 - a_{13}^2 + (\kappa_{G_I} - \kappa_{G_{II}})a_{33}}
$$
(3.29)

Rotating unit vector  $\vec{e}$  about the unit normal vector  $\vec{e}$  by  $\vec{e}$  we may obtain vector  $\vec{e}_n$ . Rotating unit vector  $\vec{e}_n$  about the unit normal vector  $\vec{v}$  by  $\pi/2$ , we may unit vector  $\vec{e}_{2_H}$ .

STEP 13: Using equations (A.41) and (A.42), we may determine the principal curvatures on the gear **surfaces as** follows:

$$
\kappa_{2_I} - \kappa_{2_{II}} = \frac{a_{23}^2 - a_{13}^2 + (\kappa_{G_I} - \kappa_{G_{II}})a_{33}}{a_{33}\cos 2\sigma_{2G}}
$$
(3.30)

$$
\kappa_{2_I} + \kappa_{2_{\Pi}} = (\kappa_{G_I} + \kappa_{G_{\Pi}}) - \frac{a_{13}^2 + a_{23}^2}{a_{33}}
$$
\n(3.31)

STEP 14: Eliminating  $\kappa_{2\mu}$  by considering the sum of equations (3.30) and (3.31) together and then dividing the sum by 2, we can determine  $\kappa_{2i}$ . Eliminating  $\kappa_{2i}$  by dividing the difference of equations (3.31) and (3.30) by 2, we can determine  $\kappa_{2\pi}$ .

#### 3.3 Local Synthesis

The determination of pinion machine-tool settings is based on the idea of local synthesis of gear tooth surfaces proposed by Litvin  $[2, 3, 4]$ . The goal of local synthesis for meshing of spiral bevel gears is to satisfy the following requirements:

- 1. The gear tooth surfaces must contact each other at the prescribed mean contact point *B.*
- 2. The contact ellipse for the gear tooth surface must have the desired dimensions at point *B.*
- 3. The tangent to the contact path must have the prescribed direction at point *B.*
- 4. The instant gear ratio  $m_{21}(\phi_1)$  and its derivative  $m'_{21}(\phi_1)$  must have the prescribed values at point *B.*

The local synthesis for the gear tooth surfaces connects the concept of meshing and the concept of bearing contact. It provides the optimal conditions of meshing for the gear tooth surfaces being in mesh at, and within the neighborhood of, the mean contact point *B.* The local synthesis needs the information on the characteristics of the tooth surfaces of the zero, first, and second orders.

Starting the local synthesis we already know the location of the mean contact point *B* on the gear surface, the unit normal to the gear tooth surface at point *B,* the principal curvatures and directions at point *B* on the gear tooth surface.

We will consider the local synthesis in a fixed coordinate system  $S_f$ . Figure 18 shows the relations among  $S_f$ , fixed coordinate systems which are attached to the frame of the gear generator,

and fixed coordinate systems connected to the frame of the pinion generator. From Figure 18 we know that  $S_f$  and  $S_{p}(q)$  coincide with each other. Therefore, the coordinates of the mean contact point *B,* the orientation of the surface unit normal, and the principal directions at the point *B* on the gear surface are known since they have been determined in the  $S_{p}(G)$  system.

#### 3.3.1 Preliminary Considerations

Spiral bevel gears transform rotation motion between intersecting shafts with an instantaneous point contact of surfaces. It corresponds to the second case discussed in Section A.2. Some elements of matrix  $[A]$  shown in equation  $(A.30)$  are not related with the principal curvatures and directions of the pinion surface; therefore, they may be derived at the stage where the principal curvatures and directions are not known yet. We will consider that all derivations are performed in *S/* coordinate system. Throughout the rest of the report, we will drop the subscript if it is considered in the  $S_f$ coordinate system.

The following representation is the result of direct observation of drawings of Figure 18.

$$
\left[\omega^{(1)}\right] = \pm \omega^{(1)} \begin{bmatrix} \sin \mu_1 \\ 0 \\ \cos \mu_1 \end{bmatrix}
$$
 (3.32)

$$
\left[\omega^{(2)}\right] = \pm m_{21} \omega^{(1)} \begin{bmatrix} -\sin \mu_2 \\ 0 \\ \cos \mu_2 \end{bmatrix}
$$
 (3.33)

Recall that the upper sign in the equations corresponds to a left-hand member. As far as a pair of spiral bevel gears is concerned, the hands of the spiral must be opposite; a left-hand gear (pinion) **and** a right-hand pinion (gear) constitute a pair. Therefore, if we take the upper sign in

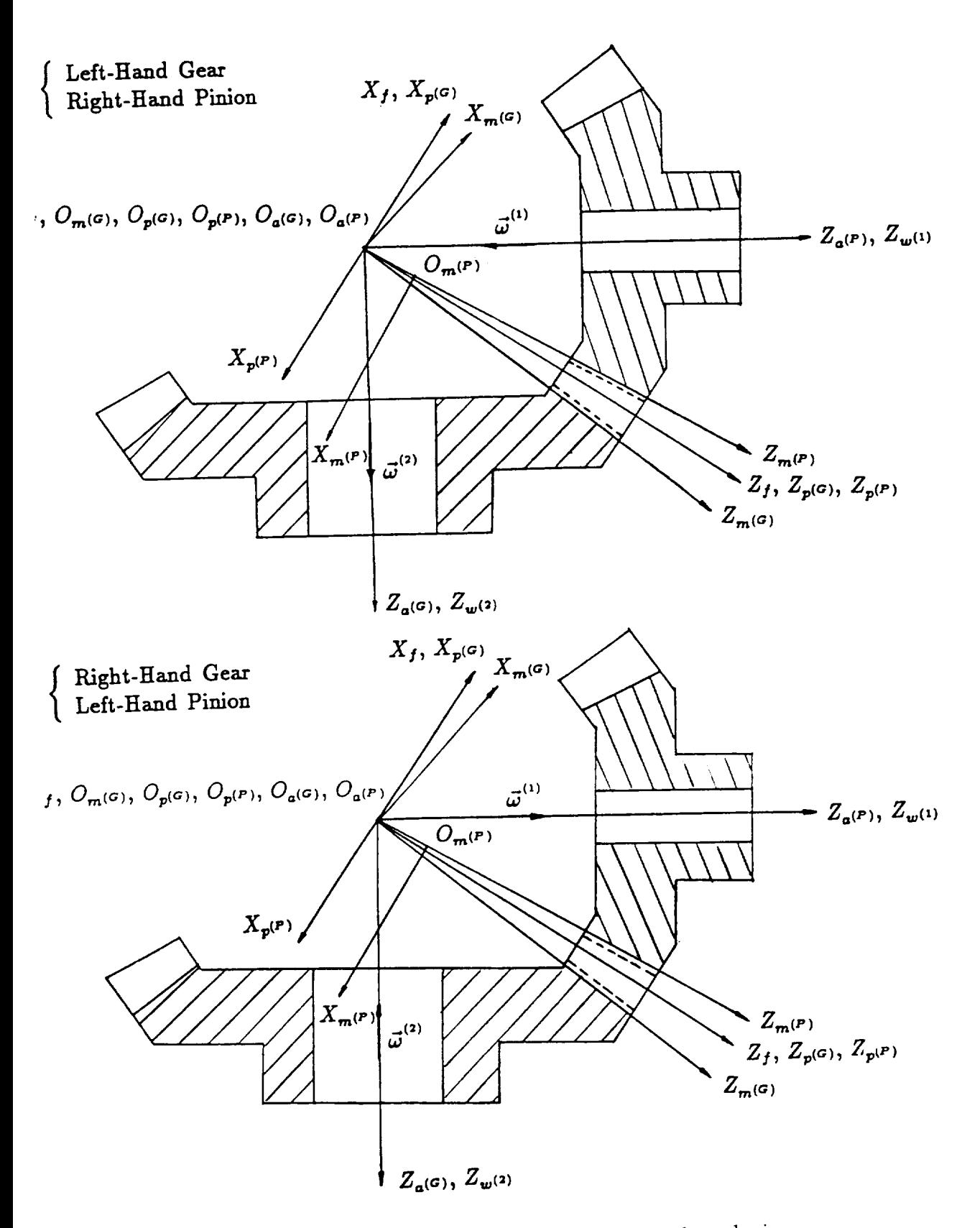

Figure 18: Coordinate systems for **local** synthesis.

equation (3.32), we must pick up the lower sign in equation (3.33). The relative angular velocity is

$$
\vec{\omega}^{(12)} = \vec{\omega}^{(1)} - \vec{\omega}^{(2)}
$$
\n(3.34)

The transfer velocity of the mean contact point *B* on surface  $\Sigma_1$  is

$$
tr\vec{V}^{(1)} = \vec{\omega}^{(1)} \times \vec{B} \tag{3.35}
$$

The transfer velocity of the mean contact point *B* on surface  $\Sigma_2$  is

$$
tr\vec{V}^{(2)} = \vec{\omega}^{(2)} \times \vec{B} \tag{3.36}
$$

The **relative** velocity of the mean point *B* is

$$
\vec{V}^{(12)} = t_r \vec{V}^{(1)} - t_r \vec{V}^{(2)} \tag{3.37}
$$

The projection of  $\vec{V}^{(12)}$  on the vector  $\vec{e}_{2}$  is

$$
V_{2_I}^{(12)} = \vec{V}^{(12)} \cdot \vec{e}_{2_I}
$$
 (3.38)

The projection of  $\vec{V}^{(12)}$  on the vector  $\vec{e}_{2_H}$  is

$$
V_{2\pi}^{(12)} = \vec{V}^{(12)} \cdot \vec{e}_{2\pi} \tag{3.39}
$$

Let surfaces  $\Sigma_1$  and  $\Sigma_{\mathcal{F}}$ ,  $\Sigma_2$  and  $\Sigma_{\mathcal{Q}}$ , be equivalent, respectively. Equation (A.33) yields

$$
a_{31} = -\kappa_{2I} V_{2I}^{(12)} - [\vec{\omega}^{(12)} \vec{n} \vec{e}_{2I}]
$$
\n(3.40)

Using equation (A.35), we obtain

$$
a_{32} = -\kappa_{2H} V_{2H}^{(12)} - [\vec{\omega}^{(12)} \vec{n} \vec{e}_{2H}]
$$
\n(3.41)

Equation (A.36) yields

 $\overset{\circ}{\star}$ 

ł

$$
a_{33} = \kappa_{2I} \left( V_{2I}^{(12)} \right)^2 + \kappa_{2II} \left( V_{2II}^{(12)} \right)^2 - \left[ \vec{n} \vec{\omega}^{(12)} \vec{V}^{(12)} \right]
$$
  

$$
- \vec{n} \cdot \left( \vec{\omega}^{(1)} \times \, tr \vec{V}^{(2)} - \vec{\omega}^{(2)} \times \, tr \vec{V}^{(1)} \right) + \left( \omega^{(1)} \right)^2 m'_{21} \left( \vec{n} \times \vec{k}_2 \right) \cdot \vec{B}
$$
\n(3.42)

where  $\vec{k}_2$  is the unit vector along the axis of rotation of the gear. It is represented by (Figure 18)

$$
[k_2] = \begin{bmatrix} -\sin \mu_2 \\ 0 \\ \cos \mu_2 \end{bmatrix}
$$
 (3.43)

In general, spiral bevel gears are designed and manufactured with non-conjugate tooth surfaces. Varying the machine-tool settings it is possible to obtain a lead function of transmission errors, a parabolic function with pinion lagging, or a parabolic function with gear lagging. Only a parabolic function with gear lagging is good for applications. Therefore, for the convex side of gear tooth  $m'_{21}$ we must provide a negative value, and for the concave side of gear tooth  $m'_{21}$  must be positive. The absolute value of  $m'_{21}$  controls the level of the transmission errors. We consider  $m'_{21}$  as an input.

On the gear surface a path of contact that appears almost straight and substantially vertical to the root may fully satisfy the operating requirements in many cases; however, it should not be assumed that this is true for all cases. Sometimes a different direction or shape may be preferable [11]. The tendency of the direction of the contact path may be determined by the relative velocity  $\overrightarrow{v}^{(2)}$  at the mean contact point on the gear surface. Let  $\nu_2$  denote the angle between the unit vector  $\vec{e}_{2}$  at the mean contact point on the gear surface and the direction of tangent at the same point to the path of contact. The relation between the principal directions and the direction of the contact path may be represented as follows (Figure 19):

$$
\nu_{2} = \Upsilon + \sigma_{2G} \tag{3.44}
$$

The angle  $\Upsilon$  is measured counterclockwise from the root to the tangent of the path. This angle is  $T_{\rm T}$  is measured counterclockwise from the tangent of the path. This angle is angle is angle is angle is angle is angle is angle is angle is angle is angle is angle is angle is angle is angle is angle is angle is angl

# 3.3.2 Relations Between Directions of the Paths of the Mean Contact Point in its Motion over the Gear and Pinion Tooth Surfaces

Figure 20 shows the common tangent plane to the gear and pinion surfaces at the mean contact point  $B$ . The notations in Figure 20 are as follows:

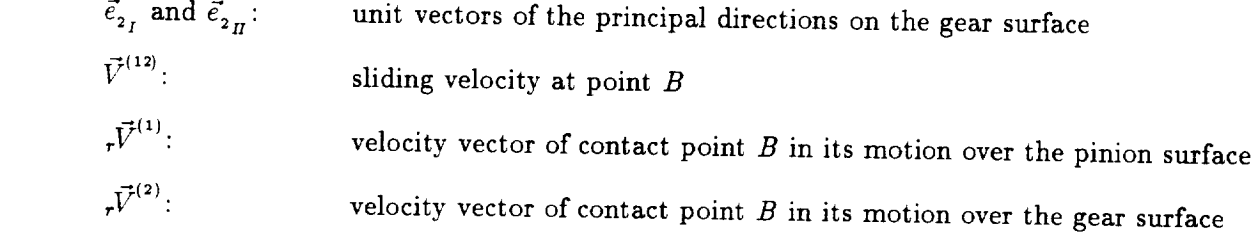

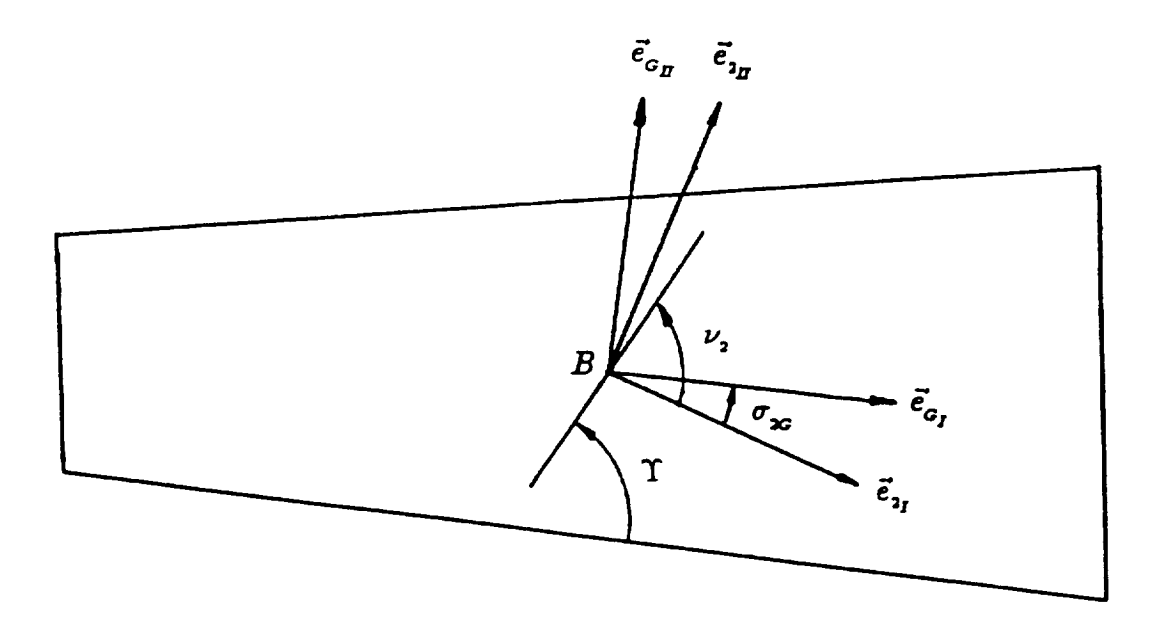

Figure 19: The direction of the contact path.

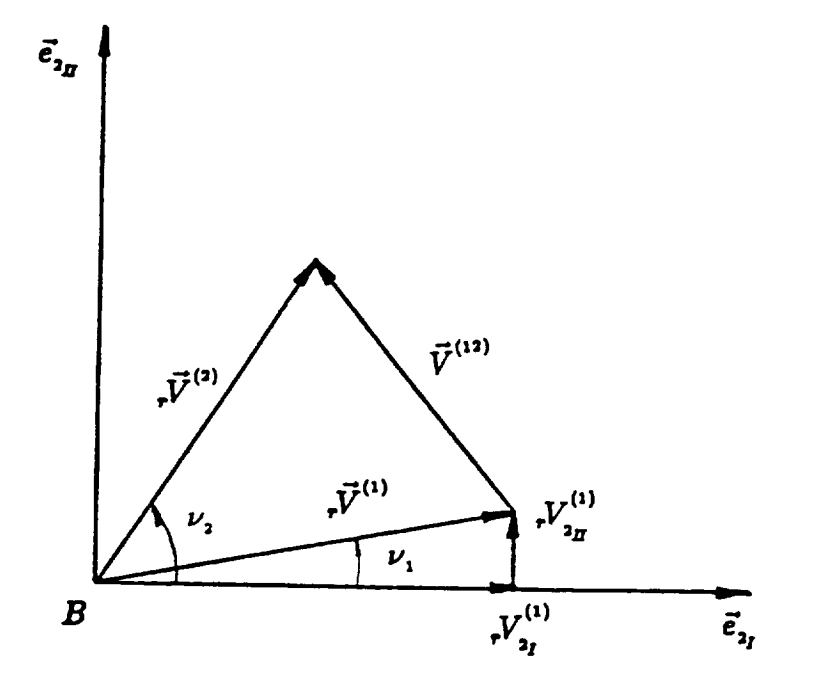

**Figure** 20: Common plane at **the** mean contact point.

 ${}_rV_{2_I}^{(1)}$  and  ${}_rV_{2_{I\!I}}^{(1)}$ : the projections of vector  ${}_r\vec{V}^{(1)}$  on vectors  $\vec{e}_{_{2_I}}$  and  $\vec{e}_{_{2_{I\!I}}}$ 

 $\nu_1$  and  $\nu_2$ : angles formed between vectors  $\vec{v}^{(1)}$  and  $\vec{e}_{2I}$ ,  $\vec{v}^{(2)}$  and  $\vec{e}_{2I}$ , respectively

The relation between angles  $\nu_1$  and  $\nu_2$  depends on parameters in motion and the principal curvatures of the gear tooth surface. For derivations we will use the following equations:

$$
\vec{v}^{(2)} = \vec{v}^{(1)} + \vec{V}^{(12)} \tag{3.45}
$$

that yields

$$
V_{2I}^{(2)} = V_{2I}^{(1)} + V_{2I}^{(12)} \tag{3.46}
$$

$$
rV_{2\pi}^{(2)} = rV_{2\pi}^{(1)} + V_{2\pi}^{(12)} \tag{3.47}
$$

From the geometric relations shown in **Figure** 20 we have

$$
V_{2\pi}^{(2)} = rV_{2\pi}^{(2)} \tan \nu_2 \tag{3.48}
$$

$$
V_{2\pi}^{(1)} = rV_{2\pi}^{(1)} \tan \nu_1 \tag{3.49}
$$

Substituting equation (3.48) and (3.49) into equation (3.47), and then substituting equation (3.46) into (3.47), we obtain an expression for  $\ _{r}V_{2}^{(1)}$  in terms of  $V_{2}^{(12)}$ ,  $V_{2}^{(12)}$ ,  $\nu_1$ , and  $\nu_2$  as follows

$$
rV_{2I}^{(1)} = \frac{V_{2I}^{(12)} - V_{2I}^{(12)} \tan \nu_2}{\tan \nu_2 - \tan \nu_1}
$$
 (3.50)

According to equation (A.29),  $_rV_{2I}^{(1)}$  and  $_rV_{2II}^{(1)}$  are related as follows:

$$
a_{31} r V_{21}^{(1)} + a_{32} r V_{2II}^{(1)} = a_{33}
$$
 (3.51)

Here surface  $\Sigma_2$  is equivalent to surface  $\Sigma_{\mathcal{Q}}$ ; surface  $\Sigma_1$  to surface  $\Sigma_{\mathcal{F}}$ . Substituting equation (3.49) into equation (3.51), we have

$$
\left(a_{31} + a_{32} \tan \nu_1\right) r_{21}^{(1)} = a_{33} \tag{3.52}
$$

Finally, combining equations (3.50) and (3.52), we have the relation between angles  $\nu_1$  and  $\nu_2$ 

$$
\tan \nu_1 = \frac{(a_{33} + a_{31} V_{2f}^{(12)}) \tan \nu_2 - a_{31} V_{2f}^{(12)}}{a_{32} (V_{2f}^{(12)} - V_{2f}^{(12)} \tan \nu_2) + a_{33}}
$$
(3.53)

# 3.3.3 Principal Curvatures and Directions of the Pinion Tooth Surface at the Mean Contact Point

The derivation of principal curvatures and directions of the pinion tooth surface at the mean contact *point* is based on the following procedure.

STEP 1: Representation of *A* and *B* in terms of coefficients  $a_{11}$ ,  $a_{12}$ , and  $a_{22}$ 

We recall that the lengths of semiaxes of the contact ellipse, *a* and *b,* are determined by parameters  $A, B$ , and  $\varepsilon$ (see Section A.4).

The sum of equations (A.31) and (A.34) yields
$$
a_{11} + a_{22} = \kappa_{2\Sigma} - \kappa_{1\Sigma} \tag{3.54}
$$

Substituting equation  $(A.31)$  by equation  $(A.34)$  we obtain

$$
a_{11} - a_{22} = \kappa_{2\Delta} - \kappa_{1\Delta} \cos 2\sigma_{12} \tag{3.55}
$$

We may represent parameter  $\mathcal A$  in equation (A.54) in terms of  $a_{11}$ ,  $a_{12}$ , and  $a_{22}$  as follows:

$$
\mathcal{A} = -\frac{1}{4} \left[ \left( a_{11} + a_{22} \right) + \sqrt{\left( a_{11} - a_{22} \right)^2 + 4 a_{12}^2} \right] \tag{3.56}
$$

Also, the representation of parameter  $\beta$  in equation (A.55) in terms of  $a_{11}$ ,  $a_{12}$ , and  $a_{22}$  gives

$$
\mathcal{B} = -\frac{1}{4} \left[ \left( a_{11} + a_{22} \right) - \sqrt{\left( a_{11} - a_{22} \right)^2 + 4 a_{12}^2} \right] \tag{3.57}
$$

Furthermore, equations (3.56) and (3.57) yield

$$
[(a_{11}+a_{22})+4\mathcal{A}]^{2}=(a_{11}-a_{22})^{2}+4a_{12}^{2}=[(a_{11}+a_{22})+4\mathcal{B}]^{2}
$$
\n(3.58)

Let  $\mathcal T$  denote the smaller absolute value of  $\mathcal A$  and  $\mathcal B$ . Therefore, equation (3.57) can be written  $\mathbf{a}\mathbf{s}$ 

$$
[(a_{11} + a_{22}) + 4T]^2 = (a_{11} - a_{22})^2 + 4a_{12}^2
$$
\n(3.59)

STEP 2: Representation of coefficients  $a_{11}$ ,  $a_{12}$ , and  $a_{22}$  in terms of  $\ _rV^{(1)}_{2I}$  and  $\ _rV^{(1)}_{2II}$ 

Using the first two equations in (A.29) and equation (3.54), we may derive a system of three linear equations in unknowns  $a_{11}$  ,  $a_{12}$  , and  $a_{\rm 22}$ 

$$
rV_{2_I}^{(1)}a_{11} + rV_{2_{II}}^{(1)}a_{12} = a_{13}
$$
  

$$
rV_{2_I}^{(1)}a_{12} + rV_{2_{II}}^{(1)}a_{22} = a_{23}
$$
  

$$
a_{11} + \cdots + a_{22} = \kappa_A
$$
 (3.60)

$$
a_{11} = \frac{a_{13} V_{2f}^{(1)} - a_{23} V_{2f}^{(1)} + \kappa_A \left(\tau V_{2f}^{(1)}\right)^2}{\left(\tau V_{2f}^{(1)}\right)^2 + \left(\tau V_{2f}^{(1)}\right)^2}
$$
(3.61)

$$
a_{12} = \frac{a_{13} V_{2H}^{(1)} + a_{23} V_{2I}^{(1)} - \kappa_A V_{2I}^{(1)} V_{2H}^{(1)}}{\left(\tau V_{2I}^{(1)}\right)^2 + \left(\tau V_{2H}^{(1)}\right)^2}
$$
(3.62)

$$
a_{22} = \frac{-a_{13} V_{2I}^{(1)} + a_{23} V_{2H}^{(1)} + \kappa_A \left( r_{2I}^{(1)} \right)^2}{\left( r_{2I}^{(1)} \right)^2 + \left( r_{2H}^{(1)} \right)^2}
$$
(3.63)

The third equation in  $(A.29)$  is

$$
a_{31} V_{2I}^{(1)} + a_{32} V_{2I}^{(1)} = a_{33}
$$
 (3.64)

Substituting equation  $(3.49)$  into equation  $(3.64)$ , we have

$$
rV_{2I}^{(1)} = \frac{a_{33}}{a_{13} + a_{23} \tan \nu_1} \tag{3.65}
$$

Plugging equations (3.49) and (3.65) into equations (3.61)-(3.63), we obtain the following results

$$
a_{11} = d_1 \kappa_A + b_1 \tag{3.66}
$$

$$
a_{12} = d_2 \kappa_A + b_2 \tag{3.67}
$$

$$
a_{13} = d_3 \kappa_A + b_1 \tag{3.68}
$$

where

$$
d_{1} = \frac{\tan^{2} \nu_{1}}{1 + \tan^{2} \nu_{1}} \tag{3.69}
$$

$$
d_2 = \frac{-\tan \nu_1}{1 + \tan^2 \nu_1} \tag{3.70}
$$

$$
d_{3} = \frac{1}{1 + \tan^{2} \nu_{1}} \tag{3.71}
$$

$$
b_1 = \frac{a_{13}^2 - a_{23}^2 \tan^2 v_1}{a_{33} (1 + \tan^2 v_1)}
$$
 (3.72)

$$
b_2 = \frac{(a_{23} + a_{13} \tan \nu_1)(a_{13} + a_{23} \tan \nu_1)}{a_{33} (1 + \tan^2 \nu_1)}
$$
(3.73)

STEP 3: Determination of  $\kappa_{_{\Lambda}}$ 

Equations  $(3.59)$  and  $(3.66)–(3.71)$  lead to

$$
\kappa_{\Lambda} = -\frac{\left[4T^2 - (b_1^2 + b_2^2)\right](1 + \tan^2 \nu_1)}{2T(1 + \tan^2 \nu_1) + b_1(1 - \tan^2 \nu_1) + 2b_2 \tan \nu_1}
$$
(3.74)

Since  $\kappa_{\Lambda} = \kappa_{2\Sigma} - \kappa_{1\Sigma}$ , equation (3.74) becomes

$$
\kappa_{1\Sigma} = \kappa_{2\Sigma} + \frac{\left[4T^2 - (b_1^2 + b_2^2)\right](1 + \tan^2 \nu_1)}{2T(1 + \tan^2 \nu_1) + b_1(1 - \tan^2 \nu_1) + 2b_2 \tan \nu_1}
$$
(3.75)

Note that

$$
\mathcal{T} = \frac{\varepsilon}{t^2} \tag{3.76}
$$

where  $t$  is the semimajor axis of the contact ellipse. This is an input datum. In general, it is about one sixth of the width of the gear tooth. Gleason Works suggests that the elastic is about one sixth of the width of the gear tooth. Gleason Works suggests that the elastic

STEP 4: Determination of  $a_{11}$ ,  $a_{12}$ , and  $a_{22}$ 

Substituting equation (3.74) into equations (3.66)-(3.68), we obtain  $a_{11}$ ,  $a_{12}$ , and  $a_{22}$ .

STEP 5: Determination of  $\sigma_{12}$ 

$$
\tan 2\sigma_{12} = \frac{2a_{12}}{\kappa_{2\Delta} - a_{11} + a_{22}} \tag{3.77}
$$

It provides two solutions for  $\sigma_{12}$ , and we will choose the smaller value. Rotating unit vector  $\vec{e}_{2_I}$ about the unit normal vector  $\vec{n}$  by  $-\sigma_{12}$ , we may obtain unit vector  $\vec{e}_{1i}$ . Rotating unit vector  $\vec{e}_{1}$  about the unit normal vector  $\vec{n}$  by  $\pi/2$ , we may obtain unit vector  $\vec{e}_{2}$ .

### STEP 6: Determination of  $\kappa_{1\Delta}$

Using equation (A.32), we obtain

$$
\kappa_{1\Delta} = \frac{2a_{12}}{\sin 2\sigma_{12}}\tag{3.78}
$$

STEP 7: Determination of  $\kappa_{1}$  and  $\kappa_{1}$ 

The principal curvatures of the pinion surface at the mean contact point *B* are determined by

$$
\kappa_{1_I} = \frac{\kappa_{1\Sigma} + \kappa_{1\Delta}}{2}, \qquad \kappa_{1_{II}} = \frac{\kappa_{1\Sigma} + \kappa_{1\Delta}}{2} \tag{3.79}
$$

### 3.3.4 First Order Characteristics

Four surfaces, the gear head-cutter surface  $\Sigma_G$ , the gear surface  $\Sigma_2$ , the pinion head-cutter surface  $\Sigma_P$ , and the pinion surface  $\Sigma_1$ , are in tangency simultaneously at the mean contact point *B*. It implies that these four surfaces have a common normal at the mean contact point. We can use this information to determine pinion blade angle  $\psi_p$  and parameter  $\tau_p$ .

The representation of the unit normal to the pinion head-cutter surface in the  $S_f$  coordinate system is

$$
[n_{f}] = [L_{fp}(P)][L_{p(P)m}(P)][L_{m(P)c(F)}][n_{c(P)}]
$$
  
\n
$$
= \begin{bmatrix} -1 & 0 & 0 \\ 0 & -1 & 0 \\ 0 & 0 & 1 \end{bmatrix} \begin{bmatrix} \cos \delta_{1} & 0 & -\sin \delta_{1} \\ 0 & 1 & 0 \\ \sin \delta_{1} & 0 & \cos \delta_{1} \end{bmatrix}
$$
  
\n
$$
\begin{bmatrix} 1 & 0 & 0 \\ 0 & \cos \phi_{P} & \pm \sin \phi_{P} \\ 0 & \mp \sin \phi_{P} & \cos \phi_{P} \end{bmatrix} \begin{bmatrix} 1 & 0 & 0 \\ 0 & \cos q_{P} & \mp \sin q_{P} \\ 0 & \pm \sin q_{P} & \cos q_{P} \end{bmatrix} \begin{bmatrix} n_{c_{1}^{(P)}} \\ n_{c_{2}^{(P)}} \\ n_{c_{3}^{(P)}} \end{bmatrix}
$$
  
\n(3.80)

Let us consider the straight-edged blade first. Equation (2.2) describes the unit normal in the *Sc* coordinate system. Before plugging equation (2.2) into equation (3.80), we must investigate the sense of equation (2.2). From Figure 18 we know we must choose the minus sign for the unit normal. Therefore, equations (2.2) and (3.80) yield (subscript 'f' is dropped)

$$
\begin{bmatrix}\nn_x \\
n_y \\
n_z\n\end{bmatrix} = \begin{bmatrix}\n\cos \delta_1 \sin \psi_P - \sin \delta_1 \cos \psi_P \cos \tau_P \\
\cos \psi_P \sin \tau_P \\
-\sin \delta_1 \sin \psi_P - \cos \delta_1 \cos \psi_P \cos \tau_P\n\end{bmatrix}
$$
\n(3.81)

Multiplying  $n_x$  by  $\cos \delta_1$ ,  $n_z$  by  $-\sin \delta_1$ , and then considering their sum, we obtain

$$
n_x \cos \delta_1 - n_z \sin \delta_1 = \sin \psi_P \tag{3.82}
$$

Obviously, the pinion blade angle is

$$
\psi_P = \begin{cases}\n\arcsin(n_x \cos \delta_1 - n_z \sin \delta_1) & \text{Gear Concave Side} \\
(\pi - \psi_P) & \text{Gear Convex Side}\n\end{cases}
$$
\n(3.83)

The  $x$  component in equation (3.81) may be rewritten as

$$
\cos \tau_{P} = \frac{n_x - \cos \delta_1 \sin \psi_P}{-\sin \delta_1 \cos \psi_P} \tag{3.84}
$$

The *y* component in equation (3.81) may be rewritten as

$$
\sin \tau_P = \frac{n_y}{\cos \psi_P} \tag{3.85}
$$

The parameter  $\tau_{p}$  may be obtained by

$$
\tau_{P} = 2 \arctan \frac{\sin \tau_{P}}{1 + \cos \tau_{P}}
$$
\n(3.86)

Let us now consider the curve-edged blade, Equations (2.16) and (3.80) yield

$$
\begin{bmatrix}\nn_x \\
n_y \\
\vdots \\
n_z\n\end{bmatrix} = \begin{bmatrix}\n\cos \delta_1 \cos \lambda_P - \sin \delta_1 \sin \lambda_P \cos \tau_P \\
\sin \lambda_P \sin \tau_P \\
-\sin \delta_1 \cos \lambda_P - \cos \delta_1 \sin \lambda_P \cos \tau_P\n\end{bmatrix}
$$
\n(3.87)

Multiplying  $n_x$  by  $\cos \delta_1$ ,  $n_z$  by  $-\sin \delta_1$ , and then considering their sum, we obtain

$$
\cos \lambda_p = n_x \cos \delta_1 - n_z \sin \delta_1 \tag{3.88}
$$

The quadrant in which the parameter  $\lambda_p$  locates may be determined by the discussion stated in Section 2.2.

The blade angle is the angle formed by a line tangent to the blade surface at the mean contact point and a line perpendicular to the cutter head face. Thus we have

> $5/2\pi - \lambda_{\rm F}$  $3/2\pi - \lambda_p$  $1/2\pi - \lambda_p$  $3/2\pi - 2$ pinion concave side, blade concave down; pinion concave side, blade concave up; pinion convex side, blade concave down; pinion convex side, blade concave up.

Rewriting the *x* component in equation (3.87), we have

$$
\cos \tau_P = \frac{n_x - \cos \delta_1 \cos \lambda_P}{-\sin \delta_1 \sin \lambda_P} \tag{3.89}
$$

The *y* component in equation (3.87) may be rewritten as

$$
\sin \tau_p = \frac{n_y}{\sin \lambda_p} \tag{3.90}
$$

Substituting equations (3.89) and (3.90) into equations (3.86), we may obtain  $\tau_{P}$ .

# 3.3.5 Principal Curvatures and Directions of the Pinion Cutter Surface at the Mean Contact Point

The first principal direction of the pinion cutter surface at the mean contact point may be represented in the  $S_p$  coordinate system as follows:

$$
[e_{P_{I_f}}] = [L_{fp^{(P)}}][L_{p^{(P)}m^{(P)}}][L_{m^{(P)}c^{(P)}}][e_{P_{I_c}}]
$$
\n(3.91)

Using equation (2.9) and (3.91), we may obtain the first principal direction for the straight-edged cutter. It is

$$
\left[e_{P_{I_f}}\right] = \pm \left[\begin{array}{c} \sin \delta_1 \sin \tau_p \\ \cos \tau_p \\ \cos \delta_1 \sin \tau_p \end{array}\right]
$$
(3.92)

Using equations (2.17) and (3.91), we may obtain the first principal direction for the curve-edged cutter. The result is the same as for the straight-edged cutter, that is described in equation (3.92). In above equation, there are two senses. Only the direction which forms the smaller angle with the gear cutter first principal direction can be chosen. From the first order information we have already determined the parameter  $\tau_p$ ; therefore, the first principal direction of the pinion cutter is also determined. The unit vector of the second principal direction of the pinion cutter surface may be obtained by rotating the unit vector of the first principal direction of the pinion cutter surface,  $\vec{e}_{P_I}$ , about the common normal,  $\vec{n}$ , by an angle  $\pi/2$ .

We use the concept discussed in Section A.2 to derive the principal curvatures of the pinion cutter surface at the mean contact point. We recall that surfaces  $\Sigma_P$  and  $\Sigma_1$  are in line contact in the process of generation. Hence, using equation (A.37), we obtain

$$
a_{11}a_{22} - a_{12}^2 = 0 \tag{3.93}
$$

Substituting equations(A.31), (A.32), and (A.34) into (3.93), we obtain the first principal curvati of the pinion cutter

$$
\kappa_{P_I} = \frac{\kappa_{P_{II}} (\kappa_{1_I} \cos^2 \sigma_{P_1} + \kappa_{1_{II}} \sin^2 \sigma_{P_1}) - \kappa_{1_I} \kappa_{1_{II}}}{\kappa_{P_{II}} - \kappa_{1_I} \sin^2 \sigma_{P_1} - \kappa_{1_{II}} \cos^2 \sigma_{P_1}}
$$
(3.94)

The second curvature of the pinion cutter is zero for a straight-edged cutter (see equation  $(2.12)$ ) and  $\mp 1/R$  for a curve-edged cutter (see equation (2.20)). Since the principal curvatures and directions of the pinion cutter surface at the mean contact point have been determined, some data relating to pinion machine-tool settings may be obtained without any difficulty.

Let us consider a straight-edged cutter first. Rewriting equation (2.10), we may obtain

$$
u_P = \frac{1}{\kappa_{P_I} \tan \psi} \tag{3.95}
$$

We choose only the positive sign in equation (2.10) since we have specified the direction of the unit normal  $\vec{n}$ . We may represent the mean contact point *B* in the  $S_{m}(P)$  coordinate system as follows:

$$
[B_{m(P)}] = [M_{m(P)p(P)}] [M_{p(P)f}] [B_f]
$$
 (3.96)

where

$$
\left[M_{m(P)p(P)}\right] = \begin{bmatrix} \cos \delta_{1} & 0 & \sin \delta_{1} & 0 \\ 0 & 1 & 0 & \mp E_{m} \\ -\sin \delta_{1} & 0 & \cos \delta_{1} & -L_{m} \\ 0 & 0 & 0 & 1 \end{bmatrix}
$$
(3.97)

and

$$
\left[M_{p^{(P)}f}\right] = \left[\begin{array}{cccc} -1 & 0 & 0 & 0\\ 0 & -1 & 0 & 0\\ 0 & 0 & 1 & 0\\ 0 & 0 & 0 & 1 \end{array}\right]
$$
(3.98)

Considering only the *x* component of the above equation, we obtain

$$
B_{m_x} = -B_{f_x} \cos \delta_1 + B_{f_z} \sin \delta_1 \tag{3.99}
$$

 $\ddot{\phantom{a}}$ 

Using equation (2.38), we obtain  $r_p$  as follows:

$$
r_P = (B_{m_z} + u_P \cos \psi_P) \tan \psi_P \tag{3.100}
$$

Let us now consider the curve-edged cutter. Using equation (2.18), we obtain

$$
R_{c_z} = \pm \frac{\sin \lambda_p}{\kappa_{P_I}} - R \sin \lambda_p \tag{3.101}
$$

The parameter  $R_{c_x}$  may be obtained by equations (2.40) and (3.99). That is

$$
R_{c_x} = B_{m_x} - R \cos \lambda_p \tag{3.102}
$$

The cutter tip radius may be represented by

$$
r_{P} = R_{c_{z}} \pm \sqrt{|R^{2} - R_{c_{x}}^{2}|}
$$
 (3.103)

#### **3.4** Pinion Machine-Tool **Settings**

There are five machine-tool settings  $m_{p_1}$ ,  $E_m$ ,  $L_m$ ,  $s_p$ , and  $q_p$  to be determined. The key to the solution of this problem is the determination of the cutting ratio  $m_{p_1}$ . Let us consider this problem first.

### 3.4.1 Determination of Pinion Cutting Ratio

We will use the relations between principal curvatures and directions for the pinion cutter surface and the pinion surface to derive the pinion cutting ratio  $m_{p_1}$ . To apply the equations described in Section A.2, we consider that surfaces  $\Sigma_1$  and  $\Sigma_{\mathcal{F}}$  are equivalent, and that surfaces  $\Sigma_P$ and  $\Sigma_{\mathcal{Q}}$  are equivalent. Also, the following data are considered as given: (1) the principal curvatures of the pinion surface at the mean contact point,  $\kappa_{1}$  and  $\kappa_{1}$ ; (2) the principal directions of the pinion surface at the mean contact point,  $\vec{e}_{1}$  and  $\vec{e}_{1}$ ; (3) the coordinates of the mean contact point; (4) the unit normal at the mean contact point; (5) the coefficients  $a_{11}$ ,  $a_{12}$ , and  $a_{22}$ .

The procedure to determine  $m_{p_1}$  is as follows:

# STEP 1: Representation of

The angular velocity of the pin\_ion is **represented** by

$$
\vec{\omega}^{(1)} = \pm \omega^{(1)} \begin{bmatrix} \sin \mu_1 \\ 0 \\ \cos \mu_1 \end{bmatrix}
$$
 (3.104)

The angular velocity of the pinion cutter is **represented** by

$$
\vec{\omega}^{(P)} = \pm m_{P1} \omega^{(1)} \begin{bmatrix} \cos \delta_1 \\ 0 \\ -\sin \delta_1 \end{bmatrix}
$$
 (3.105)

Therefore, we may obtain the relative angular velocity  $\vec{\omega}^{(1P)}$  as follow

$$
\vec{\omega}^{(1P)} = \pm \omega^{(1)} \begin{bmatrix} \sin \mu_1 - m_{P_1} \cos \delta_1 \\ 0 \\ \cos \mu_1 + m_{P_1} \sin \delta_1 \end{bmatrix}
$$
 (3.106)

STEP 2: Representation of  $\left[ \vec{\omega}^{^{(1P)}} \vec{n} \vec{e}_{P_I} \right]$ 

The scalar  $[$   $\vec{\omega}^{(1P)}$   $\vec{n} \vec{e}_{P_I} ]$  is represented by

$$
\begin{aligned}\n\left[\n\vec{\omega}^{(1P)}\vec{n}\vec{e}_{P_I}\n\right] &= \n\omega^{(1)} \begin{vmatrix}\n\pm(\sin\mu_1 - m_{P_1}\cos\delta_1) & 0 & \pm(\cos\mu_1 + m_{P_1}\sin\delta_1) \\
n_x & n_y & n_z \\
\end{vmatrix} \\
&= \n\pm \left\{\n\left[\n(n_z e_{P_{I_y}} - n_y e_{P_{I_z}})\cos\delta_1 + (n_x e_{P_{I_y}} - n_y e_{P_{I_z}})\sin\delta_1\n\right] m_{P_1} + \left[(n_y e_{P_{I_z}} - n_z e_{P_{I_y}})\sin\mu_1 + (n_x e_{P_{I_y}} - n_y e_{P_{I_x}})\cos\mu_1\n\right]\n\right\}\n\omega^{(1)} \\
&= (c_{11} m_{P_1} + c_{12})\omega^{(1)}\n\end{aligned}\n\tag{3.107}
$$

STEP 3: Representation of  $\left[ \begin{array}{c} \vec{\omega}^{(1P)} \vec{n} \vec{e}_{P_H} \end{array} \right]$ The scalar  $[\;\vec{\omega}^{^{(1P)}}\vec{n}\vec{e}_{_{P_{II}}}]$  is represented by

$$
\begin{aligned}\n\left[\vec{\omega}^{(1P)}\vec{n}\vec{e}_{P_{II}}\right] &= \omega^{(1)} \begin{vmatrix}\n\pm(\sin\mu_{1} - m_{P_{1}}\cos\delta_{1}) & 0 & \pm(\cos\mu_{1} + m_{P_{1}}\sin\delta_{1}) \\
m_{x} & n_{y} & n_{z} \\
e_{P_{II_{x}}} & e_{P_{II_{y}}} & e_{P_{II_{z}}}\n\end{vmatrix}\n\end{aligned} \tag{3.108}
$$
\n
$$
= \pm \left[ (n_{y}e_{P_{II_{x}}} - n_{z}e_{P_{II_{y}}})\sin\mu_{1} + (n_{x}e_{P_{II_{y}}} - n_{y}e_{P_{II_{x}}})\cos\mu_{1} \right] \omega^{(1)}
$$
\n
$$
= c_{22} \omega^{(1)}
$$

STEP 4: Representation of  $\vec{V}^{(1P)}$ 

The velocity  $\, _{tr}\vec{V}^{(1)}$  may be obtained by

$$
tr\vec{V}^{(1)} = \vec{\omega}^{(1)} \times \vec{B}
$$
  
= 
$$
\pm \omega^{(1)} \left[ B_x \cos \mu_1 - B_z \sin \mu_1 \right]
$$
 (3.109)  

$$
B_y \sin \mu_1
$$

 $\overline{\phantom{a}}$ 

The velocity  $\displaystyle\ _{tr}\vec{V}^{(P)}$  may be obtained by

$$
tr^{\vec{V}^{(P)}} = \vec{\omega}^{(P)} \times \vec{B} + \overline{O_f O_m} \times \vec{\omega}^{(P)}
$$
  

$$
= \omega^{(1)} m_{P_1} \left[ \pm (L_m - B_x \sin \delta_1 - B_y \cos \delta_1) \right]
$$
(3.110)  

$$
(E_m \pm B_y) \cos \delta_1
$$

The sliding velocity  $\vec{V}^{(1P)}$  is described by

$$
\vec{V}^{(1P)} = \iota_r \vec{V}^{(1)} - \iota_r \vec{V}^{(P)} \n= \omega^{(1)} \left[ \pm (B_x \cos \mu_1 - B_z \sin \mu_1) \mp m_{P1} (E_m + B_y) \sin \delta_1 + B_z \cos \delta_1) \right] \n\pm B_y \sin \mu_1 - m_{P1} (E_m + B_y) \cos \delta_1
$$
\n(3.111)

STEP 5: Representation of  $V_{P_I}^{(1P)}$  and  $V_{P_{II}}^{(1P)}$ 

Using equations (A.33) and (3.107), we have

$$
a_{13} = -\kappa_{P_I} V_{P_I}^{(1P)} - (c_{11} m_{P_1} + c_{12}) \omega^{(1)}
$$
\n(3.112)

Equations (A.35) and (3.108) yield

$$
a_{23} = -\kappa_{P_{II}} V_{P_{II}}^{(1P)} - c_{22} \omega^{(1)} \tag{3.113}
$$

From equation (A.37) we have

$$
a_{11} a_{23} - a_{12} a_{13} = 0 \tag{3.114}
$$

Using equations  $(3.112) - (3.114)$ , we obtain

$$
a_{12} \kappa_{P_I} V_{P_I}^{(1P)} - a_{11} \kappa_{P_{II}} V_{P_{II}}^{(1P)} = [-a_{12} c_{11} m_{P1} + (a_{11} c_{22} - a_{12} c_{12})] \omega^{(1)}
$$
(3.115)

Moreover, we know that

$$
\vec{V}^{(1P)} = V_{P_I}^{(1P)} \vec{e}_{P_I} + V_{P_{II}}^{(1P)} \vec{e}_{P_{II}} \tag{3.116}
$$

Considering only the  $x$  component in equations (3.111) and (3.116), we obtain

$$
V_{P_I}^{(1P)}e_{P_{I_x}} + V_{P_{II}}^{(1P)}e_{P_{I_{I_x}}} = [\mp B_y \cos \mu_1 - m_{P_1}(E_m \pm B_y) \sin \delta_1] \omega^{(1)} \qquad (3.117)
$$

Considering only the *z* component in equations (3.111) and (3.116), we receive

$$
V_{P_I}^{(1P)}e_{P_{I_z}} + V_{P_{II}}^{(1P)}e_{P_{II_z}} = \left[\pm B_y \sin \mu_1 - m_{P_1}(E_m \pm B_y) \cos \delta_1\right] \omega^{(1)} \tag{3.118}
$$

Multiplying equation (3.117) by cos  $\delta_1$  and equation (3.118) by sin  $\delta_1$ , and adding the resulting equations, we obtain

$$
V_{P_{II}}^{(1P)} = \mp \frac{B_y \cos \gamma_1}{\epsilon_{P_{II_x}} \cos \delta_1 - \epsilon_{P_{II_x}} \sin \delta_1} \omega^{(1)} = t_4 \omega^{(1)}
$$
(3.119)

Substituting equation (3.119) into equation (3.117), we obtain

$$
V_{P_I}^{(1,P)} = \left(-\frac{c_{11}}{\kappa_{P_I}}m_{P_1} + \frac{a_{11}\kappa_{P_{II}}t_4 + a_{11}c_{22} - a_{12}c_{12}}{a_{12}\kappa_{P_I}}\right)\omega^{(1)} = (t_1m_{P_1} + t_2)\omega^{(1)}
$$
(3.120)

STEP 6: Representation of  $\vec{V}^{(1P)}$ 

 $\ddot{\phantom{0}}$ 

The matrix form of equation (3.116) may be represented by

$$
\vec{V}^{(1P)} = \begin{bmatrix} V_{P_I}^{(1P)} e_{P_{I_x}} + V_{P_{II}}^{(1P)} e_{P_{II_x}} \\ V_{P_I}^{(1P)} e_{P_{I_y}} + V_{P_{II}}^{(1P)} e_{P_{II_y}} \\ V_{P_I}^{(1P)} e_{P_{I_z}} + V_{P_{II}}^{(1P)} e_{P_{II_z}} \end{bmatrix}
$$
(3.121)

 $\bar{\psi}$ 

Substituting equations (3.119) and (3.120) into equation (3.121), we have

$$
\vec{V}^{(1P)} = \omega^{(1)} \begin{bmatrix} (t_1 m_{P1} + t_2) e_{P_{I_r}} + t_4 e_{P_{II_r}} \\ (t_1 m_{P1} + t_2) e_{P_{I_y}} + t_4 e_{P_{II_y}} \\ (t_1 m_{P1} + t_2) e_{P_{I_z}} + t_4 e_{P_{II_z}} \end{bmatrix}
$$
\n
$$
= \omega^{(1)} \begin{bmatrix} u_{11} m_{P1} + u_{12} \\ u_{21} m_{P1} + u_{22} \\ u_{31} m_{P1} + u_{32} \end{bmatrix}
$$
\n(3.122)

STEP 7: Representation of  $\left[ \vec{n}\vec{\omega}^{(1P)}\vec{V}^{(1P)}\right]$ 

The scalar  $\left[\right. \vec{n}\vec{\omega}^{(1P)}\vec{V}^{(1P)}\right]$  may be represented by

$$
\begin{aligned}\n\left[\vec{n}\vec{\omega}^{(1P)}\vec{V}^{(1P)}\right] &= \left[\omega^{(1)}\right]^2 \begin{vmatrix}\nn_x & n_y & n_z \\
\pm(\sin\mu_1 + m_{p_1}\cos\delta_1) & 0 & \pm(\cos\mu_1 + m_{p_1}\sin\delta_1) \\
u_{11}m_{p_1} + u_{12} & u_{21}m_{p_1} + u_{22} & u_{31}m_{p_1} + u_{32}\n\end{vmatrix} \\
&= \left(v_1m_{p_1}^2 + v_2m_{p_1} + v_3\right)\left[\omega^{(1)}\right]^2\n\end{aligned} \tag{3.123}
$$

where

$$
v_1 = \pm \left[ (u_{11} \sin \delta_1 - u_{31} \cos \delta_1) n_y - (n_z \cos \delta_1 + n_x \sin \delta_1) u_{21} \right] \tag{3.124}
$$

$$
v_2 = \mp \left[ (u_{21} \cos \mu_1 + u_{22} \sin \delta_1) n_x - (u_{21} \sin \mu_1 - u_{22} \cos \delta_1) n_z - (u_{11} \cos \mu_1 + u_{12} \sin \delta_1 + u_{32} \cos \delta_1 - u_{31} \sin \mu_1) n_y \right]
$$
(3.125)

$$
v_{3} = \mp \left[ (u_{22} n_x \cos \mu_1 - (u_{12} \cos \mu_1 - u_{32} \sin \mu_1) n_y - u_{22} n_z \sin \mu_1 \right] \tag{3.126}
$$

STEP 8: Representation of  $\vec{n} \cdot (\vec{\omega}^{(1)} \times t_r \vec{V}^{(P)} - \vec{\omega}^{(P)} \times t_r \vec{V}^{(1)})$ The velocity  $\iota_r \vec{V}^{(P)}$  may be described by

$$
tr^{\vec{V}^{(P)}} = tr^{\vec{V}^{(1)}} - \vec{V}^{(1P)} \tag{3.127}
$$

Substituting equations (3.109) and (3.122) into equation (3.127), we have

$$
tr\vec{V}^{(P)} = \omega^{(1)} \left[ -u_{11} m_{P1} \mp B_y \cos \mu_1 - u_{12} + u_{21} \right] - u_{21} m_{P1} \mp B_z \sin \mu_1 \pm B_x \cos \mu_1 - u_{22} - u_{31} m_{P1} \pm B_y \sin \mu_1 - u_{32} \right]
$$
(3.128)

Vector  $(\vec{\omega}^{^{(1)}} \times t_r\vec{V}^{(P)})$  is represented by

$$
\vec{\omega}^{(1)} \times \, t_r \vec{V}^{(P)} = \left[ \omega^{(1)} \right]^2 \left[ \left( \mp u_{11} \cos \mu_1 \pm u_{31} \sin \mu_1 \right) m_{P1} - B_y \mp u_{12} \cos \mu_1 \pm u_{32} \sin \mu_1 \right] + \left[ u_{21} m_{P1} - (B_z \sin \mu_1 - B_x \cos \mu_1 \pm u_{32}) \right] \sin \mu_1 \right]
$$
\n
$$
(3.129)
$$

Vector  $(\vec{\omega}^{(P)} \times t \vec{V}^{(1)})$  is represented by

$$
\vec{\omega}^{(P)} \times \, t_r \vec{V}^{(1)} = \left[ \omega^{(1)} \right]^2 \left[ \begin{array}{c} -(B_z \sin \mu_1 - B_x \cos \mu_1) m_{P1} \sin \delta_1 \\ -B_y m_{P1} \sin \gamma_1 \\ -(B_z \sin \mu_1 - B_x \cos \mu_1) m_{P1} \cos \delta_1 \end{array} \right] \tag{3.130}
$$

Subtracting equation (3.130) from equation (3.129), we obtain

$$
\vec{\omega}^{(1)} \times {}_{tr} \vec{V}^{(P)} - \vec{\omega}^{(P)} \times {}_{tr} \vec{V}^{(1)} = \left[\omega^{(1)}\right]^2 \begin{bmatrix} h_{11}m_{p_1} + h_{12} \\ h_{21}m_{p_1} + h_{22} \\ h_{31}m_{p_1} + h_{32} \end{bmatrix}
$$
(3.131)

where

$$
h_{11} = \pm u_{21} \cos \mu_1 - (B_x \cos \mu_1 - B_z \sin \mu_1) \sin \delta_1 \qquad (3.132)
$$

$$
h_{12} = (B_z \sin \mu_1 - B_x \cos \mu_1 \pm u_{22}) \cos \mu_1 \tag{3.133}
$$

$$
h_{21} = B_y \sin \gamma_1 \mp u_{11} \cos \mu_1 \pm u_{31} \sin \mu_1 \tag{3.134}
$$

$$
h_{22} = -(B_y \pm u_{12} \cos \mu_1 \mp u_{32} \sin \mu_1) \tag{3.135}
$$

$$
h_{31} = \mp u_{21} \sin \mu_1 - (B_x \cos \mu_1 - B_z \sin \mu_1) \cos \delta_1 \tag{3.136}
$$

$$
h_{32} = - (B_z \sin \mu_1 - B_x \cos \mu_1 \pm u_{22}) \sin \mu_1 \tag{3.137}
$$

Therefore, we may obtain  $\vec{n} \cdot (\vec{\omega}^{(1)} \times t_r \vec{V}^{(P)} - \vec{\omega}^{(P)} \times t_r \vec{V}^{(1)})$  as follows:

$$
\vec{n} \cdot (\vec{\omega}^{(1)} \times {}_{tr} \vec{V}^{(P)} - \vec{\omega}^{(P)} \times {}_{tr} \vec{V}^{(1)}) = (f_1 m_{P1} + f_2) [\omega^{(1)}]^{2}
$$
(3.138)

where

 $\sim$ 

--

$$
f_1 = n_x h_{11} + n_y h_{21} + n_z h_{31} \tag{3.139}
$$

$$
f_2 = n_x h_{12} + n_y h_{22} + n_z h_{32} \tag{3.140}
$$

STEP 9: Representation of  $m_{p_1}$ 

Using equations  $(A.33)$ ,  $(3.107)$ , and  $(3.120)$ , the equation for  $a_{13}$  may be represented by

$$
a_{13} = -\left(\kappa_{P_1}t_2 + c_{12}\right)\omega^{(1)}\tag{3.141}
$$

Using equations  $(A.35)$ ,  $(3.108)$ , and  $(3.119)$ ,  $a_{23}$  may be described by

$$
a_{23} = -\left(\kappa_{P_H} t_4 + c_{22}\right) \omega^{(1)} \tag{3.142}
$$

Using equations  $(A.36)$ ,  $(3.119)$ ,  $(3.120)$ ,  $(3.123)$ , and  $(3.138)$ , the expression for  $a_{33}$  may be represented by

$$
a_{33} = \left[ (2\kappa_{P_I} t_1 t_2 - v_2 - f_1) m_{P_I} + (\kappa_{P_I} t_2^2 + \kappa_{P_{II}} t_4^2 - v_3 - f_2) \right] \left[ \omega^{(1)} \right]^2 \tag{3.143}
$$

From equation  $(A.39)$  we know that

$$
a_{12}a_{33} - a_{13}a_{23} = 0 \tag{3.144}
$$

Equations (3.141)-(3.144) yield

$$
m_{P1} = -\frac{a_{12}(\kappa_{P_I}t_2^2 + \kappa_{P_{II}}t_4^2 - v_3 - f_2) - (\kappa_{P_I}t_2 + c_{12})(\kappa_{P_{II}}t_4 + c_{22})}{a_{12}(2\kappa_{P_I}t_1t_2 - v_2 - f_1)}
$$
(3.145)

# 3.4.2 Determination of parameters  $E_m$  and  $L_m$

Parameters  $E_m$  and  $L_m$  of the pinion machine-tool settings have been shown in Figures 12 and 13. Since the pinion cutting ratio  $m_{P1}$  has been determined, it is very easy to find these two parameters. We may determine vector  $\vec{V}^{(1P)}$  from equation (3.122). Applying equation (3.111), then, we obtain

$$
E_m = \frac{\mp B_y \cos \mu_1 - V_x^{(1P)}}{m_{P_1} \sin \delta_1} \mp B_y \tag{3.146}
$$

$$
L_m = \frac{B_y \cos \mu_1 - B_z \sin \mu_1 \mp V_y^{(1P)}}{m_{P_1}} + B_x \sin \delta_1 + B_z \cos \delta_1 \tag{3.147}
$$

## 3.4.3Determination of Pinion Radial Setting and Cradle Angle

The determination of the pinion radial setting and the cradle angle is based on the consideration that the position vectors of the pinion tooth surface and head-cutter surface must coincide at the mean contact point. Equation (3.96) describes the mean contact point *B* in the  $S_{m}(P)$  coordinate system. Considering the *y* and *z* components in equation (3.96), we obtain

$$
B_{m_{\mathbf{y}}^{(P)}} = -B_{f_{\mathbf{y}}} \mp E_m \tag{3.148}
$$

$$
B_{m_x^{(P)}} = B_{f_x} \sin \delta_1 + B_{f_x} \cos \delta_1 - L_m \tag{3.149}
$$

For a straight-edged cutter, by using equations (2.38), (3.148), and (3.149), we have

$$
s_P \sin q_P = \pm B_{f_y} + E_m \pm u_P \sin \psi_P \sin \tau_P \tag{3.150}
$$

$$
s_P \cos q_P = B_{f_x} \sin \delta_1 + B_{f_x} \cos \delta_1 - L_m - u_P \sin \psi_P \cos \tau_P \tag{3.151}
$$

For a curved-edged cutter, by using equations (2.40), (3.14S), and (3.149), we have

$$
s_P \sin q_P = \pm B_{f_y} + E_m \pm \frac{\cos \lambda_P \sin \tau_P}{\kappa_{P_f}} \tag{3.152}
$$

$$
s_P \cos q_P = B_{f_x} \sin \delta_1 + B_{f_x} \cos \delta_1 - L_m \pm \frac{\cos \lambda_P \cos \tau_P}{\kappa_{P_I}} \tag{3.153}
$$

Using  $\sin^2 q_p + \cos^2 q_p = 1$ , we eliminate  $q_p$  and solve for pinion radius  $s_p$ . Eliminating  $s_p$ , w may determine the pinion cradle angle  $q_{\scriptscriptstyle P}$  .

#### CHAPTER 4

#### **CONCLUSION**

As it was mentioned in Chapter 1, the reduction of transmission errors of spiral bevel gears is a difficult problem. Although it is possible to generate conjugate spiral bevel gears, with zero transmission errors, we have to take into account that the gear are very sensitive to misalignment. Using the TCA programs we have found that even a small misalignment of gears results in discontinuity of functions of transmission errors that is accompanied with the jump of the function at the transfer points. Thus the idea of gears with non-zero transmission has to be complemented with the modification of the process for their generation that allows to reduce the sensitivity of gears to their misalignment.

From the result of computation by TCA programs we know that gear misalignment causes a linear or almost linear function of transmission errors. Litvin has discovered that a sum of a parabolic function and a linear function represents again a parabolic function that is just translated with respect to the initial parabolic function. Then, if a parabolic function is predesigned, it becomes possible to keep the same level of transmission errors for aligned as well as misaligned gears.

Gear misalignment is also accompanied with the shift of the bearing contact to the edge **of** gear tooth surface. To keep the shift **of** bearing contact in **reasonable** limits, it is necessary to limit the tolerances for gear misalignment and the **respective** value **of** predesigned parabolic function.

In Chapter 2 the basic concept and methods **of** Gleason systems have been presented. Equations that describe the surface **of** the head cutter, which is either a cone surface **or** a surface **of revolution,** have been derived. These equations covers the determination of position vectors, surface unit normal vectors, principal curvatures, and principal directions.

Mathematicalmodelsfor geometryof spiralbevelgearshavebeenalsoproposedin Chapter*2.* The gear surface is represented as an envelope of the family of the tool surfaces. The tool surface and being generated gear surface are considered conjugate ones. Based *on* the geometric properties of conjugate surfaces, the equation *of* meshing has been derived.

The determination of pinion machine-tool settings is based **on** the method of local synthesis. The first derivative of gear ratio, the tangent to the contact path, and the dimensions of the contact ellipse of the gear surface at the mean contact point are considered as input to local synthesis. Thus the level of transmission errors and the bearing contact are under control. It provides the optimal conditions of meshing for the gear surfaces being in meshing at, and within the neighborhood of, the mean contact point.

Equations that determine the principal curvatures and directions at the mean contact point on the pinion surface have been derived. They are functions of the principal curvatures and directions at the mean contact point on the gear surface and the input of local synthesis. Based on the information on the characteristics of the pinion surface of the zero (position), first (normal), and second (principal curvatures and directions) orders, equations that determine the pinion basic machine-tool settings have been derived.

In Appendix A the basic concept and methods of theory of gearing that have been used in this work have been presented. Numerical examples are given in Appendix B. These examples include determination of machine-tool settings and results of computation by TCA programs. Computer programs have been developed, that include machine-tool settings and TCA. They are listed in Appendix C. The *computer* programs cover determination of machine-tool settings for straight-*Lined* as well as curved blades. The developed TCA programs allow to simulate the meshing of aligned and misaligned gears.

## APPENDIX A

# GEOMETRY AND KINEMATICS OF GEARS IN THREE DIMENSIONS

## A.1 Concept of Surfaces<sup>1</sup>

Most of the ideas underlying gear theory are based on strict definitions proposed in the field of differential geometry. In what follows we introduce the concept that is applied in this report.

All in all we require that our functions can be differentiated at least once and usually more times. Accordingly we say a function F belongs to class  $C<sup>n</sup>$  on an interval I if the nth order derivative of F exists and is continuous on  $I$ . In addition, we denote the class of continuous functions by  $C^0$ .

A parametric representation of a surface  $\Sigma$  is a continuous mapping of an open rectangle  $\Re$ , given in the plane P of the parameters  $(u, v)$ , onto a three-dimensional space  $E^3$  such that

$$
B(u, v) \in C^{0}, \qquad (u, v) \in \Re \tag{A.1}
$$

where  $\vec{B}$  is the position vector which determines the point surface (Figure 21). The vector function  $\vec{B}(u, v)$  may be represented by

$$
\vec{B}(u,v) = B_x(u,v)\,\vec{\imath} + B_y(u,v)\,\vec{\jmath} + B_z(u,v)\,\vec{k} \tag{A.2}
$$

<sup>&</sup>lt;sup>1</sup>Adopted from the manuscript of the book "Theory of Gearing" by Litvin, in press by NASA.

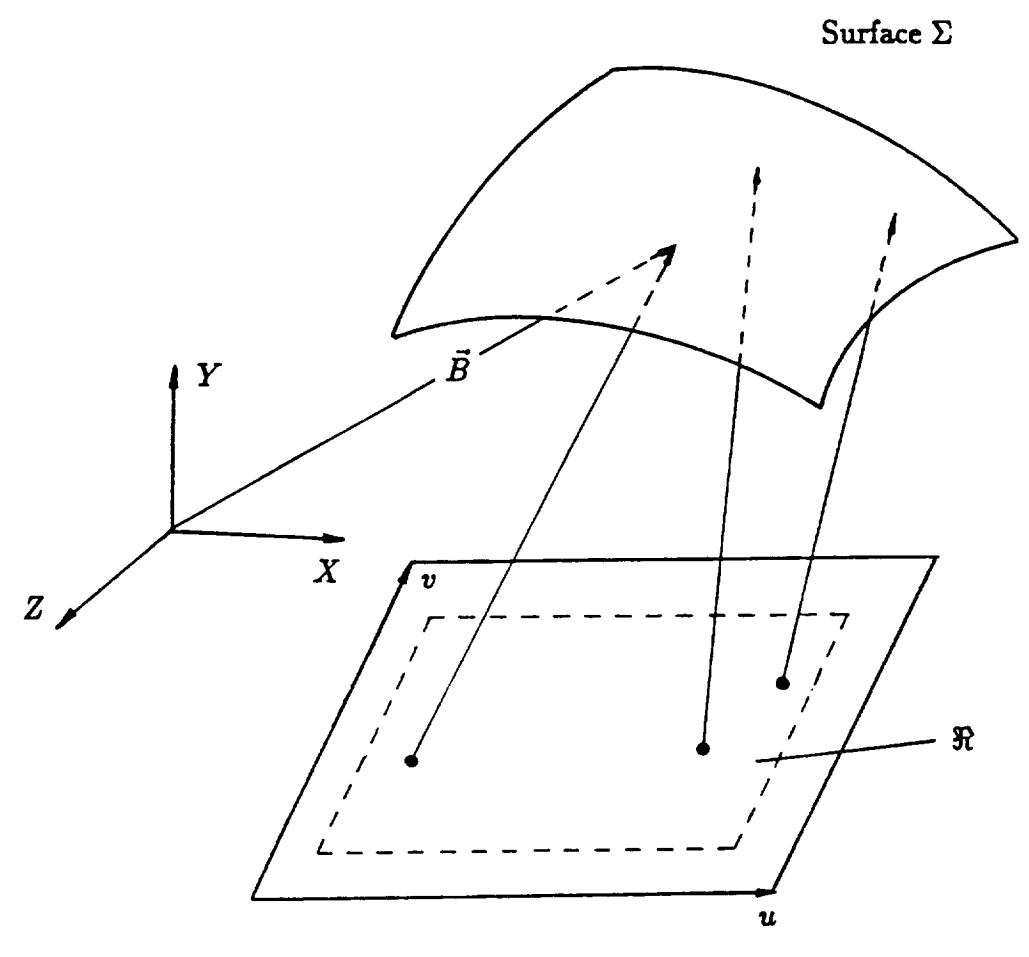

Plane *P*

Figure 21: A parametric representation of a surface.

where  $\vec{i}$ ,  $\vec{j}$ , and  $\vec{k}$  are unit vectors of the coordinate axes.

We call a surface point  $\vec{B}(u, v)$  a regular point if at this point

$$
\vec{B}_u \times \vec{B}_v \neq 0 \tag{A.3}
$$

where

$$
\vec{B}_u = \frac{\partial \vec{B}}{\partial u}, \qquad \vec{B}_v = \frac{\partial \vec{B}}{\partial v}
$$

A surface is called a regular one if each point on it is a regular point.

A regular surface has the following properties:

- $\bullet$  It is at least class of  $C^1$ .
- There is a one-to-one correspondence between the points of plane  $P$  (of the parameters  $(u, v)$ ) and the three-dimensional space  $E^3$ .
- A regular surface has a tangent plane at all its points.

The normal vector  $\vec{N}$  to the surface at a point  $B$  is

$$
\vec{N} = \vec{B}_u \times \vec{B}_v \tag{A.4}
$$

and its unit normal is represented by

$$
\vec{n} = \frac{\vec{N}}{|\vec{N}|} = \frac{\vec{B}_u \times \vec{B}_v}{|\vec{B}_u \times \vec{B}_v|}
$$
(A.5)

The direction of the surface normal  $\vec{N}$  and unit normal  $\vec{n}$ , with respect to the surface, depends on the order of the factors of the cross product (equation (A.4)). By changing the order of the factors, we may change the direction of the normal to the opposite direction.

A surface is uniquely determined by certain local invariant quantities called the first and second fundamental forms. The first fundamental form of a surface is defined by

$$
I = d\vec{B} \cdot d\vec{B} = (\vec{B}_u du + \vec{B}_v dv) \cdot (\vec{B}_u du + \vec{B}_v dv)
$$
  

$$
= (\vec{B}_u \cdot \vec{B}_u) du^2 + 2(\vec{B}_u \cdot \vec{B}_v) du^2 dv^2 + (\vec{B}_v \cdot \vec{B}_v) dv^2
$$
  

$$
= E du^2 + 2F du dv + G dv^2
$$
 (A.6)

where we set

$$
E=\vec{B}_{\bm{u}}\cdot\vec{B}_{\bm{u}},\qquad F=\vec{B}_{\bm{u}}\cdot\vec{B}_{\bm{v}},\qquad G=\vec{B}_{\bm{v}}\cdot\vec{B}_{\bm{v}}
$$

The second fundamental form is

$$
\begin{array}{rcl}\nII & = & -d\vec{B} \cdot d\vec{n} & = & -(\vec{B}_u \, du + \vec{B}_v \, dv) \cdot (\vec{n}_u \, du + \vec{n}_v \, dv) \\
& = & -(\vec{B}_u \cdot \vec{n}_u) du^2 - (\vec{B}_u \cdot \vec{n}_v + \vec{B}_v \cdot \vec{n}_u) du \, dv - (\vec{B}_v \cdot \vec{n}_v) dv^2 \\
& = & L \, du^2 + 2M \, du \, dv + N \, dv^2\n\end{array} \tag{A.7}
$$

where we have

$$
L = -\vec{B}_u \cdot \vec{n}_u, \qquad M = -\frac{1}{2}(\vec{B}_u \cdot \vec{n}_v + \vec{B}_v \cdot \vec{n}_u), \qquad N = -\vec{B}_v \cdot \vec{n}_v
$$

The second fundamental form exists only if the surface is at least class  $C<sup>2</sup>$ . In this report we will consider all the gear tooth surfaces as regular surfaces with class at least  $C^2$ .

$$
c - 2
$$

On a given surface various curves pass through a common point  $B$  and have the same unit tangent vector  $\vec{\tau}$  at *B* (Figure 22). One of these curves (designated by  $L_0$ ) is located on the plane *P*, which is drawn through the unit tangent vector  $\vec{\tau}$  and the surface unit normal  $\vec{n}$ . The curvature of curve  $L_0$  is called normal curvature. Since the unit tangent vector  $\vec{\tau}$  of the surface may have different directions on the surface, for each direction there is a normal curvature. The normal curvature is a function of the first and second fundamental forms:

$$
\kappa_n = \frac{II}{I} = \frac{L \, du^2 + 2M \, du \, dv + N \, dv^2}{E \, du^2 + 2F \, du \, dv + G \, dv^2}
$$
\n(A.8)

The extreme value of the normal curvature taken at a certain point of the surface are called the principal curvatures. The directions of the normal sections of the surface with the extreme normal curvatures are called the principal directions. Equation (A.8) yields

$$
\mathcal{F} = \kappa_n (E du^2 + 2F du dv + G dv^2) - (L du^2 + 2M du dv + N dv^2) = 0 \qquad (A.9)
$$

For a given point on the surface,  $E$ ,  $F$ ,  $G$ ,  $L$ ,  $M$ , and  $N$  are constant. The normal curvature  $\kappa_n$ is a function of the ratio *du* and *dr.* Therefore, equation (A.9) is an identity of *du* and *dr.* From calculus, the partial derivative

$$
\frac{\partial \mathcal{F}}{\partial du} = 0 \tag{A.10}
$$

Substituting equation (A.9) into equation (A.10), it yields

$$
\kappa_n (E du + F dv) - (L du + M dv) + \frac{\partial \kappa_n}{\partial du} (E du^2 + 2F du dv + G dv^2) = 0 \qquad (A.11)
$$

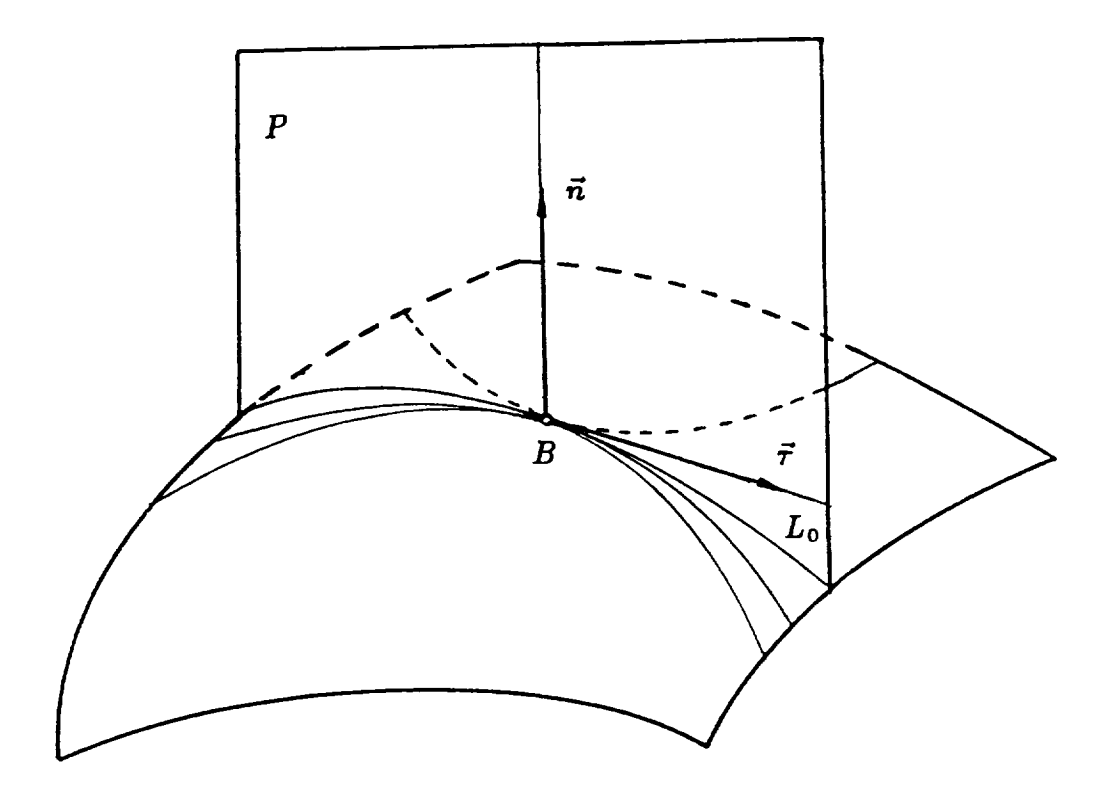

Figure 22: The **normal** curvature. 89

Also, the partial derivative

$$
\frac{\partial \mathcal{F}}{\partial dv} = 0 \tag{A.12}
$$

Substituting equation  $(A.9)$  into equation  $(A.12)$ , it yields

$$
\kappa_n(F du + G dv) - (M du + N dv) + \frac{\partial \kappa_n}{\partial dv} E du^2 + 2F du dv + G dv^2 = 0 \qquad (A.13)
$$

Recall that the principal curvatures are the extreme values of the normal curvature  $\kappa_n$ . Thus  $\partial \kappa_n/\partial du = 0$  and  $\partial \kappa_n/\partial dv = 0$  if  $\kappa_n$  is the principal curvature. Equations (A.11) and (A.13) yield

$$
(\kappa_n E - L) du + (\kappa_n F - M) dv = 0 \qquad (A.14)
$$

and

$$
(\kappa_n F - M) du + (\kappa_n G - N) dv = 0,
$$
\n(A.15)

respectively. Solving the homogeneous system of equation (A.14) and (A.15) by eliminating  $du$ and  $dv$ , we obtain

$$
(EG - F2)\kappa_n^2 - (EN - 2FM + GL)\kappa_n + (LN - M2) = 0
$$
 (A.16)

The discriminant of equation (A.16) is

$$
\triangle = (EN - 2FM + GL)^{2} - 4(EG - F^{2})(LN - M^{2})
$$
\n
$$
= \left[ (EN - GL) - \frac{2F}{E} (EM - FL) \right]^{2} + \frac{4(EG - F^{2})}{E^{2}} (EM - FL)^{2}
$$
\n(A.17)

Equation (A.17) shows that the discriminant is greater than or equal to zero. Thus the equation has either two distinct real roots--the principal curvatures at a nonumbilical point, or a single real root with multiplicity two--the curvature at an umbilical point. The discriminant is equal to zero if and only if

$$
EN - GL = EM - FL = 0 \tag{A.18}
$$

Since  $E \neq 0$  and  $G \neq 0$ , equation (A.18) can be shown to be identically equal to

$$
\frac{L}{E} = \frac{M}{F} = \frac{N}{G} = \aleph \tag{A.19}
$$

Considering equations  $(A.8)$  and  $(A.19)$ , we obtain

$$
\kappa_n = \aleph \tag{A.20}
$$

This means that the principal curvature is the same as the normal curvature at any direction. Thus each direction may be considered as a principal direction. Any point which is on a plane or at which a surface turns into a plane<sup>2</sup> is an umbilical point. Any point on a spherical surface<sup>3</sup> is also an umbilical point.

Two distinct principal curvatures can always be obtained at a nonumbilical point. These two curvatures correspond to two distinct principal directions. By canceling  $\kappa_n$  from equations (A.14)

<sup>&</sup>lt;sup>2</sup>The normal curvature on each direction is zero.

<sup>&</sup>lt;sup>3</sup>The normal curvature on each direction is the inverse of the radius.

and  $(A.15)$ , we have the following equation for principal directions

$$
(EM - FL) du2 - (GL - EN) du dv + (FN - GM) dv2 = 0
$$
 (A.21)

The discriminant of the above equation is identical to equation (A.17). At a nonumbilical point equation (A.21) can be represented as a product of two co-factors  $(A_i du + B_i dv)(i = 1, 2)$  since the discriminant is larger than zero. This means that it represents two perpendicular directions. Thus we may conclude that at a nonumbilical point there exist two distinct principal curvatures in two perpendicular directions.

After representing of E, F, G, L, M, and N in the form of  $\vec{B}_u$ ,  $\vec{B}_v$ ,  $\vec{n}_u$ , and  $\vec{n}_v$  by equations (A.6) and  $(A.7)$ , equations  $(A.14)$  and  $(A.15)$  will yield

$$
\vec{B}_u \cdot (\kappa_n \, d\vec{B} + d\vec{n}) = 0 \tag{A.22}
$$

$$
\vec{B}_v \cdot (\kappa_n \, d\vec{B} + d\vec{n}) = 0 \tag{A.23}
$$

Obviously,

$$
\vec{n} \cdot (\kappa_n \, d\vec{B} + d\vec{n}) = 0 \tag{A.24}
$$

Therefore,  $\kappa_n d\vec{B} + d\vec{n}$  is a zero vector since it is orthogonal to  $\vec{B}_u$ ,  $\vec{B}_v$ , and  $\vec{n}$ . In short, we have

$$
d\vec{n} = -\kappa_n \, d\vec{B} \tag{A.25}
$$

The above equation, which completely characterizes the principal curvatures and directions, is called Rodrigues' formula. This formula simplifies the calculations to obtain principal curvatures and principal directions. The matrix form of Rodrigues' formula is

$$
\begin{bmatrix}\n\frac{\partial n_x}{\partial u} du + \frac{\partial n_x}{\partial v} dv \\
\frac{\partial n_y}{\partial u} du + \frac{\partial n_y}{\partial v} dv \\
\frac{\partial n_z}{\partial u} du + \frac{\partial n_z}{\partial v} dv\n\end{bmatrix} = -\kappa_{I,II} \begin{bmatrix}\n\frac{\partial B_x}{\partial u} du + \frac{\partial B_x}{\partial v} dv \\
\frac{\partial B_y}{\partial u} du + \frac{\partial B_y}{\partial v} dv \\
\frac{\partial B_z}{\partial u} du + \frac{\partial B_z}{\partial v} dv\n\end{bmatrix}
$$
\n(A.26)

Matrix equation (A.26) yields three scalar equations in three unknowns, the ratio *du/dv,* and the principal curvatures  $\kappa_I$  and  $\kappa_{II}$ . Using any two of the scalar equations we may develop a quadratic equation (provided  $dv \neq 0$ )

$$
A_2 \left(\frac{du}{dv}\right)^2 + A_1 \frac{du}{dv} + A_0 = 0 \tag{A.27}
$$

The two roots of this equation correspond to two principal directions on the surface. By putting both roots into the third scalar equation, we may determine the principal curvatures  $\kappa_I$  and  $\kappa_{\pi}$ .

It is possible to have either positive or negative principal curvatures. The sense of the principal curvature depends on the location of the center of curvature on the normal. The principal curvature is positive if the center of curvature is located on the positive normal.

The normal curvature on each direction may be expressed in terms of principal curvatures. This is so called *Euler's Theorem.* That states

$$
\kappa_n = \kappa_I \cos^2 \varpi + \kappa_I \sin^2 \varpi \tag{A.28}
$$

where  $\varpi$  is the angle formed by the tangent to the normal curvature and principal direction with  $curvature$   $\kappa_I$ .

# **A.2 Relations Between Principal Curvatures and Directions** for **Mating Surfaces**

Consider two gear surfaces  $\Sigma_{\mathcal{F}}$  and  $\Sigma_{\mathcal{Q}}$  which are in meshing. Moreover, we have the following assumptions:

- 1. The rotation angles,  $\phi_{\mathcal{F}}$  and  $\phi_{\mathcal{Q}}$ , of both gears are given;
- 2. The function  $\phi_{\mathcal{Q}}(\phi_{\tau})$  has continuous derivatives of second order;
- 3. The angular velocity  $\omega^{(\mathcal{P})}$  of gear  $\mathcal F$  is constant.

Then relations between principal **curvatures** and directions of these mating surfaces may be determined. Such relations were first proposed by Litvin [12] and then extended for the case  $m'_{\mathcal{F}_{\mathcal{Q}}} \neq 0$ by Litvin and Gutman [3], where  $m_{\mathcal{FQ}} = \omega^{(\mathcal{F})}/\omega^{(\mathcal{Q})}$  is the gear ratio.

The relations may be expressed by a system of three linear equations in two unknowns  $\mathbf{u}$ and  $V_{\mathcal{Q}_H}^{(\mathcal{F})}$ :

$$
a_{j1} r V_{\mathcal{Q}_I}^{(\mathcal{F})} + a_{j2} r V_{\mathcal{Q}_II}^{(\mathcal{F})} = a_{j3} \qquad (j = 1, 2, 3)
$$
 (A.29)

where  $rV_{Q_I}^{(\mathcal{F})}$  and  $rV_{Q_{II}}^{(\mathcal{F})}$  are the projections of the relative velocity  $r\vec{V}^{(\mathcal{F})}$  at the contact point *B* on the principal directions on surface  $\Sigma_{Q}$ . The equation may be represented by a symmetric augmented matrix  $[A]$ . That is

$$
[A] = \begin{bmatrix} a_{11} & a_{12} & a_{13} \\ a_{21} & a_{22} & a_{23} \\ a_{31} & a_{32} & a_{33} \end{bmatrix}
$$
 (A.30)

Here
$$
a_{11} = \kappa_{\varrho_I} - \kappa_{\tau_I} \cos^2 \sigma - \kappa_{\tau_{II}} \sin^2 \sigma = \kappa_{\varrho_I} - \frac{\kappa_{\tau_I} + \kappa_{\tau_{II}}}{2} - \frac{\kappa_{\tau_I} - \kappa_{\tau_{II}}}{2} \cos 2\sigma \quad (A.31)
$$

$$
a_{12} = a_{21} = \frac{\kappa_{\mathcal{F}_I} - \kappa_{\mathcal{F}_{II}}}{2} \sin 2\sigma \tag{A.32}
$$

$$
a_{13} = a_{31} = -\kappa_{\mathcal{Q}_I} V_{\mathcal{Q}_I}^{(\mathcal{F}\mathcal{Q})} - [\vec{\omega}^{(\mathcal{F}\mathcal{Q})} \vec{n} \vec{e}_{\mathcal{Q}_I}] \qquad (A.33)
$$

$$
a_{22} = \kappa_{\varrho_{\Pi}} - \kappa_{\tau_I} \sin^2 \sigma - \kappa_{\tau_{\Pi}} \cos^2 \sigma = \kappa_{\varrho_{\Pi}} - \frac{\kappa_{\tau_I} + \kappa_{\tau_{\Pi}}}{2} - \frac{\kappa_{\tau_I} - \kappa_{\tau_{\Pi}}}{2} \cos 2\sigma
$$
 (A.34)

$$
a_{23} = a_{32} = -\kappa_{\mathcal{Q}_H} V_{\mathcal{Q}_H}^{(\mathcal{F}\mathcal{Q})} - [\vec{\omega}^{(\mathcal{F}\mathcal{Q})} \vec{n} \vec{\epsilon}_{\mathcal{Q}_H}]
$$
\n(A.35)

$$
a_{33} = \kappa_{\mathcal{Q}_I} \left( V_{\mathcal{Q}_I}^{(\mathcal{F}\mathcal{Q})} \right)^2 + \kappa_{\mathcal{Q}_I} \left( V_{\mathcal{Q}_I}^{(\mathcal{F}\mathcal{Q})} \right)^2 - \left[ \vec{n} \vec{\omega}^{(\mathcal{F}\mathcal{Q})} \vec{V}^{(\mathcal{F}\mathcal{Q})} \right]
$$
\n
$$
- \vec{n} \cdot \left( \vec{\omega}^{(\mathcal{F})} \times \, tr \vec{V}^{(\mathcal{Q})} - \vec{\omega}^{(\mathcal{Q})} \times \, tr \vec{V}^{(\mathcal{F})} \right) + \left( \omega^{(\mathcal{F})} \right)^2 m'_{\mathcal{Q}\mathcal{F}} (\vec{n} \times \vec{k}_{\mathcal{Q}}) \cdot (\vec{B} - \overline{O_{\mathcal{Q}} O_{\mathcal{F}}})
$$
\n(A.36)

 $\kappa_{{\mathcal F}_I}$  and  $\kappa_{{\mathcal F}_H}$  are the principal curvatures at the contact point  $B$  of gear  ${\mathcal F},$  $\kappa_{\varrho_I}$  and  $\kappa_{\varrho_{\varPi}}$  are the principal curvatures at the contact point  $B$  of gear  $\mathcal{Q},$  $\vec{e}_{\varrho_I}$  and  $\vec{e}_{\varrho_{II}}$  are the unit vectors of the principal directions at the contact point  $B$  of gear  $\mathcal{Q}$ ,

 $\mathcal{L}^{\text{max}}_{\text{max}}$ 

 $\sigma$  is the angle measured counterclockwise from  $\vec{e}_{r_1}$ , the unit vector of the principal direction at

the contact point *B* of gear  $\mathcal{F}$ , to  $\vec{e}_{\mathcal{Q}_{I}}$ ,

 $\vec{\omega}^{(\mathcal{P})}$  and  $\vec{\omega}^{(\mathcal{Q})}$  are the angular velocities of gears  $\mathcal F$  and  $\mathcal Q$ , respective

 $\vec{\omega}^{(\mathcal{FQ})}$  is the relative angular velocity of gear *F* with respective to gear *Q*,

 $\vec{n}$  is the common unit normal vector,

 $\vec{V}^{(\mathcal{FQ})}$  is the relative velocity of the contact point on gear  $\mathcal F$  with respect to the same contact

point on gear *Q,*

 $V_{\mathcal{Q}_I}^{(\mathcal{FQ})}$  and  $V_{\mathcal{Q}_H}^{(\mathcal{FQ})}$  are the projections of  $\vec{V}^{(\mathcal{FQ})}$  on the  $\vec{e}_{\mathcal{Q}_I}$  and  $\vec{e}_{\mathcal{Q}_H}$ , respectively,

 $t_I\vec{V}^{(\mathcal{F})}$  and  $t_I\vec{V}^{(\mathcal{Q})}$  are the transfer velocities of contact point *B* on gear *Y* and gear *Q*, respectively,  $\vec{B}$  is the position vector of the common contact point  $B$ ,

 $\overline{O_qO_{\tau}}$  is the position vector from  $O_q$  to  $O_{\tau}$ ,

 $\vec{k}_o$  is the unit vector of the axis of rotation of gear  $Q$ , and

 $m'_{\mathcal{Q} \mathcal{F}}$  is the derivative of the rotation ratio of gear  $\mathcal Q$  to gear  $\mathcal F$ . It is represented as

$$
m'_{\mathcal{QF}} = \frac{d}{d\phi_{\tau}} m_{\mathcal{QF}}(\phi_{\mathcal{F}})
$$

where  $\phi_{\tau}$  is the rotation angle of gear  $\mathcal{F}$ , and

$$
m_{\scriptscriptstyle{\mathcal{Q}}\mathcal{F}}\big(\phi_{\scriptscriptstyle{\mathcal{F}}}\big) = \frac{\omega^{(\scriptscriptstyle{\mathcal{Q}})}}{\omega^{(\mathcal{F})}}
$$

Totally, there are two cases of tangency of gear tooth surfaces:

1. The surfaces  $\Sigma_{\mathcal{F}}$  and  $\Sigma_{\mathcal{Q}}$  are in line contact and *B* is just a point of the instantaneous line of contact.

2. The surfaces  $\Sigma<sub>\mathcal{F}</sub>$  and  $\Sigma<sub>Q</sub>$  are in point contact and *B* is the single point of tangency at the considered instant.

In the case of line contact of mating surfaces, the rank of matrix  $[A]$  is equal to one. Thus all determinants of the second order formed from the elements of  $[A]$  are zero. This yields

$$
\frac{a_{11}}{a_{12}} = \frac{a_{12}}{a_{22}} = \frac{a_{13}}{a_{23}} \tag{A.37}
$$

$$
\frac{a_{11}}{a_{13}} = \frac{a_{12}}{a_{23}} = \frac{a_{13}}{a_{33}} \tag{A.38}
$$

$$
\frac{a_{12}}{a_{13}} = \frac{a_{22}}{a_{23}} = \frac{a_{23}}{a_{33}} \tag{A.39}
$$

Using equations  $(A.31)$ - $(A.39)$  we obtain

$$
\tan 2\sigma = \frac{2a_{13}a_{23}}{a_{23}^2 - a_{13}^2 + (\kappa_{\mathcal{Q}_I} - \kappa_{\mathcal{Q}_II})a_{33}}
$$
(A.40)

$$
\kappa_{\tau_I} - \kappa_{\tau_{II}} = \frac{a_{23}^2 - a_{13}^2 + (\kappa_{\mathcal{Q}_I} - \kappa_{\mathcal{Q}_{II}})a_{33}}{a_{33} \cos 2\sigma}
$$
(A.41)

$$
\kappa_{\tau_1} + \kappa_{\tau_{II}} = (\kappa_{\mathcal{Q}_I} + \kappa_{\mathcal{Q}_{II}}) - \frac{a_{13}^2 + a_{23}^2}{a_{33}}
$$
(A.42)

For the case when surfaces  $\Sigma_{\mathcal{F}}$  and  $\Sigma_{\mathcal{Q}}$  are in point contact, the rank of matrix [A] described by equation (A.30) is two. Consequently,

$$
\begin{vmatrix} a_{11} & a_{12} & a_{13} \\ a_{21} & a_{22} & a_{23} \\ a_{31} & a_{32} & a_{13} \end{vmatrix} = 0
$$
 (A.43)

Equation (A.43) yields the relation

$$
f(\kappa_{\mathcal{F}_I}, \kappa_{\mathcal{F}_H}, \kappa_{\mathcal{Q}_I}, \kappa_{\mathcal{Q}_H}, \sigma) = 0
$$
 (A.44)

In general, equations of the generated surface are evidently much more complicated than those of the generating one. Therefore, a direct way to obtain the principal curvatures and directions of the generated surface is a very difficult task. This work can be significantly simplified if we apply the relations, described in this section, between principal curvatures and directions of meshing surfaces.

#### A.3 **Relative Normal Curvature**

The relative normal curvature,  $\kappa_r$ , of two mating surface,  $\Sigma_{\mathcal{F}}$  and  $\Sigma_{\mathcal{Q}}$ , at the contact point *B* is defined as the difference of the normal curvatures of both surfaces taken in a common normal section of surfaces and represented as

$$
\kappa_r = \kappa_n^{(2)} - \kappa_n^{(\mathcal{F})} \tag{A.45}
$$

Suppose the common normal section form an angle  $\varpi$  with the unit vector  $\vec{e}_{Q_I}$  and an angle ( $\varpi$ +  $\sigma$ ) with the unit vector  $\vec{e}_{\mathcal{F}_I}$  (Figure 23). According to *Euler's Theorem* (equation (A.28)), we obtain

$$
\kappa_n^{(Q)} = \kappa_{Q_I} \cos^2 \omega + \kappa_{Q_{II}} \sin^2 \omega \qquad \kappa_n^{(\mathcal{F})} = \kappa_{\mathcal{F}_I} \cos^2 (\omega + \sigma) + \kappa_{\mathcal{F}_{II}} \sin^2 (\omega + \sigma) \tag{A.46}
$$

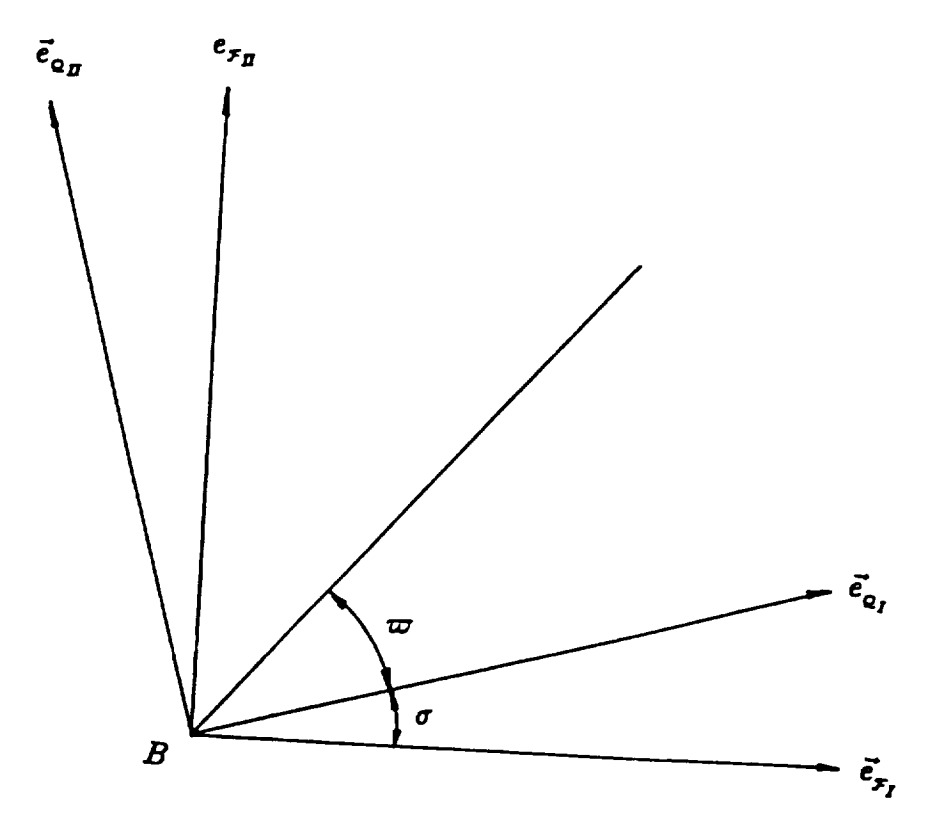

Figure 23: A tangent plane to a surface 99

Substituting equation (A.46) into (A.45), after simple transformations we get

$$
\kappa_{\tau} = (\kappa_{\varrho_I} - \kappa_{\tau_I} \cos^2 \sigma - \kappa_{\tau_{II}} \sin^2 \sigma) \cos^2 \varpi + (\kappa_{\varrho_{II}} - \kappa_{\tau_I} \sin^2 \sigma - \kappa_{\tau_{II}} \cos^2 \sigma) \sin^2 \varpi + \frac{1}{2} (\kappa_{\tau_I} - \kappa_{\tau_{II}}) \sin 2\sigma \sin 2\varpi
$$
\n(A.47)

Equation (A.47) and expressions for  $a_{11}$ ,  $a_{12}$ , and  $a_{22}$  in equations (A.31), (A.32), and (A.34) yield

$$
\kappa_{\tau} = \frac{1}{2} \left[ a_{11} + a_{22} + (a_{11} - a_{22}) \cos 2\varpi \right] + a_{12} \sin 2\varpi \tag{A.48}
$$

The extreme values of function  $\kappa_r(\varpi)$  may be determined by

$$
\frac{d}{d\varpi}(\kappa_r) = 0\tag{A.49}
$$

Thus we obtain

$$
\tan 2\varpi = \frac{2a_{12}}{a_{11} - a_{22}} \tag{A.50}
$$

This equation has two solutions  $\varpi_1$  and  $\varpi_2$ . Moreover,  $|\varpi_1 - \varpi_2| = \pi/2$ . This means that there are two perpendicular directions for the extreme relative normal curvatures. Using equations (A.48) and (A.50) the extreme values of the relative normal curvatures are represented by

$$
\kappa_r = \frac{1}{2} \left[ \left( a_{11} + a_{22} \right) \pm \sqrt{\left( a_{11} - a_{22} \right)^2 + 4 a_{12}^2} \right] \tag{A.51}
$$

We may determine whether or not two surfaces interfere each other by the concept of relative normal curvatures. If two surfaces contact at a point with any interference, the sign of the relative normal curvature in each direction must remain the same. In other words, the product of two extreme values of the relative normal curvatures is positive. Equations discussed in this section were first proposed by Litvin  $[9]$ .

#### **A.4** Contact Ellipse

In theory the tooth surfaces of a pair of spiral bevel gears are in contact at a single point at every instant. In practice the surface of the solids is deformed elastically over a region surrounding the initial point of contact, thereby bring the two bodies into contact over a small area in the neighborhood of the initial contact point [13, 14]. Such an area is an ellipse whose center of symmetry is the theoretical point of contact and the dimensions depend on the elastic approach and principal curvatures and directions of the contacting surfaces. If the approach of surfaces under the action of load is given, the size and orientation of the contact ellipse can be defined as a result of a geometric solution. Litvin[9, 15] has investigated the mathematical modeling of the contact ellipse.

Let us now consider that two surfaces  $\Sigma_1$  and  $\Sigma_2$  are contact at a single point *B*. The principal curvatures,  $\kappa_{1i}$  and  $\kappa_{1j}$  of  $\Sigma_1$  and  $\kappa_{2i}$  and  $\kappa_{2j}$  of  $\Sigma_2$ , at point *B* are known. Also known are unit vectors  $\vec{e}_{1i}$  and  $\vec{e}_{1j}$ , which are directed along the principal directions of  $\Sigma_1$  at point *B*, and  $\vec{e}_{2j}$ and  $\vec{e}_{2_H}$ , which are directed along the principal directions of  $\Sigma_2$  at point *B*. Unit vectors  $\vec{e}_{1_I}$  and  $\vec{e}_{2_I}$ determine the tangent plane (Figure 24). Angle  $\sigma_{12}$ , which is measured counterclockwise from  $\vec{e}_{1}$ to  $\vec{e}_{2I}$ , is also determined since  $\vec{e}_{1I}$  and  $\vec{e}_{2I}$  have already been known. Then the contact ellipse may be described as

$$
\frac{\zeta^2}{a^2} + \frac{\eta^2}{b^2} = 1\tag{A.52}
$$

in which  $\zeta$  and  $\eta$  are coordinates with respect to the  $\zeta$  and  $\eta$  axes with origin at the contact point *B*. The lengths of semiaxes *a* and *b* are

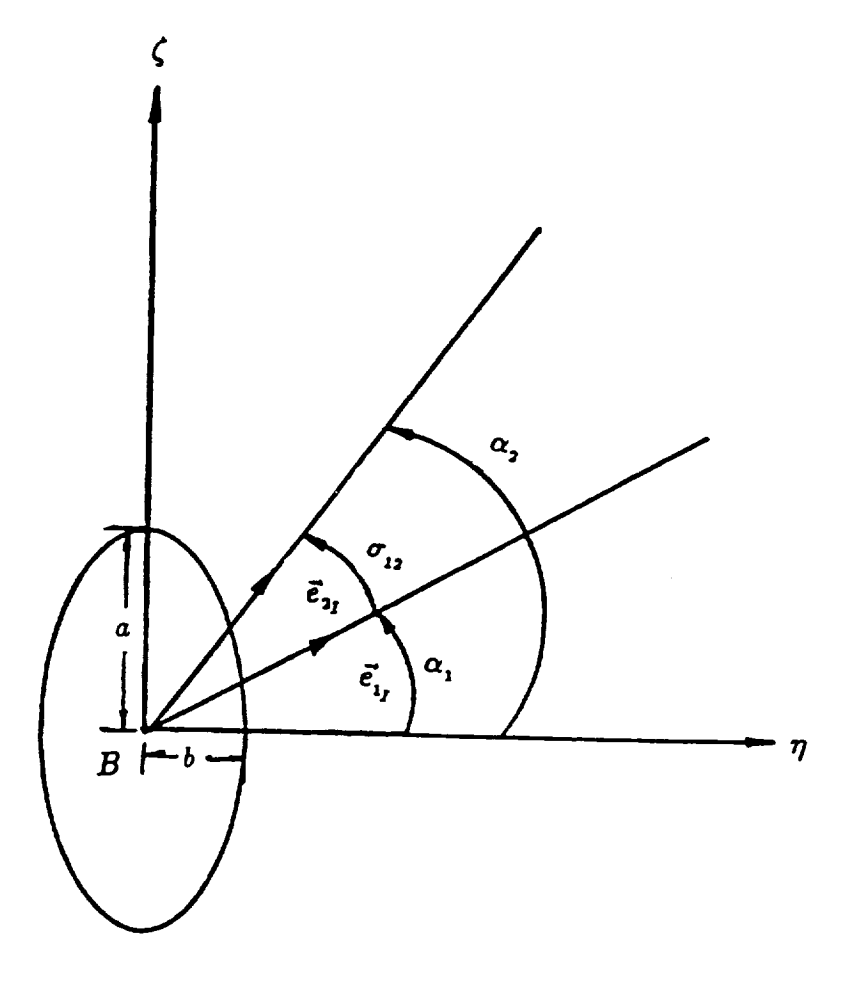

Figure 24: Contact ellipse on the tangent plane.

$$
a = \sqrt{\left|\frac{\varepsilon}{\mathcal{A}}\right|}, \qquad b = \sqrt{\left|\frac{\varepsilon}{\mathcal{B}}\right|} \tag{A.53}
$$

where  $\varepsilon$  is the approach, and

$$
A = \frac{1}{4} \left( \kappa_{1\Sigma} - \kappa_{2\Sigma} - \sqrt{\kappa_{1\Delta}^2 - 2\kappa_{1\Delta}\kappa_{2\Delta}\cos 2\sigma_{12} + \kappa_{2\Delta}^2} \right) \tag{A.54}
$$

$$
\mathcal{B} = \frac{1}{4} \left( \kappa_{12} - \kappa_{22} + \sqrt{\kappa_{1\Delta}^2 - 2\kappa_{1\Delta}\kappa_{2\Delta}\cos 2\sigma_{12} + \kappa_{2\Delta}^2} \right) \tag{A.55}
$$

where

$$
\kappa_{1\Sigma} = \kappa_{1I} + \kappa_{1II}, \qquad \kappa_{2\Sigma} = \kappa_{2I} + \kappa_{2II} \tag{A.56}
$$

$$
\kappa_{1\Delta} = \kappa_{1I} - \kappa_{1II}, \qquad \kappa_{2\Delta} = \kappa_{2I} - \kappa_{2II} \tag{A.57}
$$

The angle  $\alpha_1$  which determines the orientation of the ellipse may be obtained by equations

$$
\cos 2\alpha_1 = \frac{\kappa_{1\Delta} - \kappa_{2\Delta} \cos 2\sigma_{12}}{\sqrt{\kappa_{1\Delta}^2 - 2\kappa_{1\Delta}\kappa_{2\Delta} \cos 2\sigma_{12} + \kappa_{2\Delta}^2}}
$$
(A.58)

and

$$
\sin 2\alpha_1 = \frac{2\kappa_{2\Delta} \sin 2\sigma_{12}}{\sqrt{\kappa_{1\Delta}^2 - 2\kappa_{1\Delta}\kappa_{2\Delta} \cos 2\sigma_{12} + \kappa_{2\Delta}^2}}
$$
(A.59)

Finally

$$
\alpha_1 = \arctan \frac{\sin 2\alpha_1}{1 + \cos 2\alpha_1} \tag{A.60}
$$

Note that the angle  $\alpha_1$  is measured counterclockwise from the  $\eta$  axis to the unit vector  $\vec{e}_{i_I}$ .

 $-$ 

Since

$$
A^2 - B^2 = \frac{1}{4} (\kappa_{2\Sigma} - \kappa_{1\Sigma}) \sqrt{\kappa_{1\Delta}^2 - 2\kappa_{1\Delta}\kappa_{2\Delta} \cos 2\sigma_{12} + \kappa_{2\Delta}^2}
$$

the semimajor axis of the contact ellipse may be determined by the following conditions:

- The length of the semimajor axis, which is along the  $\eta$  axis, is  $b$  $\text{if }\kappa_{\scriptscriptstyle 2\Sigma} > \kappa_{\scriptscriptstyle 1\Sigma} \text{ or } |\mathcal{A}| > |\mathcal{B}|.$
- The length of the semimajor axis, which is along the  $\zeta$  axis, is  $a$  $\text{if }\kappa_{\scriptscriptstyle{1\Sigma}}>\kappa_{\scriptscriptstyle{2\Sigma}}\text{ or }|\mathcal{B}|>|\mathcal{A}|.$

#### APPENDIX B

### **NUMERICAL EXAMPLES**

In this section, **we** will use the synthesis method discussed in Chapter 3 to determine the machine-tool settings for a pair of spiral bevel gear drive, and then we will use the TCA to simulate the meshing of this pair under alignment and misalignment conditions. Two cases are considered here. Both cases use straight blades to cut gears, but for the pinion, case 1 uses straight blades, and case 2 uses curved blades.

The major blank data is represented in Table 2. Table 3 shows the input for case 1, and Table 4 shows the input for case *2.* The output for the gear machine-tool settings is shown in Table 5, which is the same for both cases. For the pinion machine-tool settings, case 1 is shown in Table 6, and case 2 is shown in Table *7.*

Two conditions of misalignment are considered when the TCA is applied to simulate the meshing. They are the shift of pinion along its axis, which is denoted by  $\triangle A$ , and the error of pinion shaft offset, which denoted by  $\triangle V$ . We consider that  $\triangle A$  is positive when the mounting distance of pinion is increased. The sense of  $\Delta V$  is the same as  $y<sub>f</sub>$  shown in Figure 18. The output of the TCA is shown from Figure *25* to Figure 34 for case 1, and from Figure 35 to Figure 44 for case 2, respectively.

# Table 2: BLANK DATA.

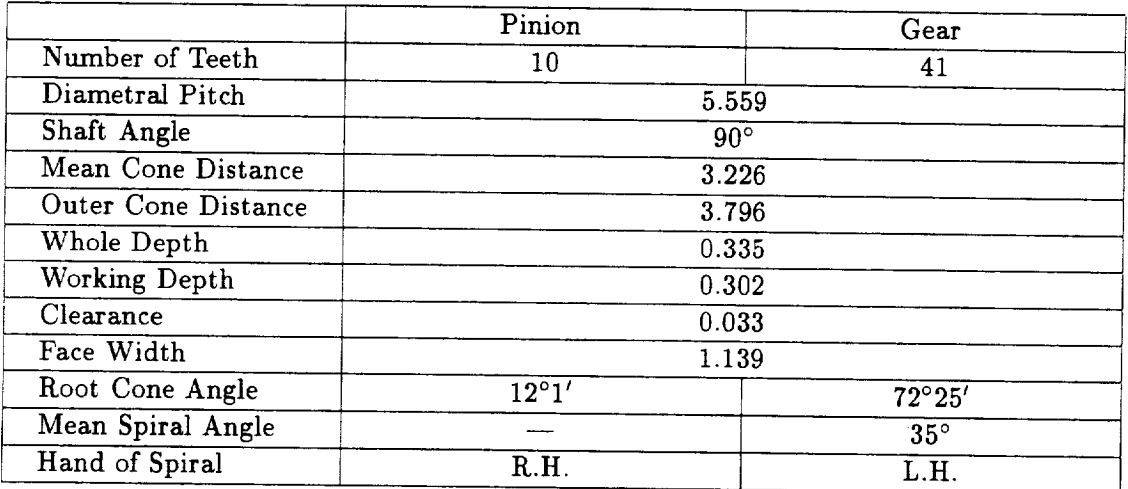

 $\varphi^2$ 

Table 3: INPUT DATA FOR CASE 1.

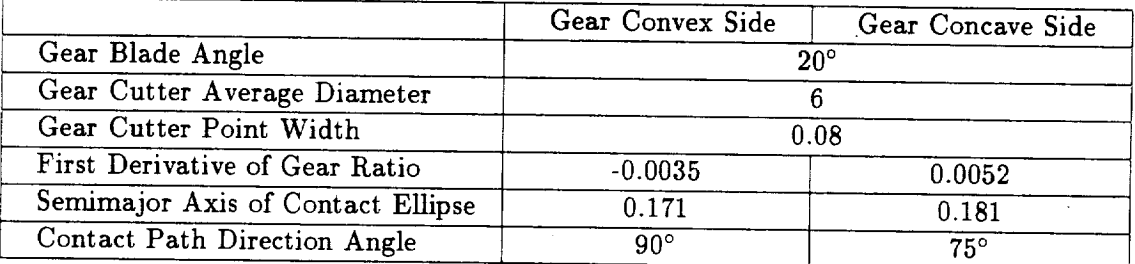

106

### Table 4: INPUT DATA FOR CASE 2.

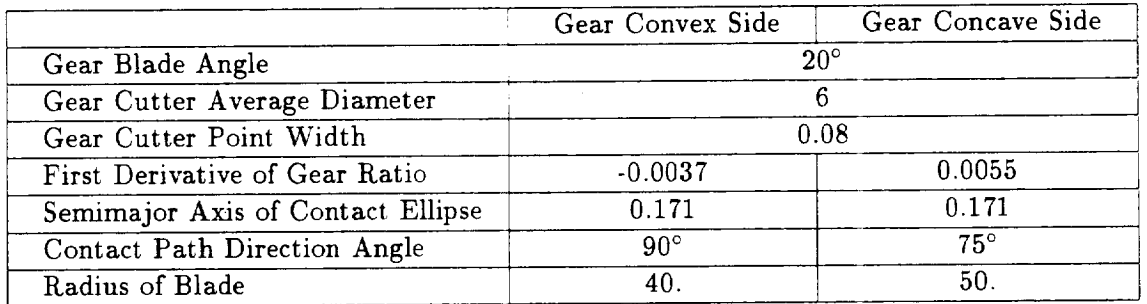

### Table 5: GEAR MACHINE-TOOL SETTINGS.

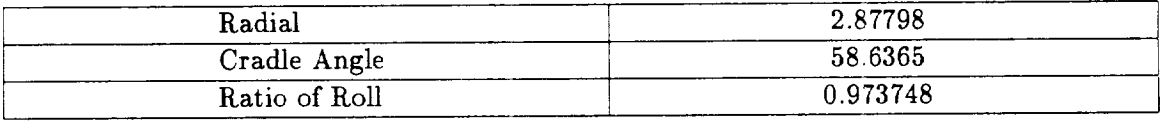

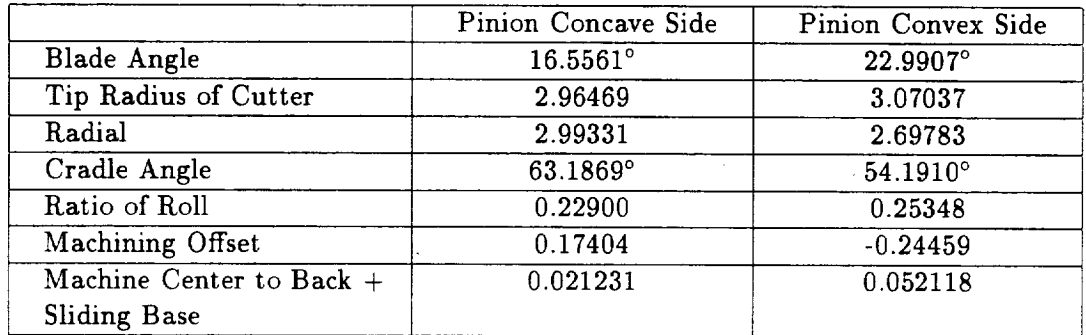

# Table 6: PINION MACHINE-TOOL SETTINGS WITH STRAIGHT BLADE.

### Table 7: PINION MACHINE-TOOL SETTINGS WITH CURVED BLADE.

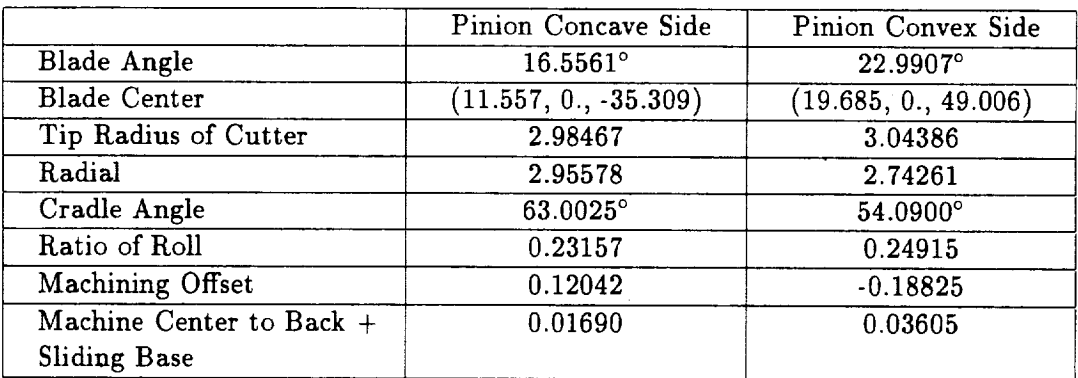

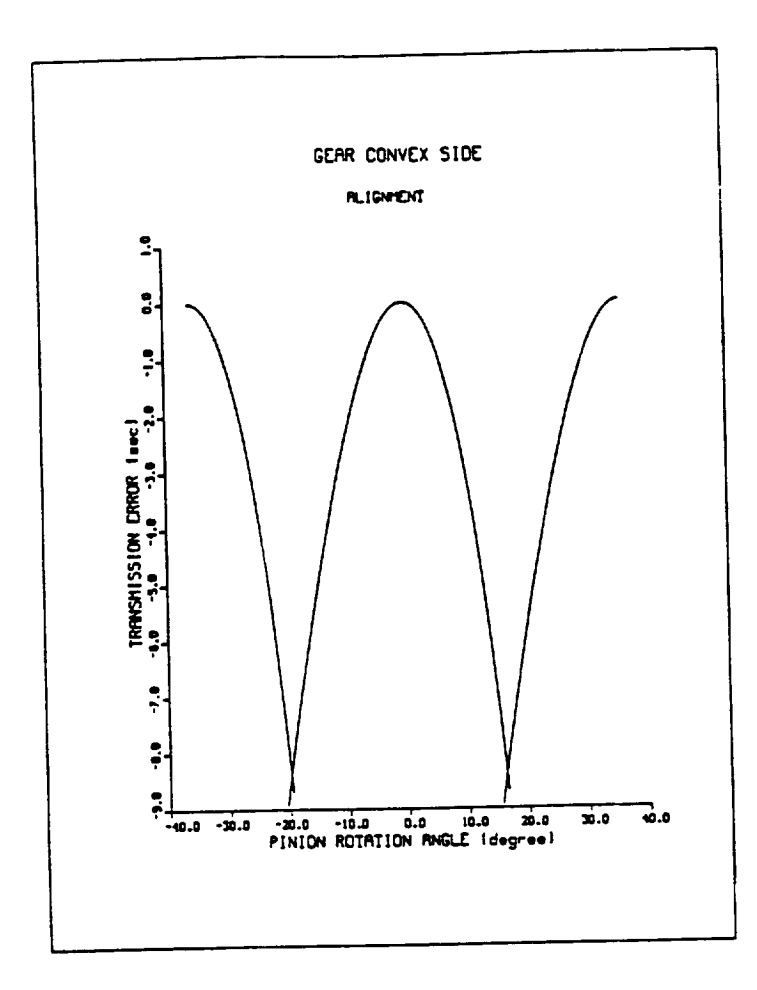

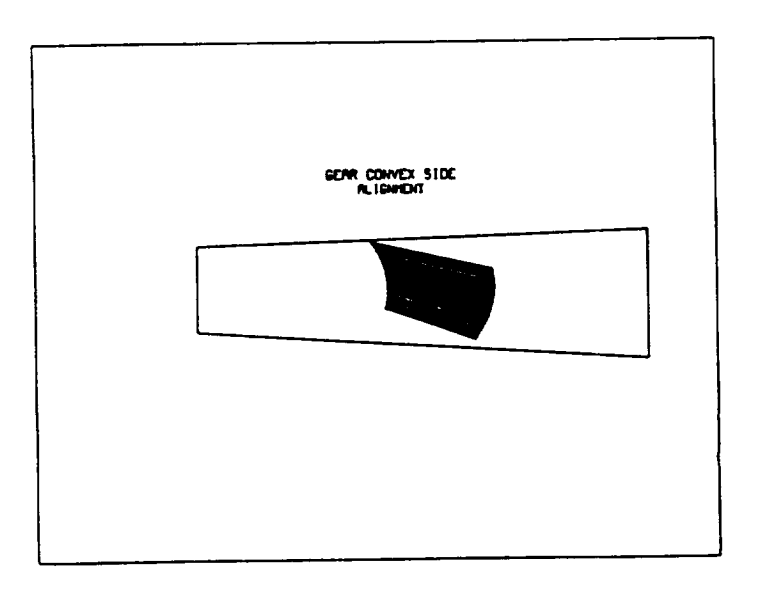

Figure 25: Straight-edged blade, gear convex side, alignment.

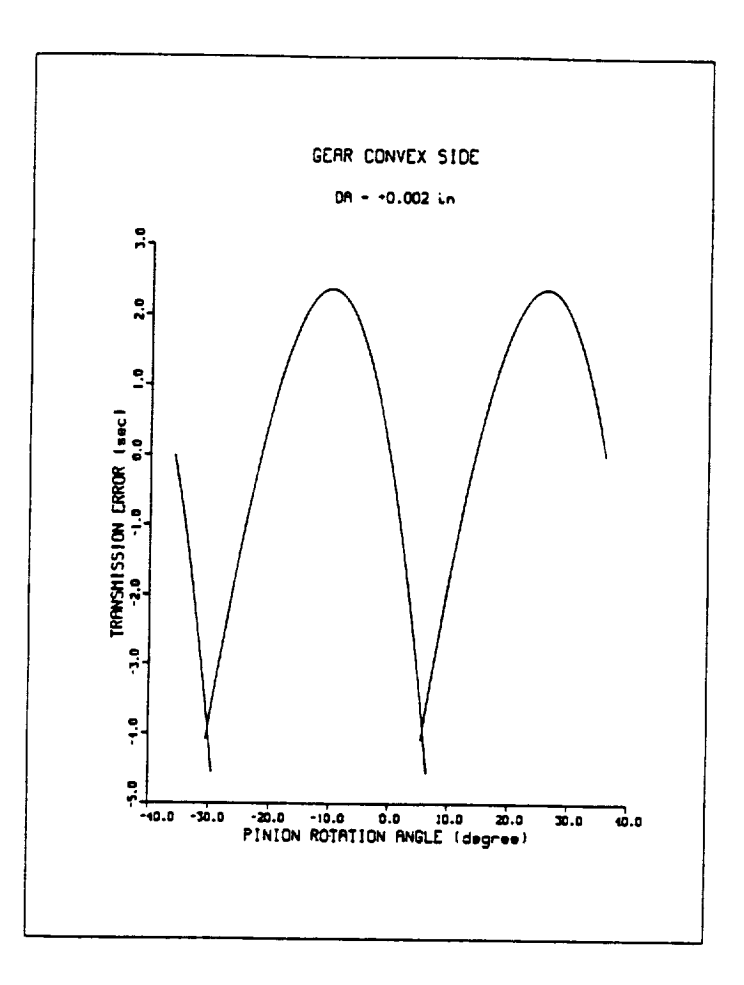

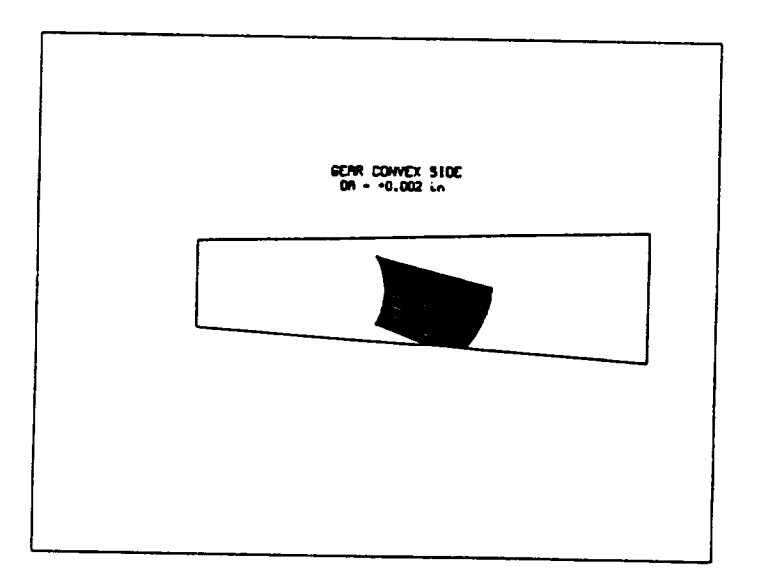

Figure 26: Straight-edged blade, gear convex side,  $\triangle A = +0.002$  inches. 110

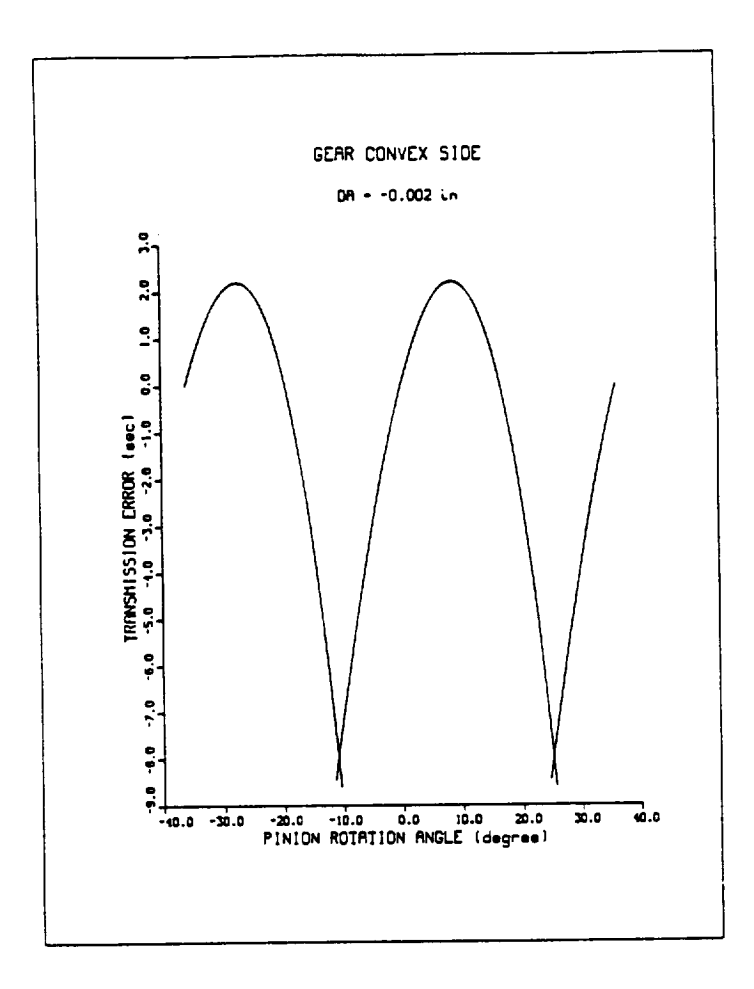

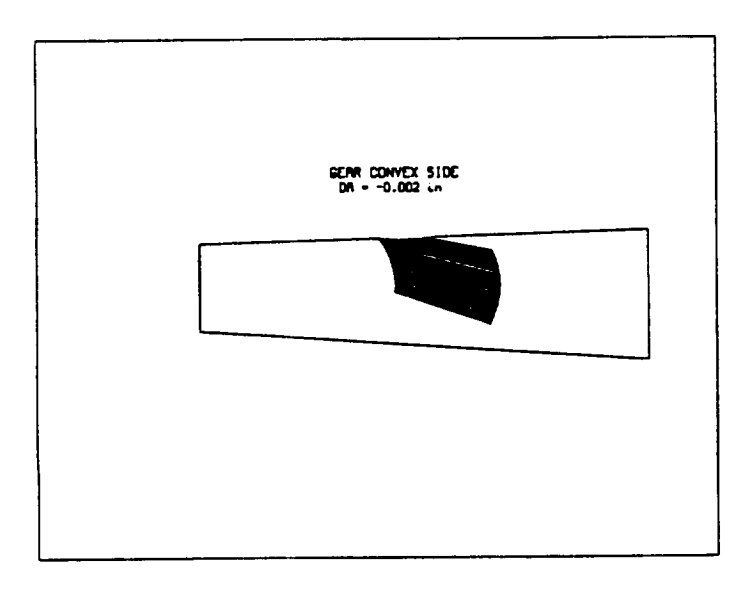

Figure 27: Straight-edged blade, gear convex side,  $\triangle A = -0.002$  inches.  $111\,$ 

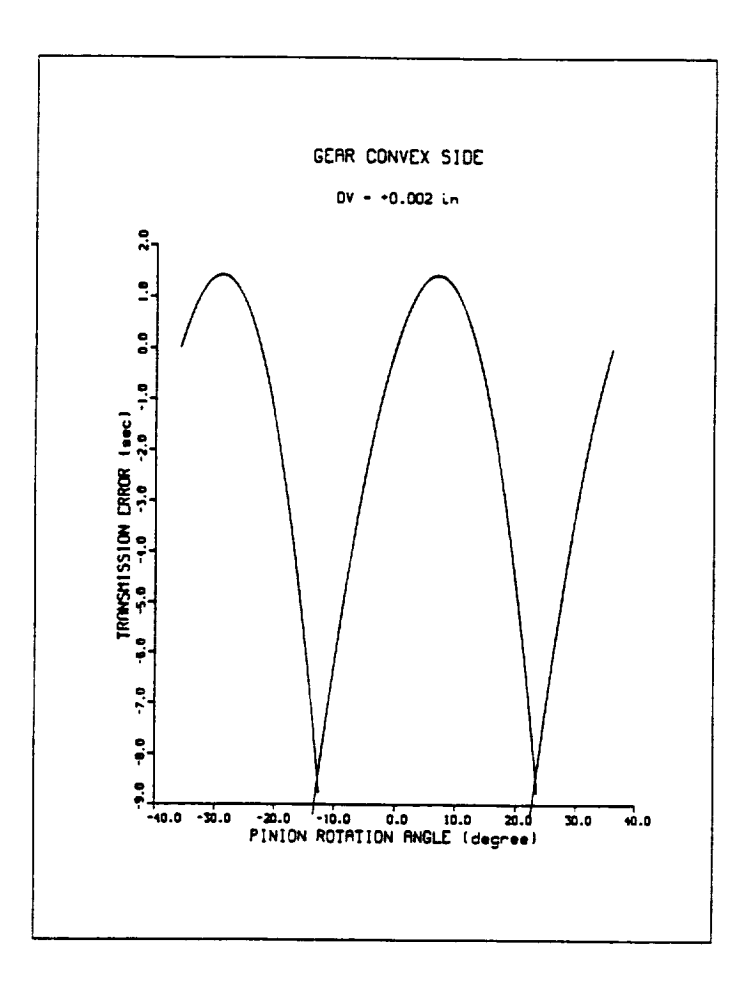

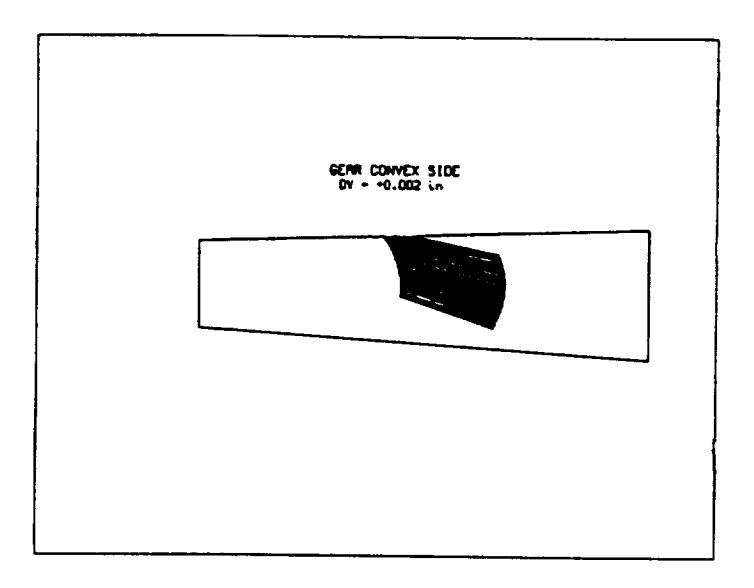

Figure 28: Straight-edged blade, gear convex side,  $\triangle V = +0.002$  inches. 112

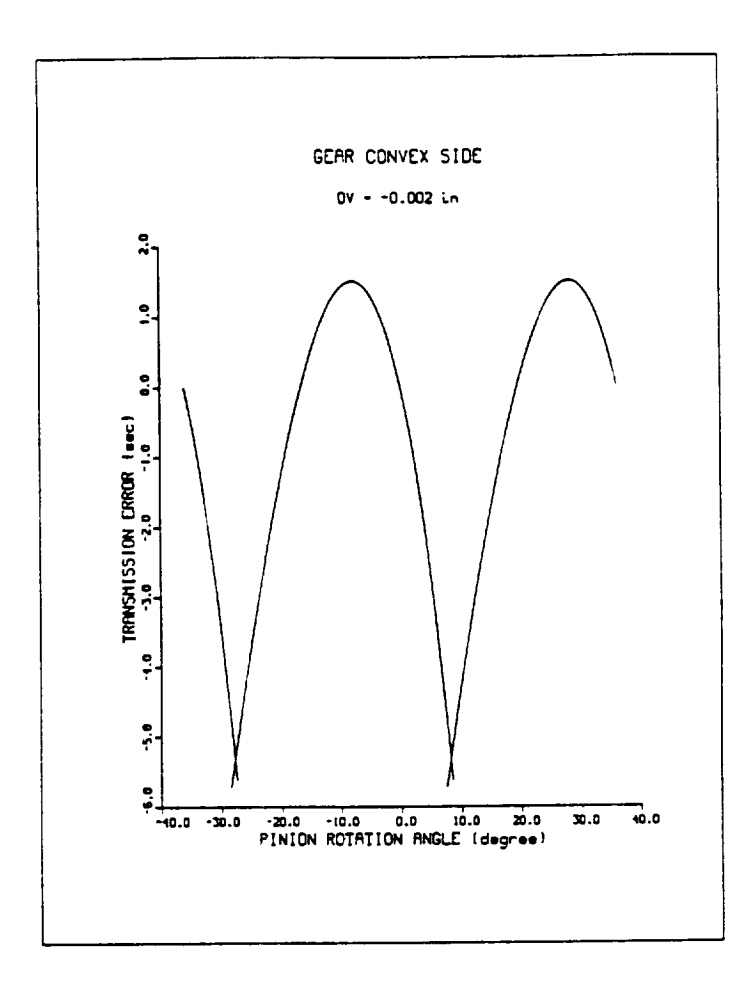

 $1.111$ 

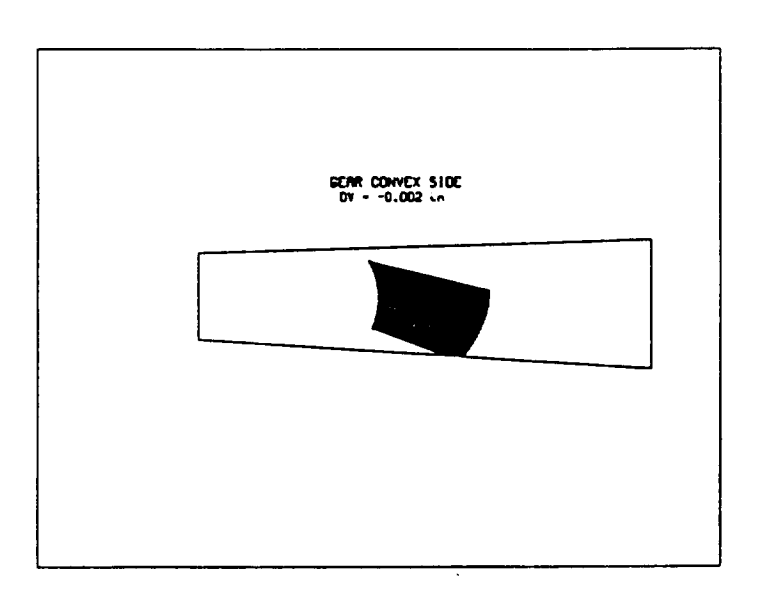

Figure 29: Straight-edged blade, gear convex side,  $\triangle V = -0.002$  inches.<br>113

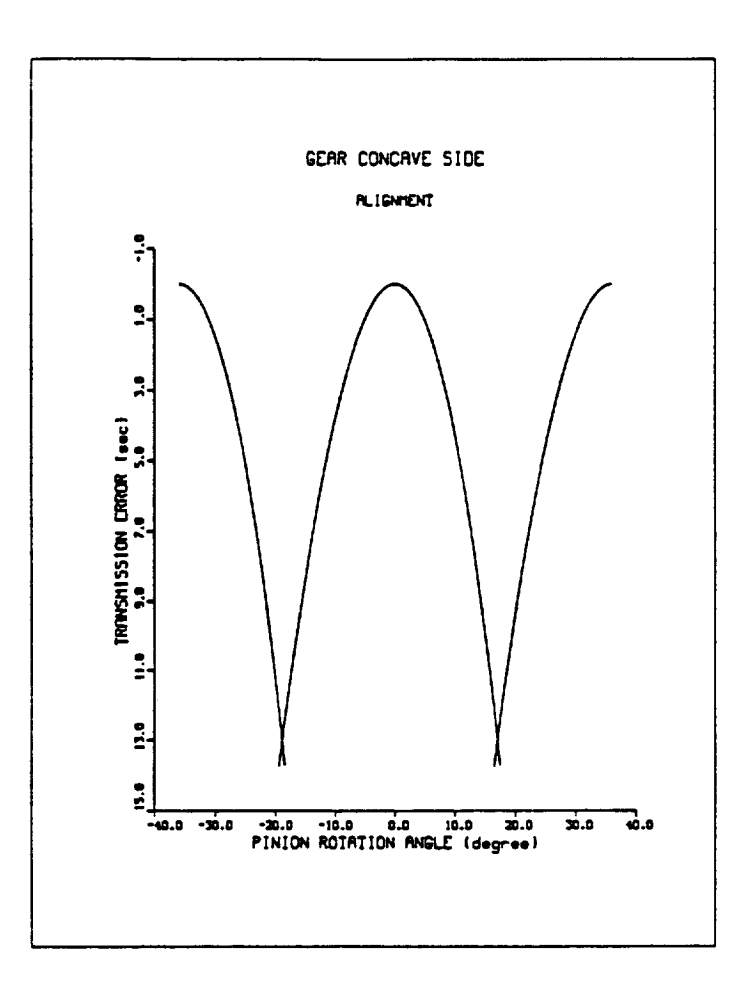

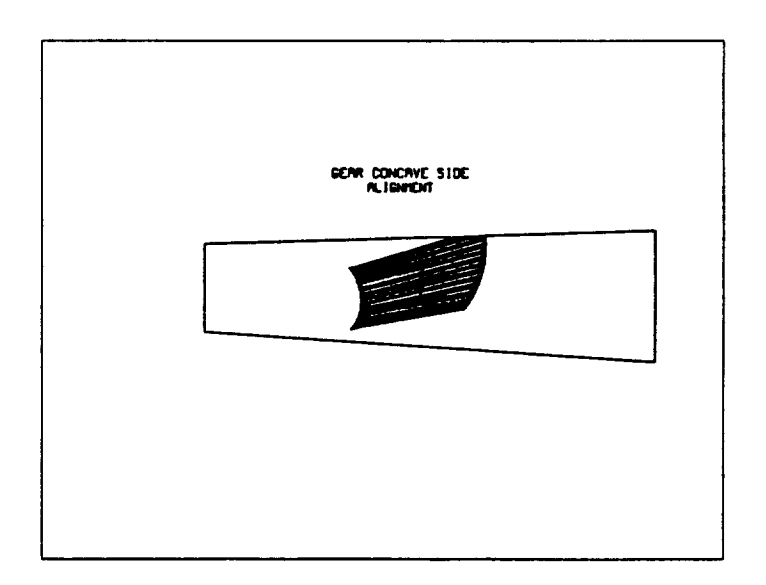

Figure 30: Straight-edged blade, gear concave side, alignment.

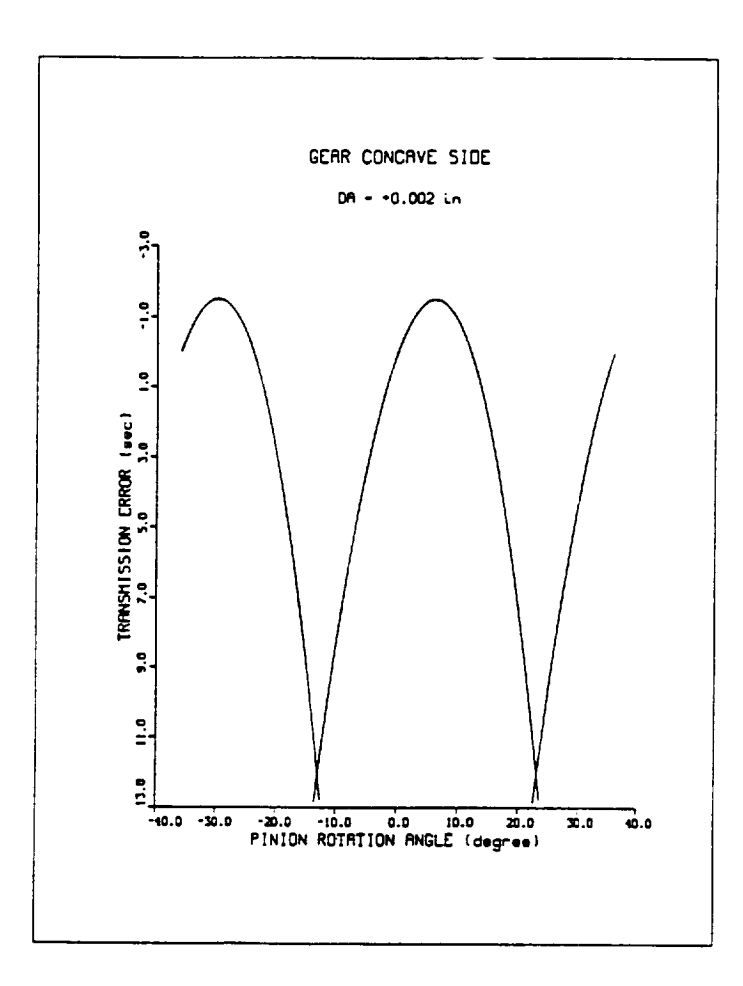

 $\sim$   $\sim$   $\sim$   $\sim$   $\sim$   $\sim$ 

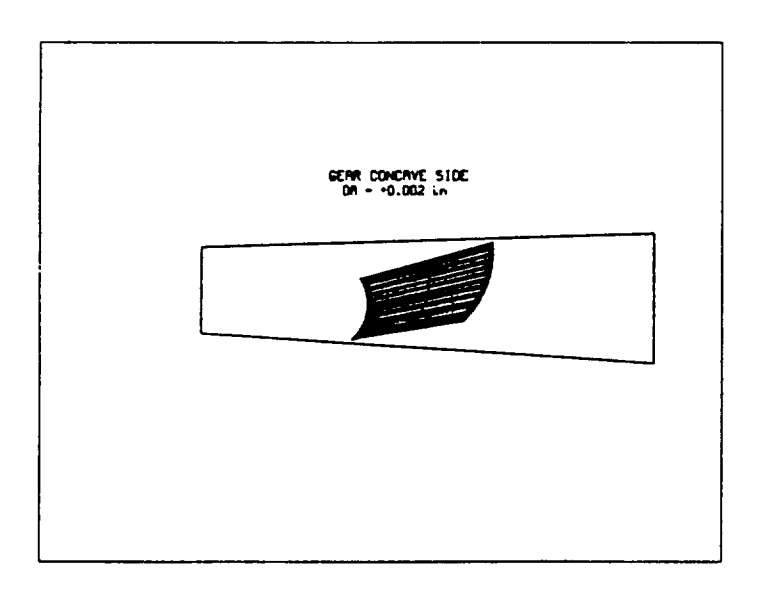

Figure 31: Straight-edged blade, gear concave side,  $\triangle A = +0.002$  inches.

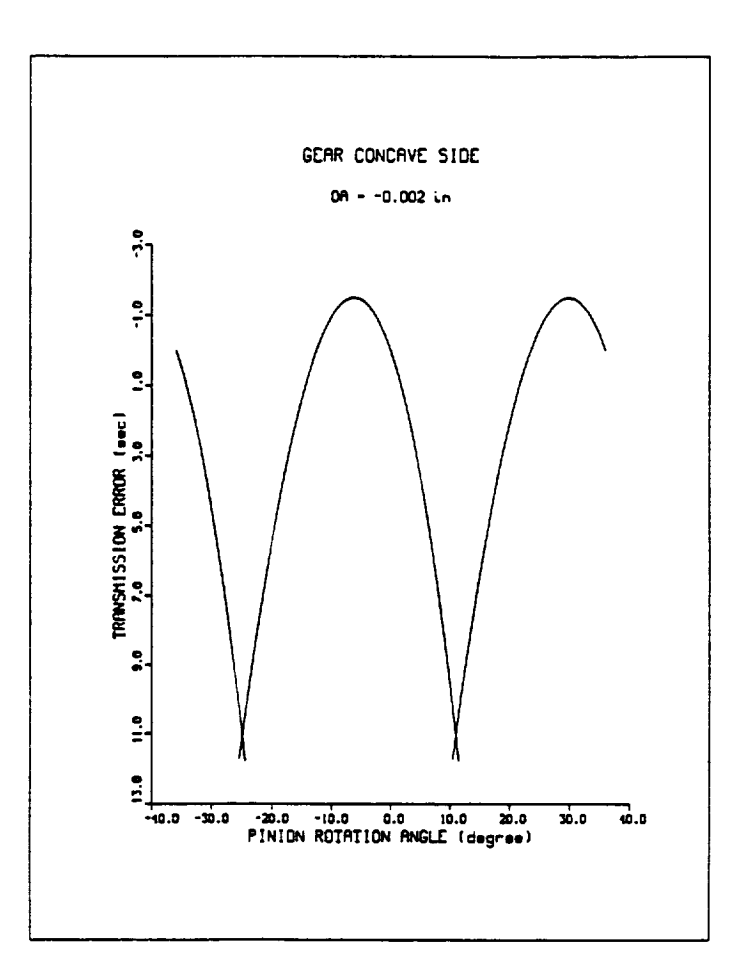

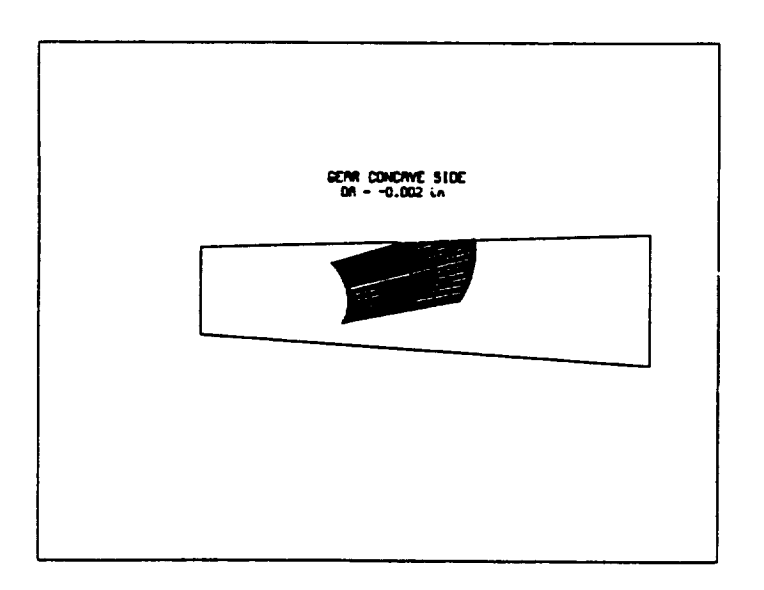

Figure 32: Straight-edged blade, gear concave side,  $\triangle A = -0.002$  inches.<br>116

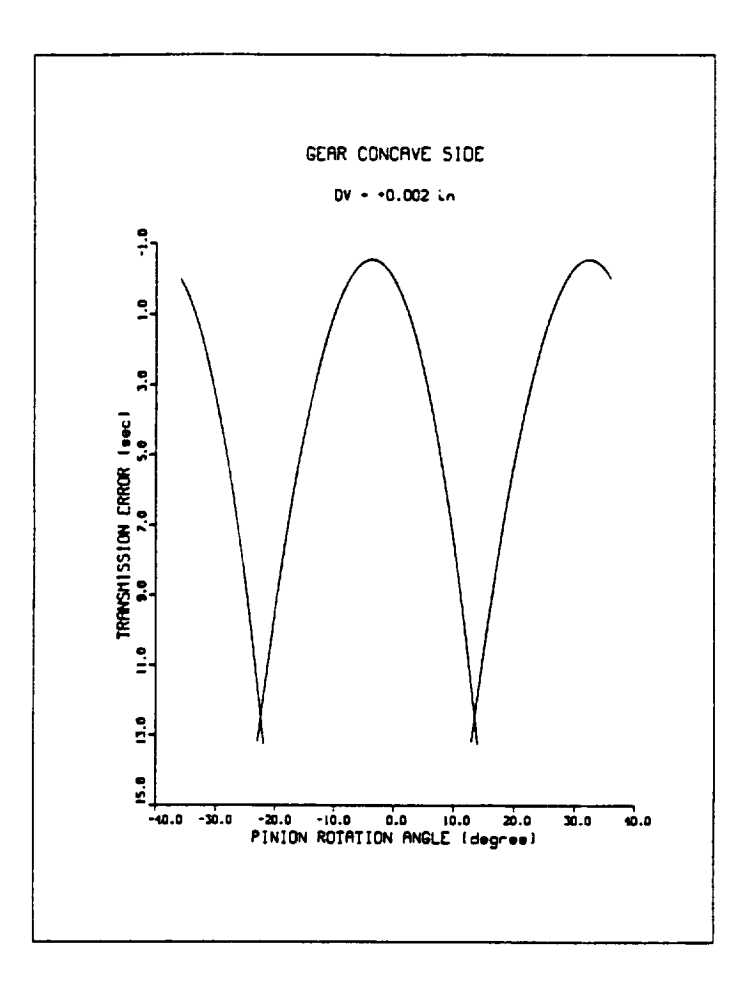

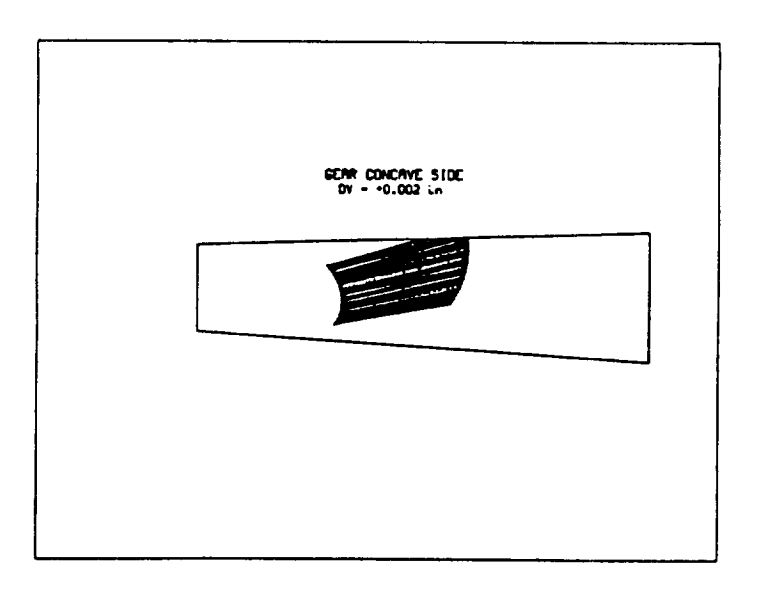

Figure 33: Straight-edged blade, gear concave side,  $\triangle V = +0.002$  inches.<br>117

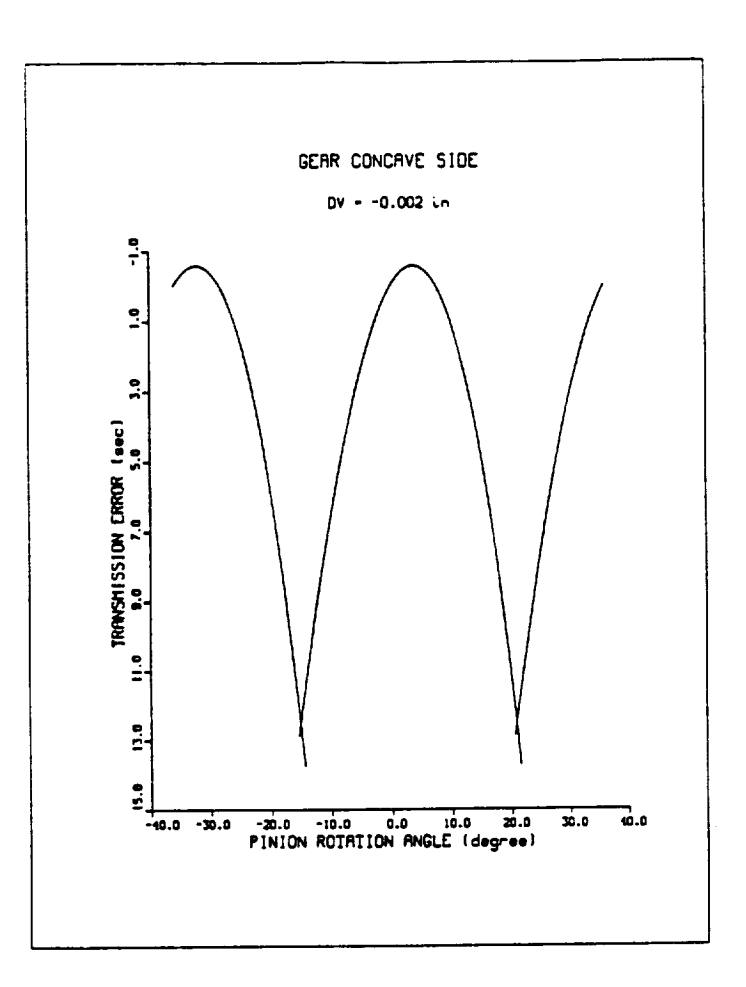

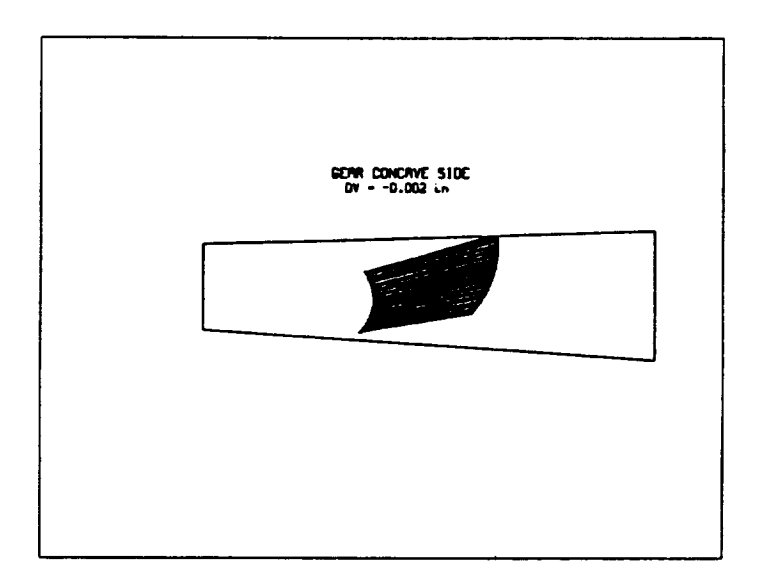

Figure 34: Straight-edged blade, gear concave side,  $\triangle V = -0.002$  inches. 118

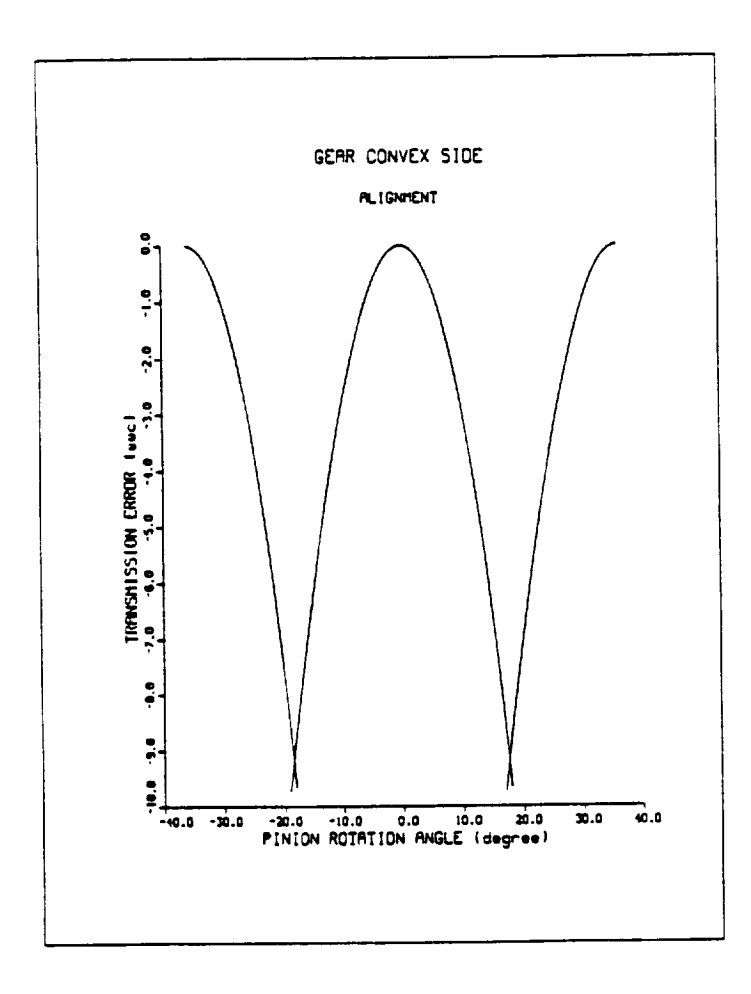

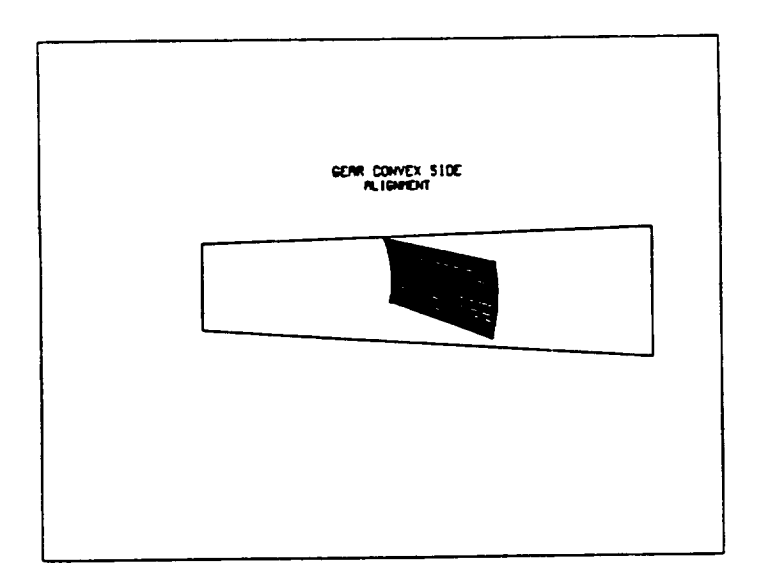

Figure 35: Curved-edged blade, gear convex side, alignment.<br>119

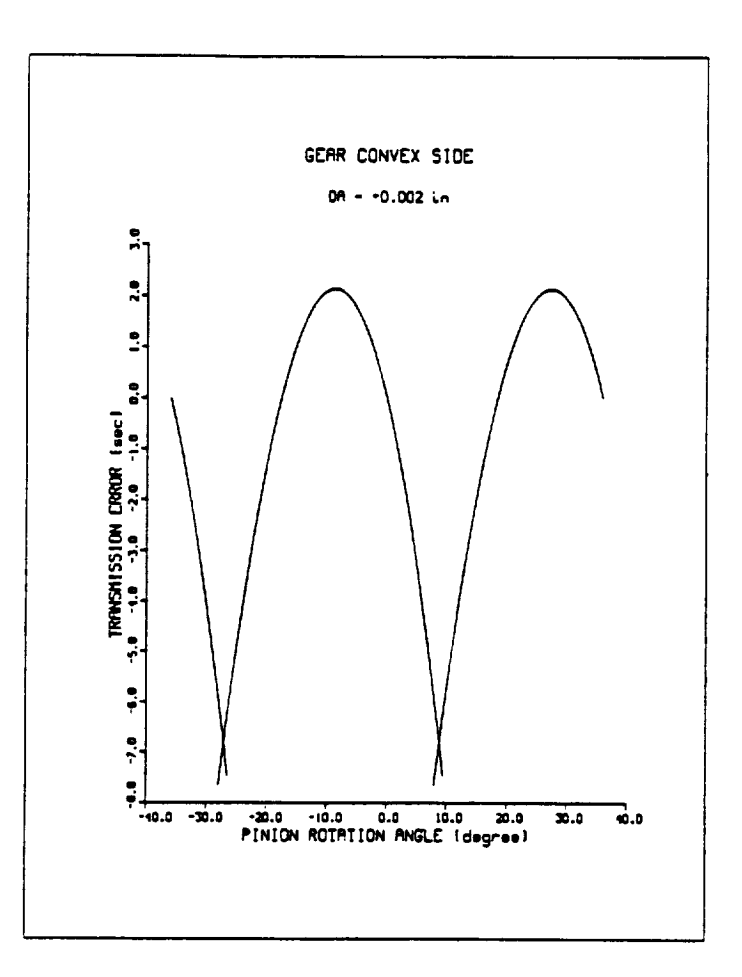

 $\frac{1}{2}$  ,  $\frac{1}{2}$  ,  $\frac{1}{2}$  ,  $\frac{1}{2}$ 

 $\cdot$  -

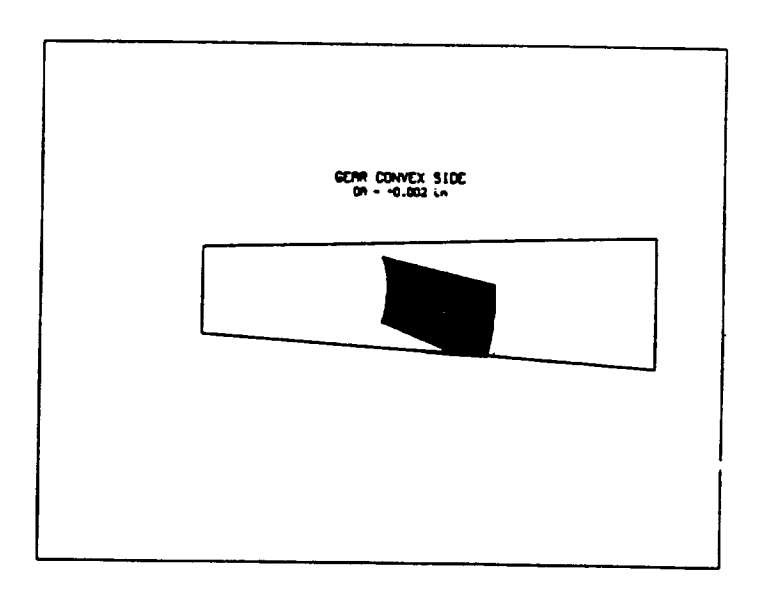

Figure 36: Curved-edged blade, gear convex side,  $\triangle A = +0.002$  inches.<br>120

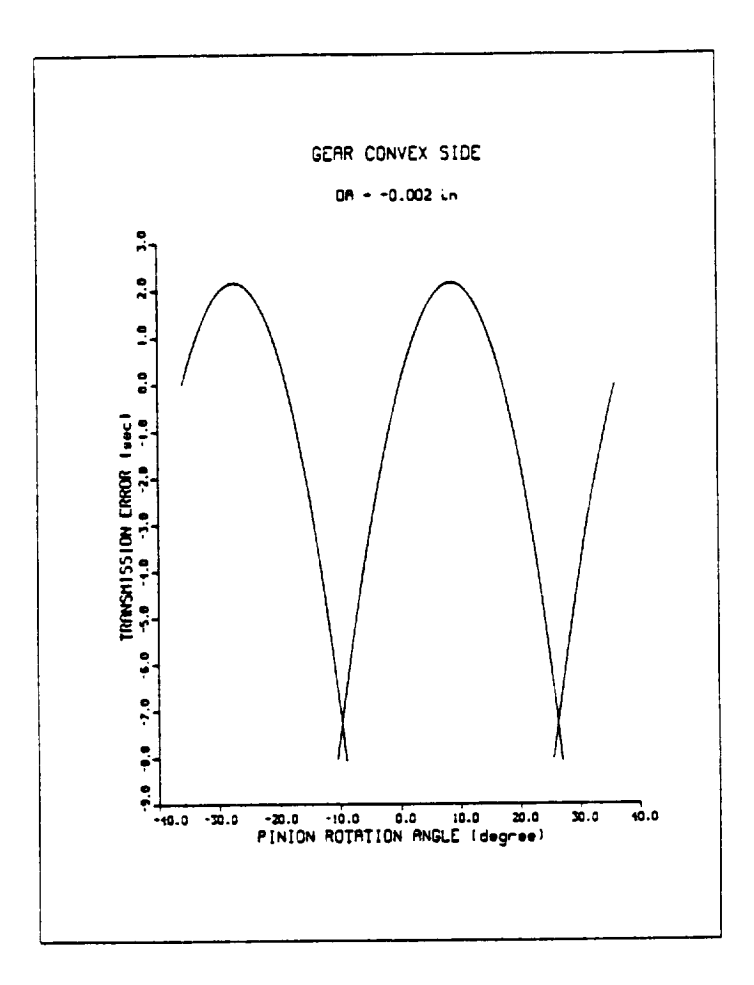

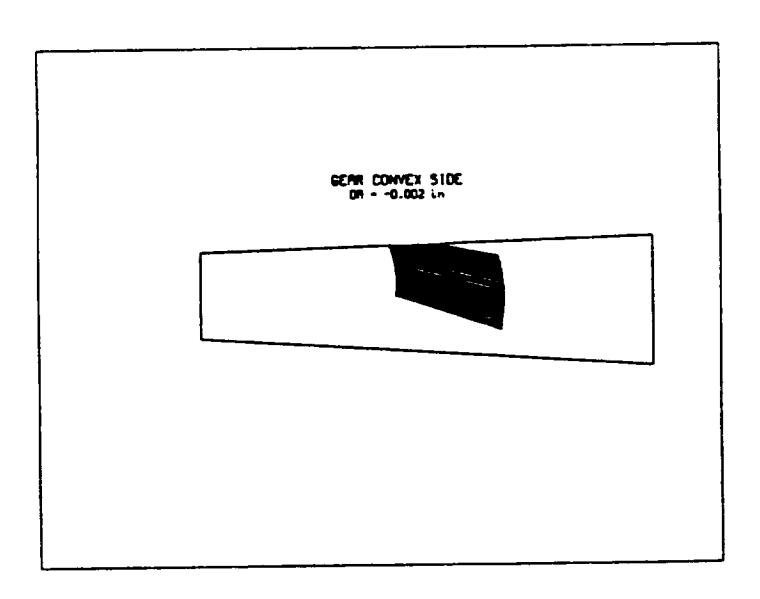

Figure 37: Curved-edged blade, gear convex side,  $\triangle A = -0.002$  inches.

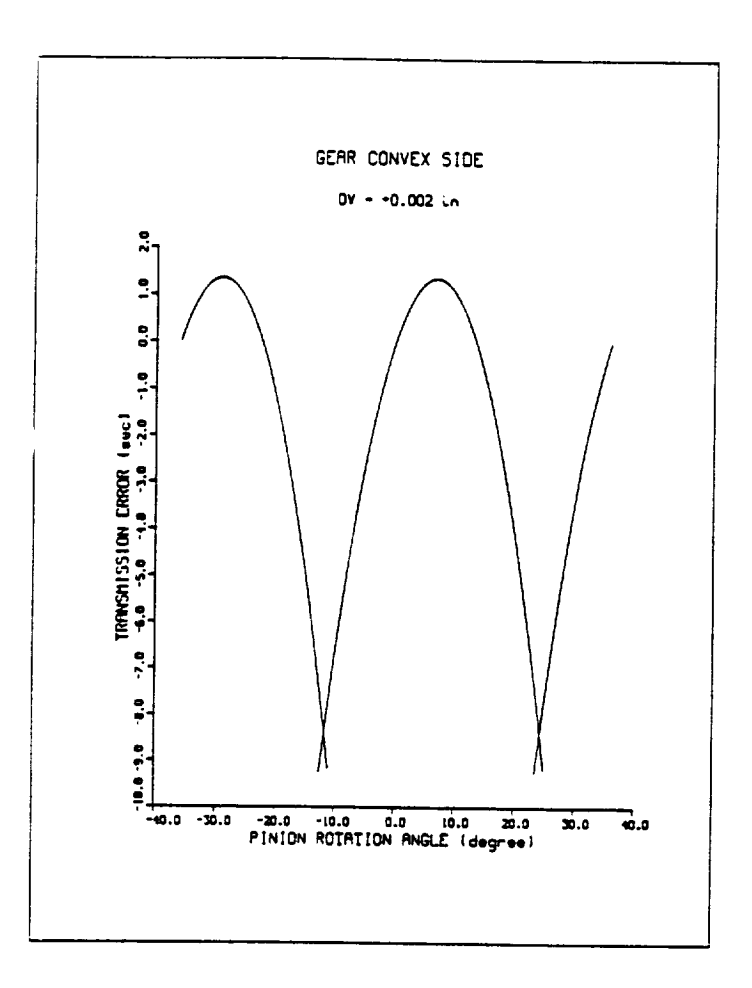

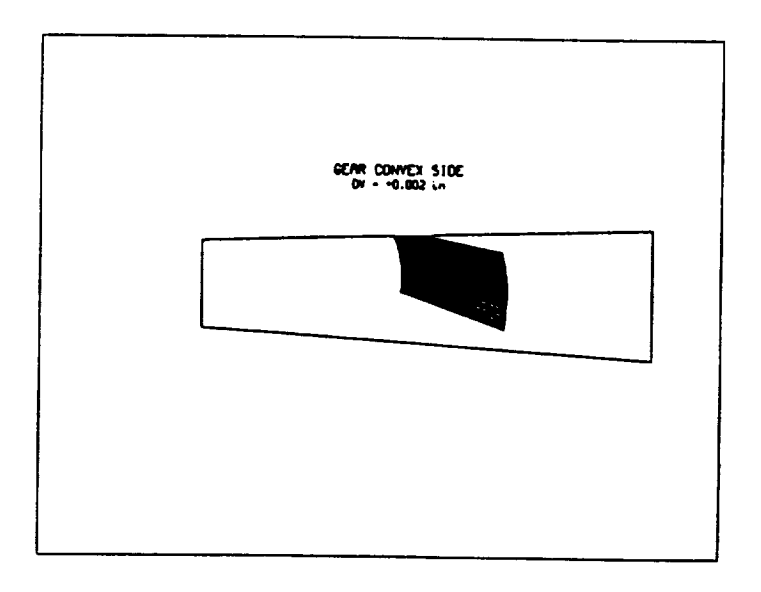

Figure 38: Curved-edged blade, gear convex side,  $\triangle V = +0.002$  inches.

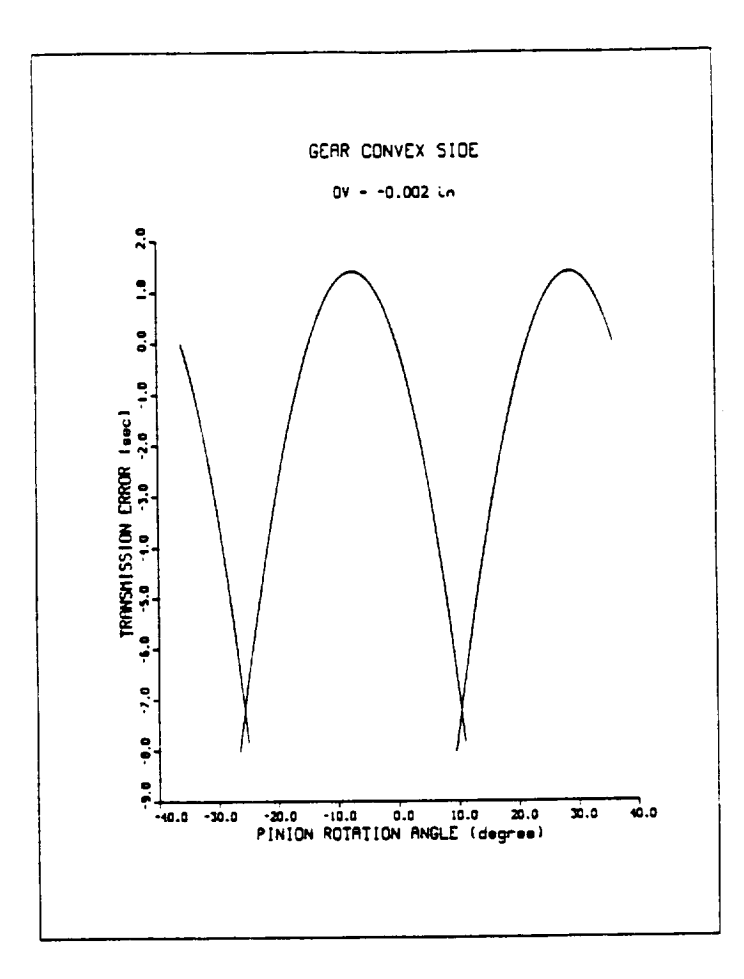

 $-$ 

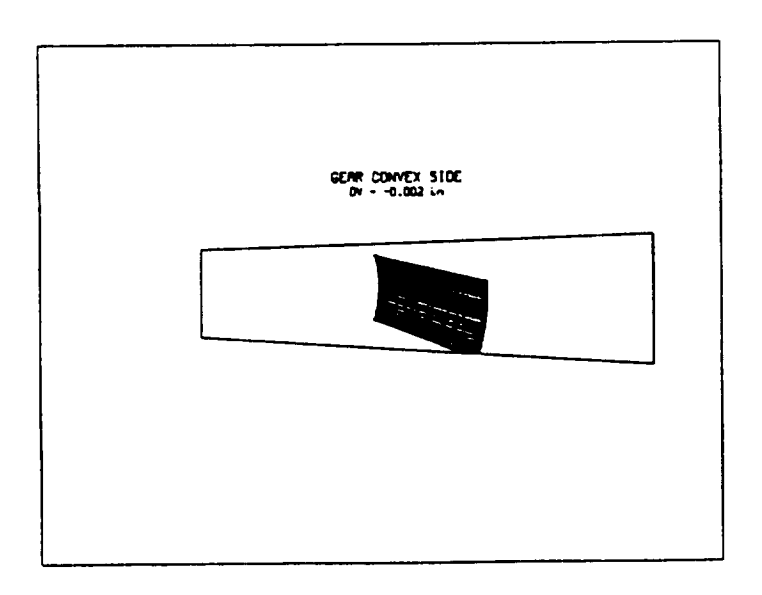

Figure 39: Curved-edged blade, gear convex side,  $\triangle V = -0.002$  inches.

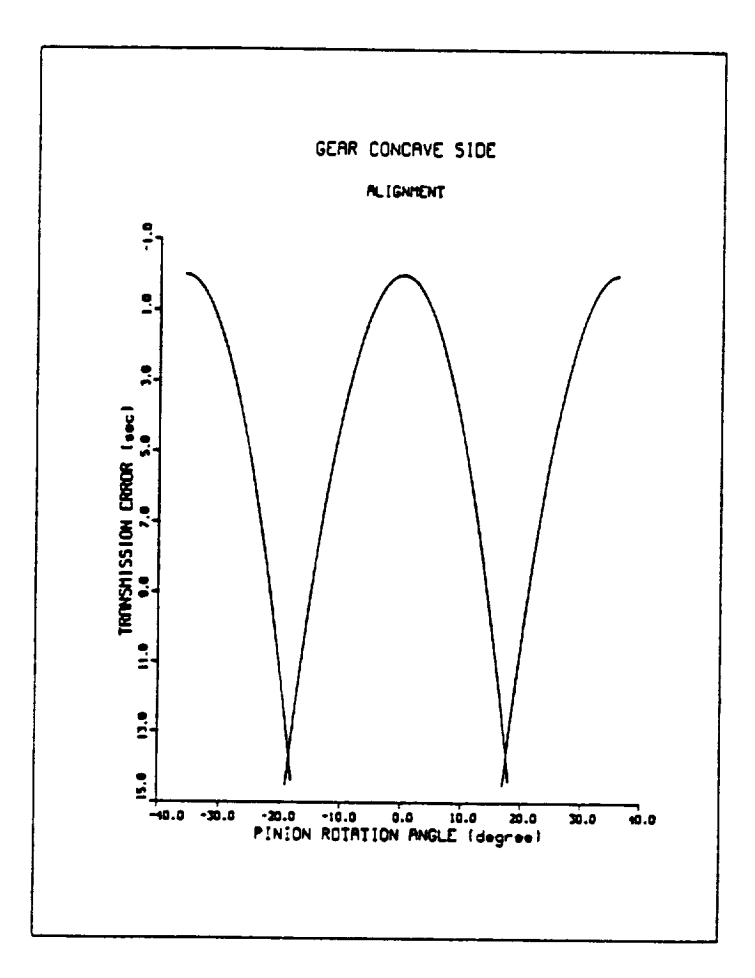

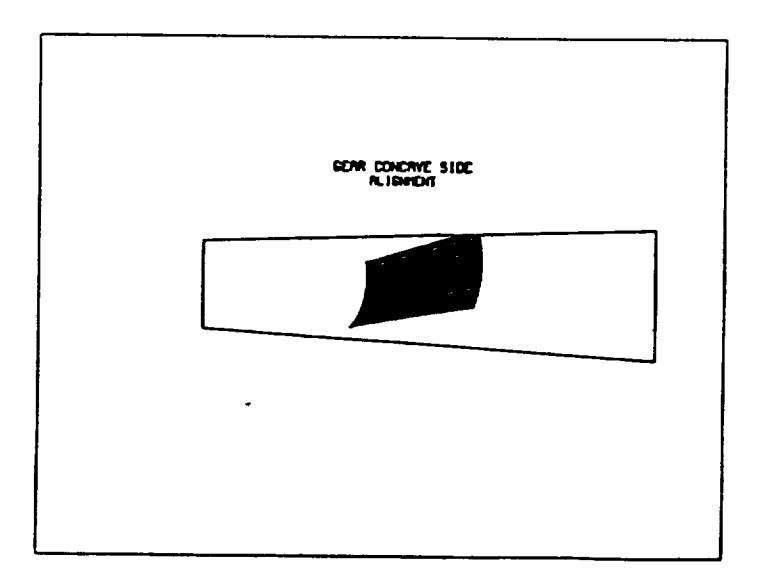

Figure 40: Curved-edged blade, gear concave side, alignment. 124

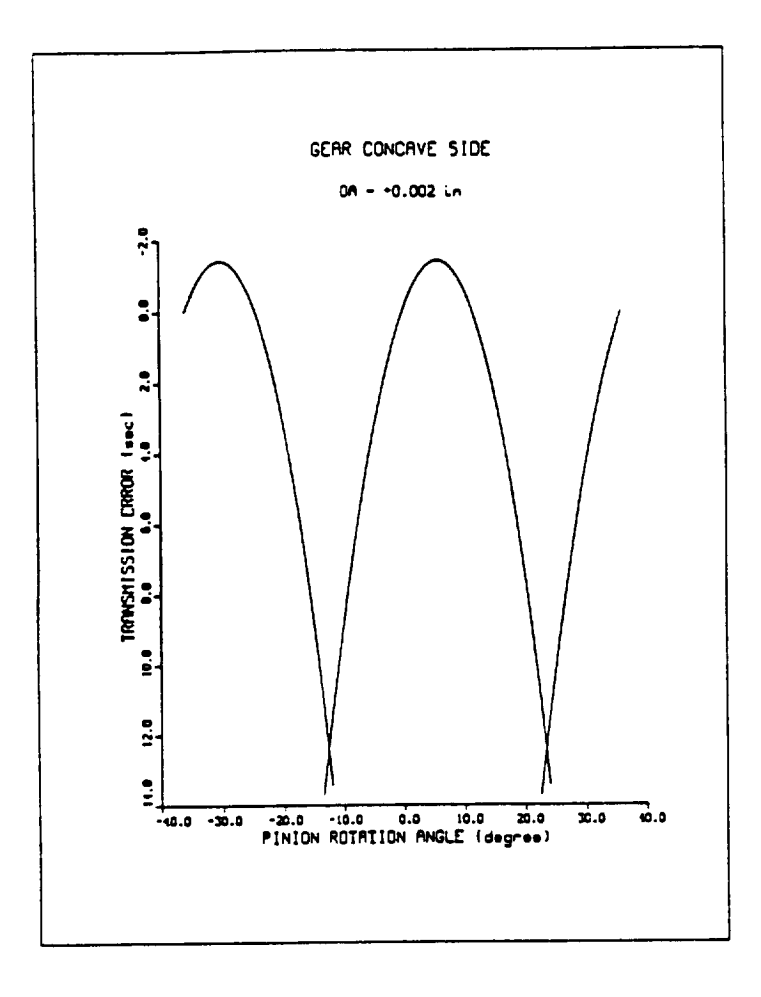

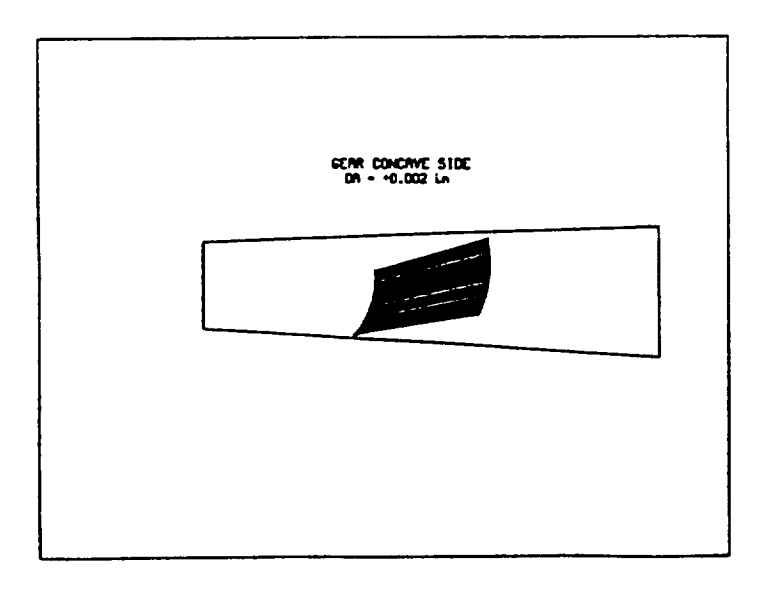

Figure 41: Curved-edged blade, gear concave side,  $\triangle A = +0.002$  inches. 

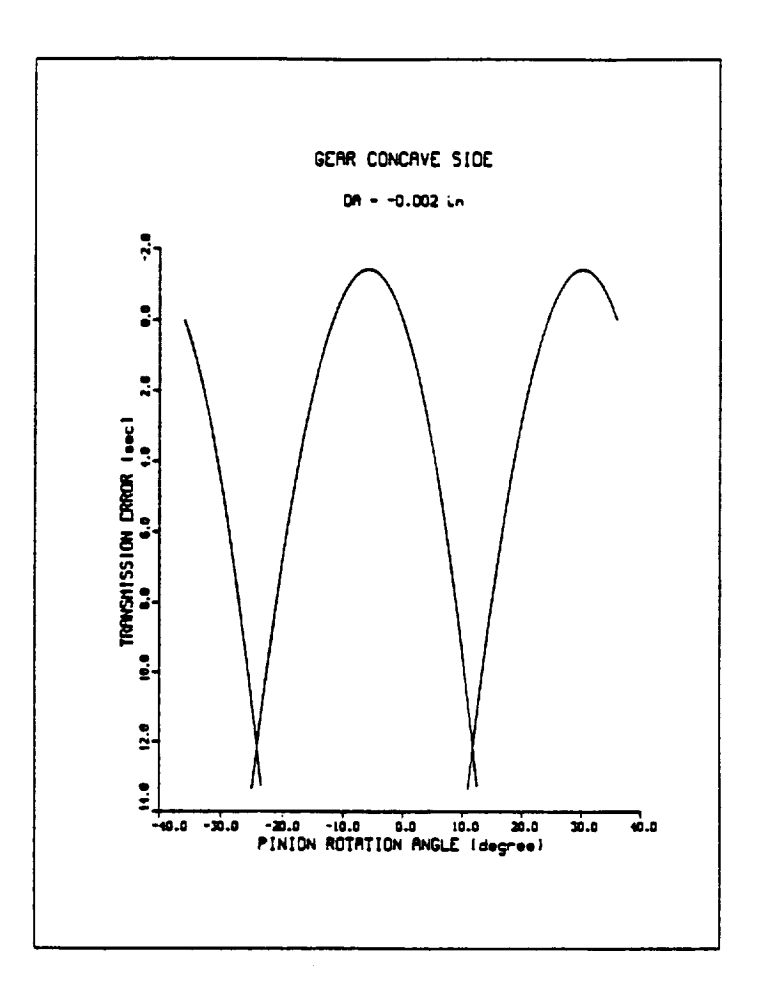

—

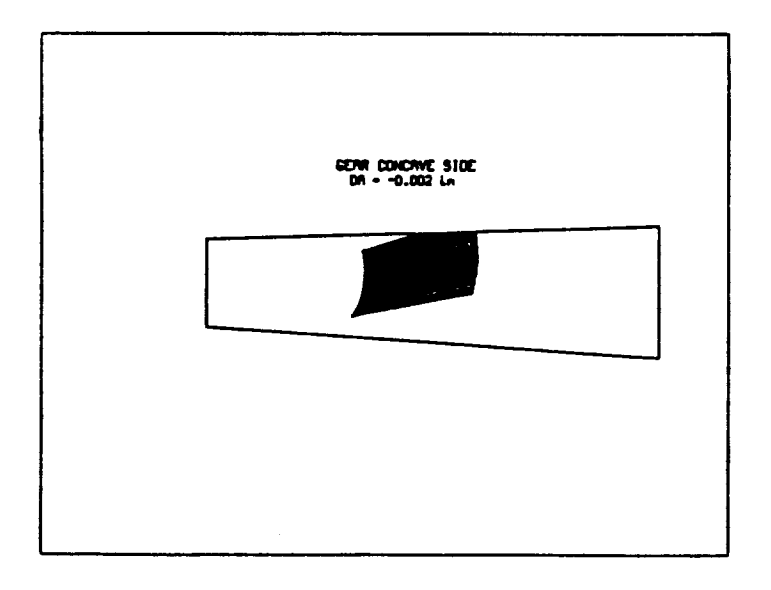

Figure 42: Curved-edged blade, gear concave side,  $\triangle A = -0.002$  inches. 126

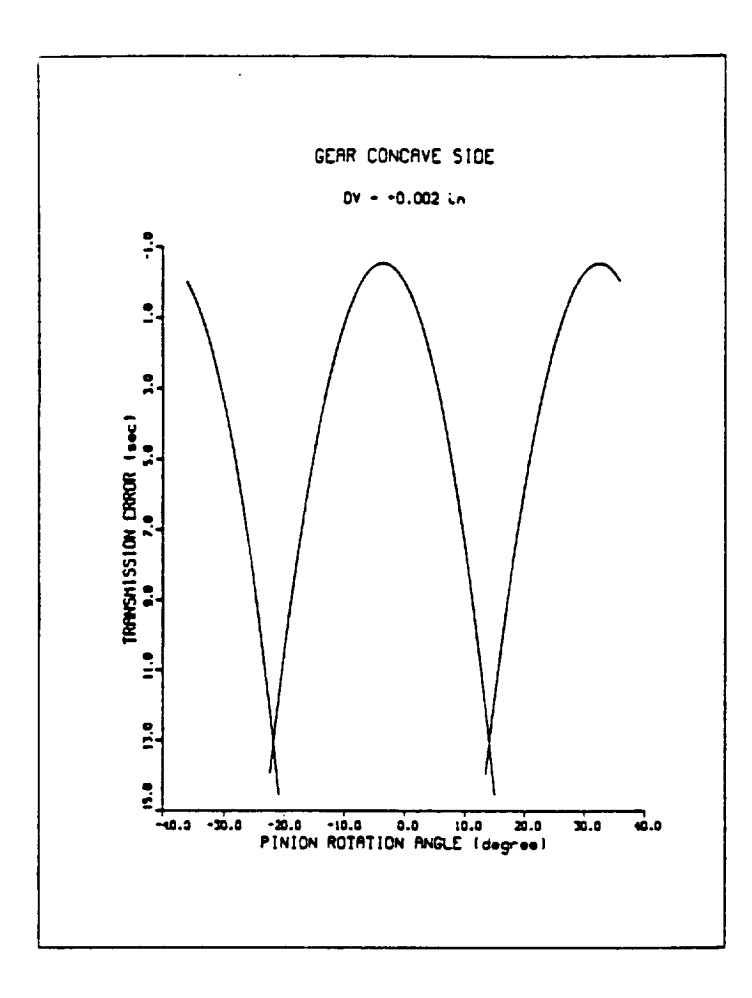

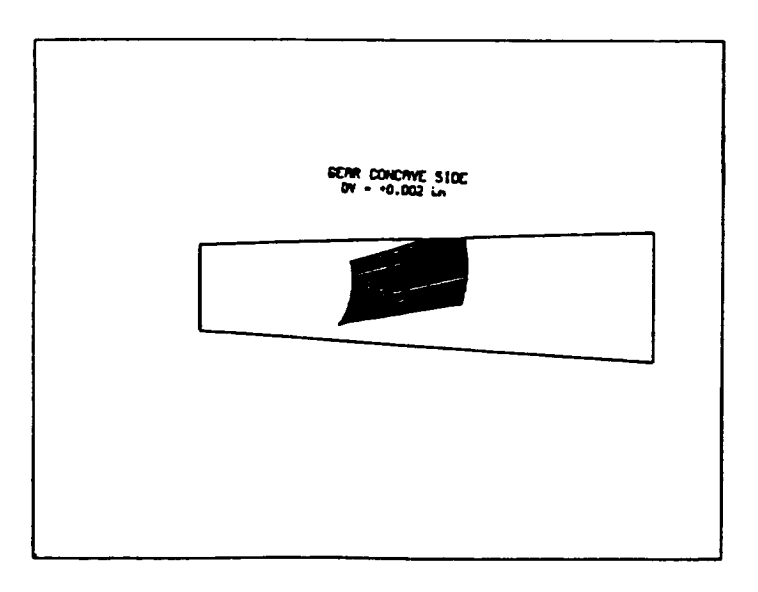

Figure 43: Curved-edged blade, gear concave side,  $\triangle V = +0.002$  inches.

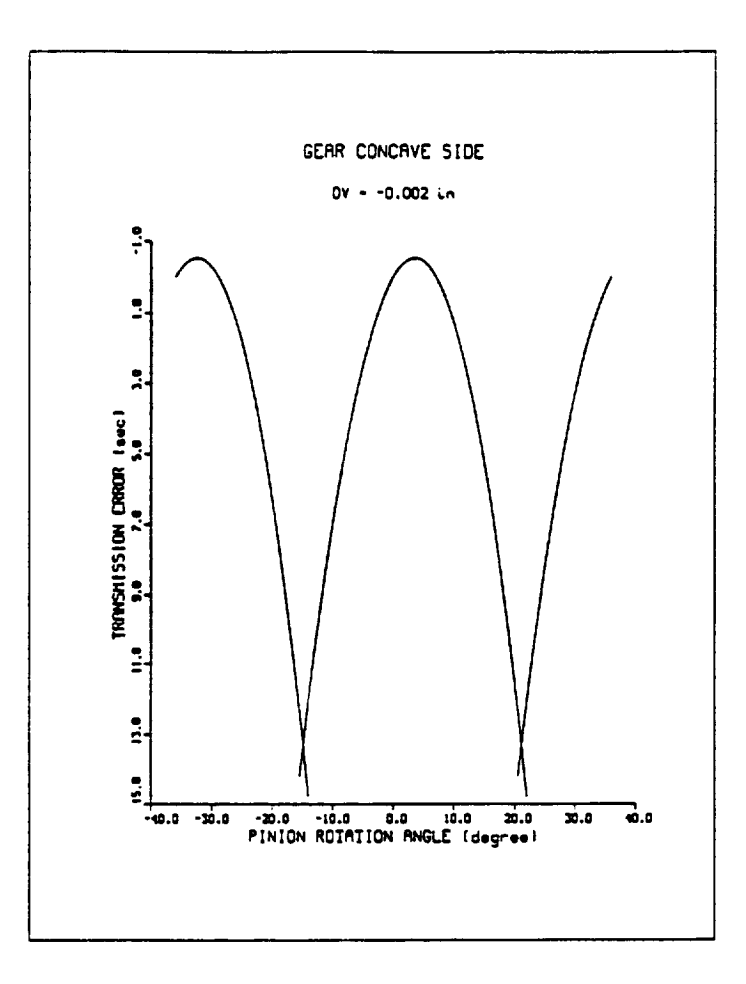

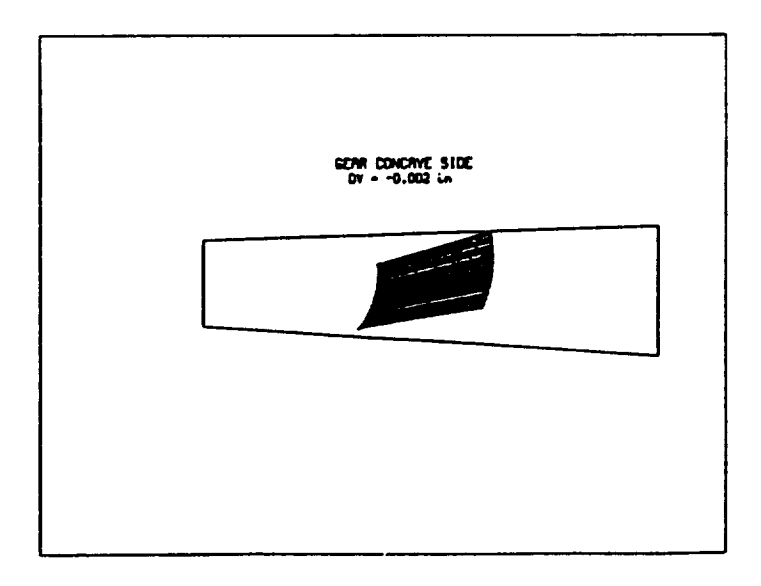

Figure 44: Curved-edged blade, gear concave side,  $\triangle V = -0.002$  inches. 128

### APPENDIX C

 $\overline{\phantom{a}}$ 

——

# LISTING OF COMPUTER PROGRAMS

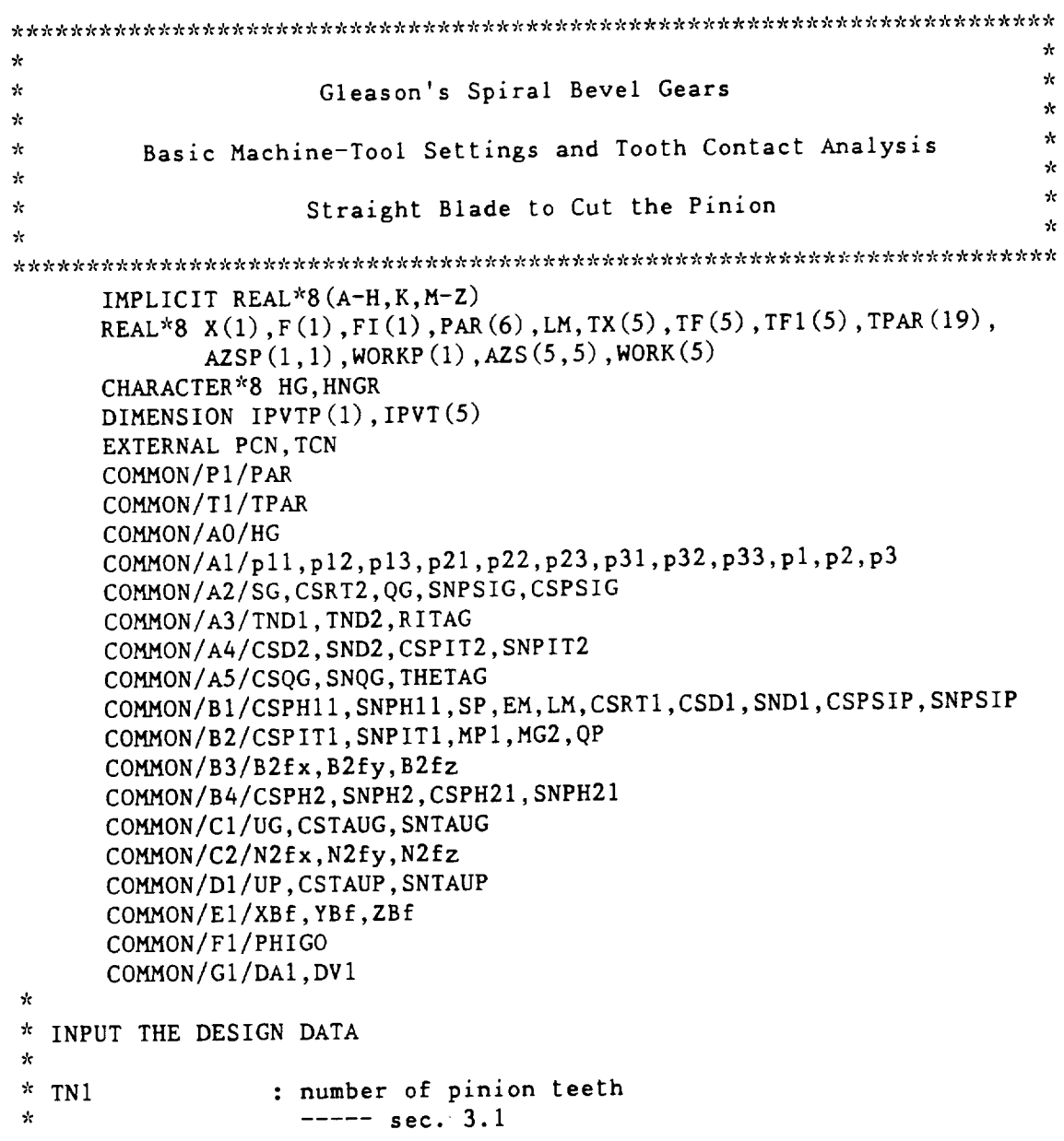

\* TN2 : number of gear teeth  $\mathbf{r}$ ----- sec. 3.1 \* RTldg, RTlmin **:** root **angle** of **pinion** (degree **and arc** minute, respec-\* tively)  $\star$  $---$  sec. 3.1 RT2dg, RT2min : root **angle** of gear (degree **and** arc minute, respec- $\mathbf{r}$ tively)  $\star$ sec. **3.1** \* SHAFdg : **shaft** angle (degree) ,  $---$  sec.  $3.1$  $*$  BETAdg : mean spiral angle (degree) sec **3.1** \* ADIA : **average** gear **cutter** diameter . ----- sec. 3.1 \* W : point width of gear **cutter**  $\mathbf{r}$ ----- sec. 3.1  $\star$  $\overline{A}$ : mean **cone** distance  $\mathbf{r}$  $---sec. 3.1$  $*$  ALPHdg : blade **angle** of gear **cutter** (degree)  $---sec. 3.1$ \* DLTXdg : angle measured **counterclockwise** from root of gear to  $\mathbf{r}$ the tangent of the **contact** path (degree)  $\mathbf{\hat{x}}$ gear **convex** side  $\mathbf{\hat{x}}$  $---$  fig. 19 \* DLTVdg : angle measured counterclockwise from root of gear to  $\star$ the tangent of the **contact** path (degree)  $\star$ gear **concave** side  $\star$  $---$  fig. 19 **:** first derivative of gear ratio M21XPR  $\mathbf{r}$ gear convex side  $\star$  $---sec. 3.1.1$ \* M21VPR : first derivative of gear ratio  $\mathbf{r}$ gear **concave side**  $\mathbf{r}$  $---$  sec. 3.1.1 \* AXILX : semimajor **axis** of **contact** ellipse sk. gear convex side  $\star$ **eq.** (3.76) \* AXILV : semimajor axis of **contact** ellipse  $\star$ gear concave side  $\star$ ..... **eq.** (3.76) \* HNGR : hand of gear ('L' or 'R') \* DA : amount of shift along pinion axis  $\star$ + : pinion mounting distance being increased  $\frac{1}{2}$ - : **pinion** mounting distance being decreased \* DV : **amount** of pinion shaft offset  $\star$ the same sense as yf shown in fig. 18 \* DEF : elastic approach  $\mathbf{r}$ **eq.** (3.76) \* EPS : **amount** to **control** calculation accuracy  $\star$ \* OUTPUT OF THE BASIC MACHINE-TOOL SETTINGS \* \* PSIGdg : gear blade **angle**
```
* PSIPdg
                   : pinion blade angle
* RG
                   : tip radius of gear cutter
* RP
                   : tip radius of pinion cutter
* SG
                  : gear radial
* SP
                   : pinion radial
* QGdg
                   : gear cradle angle
* QPdg
                   : pinion cradle angle
* MG2
                   : gear cutting ratio
* MPI
                   : pinion cutting ratio
* EM
                   : machining offset
* LM
                   : machine center to back + sliding base
\mathbf{r}DATA TNI,TN2/10.D00,41.D00/
      DATA RT1dg, RT1min/12.D00, 1.D00/
      DATA RT2dg,RT2min/72.D00,25.D00/
      DATA SHAFdg,BETAdg/90.DO0,35.DO0/
      DATA ADIA/6.0D00/
      DATA W/0.08D00/
      DATA A/3.226D00/
      DATA ALPHdg/20.D00/
      DATA DLTXdg/ 90.D00/
      DATA DLTVdg/ 75.D00/
      DATA M21XPR/-3.5D-03/
      DATA M21VPR/5.2D-03/
      DATA AXILX/0.1710D00/
      DATA AXILV/0.1810D00/
      DATA HNGR/'L'/
      DATA DV,DA/0.D00,0.D00/
      DATA DEF/0.00025D00/
      DATA EPS/I.D-12/
\dot{\mathbf{x}}\mathbf{r}\frac{1}{20}DAI=DA
      DV1=DVHG=HNGR
\mathbf{A}\mathcal{H}CONVERT DEGREES TO RADIANS
\mathbf{r}CNST=4.D00*DATAN(I.D00)/180.D00
      RITAG=90.D00*CNST
      DLTX=DLTXdg*CNST
      DLTV=DLTVdg*CNST
      RT1 = (RT1dg+RT1min/60.DO0)*CNSTRT2=(RT2dg+RT2min/60.D00)*CNST
      BETA=BETAdg*CNST
      PSIG=ALPHdg*CNST
      SHAFT=SHAFdg*CNST
      CSRT2=DCOS (RT2)
      SNRT2=DS IN (RT2)
      CSRTI=DCOS(RTI)
      SNRTI=DSIN (RT1)
```

```
\mathcal{H}
```

```
* CALCULATE PITCH ANGLES
\mathbf{x}MM21=TNI/TN2
c eq. (3. i)
      P ITCH2=DATAN (DS IN (SHAFT) / (MM2 I+DCOS (SHAFT)) )
      IF(PITCH2 .LT. 0.D00) THEN
       PITCH2=PITCH2+180.D00
      END IF
      CSPIT2=DCOS (PITCH2)SNPIT2=DSIN(PITCH2)
c eq. (3.2)
      P ITCHl=SHAFT-P ITCH2
      CSPITI=DCOS (PITCH1)
      SNPITI=DSIN (PITCH1)
\star* CALCULATE DEDENDUM ANGLES
\mathbf{r}c eq. (3.3)
      D1 = P1TCH1 - RT1D2=PITCH2-RT2
      CSDI=DCOS (Dl)
      SNDI=DS IN (DI)
      TNDI=SNDI/CSDI
      CSD2=DCOS (D2)
      SD2 = DSIN(D2)TND2=SNDZ/CSD2
\mathcal{H}* CALCULATE GEAR CUTTING RATIO
\starc eq. (3.7)
      MG2=DS IN (P ITCH2)/CSD2
\mathbf{r}* FOR GEAR CONVEX SIDE I = 1, FOR GEAR CONCAVE SIDE I = 2.
\mathbf{r}DO 99999 I=1,2
       IF(I .EQ. 1) THENWRITE (72,*)'GEAR CONVEX SIDE'
       DLTA-DLTX
       M21PRM--M2 IXPR
       AXIL=AXILX
       ELSE
       WRITE(72,*)'GEAR CONCAVE SIDE'
       DLTA=DLTV
       M21PRM=M21VPR
       AXIL=AXILV
      END IF
      WRITE(72, *)c eq. (3.76)
      AXIA=DEF/(AXIL*AXIL)
\star* CALCULATE GEAR BLADE ANGLE
c sec. 2.2
```

```
IF(I .EQ. 2) THENPSIG=180. D00*CNST-PSIG
         END IF
         CSPS IG=DCOS (PS IG)
         SNPSIG=DSIN (PSIG)
         CTPSIG=CSPSIG/SNPSIG
\mathcal{R}* CALCULATE CUTTER TIP RADIUS
\mathbf{\hat{x}}c eq. (3.8)
         IF(I .EQ. 1) THENRG = (ADIA-W)/2. DOO
          ELSE
           RG = (ADIA+W)/2. DOO
          END IF
\star* CALCULATE RADIAL
\mathbf{x}c --- eq. (3.9)<br>IF(I .EQ. 1) THEN
          IF(I, EU, I)IHI
           S6=DDQRI (ADIA''ADIA/4. D00+AA''CDD2" CSD2" A" AD2" CSD2" A" AD2" CSD2" A" AD2" CSD2" A" AD2" CSD2" A" AD2" CSD2" A" AD2" CSD2" A" AD2" CSD2" A" AD2" CSD2" A" AD2" CSD2" A" AD2" CSD2" A" AD2" CSD2" A" AD2" CSD2" A" AD2" CSD2" A" AD2" CSD2" A" AD2" CSD2" A" AD2" CSD2" A" AD2" CSD2" A" AD2" CSD2" A" AD2" CSD2" A" AD2" CSD2" A" AD2" CSD2" A"\mathbf{x}* CALCULATE CRADLE ANGLE
\mathbf{r}c --- eq. (3.10)QG=DACOS ((A*A*CSD2*CSD2+SG*SG-ADIA*ADIA/4.D00)/(2.D00*A*SG*CSD2))
            CSQG=DCOS (QG)
            SNQG=DS IN (QG)
          END IF
 \hat{\mathbf{x}}PAR (1) =RG*CTPSIG*CSPSIG
          PAR (4) =RG*CTPS IG
 \lambdaCALCULATE PHIG
 \lambdaPHIG=0.D00
            PHIGO=PHIG
             CSPHIG=DCOS(PHIG)
             SNPHIG=DSIN(PHIG)
 \mathbf{r}IF(HG .EQ. 'L')THEN
               IF(I .EQ. 1) THEN* Mmc=Mms*Mse
  c eq. (2.26)
                CALL COMBI (m11, m12, m13, m21, m22, m23, m31, m32, m33, m1, m2, m3,
                  1.D00,0.D00,0.D00,0.D00,CSPHIG,SNPHIG,0.D00,-SNPHIG,CSPHIG,<br>0.D00,0.D00,0.D00,
                0.000, 0.000, 0.01.000, 0.000, 0.000, 0.000, 0.000, 0.000, 0.000, 0.000, 0.000, 0.000, 0.000, 0.000, 0.000, 0.000, 0.000, 0.000, 0.000, 0.000, 0.000, 0.000, 0.000, 0.000, 0.000, 0.000, 0.000, 0.000, 0.000, 0.000, 0.000, 0.000, 0.000, 0.00.D00,-SG*SNQG,SG*CSQG)
               END IF
  * Mpc=Hpm*Mme
  c eqs. (2.25), (3.13)
               CALL COMBI(pll,p12,p13,p21,p22,p23,p31,p32,p33,pl,p2,p3,
```

```
CSD2, 0.000, -SND2, 0.000, 1.000, 0.000, SND2, 0.000, CSD2,\ddot{\phantom{a}}0.000, 0.000, 0.000.m11, m12, m13, m21, m22, m23, m31, m32, m33, m1, m2, m3)\mathbf{r}mll,m<sup>2</sup>
  \starIF(I .EQ. 1) THEN--- eq. (2.26)<br>CALL COMBI(m11,m12,m13,m21,m22,m23,m31,m32,m33,m1,m2,m3,
  \mathbf{c}\ldots 1.D00,0.D00,0.D00,0.D00,CSPHIG,-SNPHIG,0.D00,SNPHIG,CSPHIG,
              0. DO0, 0. DO0, 0. DO0,\ddot{\phantom{a}}1.D00, 0.D00, 0.D00, 0.D00, CSQG, SNQG, 0.D00, -SNQG, CSQG,0.D00, SG*SNQG, SG*CSOG)
     LND on D* Mpc=Mpm*Mmc
  c ----- eqs. (2.25), (3.13)<br>CALL COMBI(p11, p12, p13, p21, p22, p23, p31, p32, p33, p1, p2, p3,CSD2, 0.D00, -SND2, 0.D00, 1.D00, 0.D00, SND2, 0.D00, CSD2,
            0.D00, 0.D00, 0.D00m11, m12, m13, m21, m22, m23, m31, m32, m33, m1, m2, m3)END IF
 \chi* DETERMINE MAIN CONTACT POINT
 \mathbf{x}\mathbf{r}c ----- X(1) represents THETAG
         PAR (2) = (MG2-SNRT2) * CSPSIGIF(HG .EQ. 'L') THENPAR(3) = -SNQG*CSRT2 * SNPSIGc ----- step 1 in sec. 3.2
          X(1) = QG-BETA+RITAGc step 1 in sec. 3.2
         \GammaAR(3)=\mathcal{SWQ}G-
  --- step 1 in sec. 3.2
 \mathbf{c}X(1) = -(QG-BETA+RITAG)cm ir
         CALL NONLIN (PCN
         THETAG=X(1)CSTHEG=DCOS (THETAG)
         SNTHEG=DSIN (THETAG)
\boldsymbol{\star}* CALCULATE TAUG
\mathbf{\hat{x}}c ----- eq. (2.38)IF (HG .EQ. 'L') THEN
        TAUG=THETAG-QG+PHIG
       ELSE
        TAUG=THETAG-QG+PHIG
       END IF
       CSTAUG=DCOS (TAUG)
```

```
SNTAUG=DSIN(TAUG)
\mathbf{x}CALCULATE UG
\mathbf{\hat{x}}C ._ ....
eq. (2,43)
      IF(HG .EQ. 'L')THEN
       UG=RG*CTPSIG*CSPSIG-SG*((MG2-SNRT2)*CSPSIG*SNTHEG-DSIN(QG-PHIG)*
     # CSRT2*SNPSIG) / (CSRT2*SNTAUG)
      ELSE
       UG=RG*CTPSIG*CSPSIG-SG*((MG2-SNRT2)*CSPSIG*SNTHEG+DSIN(QG-PHIG)*
     \# CSRT2*SNPSIG) / (CSRT2*SNTAUG)
      END IF
\mathbf{r}CALCULATE MAIN CONTACT POINT
\mathbf{r}c
eq. (2.1)
      Bcx=RG*CTPSIG-UG*CSPSIG
      Bcy=UG*SNPSIG*SNTHEG
      Bcz=UG*SNPSIG*CSTHEG
e --- eq. (2.2)Ncx=SNPSIG
      Ncy=CSPSIG*SNTHEG
      Ncz=CSPSIG*CSTHEG
c ---- eq. (2.9)EGIcx=0.DO0
      EGIcy=CSTHEG
      EGIcz=-SNTHEG
c ----- eq. (3.13)CALL TRCOOR(Bpx,Bpy,Bpz,
     . pll,p12,p13,p21,p22,p23,p31,p32,p33,pl,p2,p3,
     Bcx,Bcy,Bcz)
c --- eq. (3.16)CALL TRCOOR(Npx,Npy,Npz,
     p11,p12,p13,p21,p22,p23,p31,p32,p33,0.DOO,O.D00,0.DO0,
     . Ncx, Ncy, Ncz)
c --- eq. (3.17)CALL TRCOOR(EGIpx,EGIpy,EGIpz,
     pll,p12,p13,p21,p22,p23,p31,p32,p33,0.D00,O.D00,0.DO0,
     • EGIcx,EGIcy,EGIcz)
fig. 18 & see. 3.3
      Bfx=Bpx
      Bfy=Bpy
      Bfz=Bpz
      Nfx=Npx
      Nfy=Npy
      Nfz=Npz
      EGlfx=EGlpx
      EGIfy=EGIpy
      EGlfz=EGlpz
\lambdaCALCULATE PSIP
×
c ---- eq. (3.83)
```

```
PSIP=DASIN(CSDI*Nfx-SNDI*Nfz)
        IF (I .EQ. 1)THEN
        PSIP=-PSIP+180.D00*CNST
       END IF
      CSPSIP=DCOS(PSIP)
      SNPSIP=DSIN(PSIP)\mathbf{r}* CALCULATE TAUP
\mathbf{x}c eqs. (3.84)-(3.86)
      TAUP=DATAN2(Nfy/CSPSIP,(Nfx-CSD1*SNPSIP)/(-SND1*CSPSIP))
       CSTAUP=DCOS(TAUP)
       SNTAUP = DSIN(TAUP)\dot{\mathbf{x}}* CALCULATE PRINCIPAL CURVATURES AND DIREGTIONS OF THE GEAR CUTTER
\mathbf{x}c ..... eq. (2.10)
      KGI=-CTPSIG/UG
c ..... eq. (2.12)
      KGII=0.D00c the second principal direction is determined by rotating of
c the first principal derection about unit normal by 90 degrees
      CALL ROTATE(EGIIfx,EGIIfy,EGIIfz,EGIfx,EGIfy,EGIfz,RITAG,
     Nfx,Nfy,Nfz)\mathbf{r}* CALCULATE W2G
\mathbf{r}c eqs. (3.18)-(3.20)
      IF(HG .EQ. 'L')THEN
       W2fx=-SNPIT2WGFx=-MG2*CSD2W2fy=0.DD00WGfy=0.D00
       W2fz=CSPIT2
       WGfz=-MG2*SND2
      ELSE
       W2fx=SNPIT2
       WGfx=MG2*CSD2
       W2fy=0.D00
       WGfy=0.D00
       W2fz=-CSPIT2
       WGfz=MG2*SND2
       END IF
\mathbf{x}W2Gfx=W2fx-WGfx
      W2Gfy=W2fy-WGfy
      W2Gfz=W2fz-WGfz
\mathbf{x}* CALCULATE VT2, VTG, AND VT2G
\starc eq. (3.22)
      CALL CROSS(VT2fx,VT2fy,VT2fz,W2fx,W2fy,W2fz,Bfx,Bfy,Bfz)
c ..... eq. (3.21)
```

```
CALL CROSS(VTGfx,VTGfy,VTGfz,WGfx,WGfy,WGfz,Bfx,Bfy,Bfz)
c --- eq. (3.23)VT2Gfx=VT2fx-VTGfx
      VT2Gfy=VT2fy-VTGfy
      VT2Gfz=VT2fz-VTGfz
\mathbf{x}* CALCULATE V(2G) GI AND V(2G) GII
\mathbf{r}^{\prime}c --- eq. (3.24)CALL DOT(VGI,EGIfx,EGIfy,EGIfz,VT2Gfx,VT2Gfy,.VT2Gfz)
c eq. (3.25)
      CALL DOT(VGII,EGIIfx,EGIIfy,EGIIfz,VT2Gfx,VT2Gfy,VT2Gfz)
,
* CALCULATE AI3,A23,A33
\mathbf{x}c ----- eq. (3.26)
      CALL DET(DETI,W2Gfx,W2Gfy,W2Gfz,Nfx,Nfy,Nfz,EGIfx,EGIfy,EGIfz)
      AI3=-KGI*VGI-DETI
c ----- eq. (3.27)
      CALL DET(DETII,W2Gfx,W2Gfy,W2Gfz,Nfx,Nfy,Nfz,EGIIfx,EGIIfy,EGIIfz)
      A23=-KGII*VGII-DETII
c eq. (3.28)
      CALL DET(DET3,Nfx,Nfy,Nfz,W2Gfx,W2Gfy,W2Gfz,VT2Gfx,VT2Gfy,VT2Gfz)
      CALL CROSS(Cx,Cy,Cz,W2fx,W2fy,W2fz,VTGfx,VTGfy,VTGfz)
      CALL CROSS(Dx,Dy,Dz,WGfx,WGfy,WGfz,VT2fx,VT2fy,VT2fz)
      CALL DOT(DET45,Nfx,Nfy,Nfz,Cx-Dx,Cy-Dy,Cz-Dz)
      A33=KGI*VGI*VGI+KGII*VGII*VGII-DET3-DET45
\mathbf{r}CALCULATE SIGMA
\mathbf{r}c ----- eq. (3.29)P=A23*A23-AI3*AI3+(KGI-KGII)*A33
      SIGDBL=DATAN(2.DO0*A13*A23/P)SIGMA=0.5D00*SIGDBL
\mathbf{r}CALCULATE K21 AND K211
\mathbf{x}e --- eqs. (3.30)-(3.31)T1 = P / (A33*DCOS(SIGDBL))T2=KGI+KGII - (AI3*AI3+A23*A23)/A33
      K2I = (T1+T2)/2. D00
       K2II = (T2-T1)/2.DOO
\star* CALCULATE E2I AND E2I
\mathbf{x}c ----- description after eq. (3.29
      CALL ROTATE(E21fx,E21fy,E21fz,EGIfx,EGIfy,EGIfz,-SIGMA,Nfx,NfY,
      • Nfz)
      CALL ROTATE(E211fx,E211fy,E211fz,E21fx,E21fy,E21fz,RITAG,
     • Nfx,Nfy,Nfz)
c ----- eq. (3.44)TNETAG=DSIN (DLTA+SIGMA)/DCOS(DLTA+SIGMA)
\mathbf{r}
```

```
* CALCULATE W2
\lambdaeq. (3.33)
       IF(HG .EQ. 'L')THEN
        W2fx=-MM21*SNPIT2
        W2fy=0.D00
        W2fz=MM21*CSPIT2
       ELSE
        W2fx=MM21*SNPIT2
        W2fy=0.DD00W2fz=-MM21*CSPIT2
       END IF
\starCALCULATE W1
\mathbf{r}c eq. (3.32)
      IF(HG .EQ. 'L')THEN
        Wlfx=-SNPITI
        Wlfy=0.D00
        Wlfz=-CSPITI
       ELSE
        Wlfx=SNPITI
        W1fy=0.DD00Wlfz=CSPITI
      END IF
\mathcal{H}* CALCULATE WI2
\pmb{\pi}c eq. (3.34)
      W12fx=W1fx-W2fxWl2fy=Wlfy-W2fy
      Wl2fz=Wlfz-W2fz
\mathcal{N}CALCULATE VT2
\mathbf{y}_\mathrm{c}eq. (3.36)
      CALL CROSS(VT2fx,VT2fy,VT2fz,W2fx,W2fy,W2fz,Bfx,Bfy,Bfz)
\mathbf{r}CALCULATE VTI
\mathcal{H}eq. (3.35)
      CALL CROSS(VTlfx,VTlfy,VTlfz,Wlfx,Wlfy,Wlfz,Bfx,Bfy,Bfz)
\starCALCULATE VTI2
\mathbf{x}eq. (3.37)
      VT12fx=VT1fx-VT2fx
      VTl2fy=VTlfy-VT2fy
      VTI2fz=VTIfz-VT2fz
\mathbf{\dot{x}}CALCULATE V2
\starc ----- eq. (3.
```

```
CALL
DOT(V21,VTl2fx,VTl2fy,VTl2fz,E21fx,E21fy,E21fz)
        eq.
(3.39)
      CALL
DOT(V211,VTI2fx,VTI2fy,VTI2fz,E211fx,E211fy,E211fz)
\frac{1}{20}CALCULATE A31
\stareq. (3.40)
     CALL DET(DETi,W12fx,Wl2fy,Wl2fz,Nfx,Nfy,Nfz,E2Ifx,E2Ify,E2Ifz)
     A31=-K2I*V2I-DETI
eq. (A. 33)
     A13=A31
N.
CALCULATE A32
de.
eq. (3.41)
      CALL DET(DET2,Wl2fx,Wl2fy,Wl2fz,Nfx,Nfy,Nfz,E211fx,E211fy,E211fz)
      A32=-K211*V211-DET2
eq. (A. 35)
     A23=A32
Sk.
CALCULATE A33
уk
e --- eq. (3.42)CALL DET(DET3,Nfx,Nfy,Nfz,Wl2fx,Wl2fy,Wl2fz,VTl2fx,VTl2fy,VTl2fz)
      CALL CROSS(Cx,Cy,Cz,Wlfx,Wlfy,Wlfz,VT2fx,VT2fy,VT2fz)
      CALL CROSS(Dx,Dy,Dz,W2fx,W2fy,W2fz,VTlfx,VTlfy,VTlfz)
      CALL DOT(DOTI,Nfx,Nfy,Nfz,Cx-Dx,Cy-Dy,Cz-Dz)
      CALL DET(DET4,Nfx,Nfy,Nfz,W2fx,W2fy,W2fz,Bfx,Bfy,Bfz)
      A33=K2I*V2I*V2I+K2II*V2II*V2II-DET3-DOTI+M21PRM*DET4
\mathbf{x}CALCULATE ETAP
eq. (3.53)
      ETAP=DATAN (((A33+A31*V2I)*TNETAG-A31*V2II)/(A33+A32*(V2II-V2I*TNETAG))TNETAP=DS IN (ETAP)/DCOS (ETAP)
*
* CALCULATE All, AI2, AND A22
*
      N3 = (1. D00 + TNETAP*TNETAP)*A33c eq. (3.72)
      N1 = (A13*A13 - (A23*TNETAP)*2)/N3c --- eq. (3.73)N2 = (A23+A13*TNETAP)* (A13+A23*TNETAP)/N3KS2=K21+K211
      G2=K2 l-K211
c --- eqs. (3.74), (3.75)KS 1=KS2 - ((4. DO0*AZIA*AX IA-N I*N I-N2*N2) * (i. DO0+ TNETAP*TNETAP) /
     (2. D00*AXIA*(1. D00+TNETAP*TNETAP)+NI*(TNETAP*TNETAP-1. D00). -2.D00*N2*TNETAP))
c eqs. (3.66), (3.69) & description after eq. (3.60)
     A11=TNETAP*TNETAP/(1. D00+TNETAP*TNETAP) * (KS2-KS1)+Nl
c ..... eqs. (3.67), (3.70) & description after eq. (3.60)
```

```
A12=-TNETAP/(1.D00+TNETAP*TNETAP)* (KS2-KS1) + N2c ----- eqs. (3.68), (3.71) & description after eq. (3.60)A22=1.D00/(1.D00+TNETAP*TNETAP)*(KS2-KS1)-N1
c --- eq. (A.32)A21 = A12\mathbf{r}* CALCULATE SIGMA(12)
\mathbf{r}c --- eq. (3.77)SIGDBL = DATAN(2. D00*A12/(K2I-K2II-A11+A22))SIGM12 = .5D00*SIGDBL\star* CALCULATE K1I AND K1II
\mathcal{H}c --- eq. (3.78)G1=2. D00*A12/DSIN(SIGDBL)c ----- eq. (3.79)K1I = .5D00*(KSI+GI)K1II = .5D00*(KS1-G1)\mathbf{k}* CALCULATE E1I AND E1II
\starc ----- similar to description after eq. (3.29)CALL ROTATE (Ellfx, Ellfy, Ellfz, E2Ifx, E2Ify, E2Ifz, -SIGM12, Nfx, Nfy,
     . Nfz)CALL ROTATE (E1IIfx, E1IIfy, E1IIfz, E1Ifx, E1Ify, E1Ifz, RITAG,
     . Nfx, Nfy, Nfz)
\mathbf{r}* PINION
\mathbf{\hat{x}}\mathbf{r}* CALCULATE PRINCIPAL DIRECTIONS OF THE PINION CUTTER
\Lambdac --- eq. (3.92)IF(HG .EQ. 'L') THENEPIfx=SND1*SNTAUP
       EPIfy=CSTAUP
       EPIfz=CSD1*SNTAUP
      ELSE
       EPIfx=-SND1*SNTAUP
       EPIfy=-CSTAUP
       EPIfz=-CSD1*SNTAUP
      END IF
      IF(DACOS(EGIfx*EPIfx+EGIfy*EPIfy+EGIfz*EPIfz)/CNST.GT. 45.D00)
     . THEN
       EPIfx=-EPIfxEPIfy=-EPIfyEPIfz = -EPIfzEND IF
     CALL ROTATE (EPIIfx, EPIIfy, EPIIfz, EPIfx, EPIfy, EPIfz, RITAG,
     . Nfx, Nfy, Nfz)\Lambda
```

```
* CALCULATE THE ANGLE BETWEEN PRINCIPAL DIRECTIONS OF PINION AND CUTTER
```

```
\mathbf{x}----- cross product of eli and epi<br>SNSIGM=(Ellfy*EPIfz-Ellfz*EPIfy)/Nfx
\mathbf cc ----- dot product of eli and epi
      \texttt{CSSIGH=Ellfx*EPIfx+Ellify*EPIfy+EllIfz*EPIfz}CS2SIG=2.D00*CSSIGM*CSSIGM-1.D00
      C52516 - 2.000 C33160 C55TN2SIG=2.D00*SNSIGM
\mathcal{H}* CALCULATE PRINCIPAL CONVINCTION
\mathbf{z}c
eq. (2.12)
      KPII=0.D00
c eq. (3.94)
       KPI=K1I*K1II/(K1I*SNSIGM*SNSIGM+K1II*CSSIGM*CSSIGM)
 χł,
 * CALCULATE A11, A12, AND A22
 c eq. (A. 31)
       AII=KPI-KII*CSSIGM*CSSIGM-KIII*SNSIGM*SNSIGM
 c ..... eq. (A. 32)
      AI2=(KII-KIII)*SNSIGM*CSSIGM
 c ----- eq. (A.34)eg. \ldotsAZZ=KPII-RII snsign snsiS\gamma_{\rm c}CALCULATE UP
 \chic ----- eq. (3.95)UP = 1.DOO/(KPI*SNPSIP/CSPSIP)
  \star* CALCULATE RP
  \mathcal{N}c eq. (3.99)
       Bmx=-Bfx*CSD1 +Bfz*SND1
  c ----- eq. (3.100)RP = (Bm×+UP*CSPS IP) *SNPSIP/CSPSIP
  \chiCALCULATE MPI
  \mathbf{x}c --- eq. (3.107)C11 = (Nfy*EPIfz-Nfz*EPIfy)*CSD1+(Nfy*EPIfx-Nfx*EPIfy)*SND1C11 = (N+Y) is the ME-XFDIF<sub>7</sub>)*SNPIT1+(Nfy*EPIfx
      CLZ = (NLL) \rightarrow N=eq. (3.108)
       C22^{n} (NFy EPIIf \sum_{n=1}^{\infty} NFTIIf
         IF(HG .EQ. 'R')THEN
          C11=-C11C12 = -C12C22=-C22
   END IF<br>c ----- eq. (3.119)-eq. (3.119)
       T_{4} (BFy CSRTI)/T_{\text{S}}IF(HG .EQ. 'R')THEN
          T4=-T4END IF
```

```
c --- eq. (3.120)T1 = -C11/KP1T2 = (A11*KPII*T4+A11*C22-A12*C12) / (A12*KPI)c ----- eq. (3.122)U11=T1*EPIfxU12=T2*EPIf x+T4*EPIIfxU21=T1*EPIFVU22=T2*EPIfy+T4*EPIIfyU31=T1*EPIfzU32=T2*EPIfz+T4*EPIIfzc ----- eq. (3.124)V1 = U21*Nfz*CSD1+U21*Nfx*SND1-Nfy*(U11*SND1+U31*CSD1)c ----- eq. (3.125)V2 = (U22*CSD1-U21*SNPIT1)*Nfz - (U11*CSPIT1+U12*SND1+U32*CSD1-U31*SNPIT1) *Nfy+(U21*CSPIT1+U22*SND1) *Nfx
  c ----- eq. (3.126)V3 = U22*CSPIT1*Nfx + (U32*SNPIT1-U12*CSPIT1)*Nfy-U22*SNPIT1*NfzIF (HG .EQ. 'R') THEN
         V1 = -V1V2 = -V2V3 = -V3END IF
  c ----- eq. (3.132)H11=-U21*CSPIT1+SND1*(Bfz*SNPIT1-Bfx*CSPIT1)c ----- eq. (3.134)H21=U11*CSPIT1-U31*SNPIT1+Bfy*SNRT1
 c ----- eq. (3.136)H31=U21*SNPIT1+CSD1*(Bfz*SNPIT1-Bfx*CSPIT1)
 c ----- eq. (3.133)H12=(Bfz*SNP1T1-Bfx*CSPIT1-U22)*CSP1T1c ----- eq. (3.135)H22 = -(Bfy-U12*CSPIT1+U32*SNPIT1)c ----- eq. (3.137)H32=- (Bfz*SNPIT1-Bfx*CSPIT1-U22)*SNPIT1IF (HG .EQ. 'R') THEN
        H11=U21*CSPIT1+SND1*(Bfz*SNPIT1-Bfx*CSPIT1)H21 = - U11 * CSPIT1 + U31 * SNPIT1 + Bfy * SNRT1
        H31=-U21*SNPITI+CSD1*(Bfz*SNPIT1-Bfx*CSPIT1)H12=(Bfz*SNPITI-Bfx*CSPIT1+U22)*CSPIT1H22 = -(Bfy+U12*CSPIT1-U32*SNPIT1)H32=-\left(Bfz*SNPITI-Bfx*CSPITI+U22\right)*SNPITIEND IF
c ----- eq. (3.139)F1=Nfx*H11+Nfy*H21+Nfz*H31c ----- eq. (3.140)F2=Nfx*H12+Nfy*H22+Nfz*H32c ----- eq. (3.145)Y2=A12*(2. D00*KPI*TI*T2-V2-F1)Y3=A12*(KPI*T2*T2+KPII*T4*T4-V3-F2)-(KPI*T2+C12)*(KPII*T4+C22)MP1 = -Y3/Y2\mathbf{r}* CALCULATE EM AND LM
```

```
c ----- eq. (3.122)VTIPEx=U11*MP1+U12VT1Pfy=U21*MP1+U22
       VT1Pfz=U31*MP1+U32c --- eq. (3.111)IF(HG .EQ. 'L') THEN
        EM = (Bfy * CSPIT1 - VTIPfx) / (MP1 * SNP1) + BfyLM=(Bfx*CSPIT1-Bfz*SNPIT1+VT1Pfy)/MP1+Bfx*SND1+Bfz*CSD1
       ELSE
        EM = (-Bfy * CSPIT1 - VTIPK) / (MP1 * SND1) - BfyLM=(Bfx*CSPIT1-Bfz*SNPIT1-VT1Pfy)/MP1+Bfx*SND1+Bfz*CSD1
       END IF
\chi* CALCULATE SP AND QP
\mathbf{r}c ---- eqs. (3.150), (3.151)IF(HG .EQ. 'L') THEN
        Z1 = - Bfy+EM-UP*SNPSIP*SNTAUP
       ELSE
        Z1=Bfy+EM+UP*SNPSIP*SNTAUP
       END IF
       Z2=Bfx*SND1+Bfz*CSD1-LM-UP*SNPSIP*CSTAUP
       SP=DSORT (Z1*Z1+Z2*ZZ)QP = DATAN(21/22)IF(HG .EQ. 'L') THENTHETAP=TAUP-QP
       ELSE
        THETAP=TAUP+QP
       END IF
\mathbf{y}^{\prime}_{0}* CONVERT RADIAN TO DEGREE
\mathbf{x}PSIGDG=PSIG/CNST
       PSIPDG=PSIP/CNST
       TAUGDG=TAUG/CNST
       TAUPDG=TAUP/CNST
       QGDG=QG/CNST
       QPDG=QP/CNST
       THEGDG=THETAG/CNST
       THEPDG=THETAP/CNST
       PHIGDG=PHIGO/CNST
\mathbf{x}* OUTPUT
\mathbf{x}WRITE (72, 10000) PSIGDG, PSIPDG, RG, RP, TAUGDG, TAUPDG, SG, SP, QGDG, QPDG,
       . MG2, MP1, EM, LM, UG, UP, THEGDG, THEPDG, PHIGDG
                                                            = ', G20.12, /
10000 FORMAT(1X, 'PSIGDG = ', G20.12, 12X, 'PSIPDG
                               = ', G20.12, 12X, 'RP
                                                            = ', G20.12, /
               ,1X,'RG
       \ddot{\phantom{a}}, 1x, 'TAUGDG = ', G20.12, 12x, 'TAUPDG<br>
, 1x, 'SG = ', G20.12, 12x, 'SP= , 620.12, /\bullet= , 620.12, /, 1X, 'SG\bullet= \sqrt{520.12}, \sqrt{20}=', G20.12, 12X, 'QPDG
               , 1X, 'QGDG
       \bullet= , 620.12, /=', G20.12, 12X, 'MP1
               ,1X,'MG2
                                                            = 1.620.12, /, 1X, 'EM= ', G20.12, 12X, 'LM
```

```
143
```

```
,IX,'UG
                            =',G20.12,12X,'UP
                                                         =', G20.12, /
               ,IX,'THETAGDG
=',G20.12,12X,'THETAPDG
=',G20.12,/
               ,IX,'PHIGODG
=',G20.12,12X,/)
\mathbf{r}\star TCA
\starIF(I .EQ. 1) THENTPAR(1)=RG*CSPSIG/SNPSIG*CSPSIG
       TPAR(2) = (MG2-SNRT2) *C
       TPAR (3)=CSRT2*SNP
       TPAR (4)
=RG*CSPSIG/SNPSIG
       TPAR (5)=CSD2*SNP;
       TPAR (6)
=SND2*CSPSIG
       TPAR (7)
=SND2*SNPSIG
       TPAR (8)=CSD2*CSP
       TPAR(9)=RP*CSPSIP/SNPSI
       TPAR(10) = (MP1-SNRT1)TPAR(11)=CSRT1*STPAR(12)=SNRT1*CSTPAR(13)=RP*CSPSIP/SN
       TPAR (14)=CSD1*SNP
       TPAR (15)=SND1*CSP
       TPAR (16)=SND1*SNP.
       TPAR (17)=CSD1*CSP;
       TPAR (18)=LM*SN
       TPAR (19)=LM*CS
\mathbf{r}PHIP=0.D00
       PHI21=0.D00
       PHIII=0.D00
       CSPHII=DCOS(PHI11)
       SNPHII=DSIN(PHIll)
\mathbf{x}TX(1) = PHIPTX(2) = THETAPTX(3) = PHI21TX (4) =PHIGO
       TX(5) = THETAGCALL NONLIN(TCN,14,5,100,TX,TF,TFI,I.D-5,AZS,IPVT,WORK)
       PHIP0=TX(1)THEP0=TX(2)PHI210=TX (3)
       PHIGO=TX(4)THEG0=TX(5)\mathbf{d}_\mathrm{f}TX(1) = PHIP0TX(2) = THEPOTX(3) = PHI210TX(4) = PHIGOTX(5) = THEGOD1HI11=18.D00/36.D00*CNST
\mathbf{r}DO I00 IJ=l,60
```

```
144
```

```
CSPH11 = DCOS (PHI11)SNPH11 = DISIN(PH111)CALL NONLIN(TCN,14,5,100,TX,TF,TFI,I.D-5,AZS,IPVT,WORK)
      PHIP=TX(1)THETAP=TX (2)
      PHI21=TX(3)PHIG=TX (4)
      THETAG=TX (5)
      ERROR=((PHI21*36.DO2-PHI210*36.DO2)-PHI11*36.DO2*TN1/TN2)/CNST
\mathbf{r}CALL PRING2(KS2,G2,E21fx,E21fy,E21fz,E211fx,E211fy,E211fz)
      CALL PRINPl(KSi,Gi,Ellfx,E11fy,Ellfz,Elllfx,Elllfy,E111fz)
      CALL SIGAN2(E21fx,E21fy,E21fz,E211fx,E211fy,E211fz,Ellfx,E11fy,
                    EIIfz,CS2SIG,SN2SIG,SIGMI2)
      CALL EULER(KS2,G2,KSI,G1,CS2SIG,SN2SIG,IEU)
      IF(IEU .EQ. I)THEN
       WRITE(72,*)'THERE IS INTERFERENCE'
       GO TO 88888
      END IF
\mathcal{H}CALL ELLIPS(KS2,G2,KSI,GI,CS2SIG,SN2SIG,DEF,ALFAI,
                    AXISL, AXISS, Ellfx, Ellfy, Ellfz)
\mathbf{r}CALL PF(B2px,B2py,B2pz,B2fx,B2fy,B2fz)
\star* XBf,
YBf, and ZBf is the direction of the long axis of the ellipse
\dot{x}CALL PF(XBp,YBp,
ZBp,XBf,YBf,ZBf)
      ELBlpx=B2px+XBp
      ELBIpz=B2pz+ZBp
      ELB2px=B2px-XBp
      ELB2pz=B2pz-ZBp
\mathbf{r}IF(I .EQ. 1) THENWRITE(79,9000) IJ,PHII1/CNST,IJ,ERROR
       WRITE(78,8000) IJ,B2pz, IJ,B2px
       WRITE(77,7000)ELBIpz,ELBIpx,ELB2pz,ELB2px
      ELSE
       WRITE(89,9000) IJ,PHIII/CNST,IJ,ERROR
       WRITE(88,8000) IJ,B2pz,IJ,B2px
       WRITE(87,7000)ELB1pz,ELBIpx,ELB2pz,ELB2px
      END IF
_'¢
      PHIll=PHIll+D1HIll
\mathbf{\hat{x}}i00
      CONTINUE
÷.
\mathbf{\hat{x}}\Delta tPHIII=0.DO0
      CSPH11 = DCOS(PH111)SNPH11 = DSIN (PHI11)\mathbf{x}
```

```
145
```

```
TX(1)=PHIP0TX(2) = THEPOTX(3)=PHI210TX(4) = PHIGOTX(5) = THEGOD1HI11=18. D00/36. D00*CNST
\mathbf{x}DO 200 IJ=l,60
      CSPHII=DCOS(PHIll)
      SNPH11=DSIM(PHI11)CALL NONLIN(TCN,14,5,100,TX,TF,TFI,I.D-5,AZS,IPVT,WORK)
      PHIP=TX(1)THETAP=TX (2)
      PHI21=TX(3)PHIG=TX(4)THETAG=TX(5)
      ERROR=((PHI21*36.D02-PHI210*36.DO2)-PHIII*36.D02*TNI/TN2)/CNST
\mathbf{r}CALL
PRING2(KS2,G2,E21fx,E21fy,E21fz,E211fx,E211fy,E211fz)
       CALL
PRINPI(KSI,GI,EIIfx,EIIfy,EIIfz,EIIIfx,EIIIfy,EIIIfz)
       CALL SIGAN2(E2Ifx,E2Ify,E2Ifz,E2IIfx,E2IIfy,E2IIfz,I
                    EIIfz,CS2SIG,SN2SIG,SIGMI2)
\chiCALL EULER(KS2,G2,KSI,GI,CS2SIG,SN2SIG, IEU)
      IF(IEU .EQ. 1)THEN
       WRITE(72,*)'THERE IS INTERFERENCE'
       GO TO 88888
      END IF
\pmb{\star}CALL ELLIPS(KS2,G2,KSI,GI,CS2SIG,SN2SIG,DEF,ALFAI,
                   AXISL,AXISS,EIIfx,EIIfy,EIIfz)
-de
      CALL PF(B2px,B2py,B2pz,B2fx,B2fy,B2fz)
\mathbf{x}* XBf,
YBf, and ZBf is the direction of the long axis of the e111pse
\mathbf{r}CALL PF(XBp,YBp,ZBp,XBf,YBf,ZBf)
      ELBIpx=B2px+XBp
      ELBIpz=B2pz+ZBp
      ELB2px=B2px-XBp
      ELB2pz=B2pz-ZBp
\mathbf{x}IF(I .EQ. 1) THENWRITE(79,9001) IJ,PHIII/CNST,IJ,ERROR
       WRITE(78,8001) IJ,B2pz,IJ,B2px
       WRITE(77,7000)ELBIpz,ELBIpx,ELB2pz,ELB2px
      ELSE
       WRITE(89,9001) IJ,PHIII/CNST,IJ,ERROR
       WRITE(88,8001) IJ,B2pz, IJ,B2px
       WRITE(87,7000)ELBIpz,ELBIpx,ELB2pz,ELB2px
      END IF
\mathbf{r}PHIII=PHIII-DIHIII
```

```
146
```

```
\mathbf{\hat{x}}200
        CONTINUE
\mathbf{x}END IF
\mathbf{x}9999 CONTINUE
 8888 CONTINUE
 000 FORMAT (6X, 'EX(1) = ', F9.6, /, 6X, 'EY(1) = ', F9.6, /6X, 'EX(2)=', F9.6, /, 6X, 'EY(2)=', F9.6, /, 6X, 'CALL CURVE(EX, EY, 2, 0)')
                    \lambda, CALL CURVE(E\lambda, EI, 2, 0) \lambdaا00
          FORMAT (6X, 'X0(' ,I2, ')=', Fg.6,/,6X, 'Y0(' ,I2, ')=', F9.6)
8001
          F(X, Y | X) = \frac{1}{2}, \frac{1}{2}, \frac9000
          F(SRAI (0X, XU (12, 12, 12, 17.3, 19.3, 19.3))9001
FORMAT (6X, 'XI (', 12, ')=' ,F7.3,/,6X, 'Y1 (', I2, ')=' ,F8.3)
         END
\mathbf{k}* FOR
THE DETERMINATION OF MEAN CONTACT POINT
\LambdaSUBROUTINE PCN(X,F,NE)
         IMPLICIT REAL*8(A-H,K,M-Z)
         CHARACTER*8 HG
         INTEGER NE
         REAL*8 X(NE), F(NE), PAR(6)COMMON/PI/PAR
         COMMON/A0/HG
         COMMON/Al/pll,p12,p13,p21,p22,p23,p31,p32,p33,pl,p2,p3
         COMMON/A2/SG,CSRT2,QG,SNPSIG,CSPSIG
         COMMON/A3/TNDI,TND2,RITAG
         THETAG=X(1)
         CSTHEG=DCOS(THETAG)
         SNTHEG=DSIN(THETAG)
         IF(HG .EQ. 'L')THEN
          UG=PAR(1)-SG*(PAR(2)*SNTHEG+PAR(3))/(CSRT2*DSIN(THETAG-QG))
         ELSE
          UG=PAR(1)-SG*(PAR(Z)*SNTHEG+PAR(3))/(CSRT2*DSIN(THETAG+QG))
         END IF
         Bcx=PAR(4)-UG*CSPSIG
         Bcy=UG*SNPSIG*SNTHEG
         Bcz=UG*SNPSIG*CSTHEG
         CALL TRCOOR(Bpx,Bpy,Bpz,
        • pll,p12,p13,p21,p22,p23,p31,p32,p33,pl,p2,p3,
        • Bcx,Bcy,Bcz)
         XM=Bpz^* (TND1-TND2) /2.D00
         F(1)=Bpx-XMEND
 \dot{\mathbf{x}}* FOR
THE DETERMINATION OF COORDINATES AND NORMALS OF CONTACT POINTS
 \mathbf{r}SUBROUTINE TCN (TX, TF, NE)
          IMPLICIT REAL*8(A-H,K,M-Z)
          INTEGER NE
          CHARACTER*8 HG
```
REAL\*8 TX (NE),  $TF(NE)$ ,  $TPAR(19)$ , LM COMMON/A0/HG<br>COMMON/T1/TPAR COMMON/A2/SG, CSRT2, QG, SNPSIG, CSPSIG COMMON/A4/CSD2, SND2, CSPIT2, SNPIT2 COMMON/B1/CSPH11, SNPH11, SP, EM, LM, CSRT1, CSD1, SND1, CSPSIP, SNPSIP COMMON/B2/CSPIT1, SNPIT1, MP1, MG2, QP COMMON/B3/B2fx, B2fy, B2fz COMMON/B4/CSPH2, SNPH2, CSPH21, SNPH21 COMMON/C1/UG, CSTAUG, SNTAUG COMMON/C2/N2fx, N2fy, N2fz COMMON/D1/UP, CSTAUP, SNTAUP COMMON/F1/PHIGO COMMON/G1/DA, DV  $PHIP=TX(1)$ THETAP= $TX(2)$  $PHI21=TX(3)$  $PIIG=TX(4)$ THETAG=TX $(5)$ CSPHIP=DCOS (PHIP)  $SNPHIP=DSIN(PHIP)$ CSTHEP=DCOS (THETAP) SNTHEP=DSIN (THETAP)  $CSPH21 = DCOS (PHI21)$  $SNPH21 = DS IN (PHI21)$ CSPHIG=DCOS (PHIG) SNPHIG=DSIN(PHIG) CSTHEG=DCOS (THETAG) SNTHEG=DSIN (THETAG)  $PHI2=(PHIG-PHIGO)/MG2$ PHI1=PHIP/MP1 CSPH2=DCOS(PHI2)  $SNPH2=DSIN(PHI2)$ CSPH2=DCOS (PHI2) SNPH1=DSIN(PHI1)  $IF(HG .EQ. 'L') THEN$ TAUP=THETAP+QP-PHIP ELSE TAUP=THETAP-QP+PHIP END IF CSTAUP=DCOS (TAUP) SNTAUP=DSIN(TAUP)  $IF(HG .EQ. 'L') THEN$ TAUG=THETAG-QG+PHIG ELSE TAUG=THETAG-QG+PHIG END IF CSTAUG=DCOS (TAUG) SNTAUG=DSIN(TAUG)  $C$ SQPHP=DCOS (QP-PHIP)  $SNQPHP=DSIN(QP-PHIP)$ CSQPHG=DCOS (QG-PHIG)

SNQPHG=DSIN(QG-PHIG)

```
\chi\starGEAR
\starSURFACE EQUATIONS
\dot{x}IF(HG .EQ. 'L')THEN
       UG=TPAR (1)-SG* (TPAR (2) *SNTHEG-SNQPHG*TPAR (3)) / (CSRT2*SNTAUG)
       B2py=UG*SNPSIG*SNTAUG-SG*SNQPHG
      ELSE
       UG=TPAR (1)-SG* (TPAR (2) *SNTHEG+SNQPHG*TPAR (3)) / (CSRT2*SNTAUG)
       B2py=UG*SNPSIG*SNTAUG+SG*SNQPHG
      END IF
      B2px=CSD2*(TPAR(4)-UG*CSPSIG)-SND2*(UG*SNPSIG*CSTAUG+SG*CSQPHG)
      B2pz=SND2*(TPAR(4)-UG*CSPSIG)+CSD2*(UG*SNPSIG*CSTAUG+SG*CSQPHG)
      N2px=TPAR(5)-TPAR(6) *CSTAUG
      N2py=CSPSIG*SNTAUG
      N2pz=TPAR(7)+TPAR(8)*CSTAUG
\lambda* [Mwp] = [Mwa][Map]
*
      IF(HG .EQ. 'L')THEN
       CALL COMBl(wp11,wp12,wp13,wp21,wp22,wp23,wp31,wp32,wp33,
                   wpl,wp2,wp3,
       CSPH2,SNPH2,0.D00,-SNPH2,CSPH2,0.D00,0.D00,0.D00,1.DO0,
       0.D00,0.D00,0.D00,
        CSPIT2,0.D00,SNPIT2,0.DO0,I.DO0,0.D00,-SNPIT2,0.D00,CSPIT2,
        0.DO0,0.D00,0.D00)
      ELSE
       CALL COMBl(wp11,wp12,wp13,wp21,wp22,wp23,wp31,wp32,wp33,
                   wpl,wp2,wp3,
        CSPH2,-SNPH2,0.D00,SNPH2,CSPH2,0.D00,0.DO0,0.D00,I.D00,
        0.D00,0.D00,0.D00,
        CSPIT2,0.D00,SNPIT2,0.D00, I.D00,0.D00,-SNPIT2,0.D00,CSPIT2,
        0.DOO,0.DO0,0.D00)
      END IF
      CALL TRCOOR(B2wx,B2wy,B2wz,
     wp11,wp12,wp13,wp21,wp22,wp23,wp31,wp32,wp33,wpl,wp2,wp3,
     B2px, B2py, B2pzCALL TRCOOR(N2wx,N2wy,N2wz,
     • wp1I,wp12,wp13,wp21,wp22,wp23,wp31,wp32,wp33,0.DO0,0.DO0,0.DO0,
     N2px,N2py,N2pz\Lambda***********************************************************************
\mathbf{x}\star[MFw] = [Mfa][Maw]\mathbf{r}falI=CSPIT2
      fa12=0.D00
      faI3=-SNPIT2
      fa21=0.DO0
      fa22=l.D00
      fa23=O.D00
      fa31=SNPIT2
```

```
fa32=0.DO0
      fa33=CSPIT2
      fa1=0. d00fa2=0.d00
      fa3=0.d00
      IF(HG .EQ. 'L')THEN
       CALL COMBl(fwll,fw12,fw13,fw21,fw22,fw23,fw31,fw32,fw33,
       fwl,fw2,fw3,
        CSPIT2,0.D00,-SNPIT2,0.DO0,1.DOO,0.DOO,SNPIT2,0.D00,CSPIT2,
      0. DO0, 0.DO0, 0.DO0,
     CSPH21,-SNPH21,0.DO0,SNPH21,CSPH21,0.DO0,0.D00,0.D00,1.D00,
        0.D00,0.DO0,0.D00)
      ELSE
       CALL COMBl(fwll,fw12,fw13,fw21,fw22,fw23,fw31,fw32,fw33,
       fwl,fw2,fw3,
       CSPIT2,0.D00,-SNPIT2,0.D00,1.D00,0.D00,SNPIT2,0.D00,CSPIT2,
        O.D00,0.DO0,0.DO0,
       CSPH21,SNPH21,0.DO0,-SNPH21,CSPH21,0.DO0,0.DO0,0.DO0,1.DO0,
        0.D00,0.DO0,O.DO0)
      END IF
      CALL TRCOOR(B2fx,B2fy,B2fz,
     fwll,fw12,fw13,fw21,fw22,fw23,fw31,fw32,fw33,fwl,fw2,fw3,
     B2wx, B2wy, B2wz)CALL TRCOOR(N2fx, N2fy, N2fz,
     fwll,fw12,fw13,fw21,fw22,fw23,fw31,fw32,fw33,0.D00,0.D00,0.D00,
     N2wx,N2wy,N2wz)
\mathbf{r}PINION
\starSURFACE EQUATIONS
\mathbf{r}IF(HG .EQ. 'L')THEN
       UP=TPAR (9) - (SP* (TPAR (I0) *SNTHEP+SNQPHP*TPAR (i 1) ) -EM* (TPAR (I i) +
           TPAR (12) *CSTAUP) -LM*TPAR (I 2) *SNTAUP) / (CSRT I*SNTAUP)
       Blpy=UP*SNPSIP*SNTAUP+SP*SNQPHP-EM
      ELSE
       UP=TPAR (9) - (SP* (TPAR (I0) *SNTHEP-SNQPHP*TPAR (i I) ) +EM* (TPAR (i I) +
          . TPAR (12) *CSTAUP) - LM*TPAR (12) *SNTAUP) / (CSRTI*SNTAUP)
       BIpy=UP*SNPSIP*SNTAUP-SP*SNQPHP+EM
      END IF
      B1px=CSDI*(TPAR(13)-UP*CSPSIP)-SNDI*(UP*SNPSIP*CSTAUP+Sp *
           . CSQPHP)-LM*SNDI
      Blpz=SNDI*(TPAR(13)-UP*CSPSIP)+CSDI*(UP*SNPSIP*CSTAUP+Sp *
           CSQPHP)+LM*CSDI
      N1px = -(TPAR(14) - TPAR(15) *CSTAUP)Nlpy=-CSPSIP*SNTAUP
      Nlpz = -(TPAR(16) + TPAR(17) *CSTAUP)\mathcal{R}* [Mwp] = [Mwa] [Map]IF(HG .EQ. 'L')THEN
       CALL COMBl(wp1i,wp12,wp13,wp21,wp22,wp23,wp31,wp32,wp33,
                   wpl,wp2,wp3,
```

```
CSPH1,-SNPH1,0.DO0,SNPH1,CSPH1,0.DO0,0.DO0,0.DO0,1.DO0,<br>0.DO0,0.DO0,0.DO0,
      \ddot{\phantom{a}}U.D00,0.D00,0
            C_5PITI,O.DOO,SNPITI,O.DOO,
           O.D00,0.DOO,0.D00)
         ELSE
          CALL COMBI \left(\frac{m_1+1}{m_2+1}, \frac{m_2-2}{m_2-2}, \frac{m_1+1}{m_2-2}, \frac{m_2+1}{m_2-2}\right)\mathbb{Z}^p , which \mathbb{Z}^pCSPH,SNPH<sub>1</sub>,0.DOO, SNPH<sub>1</sub>,
            0.D<sub>00</sub>, 0.DO0
            CSTIII,0.5000,0.011.000O.DOO,O.DOO,O.DO0)
        END IF<br>CALL TRCOOR (Blwx, Blwy, Blwz,
         CALL TRCOOR(\frac{3}{2}• wpii, wp<sub>12</sub>, w<sub>p</sub><sub>22</sub>, w<sub>p</sub><sub>2</sub>
        . Blpx, Blpy, Blpz)<br>CALL TRCOOR(Nlwx, Nlwy, Nlwz,
         CALL TRCOOR(\overline{N_1}, \overline{N_2}• wpii,wpiz, wp2, \frac{m}{2}, wp2, \frac{m}{2}• Nlpx,Nlpy,Nlpz)
\dot{\mathbf{x}}[Mpw] = [Mpa][Maw]
\mathbf{x}\starIF (\text{m}, \text{m}), \text{m}CALL COMBITY p_{m+2}, p_{m+2}, p_{m+2}pw<sub>1</sub>, pw<sub>2</sub>
            CSTIII,0.000, 50011,0.000,0.000, 0.000,CSPHII,SNPHII, STPOOL,-SNPHII,CSPHII,CSPHII,CSPHII,CSPHII,CSPHII,CSPHII,CSPHII,CSPHII,CSPHII,CSPHII,CSPHII,CSP
            0. DOO, 0.DOO, 0.DOO)
          ELSE
         CALL COMBI(pwll,pwl2,pw13,pw21,pw22,pw23,pw31,pw32,pw33,<br>pwl,pw2,pw3,
            pw<sub>1</sub>, pw<sub>2</sub>
            CSPITI,0.DO0,-SNPITI,0.DO0,0.DO0,
            O.DOO,0.DO0,0.D00,
            C3FHII,S3NIHI,S30. D00,0.D00,0.D00)
           END IF<br>CALL TRCOOR(Blpx, Blpy, Blpz,
         CALL TRCOOR(BPPT\cdot pwii, pwiz, pwzz, pwzy, pwz
          . Blwx, Blwy, Blwz)<br>CALL TRCOOR(Nlpx, Nlpy, Nlpz,
         \text{CALL} Tresser (\text{CFL})
        \cdot pw11, pw12, pw22, pw22, pw23, pw23, pw33, pw33, pw33, pw33,0.
        • Nlwx,Nlwy,Nlwz)
         B_{\text{H}}Blfy=-Blpy+DV
            Blfz=Blpz+DA*CSPITI
            Nlfx=-Nlpx
            Nlfy=-Nlpy
            Nlfz=Nlpz
            TF(1)=B2fx-B1fxTF(2) = B2fy-B1fyTF(3) = B2fz-B1fz
```

```
TF(4) = N2fx - N1fxTF(5) = N2fy - N1fyEND
   \mathbf{r}* FOR THE DETERMINATION OF GEAR PRINCIPAL CURVATURES AND DIRECTIONS
         SUBROUTINE PRING2(KS2, G2, E2Ifx, E2Ify, E2Ifz, E2IIfx, E2IIfy, E2IIfz)
         IMPLICIT REAL*8 (A-H, K, M-Z)
         CHARACTER*8 HG
         COMMON/A0/HG
         COMMON/A2/SG, CSRT2, QG, SNPSIG, CSPSIG
         COMMON/A3/TND1, TND2, RITAG
         COMMON/A4/CSD2, SND2, CSPIT2, SNPIT2
         COMMON/B2/CSPIT1, SNPIT1, MP1, MG2, QP
         COMMON/B3/Bfx, Bfy, Bfz
         COMMON/B4/CSPH2, SNPH2, CSPH21, SNPH21
         COMMON/C1/UG, CSTAUG, SNTAUG
         COMMON/C2/Nfx, Nfy, Nfz
         KGI=-CSPSIG/(UG*SNPSIG)
         KGII=0.DD00EGIfx=SND2*SNTAUG
        EGIfy=CSTAUG
        EGIfz=-CSD2*SNTAUG
        CALL ROTATE (EGIIfx, EGIIfy, EGIIfz, EGIfx, EGIfy, EGIfz, RITAG,
       Nfx, Nfy, Nfz)\mathbf{y}_\mathrm{C}* CALCULATE W2G
 \mathbf{r}IF (HG .EQ. 'L') THEN
         W2fx=-SNPIT2WGfx=-MG2*CSD2
         W2fy=0. D00WGfy=0.DD00W2fz=CSPIT2
         WGfz=-MG2*SND2
       ELSE
        W2fx=SNPIT2WGfx=MG2*CSD2
        W2fy=0.000WGFy=0. D00W2fz=-CSPIT2
        WGfz=MG2*SND2
       END IF
       W2Gfx=W2fx-WGfx
       W2Gfy=W2fy-WGfy
       W2Gfz=W2fz-WGfz\mathcal{A}_{\mathcal{C}}* CALCULATE VT2, VTG, AND VT2G
\mathbf{r}
```
CALL CROSS (VT2fx, VT2fy, VT2fz, W2fx, W2fy, W2fz, Bfx, Bfy, Bfz)

```
CALL CROSS(VTGfx,VTGfy,VTGfz,WGfx,WGfy,WGfz,Bfx,Bfy,Bfz)
      VT2Gfx=VT2fx-VTGfx
      VT2Gfy=VT2fy-VTGfy
      VT2Gfz=VT2fz-VTGfz
\mathbf{x}\mathbf{x}CALCULATE V (2G) GI AND V (2G) GII
-śc
      CALL DOT(VGI,EGIfx,EGIfy,EGIfz,VT2Gfx,VT2Gfy,VT2Gfz)
      CALL DOT(VGII,EGIIfx,EGIIfy,EGIIfz,VT2Gfx,VT2Gfy,VT2Gfz)
-śc
CALCULATE AI3,A23,A33
\mathbf{r}CALL DET(DETI,W2Gfx,W2Gfy,W2Gfz,Nfx,Nfy,Nfz,EGIfx,EGIfy,EGIfz)
      AI3=-KGI*VGI-DETI
      CALL DET(DETII,W2Gfx,W2Gfy,W2Gfz,Nfx,Nfy,Nfz,EGIIfx,EGIIfy,EGIIfz)
      A23=-KGII*VGII-DETII
      CALL DET(DET3,Nfx,Nfy,Nfz,W2Gfx,W2Gfy,W2Gfz,VT2Gfx,VT2Gfy,VT2Gfz)
      CALL CROSS(Cx,Cy,Cz,W2fx,W2fy,W2fz,VTGfx,VTGfy,VTGfz)
      CALL CROSS(Dx,Dy,Dz,WGfx,WGfy,WGfz,VT2fx,VT2fy,VT2fz)
      CALL DOT(DET45,Nfx,Nfy,Nfz,Cx-Dx,Cy-Dy,Cz-Dz)
      A33=KGI*VGI*VGI+KGII*VGII*VGII-DET3-DET45
\mathbf{r}CALCULATE SIGMA
\mathbf{r}P=A23*A23-AI3*AI3+(KGI-KGII)*A33
      SIGDBL=DATAN(2.D00*AI3*A23/P)
      SIGMA=0.SD00*SIGDBL
\mathbf{x}* CALCULATE K21 AND K211
\mathbf{x}T1= P / (A33*DCOS(SIGBBL))T2=KGI+KG I I- (A13"A13+A23*A23)/A33
      K2I = (T1+T2)/2. D00
      K2II = (T2-T1)/2.DOO
\gamma_0* CALCULATE E21 AND E211
\mathbf{r}CALL ROTATE(E21fx,E21fy,E21fz,EGIfx,EGIfy,EGIfz,-SIGMA,Nfx,Nfy,
      Nfz)CALL ROTATE(E211fx,E211fy,E211fz,E21fx,E21fy,E21fz,RITAG,
      • Nfx,Nfy,Nfz)
      END
\lambdaFOR THE DETERMINATION OF PINION PRINCIPAL CURVATURES AND DIRECTIONS
\mathbf{r}SUBROUTINE PRINPI(KSI,GI,EIIfx,EIIfy,Ellfz,EIIIfx,EIIIfy,EIIIfz)
      IMPLICIT REAL*8(A-H,K,M-Z)
      REAL*8 TPAR(19),LM
      CHARACTER*8 HG
      COMMON/TI/TPAR
      COMMON/A0/HG
      COMMON/A3/TNDI,TND2,RITAG
      COMMON/BI/CSPHII,SNPHII,SP,EM,LM,CSRTI,CSDI,SNDI,CSPSIP,SNPSIP
```

```
COMMON/B2/CSPIT1, SNPIT1, MP1, MG2, QP
       COMMON/B3/Bfx, Bfy, Bfz
       COMMON/C2/Nfx, Nfy, Nfz
       COMMON/D1/UP, CSTAUP, SNTAUP
       KPI=CSPSIP/(UP*SNPSIP)KPII=0.DOO
       EPIfx=SND1*SNTAUP
      EPIfy=CSTAUP
      EPIfz=CSD1*SNTAUP
      CALL ROTATE (EPIIfx, EPIIfy, EPIIfz, EPIfx, EPIfy, EPIfz, RITAG,
      Nfx,Nfy,Nfz)\mathbf{\hat{x}}\mathcal{H}CALCULATE W1P
\frac{1}{2}IF(HG .EQ. 'L') THEN
       W1fx=-SNPITIWPIx=-MP1*CSD1W1fv=0.D00WFfy=0.DOO
       W1fz=-CSPIT1WPIz=MP1*SND1ELSE
       Wlfx=SNPIT1
       WPIx=MP1*CSD1W1fy=0.000WFy=0.DOO
       Wlfz=CSPIT1
       WPIz=-MP1*SND1END IF
      W1Pfx=W1fx-WPfxWIPfy=Wlfy-WPfy
      W1Pfz=W1fz-WPfz\mathcal{R}У.
 CALCULATE VT2, VTG, AND VT2G
\mathbf{A}\mathbf{y}_iCALL CROSS(VT1fx, VT1fy, VT1fz, W1fx, W1fy, W1fz, Bfx, Bfy, Bfz)
      CALL CROSS (VTP1fx, VTP1fy, VTP1fz, WPfx, WPfy, WPfz, Bfx, Bfy, Bfz)
      IF(HG .EQ. 'L') THENCALL CROSS(VTP2fx,VTP2fy,VTP2fz,TPAR(18
                   WPIx, WPIy, WFfz)\simELSE
      CALL CROSS(VTP2fx, VTP2fv, VTP2fz, TPAR(19)
                   WPfx,WPfy,WPfz)
       END IF
      VTPfx=VTP1fx+VTP2fx
      VTPfy=VTPlfy+VTP2fy
      VTPfz=VTP1fz+VTP2fz
      VTIPfx=VT1fx-VTPfx
      VT1Pfy=VT1fy-VTPfy
      VT1Pfz=VT1fz-VTPfz
      CALL DOT(VPI, EPIfx, EPIfy, EPIfz, VT1Pfx, VT1Pfy, VT1Pfz)
      CALL DOT(VPII, EPIIfx, EPIIfy, EPIIfz, VTlPfx, VTlPfy, VTlPfz)
```

```
C_{\rm tot} dot(v) C_{\rm tot}
```

```
\star* CALCULATE A13, A23, A33
       CALL DET(DETI, W1Pfx, W1Pfy, W1Pfz, Nfx, Nfy, Nfz, EPIfx, EPIfy, EPIfz)
       A13=-KPI*VPI-DETICALL DET(DETII, W1Pfx, W1Pfy, W1Pfz, Nfx, Nfy, Nfz,
                 EPIIfx, EPIIfy, EPIIfz)
       A23 = - KPII * VPII - DETII
       CALL DET(DET3, Nfx, Nfy, Nfz, WlPfx, WlPfy, WlPfz,
                  VTIPfx, VTIPfy, VTIPfz)
       CALL CROSS(Cx, Cy, Cz, W1fx, 0.D00, W1fz, VTPfx, VTPfy, VTPfz)
       CALL CROSS(Dx, Dy, Dz, WPfx, 0.D00, WPfz, VT1fx, VT1fy, VT1fz)
       CALL DOT (DET45, Nfx, Nfy, Nfz, Cx-Dx, Cy-Dy, Cz-Dz)
       A33=KPI*VPI*VPI+KPII*VPII*VPII-DET3-DET45
 \mathbf{r}* CALCULATE SIGMA
 \mathbf{r}P=A23*A23-A13*A13+ (KPI-KPII) *A33
       SIGDBL = DATAN(2. D00*A13*A23/P)SIGMA=0.5D00*SIGDBL
 de.
 * CALCULATE K1I AND K1II
 \mathbf{r}GI = P / (A33*DCOS(SIGDBL))KS1=KPI+KPII-(A13*A13+A23*A23) / A33K1I = (KS1 + G1) / 2.000K1II = (KS1 - G1) / 2.000\mathbf{R}* CALCULATE E1I AND E1II
 \dot{x}CALL ROTATE (Ellfx, Ellfy, Ellfz, EPIfx, EPIfy, EPIfz, -SIGMA, Nfx, Nfy,
       . Nfz)CALL ROTATE(ElIIfx, ElIIfy, ElIIfz, ElIfx, ElIfy, ElIfz, RITAG,
       . Nfx, Nfy, Nfz)END
  \mathbf{x}* FOR THE DETERMINATION OF THE ANGLE BETWEEN GEAR PRINCIPAL DIRECTIONS
  * AND PINION PRINCIPAL DIRECTIONS
  \starSUBROUTINE SIGAN2(E2Ifx, E2Ify, E2Ifz, E2IIfx, E2IIfy, E2IIfz, E1Ifx,
        . ElIfy, ElIfz, CS2SIG, SN2SIG, SIGM12)
         IMPLICIT REAL*8 (A-H, K, M-Z)
         CALL DOT(CSSIG, Ellfx, Ellfy, Ellfz, E2Ifx, E2Ify, E2Ifz)
         CALL DOT(SNSIG, Ellfx, Ellfy, Ellfz, -E2IIfx, -E2IIfy, -E2IIfz)
         SIGM2=4.D00*DATAN(SNSIG/(1.D00+CSSIG))
         SIGM12 = . 5D00*SIGM2
         CS2SIG=DCOS (SIGM2)
         SN2SIG=DSIN(SIGM2)
         END
   \star* FOR THE DETERMINATION OF CONTACT ELLIPS
   \starSUBROUTINE ELLIPS(KS2, G2, KS1, G1, CS2SIG, SN2SIG, DEF, ALFA1,
```

```
155
```

```
AXISL, AXISS, Ellfx, Ellfy, Ellfz)
         IMPLICIT REAL*8 (A-H, K, M-Z)
         COMMON/A3/TND1, TND2, RITAG
         COMMON/C2/Nfx, Nfy, Nfz
         COMMON/E1/XBf, YBf, ZBf
        D=DSQRT(G1*G1-2.D00*G1*G2*CS2SIG+G2*G2)
        CS2AF1 = (G1-G2*CS2S1G) / DSN2AF1=G2*SN2SIG/D
        ALFA1=DATAN(SN2AF1/(1.D00+CS2AF1))
        A = .25D00 * DABS(KS1-KS2-D)B = .25D00 * DABS(KS1-KS2+D)IF (KS2 .LT. KS1) THEN
        AXISL=DSQRT(DEF/A)
        AXISS=DSQRT(DEF/B)
        CALL ROTATE (XBf, YBf, ZBf, Ellfx, Ellfy, Ellfz, RITAG-ALFA1, Nfx,
       . Nfy, Nfz)ELSE
        AXISL=DSQRT(DEF/B)
       AXISS=DSQRT(DEF/A)
       CALL ROTATE (XBf, YBf, ZBf, Ellfx, Ellfy, Ellfz, -ALFA1, Nfx, Nfy,
       Nf(z)END IF
       XBf=AXISL*XBf
       YBf=AXISL*YBf
       ZBf=AXISL*ZBf
       END
-k
\mathbf{r}COORDINATE TRANSFORMATION FOR F TO P
\dot{x}SUBROUTINE PF(B2px, B2py, B2pz, Bfx, Bfy, Bfz)
       IMPLICIT REAL*8 (A-H, K, M-Z)
       COMMON/A4/CSD2, SND2, CSPIT2, SNPIT2
       COMMON/B4/CSPH2, SNPH2, CSPH21, SNPH21
\mathbf{x}^{\star}[Mwf] = [Mwa] [Maf]CALL COMBI(w11, w12, w13, w21, w22, w23, w31, w32, w33, w1, w2, w3,
     . CSPH21, SNPH21, 0.D00, -SNPH21, CSPH21, 0.D00, 0.D00, 0.D00, 1.D00,
     0.000, 0.000, 0.000,. CSPIT2, 0.D00, SNPIT2, 0.D00, 1.D00, 0.D00, -SNPIT2, 0.D00, CSPIT2,
     0.000, 0.000, 0.000CALL TRCOOR (B2wx, B2wy, B2wz,
     W^{11}, w^{12}, w^{13}, w^{21}, w^{22}, w^{23}, w^{31}, w^{32}, w^{33}, w^{1}, w^{2}, w^{3}, w^{3}-Bfx, Bfy, Bfz)[Mpw] = [Mpa] [Maw]CALL COMBI(p11, p12, p13, p21, p22, p23, p31, p32, p33, p1, p2, p3,
     . CSPIT2, 0.D00, -SNPIT2, 0.D00, 1.D00, 0.D00, SNPIT2, 0.D00, CSPIT2,
     0. D00, 0. D00, 0. D00,CSPH2, -SNPH2, 0. D00, SNPH2, CSPH2, 0. D00, 0. D00, 0. D00, 1. D00,0. D00, 0. D00, 0. D00CALL TRCOOR (B2px, B2py, B2pz,
```
 $\mathcal{A}_\mathcal{C}$ 

 $\mathbf{r}$ 

 $\mathbf{r}$  $\mathbf{r}$ 

 $\mathbf{r}$ 

```
pl'l,p12,p13,p21,p22,p23,p31,p32,p33,pl,p2,p3,
     B2wx, B2wy, B2wz)END
\mathbf{x}\starUSING EULER FORMULA TO DETERMINATION SURFACE INTERFERENCE
\mathbf{x}SUBROUTINE EULER(KS2,G2,KSI,GI,CS2SIG,SN2SIG,IEU)
      IMPLICIT REAL*8(A-H,K,M-Z)T=KS2-KSI
      U=DSQRT ((G2-GI*CS2S IG) **2+ (GI*SN2SIG) **2)
      KR1 = (T+U)/2. D00
      KR2 = (T-U)/2. DOO
      IF(KRI*KR2 .LT. 0.D00) THEN
       IEU=I
      ELSE
       IEU=0
      END IF
      END
\dot{\mathbf{x}}\lambdaDETERMINANT
Š.
      SUBROUTINE DET(S,A,B,C,D,E,F,G,H,P)
      IMPLICIT REAL*8(A-H,K,M-Z)
      S = A*E*P+D*H*C+G*B*F-A*H*F-D*B*P-G*E*CRETURN
      END
\mathbf{r}\chiCOORDINATE TRANSFORMATION
\mathbf{r}SUBROUTINE TRCOOR(XN,YN,ZN,RII,RI2,RI3,R21,R22,R23,R31,R32,R33,
                          TI,T2,T3,XP,YP,ZP)
      IMPLICIT REAL*8(A-H,O-Z)
      XN=RII*XP+RI2*YP+RI3*ZP+TI
      YN=R21*XP+R22*YP+R23*ZP+T2
      ZN=R31*XP+R32*YP+R33*ZP+T3
      RETURN
      END
\mathcal{R}\mathbf{r}MULTIPLICATION OF TWO TRANSFORMATION MATRICES
\dot{\mathbf{r}}SUBROUTINE COMBI(CII,C12,C13,C21,C22,C23,C31,C32,C33,CI,C2,C3,
                         AII,AI2,AI3,A21,A22,A23,A31,A32,A33,AI,A2,A3,
                         BII,BI2,BI3,B21,B22,B23,B31,B32,B33,BI,B2,B3)
      IMPLICIT REAL*8(A-H,M,N,O-Z)
      CII=B31*AI3+B21*AI2+BII*AII
      C12=BA2*A13+B22*A12+B12*A11CI3=B33*AI3+B23*AI2+BI3*AII
      C21=B31*A23+B21*A22+BII*A21
      C22=B32*A23+B22*A22+BI2*A21
      C23=B33*A23+B23*A22+BI3*A21
      C31=B31*A33+B21*A32+BII*A31
      C32=B32*A33+B22*A32+BI2*A31
      C33=B33*A33+B23*A32+BI3*A31
```

```
C1 = B3*A13+B2*A12+B1*A11+A1C2 = B3*A23+B2*A22+B1*A21+A2C3 = B3*A33+B2*A32+B1*A31+A3RETURN
       END\mathbf{r}* DOT OF TWO VECTORS
-k
       SUBROUTINE DOT(V, X1, Y1, Z1, X2, Y2, Z2)
       IMPLICIT REAL*8(A-H, 0-Z)V = X1 * X2 + Y1 * Y2 + Z1 * Z2RETURN
       END
\star* CROSS OF TWO VECTORS
÷,
       SUBROUTINE CROSS (X, Y, Z, A, B, C, D, E, F)
       IMPLICIT REAL*8 (A-H, 0-Z)X = B * F - C * EY=C*D-A*FZ = A*E - B*DRETURN
       END\lambda* ROTATION A VECTOR ABOUT ANOTHER VECTOR
\starSUBROUTINE ROTATE (XN, YN, ZN, XP, YP, ZP, THETA, UX, UY, UZ)
       IMPLICIT REAL*8(A-H, 0-Z)CT = DCOS (THETA)
       ST=DSIN(THETA)VT=1.D00-CTR11=UX*UX*VT+CT
      R12=UX*UY*VT-UZ*ST
      R13=UX*UZ*VT+UY*ST
      R21=UX*UY*VT+UZ*STR22=UY*UY*VT+CT
      R13=UX*UZ*VT+UY*ST
      R21=UX*UY*VT+UZ*ST
      R32=UY*UZ*VT+UX*ST
      R33=UZ*UZ*VT+CT
      CALL TRCOOR (XN, YN, ZN, R11, R12, R13, R21, R22, R23, R31, R32, R33,
                    0.D00, 0.D00, 0.D00,XP,YP, ZP)R33-UZ*UZ*VT+CT
      RETURN
       END
\star\mathbf{r}RETURN
                SUBROUTINE NOLIN
                                      *****
\mathbf{r}SUBROUTINE NONLIN (FUNC, NSIG, NE, NC, X, Y, Y1, DELTA, A, IPVT, WORK)
       IMPLICIT REAL*8(A-H, 0-Z)DIMENSION X(NE), Y(NE), Y1(NE), A(NE, NE), IPVT(NE), WORK(NE)EXTERNAL FUNC
      NDIM=NE
```

```
EPSI=I.D00/10.D00**NSIG
       CALL NONLIO(FUNC,EPSI,NE,NC,X,DELTA,NDIM,A,Y,YI,WORK,IPVT)
       RETURN
       END
\star\mathbf{x}***** SUBROUTINE NOLINO *****
\mathbf{r}SUBROUTINE NONLIO(FUNC,EPSI,NE,NC,X,DELTA,NDIM,A,Y,YI,WORK, IPVT)
       IMPLICIT REAL*8(A-H,O-Z)
       DIMENSION X (NE), Y (NE), Y1 (NE), IPVT (NE), WORK (NE), A (NDIM, NE)
       EXTERNAL FUNC
NC: # OF COUNT TIMES
       DO 5 I=1, NCCALL FUNC(X, Y, NE)
* NE: # OF EQUATIONS
       DO 15 J=I,NE
       IF (DABS(Y(J)).GT.EPSI) GO TO 25
    15 CONTINUE
       GO TO 105
    25 DO 35 J=I,NE
    35 Y1(J)=Y(J)DO 45 J=1, NE
       DIFF=DABS (X (J)) *DELTA
       IF (DABS(X(J)).LT.I.D-12) DIFF=DELTA
       XMAN=X(J)X(J)=X(J)-DIFFCALL FUNC(X,Y,NE)
       X(J) = XMANDO 55 K=I,NE
       A(K, J) = (Y1(K)-Y(K)) / DIFF55 CONTINUE
   45 CONTINUE
       DO 65 J=1, NE
   65 Y(J) = -Y1(J)CALL DECOMP (NDIM,NE,A,COND, IPVT,WORK)
       CALL SOLVE (NDIM,NE,A,Y,IPVT)
      DO 75 J=1, NE
      X(J) = X(J) + Y(J)5 CONTINU
      CONTINU
    05 RETURN
      END
\mathbf{x}\mathbf{r}***** SUBROUTINE DECOMP *****
\dot{\mathbf{x}}SUBROUTINE DECOMP (NDIM, N, A, COND, IPVT, WORK)
      IMPLICIT REAL*8 (A-H, O-Z)
      DIMENSION A (NDIM, N), WORK (N), IPVT (N)
\starDECOMPOSES A REAL MATRIX BY GAUSSIAN ELIMINATION,
\starAND ESTIMATES THE CONDITION OF THE MATRIX.
\star
```

```
-COMPUTER METHODS FOR MATHEMATICAL COMPUTATIONS-, BY G. E. FORSYTHE,
\mathbf{r}¢¢
         M. A. MALCOLM, AND C. B. MOLER (PRENTICE-HALL, 1977)
\mathbf{x}USE SUBROUTINE SOLVE TO COMPUTE SOLUTIONS TO LINEAR SYSTEM.
\mathcal{R}\mathbf{r}\pmb{\pi}INPUT..
\mathbf{r}NDIM = DECLARED ROW DIMENSION OF THE ARRAY CONTAINING A
\pmb{\times}\mathbf{R}N = ORDER OF THE MATRIX
\mathbf{r}A = MATRIX TO BE TRIANGULARIZED
\mathbf{r}* OUTPUT..
\mathbf{x}\mathbf{A}CONTAINS AN UPPER TRIANGULAR MATRIX U AND A PREMUT
\mathbf{d}VERSION OF A LOWER TRIANGULAR MATRIX I-L SO THA
           (PERMUTATION MATRIX)*A=L*U
\frac{1}{2}sk.
       COND = AN ESTIMATE OF THE CONDITION OF A.
\starFOR THE LINEAR SYSTEM A^*X = B, CHANGES IN A AND B
\mathbf{x}\mathbf{r}MAY CAUSE CHANGES COND TIMES AS LARGE IN X.
\mathbf{r}IF COND+I.0 .EQ. COND , A IS SINGULAR TO WORKING
         PRECISION. COND IS SET TO 1.0D+32 IF EXACT
\mathbf{r}^{\star}SINGULARITY IS DETECTED.
\mathbf{r}'\mathbf{x}IPVT = THE PIVOT VECTOR
\mathcal{H}\mathbf{r}IPVT(K) = THE INDEX OF THE K-TH PIVOT ROW
         IPVT(N) = (-1) * * (NUMBER OF INTERCHANGES)\mathbf{R}\boldsymbol{\kappa}WORK SPACE.. THE VECTOR WORK MUST BE DECLARED AND INCLUDED
\mathbf{r}\mathbf{x}IN THE CALL. ITS INPUT CONTENTS ARE IGNORED.
         ITS OUTPUT CONTENTS ARE USUALLY UNIMPORTANT.
\mathbf{x}\mathbf{x}THE DETERMINANT OF A CAN BE OBTAINED ON OUTPUT BY
       DET(A) = IPvT(N) * A(1,1) * A(2,2) * ... * A(N,N).
\mathbf{x}\mathbf{x}IPVT(N)=1IF (N.EQ.I) GO TO 150
       NM1=N-1COMPUTE THE 1-NORM OF A .
\mathbf{x}ANORM=0.DO
       DO 20 J=1,NT=0. DO
         DO 10 I=1,N10 T=T+DABS(A(I, J))IF (T.GT.ANORM) ANORM=T
    20 CONTINUE
\mathcal{R}DO GAUSSIAN ELIMINATION WITH PARTIAL
\mathbf{x}PIVOTING.
       DO 70 K=I,NMI
         KP1=K+1\mathbf{r}FIND THE PIVOT.
         M=KDO 30 I=KPI,N
```

```
160
```

```
IF (DABS(A(I,K)).GT.DABS(A(M,K))) M=I
    30
         CONTINUE
         IPVT(K) = MIF (M.NE.K) IPVT (N) = -IPVT(N)T=A(M,K)A(M,K)=A(K,K)A(K,K)=T\mathbf{x}SKIP THE ELIMINATION STEP IF PIVOT IS ZERO.
         IF (T.EQ.0.D0) GO TO 70
\Lambda\mathbf{\dot{x}}COMPUTE THE MULTIPLIERS.
         DO 40 I=KPI,N
    40
         A(I,K) = -A(I,K)/T\mathbf{r}INTERCHANGE AND ELIMINATE BY COLUMNS.
         DO 60 J=KPI,N
           T=A(M, J)A(M, J) = A(K, J)A(K, J) = TIF (T.EQ.0.D0) GO TO 60
           DO 50 I=KP1,N
   50 A(I, J) = A(I, J) + A(I, K) *T60 CONTINUE
   70 CONTINUE
\mathcal{R}\mathcal{N}COND = (1-NORM OF A)*(AN ESTIMATE OF THE 1-NORM OF A-INVERSE)\mathbf{x}THE ESTIMATE IS OBTAINED BY ONE STEP OF INVERSE ITERATION FOR THE
\mathcal{K}^-SMALL SINGULAR VECTOR. THIS INVOLVES SOLVING TWO SYSTEMS
\mathbf{x}OF EQUATIONS, (A-TRANSPOSE)*Y = E AND A*Z = Y WHERE E
  IS A VECTOR OF +i OR -i COMPONENTS CHOSEN TO CAUSS GROWTH IN Y.
\mathbf{r}\mathbf{x}ESTIMATE = (1-NORM OF Z)/(1-NORM OF Y)\mathbf{r}\mathcal{A}SOLVE (A-TRANSPOSE)*Y = E.
      DO i00 K=I,N
         T=0. DO
         IF (K.EQ.I) GO TO 90
        KM1=K-1DO 80 I=I,KMI
   80
        T=T+A(I,K) *WORK(I)90 EK=I.D0
        IF (T.LT.0.D0) EK=-I.D0
        IF (A(K,K),EQ.0,D0) GO TO 160
        A11=A(1, 1)WORK(K) = -(EK+T)/A(1, 1)I00 CONTINUE
      DO 120 KB=I,NM1
        K=N-KBT=0. DO
        KP1=K+1DO 110 I=KPI,N
 110 T=T+A(I,K) * WORK(K)
```

```
161
```

```
WORK(K)=TM=IPVT(K)IF (M.EQ.K) GO TO 120
         T=WORK(M)WORK(M) = WORK(K)WORK(K)=T120 CONTINUE
       YNORM=0.D0
       DO 130 I=I,N
130 YNORM=YNORM+DABS(WORK(I))*
                                   SOLVE A^{\star}Z = Y\LambdaCALL SOLVE (NDIM,N,A,WORK, IPVT)
\mathbf{k}ZNORH=0.D0
       DO 140 I=I,N
140 ZNORM=ZNORM+DABS(WORK(I))
                                    ESTIMATE THE CONDITION.
\mathbf{r}COND=ANORM*ZNORM/YNORM
       IF (COND.LT.I.D0) COND=I.D0
       RETURN
                                    I-BY-I CASE..
\star150 COND=I.DO
        IF (A(I,I).NE.O.D0) RETURN
\mathbf{\hat{x}}EXACT SINGULARITY
\mathbf{x}160 COND=I.OD32
        RETURN
        END
        SUBROUTINE SOLVE (NDIM,N,A,B,IPVT)
\starIMPLICIT REAL*8(A-H,O-Z)
        DIMENSION A(NDIM, N), B(N), IPVT(N)
\mathbf{x}* SOLVES A LINEAR SYSTEM, A^kX = B<br>* DO NOT SOLVE THE SYSTEM IF DECOM
    DO NOT SOLVE THE SYSTEM IF DECOMP HAS DETECTED SINGULARITY.
\star* -COMPUTER METHODS FOR MATHEMATICAL COMPUTATIONS-, BY G. E. FORSYTHE,<br>* M. A. MALCOLM, AND C. B. MOLER (PRENTICE-HALL, 1977)
          M. A. MALCOLM, AND C. B. MOLER (PRENTICE-HALL, 1977)
 \mathbf{r}* INPUT..
 \pmb{\times}NDIM = DECLARED ROW DIMENSION OF ARRAY CONTAINING A
 \starN = ORDER OF MATRIX
 \dot{\mathbf{x}}A = TRIAN2ULARIZED MATRIX OBTAINED FROM SUBROUTINE DECOMP
 \starB = RIGHT HAND SIDE VECTOR
 \starIPVT = PIVOT VECTOR OBTAINED FROM DECOMP
 \star\mathbf{r}* OUTPUT..
 \star
```

```
162
```

```
\mathbf{g}_\mathrm{C}B = SOLUTION VECTOR,
\star\pmb{\times}THE FORWARD ELIMINATION
       IF (N.EQ.I) GO TO 50
       NM1=N-1DO 20 K=I,NMI
         KP1 = K + 1M=IPVT(K)T=B(M)B(M)=B(K)B(K)=TDO I0 I=KPI,N
      B(I) = B(I) + A(I,K) * TCONTINUE
\mathbf{r}NOW
DO THE
BACK SUBSTITUTION.
       DO 40 KB=I,NMI
         KM1 = N - KBK=KM1+1B(K) = B(K)/A(K, K)T=-B(K)DO 30 I=I,KMI
   30 B (I) = B (I) + A (I, K) * T
   40 CONTINUE
   50 B (1) = B (1) / A (1, 1)
      RETURN
      END
```

```
************************_******************_********_********_*********
                                                                          \mathbf{r}\mathbf{r}\mathbf{x}Gleason's Spiral Bevel Gears
\mathbf{d}\mathbf{r}\mathbf{\hat{x}}\lambda* Basic Machlne-Tool Settings and Tooth Contact Analysis *
                                                                          \lambda\mathcal{H}* Curved Blade to Cut the Pinion *
                                                                          ÷.
\mathbf{r}IMPLICIT REAL*8(A-H,K,M-Z)
      REAL*8 X(1), F(1), FI(1), PAR(6), LM, TX(6), TF(6), TF1(6), TPAR(19),
              AZSP(1,1), WORKP(1), AZS(6,6), WORK(6), LANDAP, LANPDG, LANDPO
      CHARACTER*8 HG,HNGR
      DIMENSION IPVT(6),IPVTP(1)
      EXTERNAL PCNI,PCN2,TCN
      COMMON/PI/PAR
      COMMON/TI/TPA_R
      COMMON/A0/HG
      COMMON/Al/p1I,p12,p13,p21,p22,p23,p31,p32,p33,pl,p2,p3
      COMPION/A2/SG,CSRT2,QG,SNPSIG,CSPSIG
      COM_MON/A3/TND1,TND2,RITAG
      COMMON/A4/CSD2,SND2,CSPIT2,SNPIT2
      COMMON/A5/CSQG,SNQG,THETAG
      COMMON/B1/CSPHII,SNPHII,SP,EM,LM,CSRTI,CSD1,SNDI,CSLANP,SNLANP
      COMMON/B2/CSPITI,SNPITI,MPI,MG2,QP
      COMMON/B3/B2fx,B2fy,B2fz
      COMMON/B4/CSPH2,SNPH2,CSPH21,SNPH21
      COMMON/BS/XCR,ZCR
      COMMON/C1/UG,CSTAUG,SNTAUG
      COMMON/C2/N2fx,N2fy,N2fz
       COMMON/DI/CSTAUP,SNTAUP
       COMMON/E1/XBf,YBf,ZBf
       COMMON/F1/PHIGO
       COMMON/GI/DAI,DVI
\mathcal{A}_\mathbf{C}* INPUT THE DESIGN DATA
\Lambda\lambda* TN1
                  number of pinion teeth
                    ---sec. 3.1\mathbf{r}number of gear teeth
* TN2
 \starsec. 3.1
RTldg, RTlmln :
root angle of pinion (degree
and arc minute,
respec-
                     tively)
 \frac{1}{2}sec. 3.1
* RT2dg, RT2min : root angle of gear (degree and arc minute, i
 \mathcal{H}tively)
 \mathbf{x}sec. 3.1
 * SHAFdg<br>*: shaft angle (degree)
                     sec. 3.1
                   : mean spiral angle (degree)
 BETAdg
                     sec. 3.1
                   : average gear cutter diameter
 ADIA
```

```
\boldsymbol{\star}sec. 3.1
* W
                   : point width of gear cutter
\lambda--- sec. 3.1
                   : mean cone distance
* A
\mathbf{x}--- sec. 3.1
* ALPHdg
                   : blade angle of gear cutter (degree)
                      --- sec. 3.1
\mathcal{R}* RX
                   : radius of blade
\mathbf{r}gear convex side
\mathbf{x}--- - fig. 10
* RV
                   : radius of blade
\stargear concave side
\mathbf{r}--- fig. 10
                    : angle measured counterclockwise from root of gear to
* DLTXdg
\mathcal{A}_0the tangent of the contact path (degree)
\mathbf{r}gear convex side
\mathbf{r}--- - fig. 19
* DLTVdg
                    : angle measured counterclockwise from root of gear to
\mathbf{r}the tangent of the contact path (degree)
7'¢
                      gear concave side
\mathbf{r}--- fig. 19
* M2 IXPR
                    : first derivative of gear ratio
                      gear convex side
,
\lambda---sec. 3.1.1* M21VPR
                    : first derivative of gear ratio
\stargear concave side
\mathcal{R}---sec. 3.1.1* AXILX
                    : semimajor axis of contact ellipse
\mathbf{x}gear convex side
\boldsymbol{\star}--- eq. (3.76)* AXILV
                    : semimajor axis of contact ellipse
\dot{\mathbf{x}}gear concave side
7'¢
                      ---eq. (3.76)* HNGR
                   : hand of gear ('L' or 'R')
* DA
                    : amount of shift along pinion axis
\mathcal{H}+ : pinion mounting distance being increased
*
                      -: pinion mounting distance being decreased
* DV
                    : amount of pinion shaft offset
Å
                      the same sense as yf shown in fig. 18
* DEF
                    : elastic approach
*
                      ---e eq. (3.76)* EPS
                    : amount to control calculation accuracy
÷.
* OUTPUT OF THE BASIC MACHINE-TOOL SETTINGS
\mathbf{x}* PSIGdg
                   : gear blade angle
* PSIPdg
                   : pinion blade angle
* RG
                    : tip radius of gear cutter
* RP
                   : tip radius of pinion cutter
* SG
                   : gear radial
* SP
                   : pinion radial
* QGdg
                   : gear cradle angle
* QPdg
                    : pinion cradle angle
```

```
* MG2
                                 : gear cutting ratio
* MP1
                                 : pinion cutting ratio
* EM<br>* LM
                                 : machining offset<br>: machine center to back + sliding base
    \overline{\mathbf{M}}: pinion cutting ratio
                                 \cdots and \cdots over \cdots\star: machine center to back
                                 x, x coop, x coordinates of \alphaDATA RT1dg, RT1min/12.D00, 1.D00/
            PUTT DIPOSITIONS OF
            DATA
RTIdg,RTImin/12.D00,I.D00/
            R = 0.00000\frac{1}{2}DATA
ADIA/6.0DO0/
                      WI0.0BD00/
            DATA DLTXdg/ 90.D00/
            ------ ------g
            DATA
ALPHdg/20.D00/
            ------ ---------, ----<br>Dimi 160.1000 /r. 00.0
            DATA DUTTY (0.1510)
            2000 DATA MARKATA MARKATA PERANGGAN PERANGGAN PERANGGAN PERANGGAN PERANGGAN PERANGGAN PERANGGAN PERANGGAN PERA<br>Perangai perangan perangan perangan perangan perangan perangan perangan perangan perangan perangan perangan pe
            PASSA AMALAMI (UTIO)
            ------ ----, 18888888
            DATA
AXILV/0.1810D00/
            DATA
RX/40.00D00/
            ------ ---,- -, - --
            DATA
                      H = 11<u>...</u>
                      \mathcal{D}, \mathcal{D}, \mathcal{D}, \mathcal{D}, \mathcal{D}, \mathcal{D}, \mathcal{D}, \mathcal{D}, \mathcal{D}, \mathcal{D}, \mathcal{D}, \mathcal{D}, \mathcal{D}, \mathcal{D}, \mathcal{D}, \mathcal{D}, \mathcal{D}, \mathcal{D}, \mathcal{D}, \mathcal{D}, \mathcal{D}, \mathcal{D}, \star\pi\mathbf{r}DA1 = DADY1=DVHG=HNGR
             DAI=DA
\starDVI=DV
             \mathbf{H}\dot{\mathbf{x}}CNST=4.D00*DATAN(1.D00)/180.D00<br>RITAG=90.D00*CNST
            DLTX=DLTXdg*CNST<br>DLTV=DLTVdg*CNST
            RT1 = (RT1dg+RT1min/60.DO0)*CNSTRT2 = (RT2dg+RT2min/60. D00) *CNSTBETA=BETAdg*CNST
            PSIG=ALPHdg*CNST
            SHAFT=SHAFdg*CNST
            CSRT2=DCOS(RT2)SNRT2=DSIN(RT2)CSRT1=DCOS(RT1)Contra Doob (Rt2)
             S = DE + (R + 2)CSRT 1-DCOS
             SNRTIIGHT
\lambdaMM21=TN1/TN2<br>c ----- eq. (3.1)
```
```
PITCH2=DATAN(DSIN(SHAFT)/(MM21+DCOS(SHAFT)))
      IF (PITCH2 .LT. 0.D00) THEN
       PITCH2=PITCH2+180.D00
      END IF
      CSPIT2=DCOS (PITCH2)
      SNPIT2=DSIN(PITCH2)
c ---- eq. (3.2)PITCH1=SHAFT-PITCH2
      CSPIT1 = DCOS(PIICH1)SNPIT1=DSIN(PITCH1)
\mathbf{x}* CALCULATE DEDENDUM ANGLES
\starc --- eq. (3.3)DI = PITCH1 - RT1D2=PITCH2-RT2
      CSD1 = DCOS(D1)SND1=DSIN(D1)TND1=SND1/CSD1
      CSD2 = DCOS(D2)SND2=DSIN(D2)TND2=SND2/CSD2
\mathbf{x}* CALCULATE GEAR CUTTING RATIO
\mathbf{r}c ----- eq. (3.7)MG2=DSIN(PITCH2)/CSD2
\star* FOR GEAR CONVEX SIDE I = 1, FOR GEAR CONCAVE SIDE I = 2.
\mathbf{r}DO 99999 I=1,2IF(I .EQ. 1) THENWRITE(72.*) 'GEAR CONVEX SIDE'
        DLTA=DLTX
        M21PRM=M21XPR
        AXIL=AXILX
        R = RXELSE
        WRITE (72,*) 'GEAR CONCAVE SIDE'
        DLTA=DLTV
        M21PRM=M21VPR
        AXIL=AXILV
        R = R VEND IF
       WRITE(72, *)c --- eq. (3.76)AXIA=DEF/(AXIL*AXIL)
\mathcal{H}* CALCULATE GEAR BLADE ANGLE
\starc ----- sec. 2.2
       IF(I .EQ. 2) THEN
        PSIG=180.D00*CNST-PSIG
```

```
END IF
        CSPSIG=DCOS(PSIG)
        SNPSIG=DSIN(PSIG)
        CTPSIG=CSPSIG/SNPSIG
 \dot{\mathbf{x}}CALCULATE CUTTER TIP RADIUS
 \mathbf{y}_ic --- eq. (3.8)IF(I .EQ. 1) THENRG = (ADIA-W)/2. DOO
       ELSE
        RG=(ADIA+W)/2.DOO
       END IF
\chiCALCULATE RADIAL
\lambdac ----- eq. (3.9)IF(I .EQ. 1) THENSG=DSQRT (ADIA*ADIA/4. D00+A*A*CSD2*CSD2-A*ADIA*CSD2*DS IN (BETA))
\mathbf{\hat{x}}CALCULATE CRADLE ANGLE
\mathbf{x}c ----- eq. (3.10)QG=DACOS((A*A*CSD2*CSD2+SG*SG-ADIA*ADIA/4.DOO)/(2.DOO*A*SG*CSD2))
        CSQG=DCOS(QG)
        SNQG=DSIN(QG)
       END IF
\mathbf{r}PAR(1)=RG*CTPSIG*CSPSIG
       PAR(4)=RG*CTPSIG\gamma_0CALCULATE PHIG
ź.
        PHIG=0.D00
        PHIGO=PHIG
        CSPHIG=DCOS(PHIG)
        SNPHIG=DSIN(PHIG)
\mathbf{x}IF(HG .EQ. 'L')THEN
         IF(I .EO. 1) THEN* Mmc=Mms*Ms¢
c ----- eq. (2.26)CALL COMBI (m11, m12, m13, m21, m22, m23, m31, m32, m33, m1, m2, m3,
           1.D00,0.D00,0.D00,0.D00,CSPHIG,SNPHIG,0.D00,-SNPHIG,CSPHIG,
      \ddot{\phantom{a}}0.D00,0.D00,0.D00,
           I.D00,0.D00,0.D00,0.D00,CSQG,-SNQG,0.D00,SNQG,CSQG,
      \bullet0.D00,-SG*SNQG,SG*CSQG)
     \ddot{\phantom{0}}END IF
* Mpc=Mpm*Mmc
c eqs. (2.25), (3.13)
        CALL COMBI(pll,p12,p13,p21,p22,p23,p31,p32,p33,pl,p2,p3,
          CSD2,0.D00,-SND2,0.D00,1.D00,0.D00,SND2,0.D00,CSD2,
          0.D00,0.D00,0.D00,
```

```
168
```

```
mll,m12,m13,m21,m22,m23,m31,m32,m33,ml,m2,m3)
\mathbf{x}ELSE
\lambdaIF(I . EQ. 1) THEN
Mmc =Mms *Ms c
eq. (2.26)
          CALL COMBI (mll,m12,m13,m21 ,m22,m23,m31 ,m32,m33,ml ,m2,m3,
           1. D00,0. D00,0. D00,0. D00, CSPHIG, -SNPH IG, 0. D00, SNPHIG, CSPHIG,
           0. D00, 0. D00, 0. D00,
           i. D00,0. D00,0. D00,0. D00, CSQG, SNQG, 0. D00, -SNQG, CSQG,
           0. D00, SG*SNQG, SG*CSQG)
         END IF
* Mpc=Mpm*Mmc
c eqs. (2.25), (3.13)
         CALL COMBI (p11,p12,p13,p21,p22,p23,p31,p32,p33,p1,p2,p3,
          CSD2,0. DO0, -SND2,0. DO0,1. DO0,0. DO0, SND2,0. DO0, CSD2,
          0.D00,0.D00,0.D00,
          m11,m12,m13,m21,m22,m23,m31,m32,m33,m1,m2,m3)
        END IF
\mathbf{r}* DETERMINE MAIN CONTACT POINT
\mathbf{r}\mathbf{r}\mathcal{A}CALCULATE THETAG
\mathbf{r}c ----- X(l) represents THETA
        PAR(2) = (MG2-SNRT2) *CSPSIG
        IF(HG .EQ. 'L')THEN
         pAR(3)=-SNQG*CSRT2*SNPSIG
 --- step 1 in sec. 3.2
\mathbf cX(1) = QG-BETA+RITAGELSE
         PAR(3)=SNQG*CSRT2*SNPSIG
  ---s step 1 in sec. 3.2
         X(1) = -(QG-BETA+RITAG)END IF
        CALL NONLIN(PCNI,14,1,100,X,F,FI,I.D-5,AZSP,IPVTP,WORKP)
       THETAG=X(1)
      CSTHEG=DCOS(THETAG)
       SNTHEG=DSIN(THETAG)
-ż.
CALCULATE TAUG
\mathbf{r}eq. (2.38)
       IF(HG .EQ. 'L')THEN
        TAUG=THETAG-QG+PHIG
       ELSE
        TAUG=THETAG+QG-PHIG
       END IF
       CSTAUG=DCOS(TAUG)
       SNTAUG=DSIN(TAUG)
\mathbf{k}
```

```
CALCULATE UG
\starc ----- eq. (2.43)IF(HG .EQ. 'L')THEN
       UG=RG*CTPSIG*CSPSIG-SG* ((MG2-SNRT2)*CSPSIG*SNTHEG-DSIN (QG-PHIG)*
     # CSRT2*SNPSIG)/(CSRT2*SNTAUG)
      ELSE
       UG=RG*CTPSIG*CSPSIG-SG*((MG2-SNRT2)*CSPSIG*SNTHEG+DSIN(0G-PHIG)*
     \# CSRT2*SNPSIG) / (CSRT2*SNTAUG)
      END IF
\starCONVERT RADIAN TO DEGREE
÷
      PSIGDG=PSIG/CNST
      TAUGDG=TAUG/CNST
      QGDG=QG/CNST
      THEGDG=THETAG/CNST
      PHIGDG=PHIGO/CNST
\mathbf{r}* OUTPUT OF GEAR SETTINGS
\starWRITE (72,10000) PS IGDG, QGDG, RG, SG,MG2 ,TAUGDG, UG, THEGDG, PHIGDG
\star* CALCULATE MAIN CONTACT POINT
\mathbf{r}c eq. (2.1)
      Bcx=RG*CTPSIG-UG*CSPSIG
      Bcy=UG*SNPSIG*SNTHEG
     Bcz=UG*SNPSIG*CSTHEG
c eq. (2.2)
     Ncx=SNPSIG
     Ncy=CSPSIG*SNTHEG
     Ncz=CSPSIG*CSTHEG
c eq. (2.9)
      EGIcx=0.D00
     EGIcy=CSTHEG
     EGIcz=-SNTHEG
c eq. (3.13)
     CALL TRCOOR(Bpx,Bpy,Bpz,
     p1i,p12,p13,p21,p22,p23,p31,p32,p33,pl,p2,p3,
     Bcx,Bcy,Bcz)
c eq. (3.16)
     CALL TRCOOR(Npx,Npy,Npz,
     pll,p12,p13,p21,p22,p23,p31,p32,p33,0.D00,0.D00,0.D00,
     . Ncx,Ncy,Ncz)
c eq. (3.17)
     CALL TRCOOR(EGIpx,EGIpy,EGIpz,
     . p11, p12, p13, p21, p22, p23, p31, p32, p33, 0. D00, 0.D00, 0.D00,
     • EGlcx,EGlcy,EGlcz)
c ----- fig. 18 & sec. 3.3
     Bfx=Bpx
     Bfy=Bpy
      Bfz=Bpz
```

```
170
```

```
Nfx=Npx
      Nfy=Npy
      Nfz=Npz
      EGIfx=EGIpx
      EGlfy=EGlpy
      EGIfz=EGIpz
\mathbf{x}* CALCULATE LANDAP
\dot{\mathbf{x}}UG0=UG
      CSTAG0=CSTAUG
      SNTAG0=SNTAUG
      PHIGO=PHIG
      THETG0=THETAG
\lambdaDO 99999 J=l,2
       CSTAUG=CSTAGO
       SNTAUG=SNTAG0
       UG=UG0
       PHIG=PHIG0
       THETAG=THETG0
       IF(J . EQ. 1) THEN
       WRITE(72,*)'BLADE CONCAVE DOWN'
       ELSE
        WRITE(72,*)'BLADE CONCAVE UP'
       END IF
       LANDAP=DACOS (CSD1*Nfx-SND1*Nfz)
       IF (I \cdot EQ. 1) THEN
        IF (J .EQ. 1)THEN
         LANDAP=360.D00*CNST-LANDAP
         PSIP=450.D00*CNST-LANDAP
        ELSE
         LANDAP=I80.D00*CNST-LANDAP
         PSIP=270.DOO*CNST-LANDAP
        END IF
       ELSE
        IF(J .EQ. 1) THENPSIP=90.DOO*CNST-LANDAP
        ELSE
         LANDAP=I80.D00*CNST+LANDAP
         PSIP=270.D00*CNST-LANDAP
        END IF
       END IF
       CSLANP=DCOS(LANDAP)
       SNLANP=DS IN (LANDAP)
 \starCALCULATE TAUP
 \mathbf{r}TAUP=DATAN2 (Nfy/SNLANP, (Nfx-CSD1*CSLANP) / (-SND1*SNLANP))
        \Gammar (j. 2) \Gamma
```

```
T_{\text{AUP}} = \text{DA} \cdot \text{ANP} (\text{Nny}) snlanp, (-Nfx-CSDI+CSLANP) / (-SNDI+SNLI
```

```
END IF
          CSTAUP=DCOS (TAUP)
  \mathbf{y}_i^tידמם שדא UCIT
  \mathbf{y}_ic --- eq. (2.10)KGI=-CTPSIG/UG
 c ----- eq. (2.12)<br>KGII=0.D00
 c ----- the second principal direction is determined by rotating of
         = the fi.
       CATICALL ROTATE (EGIIfx, EGIIfy, EGIIfz, EGIfx, EGIfy, EGIFz, RITAG, Nfx, Nfy, Nfz)\mathbf{x}* CALCULATE W2G
 \mathcal{R}c ----- eqs. (3.18)-(3.20)<br>IF(HG.EQ. 'L')THEN
          W2fx=-SNPIT2<br>WGfx=-MG2*CSD2W2fy=0. D00WGFy=0.DD00W2fz=CSPIT2WGFz=-MG2*SND2ELSE
          W2fx=SNPIT2
          WGFx=MG2*CSD2W2fy=0.DD00WGFy=0.DD00W2fz=-CSPIT2WGEz=MG2*SND2END IF
\mathbf{x}W2Gfx=W2fx-WGFxW2Gfy=W2fy-WGfy
\frac{1}{2C}CIIIATF, VTO\mathbf{\hat{x}}c ----- eq. (3.22)<br>CALL CROSS(VT2fx, VT2fy, VT2fz, W2fx, W2fy, W2fz, Bfx, Bfy, Bfz)
c ----- eq. (3.21)ALL CROSS
       - eq. (3.23)
       VT2Gfx=VT2fx-VTGfx
       VT2Gfy=VT2fy-VTGfy
         eq. (3.23)
\mathbf{y}_tCIII ATE V(2C)C
\dot{\mathbf{x}}c ----- eq. (3.24)<br>CALL DOT(VGI, EGIfx, EGIfy, EGIfz, VT2Gfx, VT2Gfy, VT2Gfz)
```

```
eq. (3.25)
      CALL DOT(VGII,EGIIfx,EGIIfy,EGIIfz,VT2Gfx,VT2Gfy,VT2Gfz)
\LambdaCALCULATE AI3,A23,A33
\mathbf{x}eq. (3.26)
      CALL DET(DETI,W2Gfx,W2Gfy,W2Gfz,Nfx,Nfy,Nfz,EGIfx,EGIfy,EGIfz)
      AI3=-KGI*VGI-DETI
c --- eq. (3.27)CALL DET(DETII,W2Gfx,W2Gfy,W2Gfz,Nfx,Nfy,Nfz,EGIIfx,EGIIfy,EGIIfz)
      A23=-KGII*VGII-DETII
c ----- eq. (3.28)CALL DET(DET3,Nfx,Nfy,Nfz,W2Gfx,W2Gfy,W2Gfz,VT2Gfx,VT2Gfy,VT2Gfz)
      CALL CROSS(Cx,Cy,Cz,W2fx,W2fy,W2fz,VTGfx,VTGfy,VTGfz)
      CALL CROSS(Dx,Dy,Dz,WGfx,WGfy,WGfz,VT2fx,VT2fy,VT2fz)
      CALL DOT(DET45,Nfx,Nfy,Nfz,Cx-Dx,Cy-Dy,Cz-Dz)
      A33=KGI*VGI*VGI+KGII*VGII*VGII-DET3-DET45
\starCALCULATE SIGMA
\alphac
eq. (3.29)
      P=A23*A23-AI3*AI3+(KGI-KGII)*A33
      SIGDBL=DATAN(2.D00*AI3*A23/P)
      SIGMA=O.5DO0*SIGDBL
\mathbf{x}CALCULATE K21 AND K211
\mathcal{H}c --- eqs. (3.30)-(3.31)T1 = P/(A33*DCOS(SIGDBL))T2=KGI+KGII-(A13*A13+A23*A23)/A33K2I = (T1+T2)/2.DOO
      K2II = (T2-T1)/2.DOO
\mathbf{\hat{x}}* CALCULATE E2I AND E2I
\mathbf{y}_\mathrm{c}c
description after eq. (3.29)
      CALL ROTATE(E21fx,E21fy,E21fz,EGIfx,EGIfy,EGIfz,-SIGMA,Nfx,NfY,
      • Nfz)
      CALL ROTATE(E211fx,E211fy,E211fz,E21fx,E21fy,E21fz,RITAG,
      • Nfx,Nfy,Nfz)
 c
eq. (3.44)
       TNETAG=DSIN(DLTA+SIGMA)/DCOS(DLTA+SIGMA)
 *
 CALCULATE W2
 *
 c ----- eq. (3.33)
       IF(HG .EQ. 'L')THEN
        W2fx=-MM21*SNPIT2W2fy=0.DOO
        W2fz=MM21*CSPIT2
       ELSE
        W2fx=MM21*SNPIT2
        W2fy=0.DD00
```

```
W2fz=-MM21*CSPIT2
          END IF
  \mathbf{x}* CALCULATE W1
  \mathbf{r}c --- eq. (3.32)IF (HG. EQ. 'L') THEN
           W1fx=-SNP1T1<br>W1fy=0. D00W1fz = -CSPIT1ELSE
           Wlfx=SNPIT1
           W1fy=0.DD00WIfz=CSPIT1
          END IF
 \star* CALCULATE W12
 \starc ----- eq. (3.34)<br>W12fx=W1fx-W2fx
         W12fy=W1fy-W2fyW12fz=W1fz-W2fz
 \pmb{\times}* CALCULATE VT2
 \starc ----- eq. (3.36)<br>CALL CROSS(VT2fx, VT2fy, VT2fz, W2fx, W2fy, W2fz, Bfx, Bfy, Bfz)
 \mathbf{r}* CALCULATE VT1
 \mathbf{r}c ----- eq. (3.35)<br>CALL CROSS(VT1fx,VT1fy,VT1fz,W1fx,W1fy,W1fz,Bfx,Bfy,Bfz)
 \lambda* CALCULATE VT12
 \mathbf{r}c ----- eq. (3.37)VTI2fx=VTIfx-VT2fxVT12fy=VT1fy-VT2fy
         VT12fz=VT1fz-VT2fz
 \mathbf{r}* CALCULATE V2
 \mathbf{r}c ----- eq. (3.38)<br>CALL DOT(V2I, VT12fx, VT12fy, VT12fz, E2Ifx, E2Ify, E2Ifz)
           ALL DOT(V
 \mathbf{r}* CALCULATE A31
 \mathbf{x}c ----- eq. (3.40)<br>CALL DET(DET1, W12fx, W12fy, W12fz, Nfx, Nfy, Nfz, E2Ifx, E2Ify, E2Ifz)
        A31=-K2I*V2I-DET1c ----- eq. (A.33)
```

```
AI3=A31
\star\starCALCULATE A32
*
c ----- eq. (3.41
      CALL DET(DET2,W12fx,W12fy,W12fz,Nfx,Nfy,Nfz,E2IIfx,E2IIfy,E2IIfz)
      A32ffi-K2II*V2II-DET2
 eq. (A. 35)
c
      A23=A32
大
\mathbf{r}CALCULATE A33
\stareq.
(3.42)
      CALL DET(DET3,Nfx,Nfy,Nfz,W12fx,W12fy,W12fz,V
      CALL CROSS(Cx,Cy,Cz,Wlfx,Wlfy,Wlfz,VT
      CALL CROSS(Dx,Dy,Dz,W2fx,W2fy,W2fz,VT
      CALL DOT(DOT1,Nfx,Nfy,Nfz,Cx-Dx,
      CALL
DET(DET4,Nfx,Nfy,Nfz,W2fx,W2fy,W2fz,Bfx,Bfy,Bfz)
      A33=K21*V21*V21+K211*V211*V211-DET3-DOTI+M21PRH*DET4
-le
CALCULATE ETAP
\stareq. (3.53)
      ETAP=DATAN (((A33+A31*V2I) *TNETAG-A31*V2II) / (A33+A32*
      . (V2II-V2I*TNETAG))TNETAP =DS IN (ETAP) / DCOS (ETAP)\boldsymbol{\star}CALCULATE Ali, A12, AND A22
\mathbf{r}N3--(i. DO0+TNETAP*TNETAP) *A33
e ----- eq. (3.72)NI = (AI3*AI3- (A23*TNETAP) **2)/N3
eq. (3.73)
      N2 = (A23+AI 3*TNETAP) * (AI 3+A23*TNETAP)/N3
      KS 2=K21 +K211
      G2=K2 I-K211
c <del>-----</del> eqs. (3.74), (3.75)
      KS 1=KS2- ((4. D00*AXIA*AXIA-N I*N 1-N2*N2) * (i. D00+TNETAP*TNETAP) /
     (-2. D00*AXIA* (i. DO0+TNETAP*TNETAP) +N i* (TNETAP*TNETAP- i. D00)
      -2. DO0*N2*TNETAP) )
eqs. (3.66), (3.69) & description after eq. (3.60)
      AI I=TNETAP*TNETAP I (I. D00+TNETAP*TNETAP) * (KS2-KS I) +N 1
eqs. (3.67), (3.70) & description after eq. (3.60)
      A12=-TNETAP/(I. DO0+TNETAP*TNETAP) * (KS2-KS i) +N2
eqs. (3.68), (3.71) b description after eq. (3.60)
      A22 = I.DO0/(i. D00+TNETAP*TNETAP) * (KS2-KS i) -N I
eq. (A. 32)
      A21=A12
\starCALCULATE SIGMA(12)
-k
eq. (3.77)
      SIGDBL=DATAN(2.D00*A12/(K2I-K2II-A11+A22))
```

```
SIGM12=.5D00*SIGDBL
\mathbf{r}* CALCULATE K1I AND K1II
\mathbf{r}c --- eq. (3.78)G1=2.DOO*A12/DSIN(SIGDBL)
c --- eq. (3.79)K11 = .5D00*(KS1+G1)K1II = .5D00*(KS1-G1)\mathcal{H}* CALCULATE E1I AND E1II
\mathbf{r}c ----- similar to description after eq. (3.29)CALL ROTATE (Ellfx, Ellfy, Ellfz, E2Ifx, E2Ify, E2Ifz, -SIGM12, Nfx, Nfy,
     Nfz)CALL ROTATE (E1IIfx, E1IIfy, E1IIfz, E1Ifx, E1Ify, E1Ifz, RITAG,
     . Nfx, Nfy, Nfz)\dot{\mathbf{x}}* PINION
\mathbf{x}\chi* CALCULATE PRINCIPAL DIRECTIONS OF THE PINION CUTTER
Sc
c --- eq. (3.92)IF(HG .EQ. 'L') THEN
       EPIfx=SND1*SNTAUP
       EPIfy=CSTAUP
       EPIfz=CSD1*SNTAUP
      ELSE
       EPIfx=-SND1*SNTAUP
       EPIfy=-CSTAUP
        EPIfz=-CSD1*SNTAUP
      END IF
      IF (DACOS (EGIfx*EPIfx+EGIfy*EPIfy+EGIfz*EPIfz)/CNST .GT. 45.D00)
     . THEN
       EPIfx=-EPIfxEPIfy=-EPIfy
       EPIfz=-EPIfzEND IF
\mathbf{r}CALL ROTATE (EPIIfx, EPIIfy, EPIIfz, EPIfx, EPIfy, EPIfz, RITAG,
      Nfx,Nfy,Nfz\star* CALCULATE THE ANGLE BETWEEN PRINCIPAL DIRECTIONS OF PINION AND CUTTER
\mathcal{A}_\mathcal{C}c ---- cross product of eli and epi
      SNSIGM = (E1Ify*EPIfz-E1Ifz*EPIfy)/Nfxc ----- dot product of eli and epi
      CSSIGM=ElIfx*EPIfx+ElIfy*EPIfy+ElIfz*EPIfz
      CS2SIG=2.D00*CSSIGM*CSSIGM-1.D00
       TN2SIG=2.D00*SNSIGM*CSSIGM/CS2SIG
\mathbf{x}* CALCULATE PRINCIPAL CURVATURES OF PINION CUTTER
```
 $\overline{\phantom{a}}$ 

```
\mathcal{H}c ----- eq. (2.20)KPII=1.DOO/RIF(J .EQ. 2) THENKPII=-KPIIEND IF
c ----- eq. (3.94)KPI=(KPII*(K1I*CSSIGM*CSSIGM+K1II*SNSIGM*SNSIGM)-K1I*K1II)/
      . (KPII-K1I*SNSIGM*SNSIGM-K1II*CSSIGM*CSSIGM)
\mathbf{r}*CALCULATE A11, A12, AND A22
\mathbf{x}c ----- eq. (A.31)A11=KPI-K1I*CSSIGM*CSSIGM-K1II*SNSIGM*SNSIGM
c --- eq. (A.32)A12=(K1I-K1II)*SNSIGM*CSSIGM
c ----- eq. (A.34)A22=KPII-K1I*SNSIGM*SNSIGM-K1II*CSSIGM*CSSIGM
\mathbf{x}* CALCULATE ZCR
\starc --- eq. (3.101)IF(J .EQ. 1) THENZCR = (SNLANP/KPI) - R * SNLANPELSE
        ZCR = - (SNLAND/KPI) - R * SNLANDEND IF
\mathbf{x}* CALCULATE XCR
\mathcal{H}c ----- eq. (3.99)Bmx=-Bfx*CSD1+Bfz*SND1XCR = Bmx - R*CSLANP\mathbf{r}* CALCULATE RP
\mathbf{r}c --- eq. (3.103)IF (I^*J . EQ. 2) THEN
        RP = ZCR + DSQRT(DABS(R*R-XCR*XCR))ELSE
        RP = ZCR - DSORT (DABS (R*R - XCR*XCR))END IF
\mathbf{\hat{x}}* CALCULATE MCP
 \dot{x}Z11=Nfy*EPIfz-Nfz*EPIfyZ12=Nfy*EPIfx-Nfx*EPIfyZ21=Nfy*EPIIfz-Nfz*EPIIfy
       Z22=Nfy*EPIIfx-Nfx*EPIIfy
 c --- eqs. (3.107), (3.108)C11=Z11*CSD1+Z12*SND1C12=-Z11*SNPIT1+Z12*CSPIT1C22=-Z21*SNPIT1+Z22*CSPIT1
```

```
IF(HG .EQ. 'R') THEN
        C11 = -C11C12 = -C12C22 = -C22END IF
 c ----- eq. (3.119)T4=(BFy*CSRT1)/(EPIIfx*CSD1-EPIIfz*SND1)IF (HG .EQ. 'R') THEN
        T4=-T4END IF
 c ----- eq. (3.120)T1 = -C11/KPIT2 = (A11*KPII*T4+A11*C22-A12*C12) / (A12*KPI)c --- eq. (3.122)U11=T1*EPIfxU12=T2*EPIFx+T4*EPIIfxU21=T1*EPIfvU22=T2*EPIFy+T4*EPIIfvU31=T1*EPIfzU32=T2*EPIfz+T4*EPIIfz
c --- eq. (3.124)V1 = U21*(Nfz*CSD1+Nf x * SND1) - Nf y * (U11 * SND1+U31 * CSD1)c --- eq. (3.125)V2=(U22*CSD1-U21*SNPIT1)*Nfz-(U11*CSPIT1+U12*SND1+U32*CSD1-U31
         *SNPIT1) *Nfy+ (U21*CSPIT1+U22*SND1) *Nfx
c ----- eq. (3.126)V3=U22*CSPIT1*Nfx+(U32*SNPIT1-U12*CSPIT1)*Nfy-U22*SNPIT1*Nfz
       IF(HG .EQ. 'R') THEN
       V1 = -V1V2 = -V2V3 = -V3END IF
c --- eq. (3.132)H11 = - U21*CSPIT1 + SND1* (Bfz*SNPIT1 - Bfx*CSPIT1)
c ---- eq. (3.134)H21=U11*CSPIT1-U31*SNPIT1+Bfy*SNRT1
c --- eq. (3.136)H31=U21*SNPIT1+CSD1*(Bfz*SNPIT1-Bfx*CSPIT1)
c --- eq. (3.133)H12=(Bfz*SNPIT1-Bfx*CSPIT1-U22)*CSPIT1
c --- eq. (3.135)H22=-(Bfy-U12*CSPIT1+U32*SNPIT1)c ----- eq. (3.137)H32 = - (Bfz*SNPIT1-Bfx*CSPIT1-U22) *SNPIT1
      IF (HG. EQ. 'R') THEN
       H11=U21*CSPIT1+SND1*(Bfz*SNPIT1-Bfx*CSPIT1)
       H21 = - U11 * CSPIT1 + U31 * SNPIT1 + Bfy * SNRT1
       H31 = - U21 * SNP IT1 + CSD1 * (Bfz * SNP IT1 - Bfx * CSP IT1)
       H12=(Bfz*SNPIT1-Bfx*CSPIT1+U22)*CSPIT1
       H22=-(Bfy+U12*CSPIT1-U32*SNPIT1)H32 = - (Bfz*SNPIT1-Bfx*CSPIT1+U22)*SNPIT1
      END IF
c --- eq. (3.139)
```

```
178
```

```
F1=Nfx*H11+Nfy*H21+Nfz*H31c ----- eq. (3.140)F2=Nfx*H12+Nfy*H22+Nfz*H32
  c ----- eq. (3.145)Y2 = A12*(2. D00*KPI*TI*T2-V2-F1)Y3=A12*(KPI*T2*T2+KPII*T4*T4-V3-F2)-(KPI*T2+C12)*(KPII*T4+C22)MP1 = -Y3/Y2\mathbf{r}* CALCULATE EM AND LM
  \starc ----- eq. (3.122)VTIPfx=U11*MP1+U12
        VTlPfy=U21*MP1+U22
        VT1Pfz=U31*MP1+U32
  c ----- eq. (3.111)IF (HG . EQ. 'L') THEN
         EM=(Bfy*CSPIT1-vT1Pfx)/(MP1*SND1)+BfyLM = (BFx*CSPIT1-Bfz*SNPIT1+VT1Pfy)/MP1+Bfx*SND1+Bfz*CSD1ELSE
         EM=(-Bfy*CSPIT1-VT1Pfx)/(MP1*SND1)-BfyLM = (BFx*CSPIT1-Bfz*SNPIT1-vT1Pfy)/MP1+Bfx*SND1+Bfz*CSD1END IF
 \mathbf{r}* CALCULATE SP AND QP
 \starc --- eqs. (3.150), (3.151)
       IF (HG .EQ. 'L') THEN
         IF (J . EQ. 1) THEN
          Z1=-Bfy+EM-SNLANP/KPI*SNTAUP
         Z2=Bfx<sup>*</sup>SND1+Bfz*CSD1-LM-SNLANP/KPI*CSTAUP
         ELSE
         Z1=-Bfy+EM+SNLANP/KPI*SNTAUP
         Z2=Bfx*SND1+Bfz*CSD1-LM+SNLANP/KPI*CSTAUP
        END IF
       ELSE
        IF (J . EQ. 1) THEN
         Z1=Bfy+EM+SNLANP/KPI*SNTAUP
         Z2=Bfx*SND1+Bfz*CSD1-LM-SNLANP/KPI*CSTAUP
        ELSE
         Z1=Bfy+EM-SNLANP/KPI*SNTAUP
         Z2=Bfx*SND1+Bfz*CSD1-LM+SNLANP/KPI*CSTAUP
        END IF
       END IF
      SP=DSQRT(Z1*z1+z2*z2)QP = DATAN(Z1/Z2)IF (HG . EQ. 'L') THEN
       THETAP=TAUP-QP
      ELSE
       THETAP=TAUP+QP
      END IF
\mathbf{r}* CONVERT RADIAN TO DEGREE
```

```
\star
```
 $\mathbf{r}$ 

```
PSIPDG=PSIP/CNST
      TAUPDG=TAUP/CNST
      QPDG=QP/CNST
       THEPDG=THETAP/CNST
       LANPDG=LANDAP/CNST
\mathbf{r}* OUTPUT
\mathbf{x}WRITE (72, 10001) PSIPDG, QPDG, RP, SP, MP1, LANPDG, XCR, ZCR, EM, LM, TAUPDG,
                        THEPDG
10000 FORMAT(1X, 'GEAR SETTINGS:',/
              ,1x,'PSIGDG = ',G20.12,12x,'QGDG= ', G20.12, /
      \ddot{\phantom{a}}= ', G20.12, /
                               = ', G20.12, 12X, 'SG
               , 1X, 'RG= \sqrt{620.12.12x}, TAUGDG = \sqrt{620.12.7}, 1X, 'MG2
                               =', G20.12, 12X, 'THETAGDG =', G20.12, /
               , 1X, 'UG
               , 1X, 'PHIGODG = ', G20.12, //
               , 1X, 'PINION SETTINGS:', /)
                                                            = 1,620.12, /= ', G20.12, 12X, 'QPDG
10001 FORMAT (1X, 'PSIPDG
                                                            = \frac{1}{2}, G20.12, /
                               = ', G20.12, 12X, 'SP
               , 1X, 'RP
                               = \sqrt{520.12, 12x}, 'LANDAPDG = \sqrt{520.12},
      \mathbf{L},1X, 'MP1= 1,620.12, /\ddot{\phantom{0}}= ', G20.12, 12X, 'ZCR
               , 1x, 'XCR= , 620.12, /\cdot=, G20.12, 12X, 'LM
               , 1X, 'EM, 1X, 'TAUPDG = ', G20.12, 12X, 'THETAPDG = ', G20.12, /)
       \bullet\mathbf{x}* TCA
 sk.
        TPAR(1)=RG*CSPSIG/SNPSIG*CSPSIG
        TPAR(2) = (MG2-SNRT2) * CSPSIGTPAR(3)=CSRT2*SNPSIG
         TPAR(4)=RG*CSPSIG/SNPSIG
         TPAR(5)=CSD2*SNPSIG
         TPAR(6) = SND2*CSPSIGTPAR(7) = SND2*SNPSIGTPAR(8)=CSD2*CSPSIG
         TPAR(9) = ZCR * CSRT1TPAR(10)=SP*CSRT1TPAR(11)=EM*CSRT1TPAR(12)=KCR*CSRT1TPAR (13) = SP^*(MP1 - SNRT1)TPAR(14)=EM*SNRT1TPAR(15) = LM*SNRT1TPAR(16)=JTPAR(17)=R\tau_{\rm K}PHIP=0.DOO
         PHI21=0.D00
         PHI11=0.D00
          CSPH11=DCOS (PHI11)
          SNPH11=DSIN(PHI11)
   \pmb{\star}TX(1)=PHIPTX(2) = THETAPTX(3) = LANDAP
```

```
180
```

```
TX(4) = PHI21TX(5)=PHIGTX(6) = THETAGCALL NONLIN(TCN,14,6,200,TX,TF,TFI,I.D-5,AZS,IPVT,WORK)
      PHIP0=TX(1)THEPO=TX(2)LANDP0 = TX(3)PHI210=TX(4)PHIGO=TX(5)THEG0=TX(6)\mathbf{x}TX(1) = PHIP0TX(2) = THEPOTX(3) = LANDPOTX(4) = PHI210TX(5) = PHIGOTX(6) = THEG0DPHI 11=18. D00/36. D00*CNST
\mathbf{d}\mathbf{c}DO 100 IJ=l,60
      CSPH11 = DCOS (PHI11)SNPH11=DSIN (PHI11)
      CALL NONLIN(TCN,14,6,200,TX,TF,TFI,I.D-5,AZS,IPVT,WORK)
      PHIP=TX(1)THETAP=TX (2)
      LANDAP = TX(3)PHI21=TX (4)
      PHIG=TX(5)THETAG=TX (6)
      ERROR = ((PHI21*36.DO2-PHI210*36.DO2)-PHI11*36.DO2*TN1/TN2)/CNST
\starCALL PRING2(KS2,G2,E21fx,E21fy,E21fz,E211fx,E211fy,E211fz)
      CALL PRINPI(KS1,GI,EIIfx,Ellfy,Ellfz,EIIIfx,EIIIfy,EIIIfz)
      CALL SIGAN2(E2Ifx,E2Ify,E2Ifz,E2IIfx,E2IIfy,E2IIfz,E1Ifx,E1Ify,
                    EIIfz,CS2SIG,SN2SIG,SIGM12)
       CALL EULER(KS2,G2,KSI,G1,CS2SIG,SN2SIG,IEU)
       IF(IEU .EQ. 1)THEN
        WRITE(72,*)'THERE IS INTERFERENCE'
        GO TO 88888
       END IF
\mathbf{k}CALL ELLIPS(KS2,G2,KSI,GI,CS2SIG,SN2SIG,DEF,ALFAI,
                    AXISL, AXISS, Ellfx, Ellfy, Ellfz)
\dot{x}CALL PF(B2px,B2py,B2pz,B2fx,B2fy,B2fz)
\mathbf{x}XBf, YBf, and ZBf is the direction of the long axis of the ellipse
-śc
       CALL PF(XBp,YBp,ZBp,XBf,YBf,ZBf)
       ELBIpx=B2px+XBp
       ELBIpz=B2pz+ZBp
       ELB2px=B2px-XBp
       ELB2pz=B2pz-ZBp
```
181

```
\starIF(I .EQ. 1 .AND. J .EQ. 1) THEN
            WRITE (9,9000) IJ, PHI11/CNST, IJ, ERROR
            IF(IJ .LE. 37) THEN
             WRITE (8,8000) IJ, B<sub>2pz</sub>, IJ, B<sub>2px</sub>
           WRITE (7, 7000) ELB1pz, ELB1px, ELB2pz, ELB2px<br>END IF
          EMD If \overline{B}ELSE IT(1.EQ. 1.AND. J.EQ. 2)THEN
           WRITE (79, 9000) IJ, PHI11/CNST, IJ, ERROR
           IF(IJ .LE. 37) THEN
             WRITE (78,8000) IJ, B2pz, IJ, B2px
           WRITE(77, 7000) ELB1pz, ELB1px, ELB2pz, ELB2px END IFEMD, IL, B2pz, II, B2pz, II, B2pz, II, B2pz, II, B2pz, II, B2pz, II, B2pz, II, B2pz, II, B2pz, II, B2pz, II, B2pz, II, B2pz, II, B2pz, II, B2pz, II, B2pz, II, B2pz, II, B2pz, II, B2pz, II, B2pz, II, B2pz, II, B2pz, II, B
          LLSE if (1, EQ, Z, AND, J, EQ, I) THEN
           WRITE (29, 9000) IJ, PHI11/CNST, IJ, ERROR
           IF(IJ .LE. 37) THEN
            WRITE (28,8000) IJ, B<sub>2pz</sub>, IJ, B<sub>2px</sub>
           WRITE(27, 7000) ELB1pz, ELB1px, ELB2pz, ELB2px END IFLMD If, Lwhich is a set of the contract of the contract of the contract of the contract of the contract of the contract of the contract of the contract of the contract of the contract of the contract of the contract of the contract
        WRII
           IF(IJ.LE. 37) THEN
            WRITE (88,8000) IJ, B2pz, IJ, B2px
          WRITE(87, 7000) ELB1pz, ELB1px, ELB2pz, ELB2px END IFEMD IT
          \mathbf{R}x
         PHI11=PHI11+DPHI11
\mathbf{x}100
        CONTINUE
\mathcal{A}_\mathcal{C}i<br>i
        PHI11=0.D00
\mathbf{r}TX(1)=PHIP0TX(2) = THEPOTX(3) = LANDP0TX(4) = PHI210TX(5) = PHIGOTX(6) = THEG0\mathbf{r}TO 700 TH
        SNPH11 = DSIN(PH111)CALL NONLIN(TCN, 14, 6, 200, TX, TF, TF1, 1.D-5, AZS, IPVT, WORK)
        PHIP=TX(1)THETAP=TX(2)
        LANDAP=TX (3)PHI21=TX (4)PHIG=TX(5)THETAG=TX (6)ERROR=((PHI21*36.D02-PHI210*36.D02)-PHI11*36.D02*TN1/TN2)/CNST
```
 $\Lambda$ 

```
CALL PRiNG2(KS2,G2,E21fx,E21fy,E21fz,E211fx,E211fy,E211fz)
      CALL PRINP1(KSI,Gi,E11fx,Ellfy,Ellfz,E111fx,Elllfy,Elllfz)
      CALL SIGAN2(E21fx,E21fy,E21fz,E211fx,E211fy,E211fz,E11fx,E11fy,
                   EIIfz,CS2SIG,SN2SIG,SIGMI2)
      CALL EULER(KS2,G2,KSI,GI,CS2SIG,SN2SIG, IEU)
    \cdot IF(IEU .EQ. 1) THEN
       WRITE(72,*)'THERE IS INTERFERENCE'
       GO TO 88888
      END IF
\mathbf{r}CALL ELLIPS(KS2,G2,KSI,GI,CS2SIG,SN2SIG,DEF,ALFAI,
                   AXISL,AXISS,EIIfx,EIIfy,EIIfz)
\mathbf{r}CALL PF(B2px,B2py,B2pz,B2fx,B2fy,B2fz)
\dot{\mathbf{x}}XBf, YBf, and ZBf is the direction of the long axis of the ellipse
\mathbf{r}CALL PF(XBp,YBp,ZBp,XBf,YBf,ZBf)
      ELBIpx=B2px+XBp
      ELBIpz=B2pz+ZBp
      ELB2px=B2px-XBp
      ELB2pz=B2pz-ZBp
\dot{\mathcal{H}}IF(I .EQ. 1 . AND. J .EQ. 1) THENWRITE(9,90OI) IJ,PHIII/CNST,IJ,ERROR
       IF(IJ .LE. 37)THEN
         WRITE(8,8001)IJ,B2pz, IJ,B2px
        WRITE(7,7000)ELBIpz,ELBIpx,ELB2pz,ELB2px
       END IF
      ELSE IF(I .EQ. 1 .AND. J .EQ. 2) THEN
       WRITE(79,9001) IJ,PHIII/CNST, IJ,ERROR
        IF(IJ .LE. 37)THEN
         WRITE (78,8001) IJ,B2pz, IJ,B2px
         WRITE(77,7000)ELBIpz,ELBlpx,ELB2pz,ELB2px
        END IF
       ELSE IF(I .EQ. 2 .AND. J .EQ. 1)THEN
       WRITE (29,9001) IJ,PHII I/CNST, IJ, ERROR
        IF(IJ .LE. 37)THEN
         WRITE (28,8001) IJ,B2pz, IJ,BZpx
         WRITE(27,7000)ELBlpz,ELBlpx,ELB2pz,ELB2px
        END IF
       ELSE
        WRITE(89,9001)IJ,PHIII/CNST, IJ,ERROR
        IF(IJ .LE. 37) THEN
         WRITE(88,8001) IJ,B2pz, IJ,B2px
         WRITE(87,7000)ELBIpz,ELBIpx,ELB2pz,ELB2px
        END IF
       END IF
\mathbf{r}PHIII=PHIII-DPHIII
\mathbf{x}200
       CONTINUE
```

```
\star99999 CONTINUE
  88888 CONTINUE
7000 FORMAT(6X, 'EX(1)=', F9.6, / 6X, 'EY(1)=', F9.6X, 'EX(2) = ', F9.6, /6X, 'FY(2) = ', F9.6CALL CURVE(EX,EY,2,0) ')
     \bullet 6 \bullet 6 \bullet 6 \bullet 6 \bullet8000 FORMAT(6X, 'XO(',I2,')=',F9.6,/.6X,'YO(',T2
8001 FORMAT (6)
                   X1 (' ,I2, ')--', F9.6,/,6X, 'YI(' ,I2, ')=-' ,F15.6)
9000 FORMAT(6
                   X0(' ,I2, ')=' ,F7.3,/,6X, 'YO(' ,I2, ')=' ,F16.4)
9001 FORMAT (6X,
XI(' ,12, ')=' ,F7.3,/,6X, 'YI(' ,I2, ')=' ,FI6.4)
        END
 \lambda* FOR THE DETERMINATION OF MEAN CONTACT PO
 \mathbf{x}SUBROUTINE PCNI(X,F,NE)
        IMPLICIT REAL*8(A-H,K,H-Z)
        CHARACTER*8 HG
        INTEGER NE
        REAL*8 X(NE), F(NE), PAR(6)COMMON/PI/PAR
        COMMON/A0/HG
        COMMON/Al/pll,p12,p13,p21,p22,p23,p31,p32,p33,pl,p2,p3
        COMMON/A2/SG,CSRT2,QG,SNPSIG,CSPSIG
        COMMON/A3/TNDI,TND2,RITAG
        THETAG=X(1)CSTHEG=DCOS (THETAG)
        SNTHEG=DS IN (THETAG)
        IF(HG .EQ. 'L')THEN
         UG=PAR (1) -SG* (PAR (2) *SNTHEG+PAR (3)) / (CSRT2*DS IN (THETAG-QG))
        ELSE
         UG=PAR (1)-SG* (PAR (2)*SNIHEG+PAR (3)) / (CSPT2*DSIN (THETAG+QG))END IF
        Bcx=PAR(4)-UG*CSPSIG
        Bcy=UG*SNPSIG*SNTHEG
        Bcz=UG*SNPSIG*CSTHEG
        CALL TRCOOR(Bpx,Bpy,Bpz,
       pll,p12,p13,p21,p22,p23,p31,p32,p33,pl,p2,p3,
       Bcx,Bcy,Bcz)
       XM=Byz^*(TND1-TND2)/2.D00
        F(1) = Bpx-XMEND
 \mathbf{r}* FOR THE DETERMINATION OF MEAN CONTACT POI
 \mathbf{r}SUBROUTINE PCN2(X,F,NE)
        IMPLICIT REAL*8(A-H,K,M-Z)CHARACTER*8 HG
       INTEGER NE
       REAL*8 X(NE), F(NE), PAR(6)COMMON/PI/PAR
       COHMON/A0/HG
       COMHON/Al/pll,p12,p13,p21,p22,p23,p31,p32,p33,pl,p2,p3
```
 $C - 3$ 

```
COMMON/A2/SG,CSRT2,QG,SNPSIG,CSPSIG
       COMMON/A3/TNDI,TND2,RITAG
       COMMON/A4/CSD2,SND2,CSPIT2,SNPIT2
       COMMON/A5/CSQG,SNQG,THETAG
       PHIG=X(1)CSPHIG=DCOS (PHIG)
       SNPHIG=DSIN(PHIG)
       IF(HG .EQ. 'L')THEN
        UG=PAR(i) -SG*(PAR(2)+PAR(3) *DSIN(QG-PHIG) ) /
            (CSRT2*DSIN(THETAG-QG+PHIG))
       ELSE
        UG=PAR(1)-SG*(PAR(2)+PAR(3)*DSIN(QG-PHIG))/
            • (CSRT2*DSIN(THETAG+QG-PHIG))
       END IF
       Box=PAR (4) -UG*CSPS IG
       Bcy=UG*PAR(5)Bcz=UG*PAR (6)
-le
* Mmc=Mms*Msc
\dot{x}F(HG, EV, L)THE
          I.DO0,0.DO0,O.D00,0.D00,CSPHIG,SNPHIG,0.D00,-SNPHIG,CSPHIG,
          ALL COMBI (m11, m12, m13, m21, m22, m23, m33, m32, m3\cdot0.D00,0.D00,0.D00,
          • I.D00,0.D00,0.D00,0.D00,CSQG,-SNQG,0.D00,SNQG,CSQG,
          • 0.D00,-SG*SNQG,SG*CSQG)
Sk.
* Mpc=Mpm*Mmc
         CALL COMBl(pll,p12,p13,p21,p22,p23,p31,p32,p33,pl,p2,p3,
          • CSD2,0.D00,-SND2,0.D00,I.D00,0.D00,SND2,0.D00,CSD2,
        \mathsf{U}. D\mathsf{U}\mathsf{U}, \mathsf{U}. D\mathsf{U}• mll,m12,m13,m21,m22,m23,m31,m32,m33,ml,m2,m3)
        ELSE
χł.
* Mmc=Mms*Mse
\dot{\mathbf{x}}\text{L}\text{L}\text{L}\text{C}\text{C}1.000, 0.000, 0.000, 0.000, 0.000, 0.000, 0.000, 0.000, 0.000, 0.000, 0.000, 0.000, 0.000, 0.000, 0.000, 0.000, 0.000, 0.000, 0.000, 0.000, 0.000, 0.000, 0.000, 0.000, 0.000, 0.000, 0.000, 0.000, 0.000, 0.000, 0.000, 0.0• 0.D00,0.D00,0.D00,
          • I.D00,0.D00,0.D00,0.D00,CSQG,SNQG,0.D00,-SNQG,CSQG,
          • 0.D00,SG*SNQG,SG*CSQG)
-że
* Mpc=Mpm^{\prime*}MmcCALL COMBl(pll,p12,p13,p21,p22,p23,p31,p32,p33,pl,p2,p3,
          CSD2,0.DO0,-SND2,0.D00,I.D00,0.D00,SND2,0.DO0,CSD2,
           0.D00,0.D00,0.D00,
          • mll,m12,m13,m21,m22,m23,m31,m32,m33,ml,m2,m3)
        END IF
        CALL TRCOOR(Bpx,Bpy,Bpz,
       • pll,p12,p13,pfl,p22,p23,p31,p32,p33,pl,p2,p3,
```

```
• Bex,Bey,Bcz)
```

```
XM=Bpz*(TND1-TND2)/2.D00F(1)=Byx-XMXH=Bpz * (TNDI-TND2)/2. D00
  \mathbf{u}\dot{\mathbf{x}}RETURN
  END
       SUBROUTINE TCN(TX, TF, NE)<br>IMPLICIT REAL*8(A-H, K, M-Z)
      REAL*8 LANDAP, LM
      CHARACTER*8 HG<br>INTEGER NE
  REAL AND DURING
  EXAMPLE IN
      COMMON/T1/TPAR<br>COMMON/A0/HG
  \text{C}\text{O}\text{H}\text{O}\text{N} and \text{N}\text{O}, \text{N}\text{O}COMMON/A
      COMMON/A4/CSD2, SND2, CSPIT2, SNPIT2
      COMMON/B1/CSPH11, SNPH11, SP, EM, LM, CSRT1, CSD1, SND1, CSLANP, SNLANP
      COMMON/B2/CSPIT1, SNPIT1, MP1, MG2, QP
      COMMON/B3/B2fx, B2fy, B2fz
      COMMON/B4/CSPH2, SNPH2, CSPH21, SNPH21
      COMMON/B5/XCR, ZCR
      COMMON/C1/UG, CSTAUG, SNTAUG
      COMMON/C2/N2fx, N2fy, N2fz
      COMMON/D1/CSTAUP, SNTAUP
      COMMON/F1/PHIGO
      COMMON/G1/DA.DV
      J=IDINT(TPAR(16))PHIP=TX(1)THETAP = TX(2)LANDAP=TX(3)PHI21=TX(4)PHIG=TX(5)THETAG=TX (6)CSPHIP=DCOS (PHIP)
     SNPHIP=DSIN (PHIP)
     CSTHEP=DCOS (THETAP)
     SNTHEP=DS IN (THETAP)
     CSLANP=DCOS (LANDAP)
     SNLANP=DS IN (LANDAP)
     CSPH21 = DCOS (PHI21)SNPH21=DSIN(PHI21)CSPHIG=DCOS (PHIG)
     SNPHIG=DSIN (PHIG)
     CSTHEG=DCOS (THETAG)
     SNTHEG=DSIN (THETAG)
     PHI2= (PHIG-PHIGO) / MG2
     PHI1=PHIP/MP1
     CSPH2 = DCOS(PHI2)SNPH2 = DISIN(PHI2)CSPH1=DCOS (PHI1)SNPH2=DSIN (PHI2)
```

```
IF(HG .EQ. 'L')THEN
       TAUP=THETAP+QP-PHIP
      ELSE
       TAUP=THETAP-QP+PHIP
      END IF
      CSTAUP=DCOS (TAUP)
      SNTAUP=DS IN (TAUP)
      IF(HG .EQ. 'L')THEN
       TAUG=THETAG-QG+PHIG
      ELSE
       TAUG=THETAG+QG-PHIG
      END IF
      CSTAUG=DCOS (TAUG)
      SNTAUG=DS IN (TAUG)
      CSQPHP=DCOS (QP-PHIP)
      SNQPHP=DSIN (QP-PHIP)
      CSQPHG=DCOS (QG-PHIG)
      SNQPHG=DSIN(QG-PHIG)
\dot{\mathbf{x}}LEFT-HAND GEAR
\frac{1}{2}IF(HG .EQ. 'L')THEN
       UG=TPAR (1) -SG* (TPAR (2) *SNTHEG-SNQPHG*TPAR (3)) / (CSRT2*SNTAUG)
       B 2py=UG*SNP S IG*SNTAUG- SG*SNQPHG
      ELSE
       UG=TPAR (1) -SG* (TPAR (2) *SNTHEG+SNQPHG*TPAR (3)) / (CSRT2*SNTAUG)
       B2py=UG*SNPS I G*SNTAUG+SG*SNQPHG
      END IF
      B2px=CSD2 * (TPAR (4) -UG*CSPS IG) -SND2* (UG*SNPS IG*CSTAUG+SG*CSQPHG)
      B2pz=SND2 * (TPAR (4) -UG*CSPS IG) +CSD2* (UG*SNPSIG*CSTAUG+SG*CSQPHG)
      N2px=TPAR (5) -TPAR (6) *CSTAUG
      N2py=CSPS IG*SNTAUG
      N2pz=TPAR (7) +TPAR (8) *CSTAUG
* [Mwp] = [Mwa][Map]
\lambdaIF(HG .EQ. 'L')THEN
        CALL COMBl(wpll,wp12,wp13,wp21,wp22,wp23,wp31,wp32,wp33,
        wp1, wp2, wp3,. CSPH2,SNPH2,0.D00,-SNPH2,CSPH2,0.D00,0.DO0,0.D00,I.DO0,
         0.000,0.000,0.CST112,0.000, SNr112,0.000,1.000,0.000,0.D00,0.D00,0.D00)
       ELSE
        CALL COMBl(wpll,wp12,wp13,wp21,wp22,wp23,wp31,wp32,wp33,
                     wp<sub>1</sub>, wp2,
         CSPH2,-SNFH2,0.DO0,SNTH2,CSPH2,0.DO0,O.
         0.D00,O.DO0,O.DO0,
         C3F112,0.000, SNI112,0.000, 1.000, 0.000, 0.000, 0.000, 0.000, 0.000
```

```
O.D00,0,D00,0.DO0)
```

```
END IF
        CALL TRCOOR (B2wx, B2wy, B2wz,
       . wp11,wp12,wp13,wp21,wp22,wp23,wp31,wp32,wp33,wp1,wp2,wp3,<br>
B2px,B2py,B2pz)
        CALL TRCOOR (N2wx, N2wy, N2wz,
       \n  • wp11,wp12,wp13,wp21,wp22,wp23,wp31,wp32,wp33,0.D00,0.D00,0.D00,
       \cdot N2px, N2p<sub>2</sub>)
\mathbf{x}* [Mfw] = [Mfa] [Maw]
        IF (HG .EQ. 'L') THEN
         CALL COMBI (fwl1, fwl2, fwl3, fw21, fw22, fw23, fw31, fw32, fw33,
        fwl, fw2, fw3,CSPIT2, 0. D00, -SNPIT2, 0. D00, 1. D00, 0. D00, SNPIT2, 0. D00, CSPIT2,
         0.D00,0.D00,0.D00,CSPH21,-SNPH21,0.D00,SNPH21,CSPH21,0.D00,0.D00,0.D00,1.D00,
          0.D0.0, 0.D0.0, 0.D00,
       ELSE
         CALL COMBI(fwl1,fwl2,fwl3,fw21,fw22,fw23,fw31,fw32,fw33,
      . fwl, fw2, fw3,ELSE
         0.D00,0.D00,0.D00,CSPH21, SNPH21, 0.D00, -SNPH21, CSPH21, 0.D00, 0.D00, 0.D00, 1.D00,
      0. D00, 0. D00, 0. D00END IF
       CALL TRCOOR (B2fx, B2fy, B2fz,
      . fwll, fwl2, fwl3, fw21, fw22, fw23, fw31, fw32, fw33, fwl, fw2, fw3,
      .B2wx, B2wy, B2wz)CALL TRCOOR(N2fx, N2fy, N2fz,
      fwl1, fwl2, fwl3, fwl21, fwl22, fwl23, fwl31, fwl32, fwl33, 0. D00, 0. D00, 0. D00, 0.NSwx, N2wy, N2wz)\overline{\mathbf{x}}f and f and fwas fwfw\frac{1}{2}, fw\frac{1}{2}, fw\frac{1}{2}, \frac{1}{2}, \frac{1}{2}, \frac{1}{2}, \frac{1}{2}, \frac{1}{2}, \frac{1}{2}, \frac{1}{2}, \frac{1}{2}, \frac{1}{2}, \frac{1}{2}, \frac{1}{2}, \frac{1}{2}, \frac{1}{2}, \frac{1}{\mathbf{x}IF(HG .EQ. 'L') THENB1py=(ZCR+TPAR(17)*SNLANP)*SNTAUP+SP*SNQPHP-EM
       ELSE
        Blpy=(ZCR+TPAR(17)*SNLANP)*SNTAUP-SP*SNQPHP+EM
       END IF
       B1px=(XCR+TPAR(17)*CSLANP)*CSD1-((ZCR+TPAR(17)*SNLANP)*CSTAUP+
               SP*CSQPHP+LM)*SND1
       B1pz=(XCR+TPAR(17)*CSLANP)*SND1+((ZCR+TPAR(17)*SNLANP)*CSTAUP+
              SP*CSQPHP+LM)*CSD1IF(J .EQ. 2) THENN1px = CSLAMP*CSD1 - SNLAND*SND1 *CSTAUPNlpy=SNLANP*SNTAUP
        Nlpz=CSLANP*SND1+SNLANP*CSD1*CSTAUP
       ELSE
        N1px=-CSLANP*CSD1+SNLANP*SND1*CSTAUP
        N1py=-SNLANP*SNTAUP
        N1pz=-CSLANP*SND1-SNLANP*CSD1*CSTAUP
      END IF
```
 $\pmb{\star}$ 

Nlpy=-SNLANP\*SNTAUP

```
[Mwp]= [Mwa] [Map]
\mathbf{r}IF(HG .EQ. 'L')THEN
       CALL COMBI(wp11,wp12,wp13,wp21,wp22,wp23,wp31,wp32,wp33,<br>wp1,wp2,wp3,
      • wpl,wp2,wp3,
      • CSPHI,-SNPHI,0.D00,SNPHI,CSPH1,0.DO0,0.DO0,0.DO0,I.DO0,
       0.D00, 0.D00, 0.D00,• CSPITI,0.D00,SNPITI,0.D00,I.D00,0.D00,-SNPIT1,0.D00,CSPITI,
      0. D00, 0. D00, 0. D00)ELSE
       CALL COMBl(wpll,wp12,wp13,wp21,wp22,wp23,wp31,wp32,wp33,
                   wpl,wp2,wp3,
        CSPHI,SNPHI,0.DOO,-SNPHI,CSPHI,0.DO0,0.D00,0.D00,I.DO0,
      0. D00, 0. D00, 0. D00,CSPITI,0.DO0,SNPITI,O.DO0, I.D00,0.DO0,-SNPITI,0.D00,CSPITI,
        0.DO0,0.D00,0.D00)
      \mathbf{r}END IF
      CALL TRCOOR(Blwx, Blwy, Blwz,
      wp11, wp12, wp13, wp21, wp22, wp23, wp31, wp32, wp33, wp1, wp2, wp3,• B1px,Blpy,Blpz)
      CALL TRCOOR(Nlwx,Nlwy,Nlwz,
      • wpll,wp12,wp13,wp21,wp22,wp23,wp31,wp32,wp33,0.D00,0.D00,0.D00,
      • Nlpx,Nlpy,Nlpz)
* [Mpw] = [Mpa] [Maw]\lambdaIF(HG .EQ. 'L')THEN
        CALL COMBl(pwll,pw12,pw13,pw21,pw22,pw23,pw31,pw32,pw33,
      . \text{pw1,pw2,pw3},• CSPITI,0.D00,-SNPITI,0.D00,I.D00,0.D00,SNPITI,0.DO0,CSPITI,
      0. D00, 0. D00, 0. D00,• CSPHII,SNPHI1,0.D00,-SNPHII,CSPHII,0.D00,0.D00,0.D00,I.D00,
       0. D00, 0. D00, 0. D00)
      ELSE
        CALL COHBl(pwll,pw12,pw13,pw21,pw22,pw23,pw31,pw32,pw33,
      . pwl,pw2,pw3,
        • CSPITI,0.DO0,-SNPITI,0.D00,I.DO0,0.D00,SNPITI,0.DO0,CSFITI,
         0.D00,0.D00,0.D00,
      • CSPHII,-SNPHII,0.D00,SNPHII,CSPHII,0.D00,O.D00,0.D00,1.DO0,
         (0.000, 0.000, 0.000)END IF
       CALL TRCOOR(Blpx,Blpy,Blpz,
      • pwll,pw12,pw13,pw21,pw22,pw23,pw31,pw32,pw33,pwl,pw2,pw3,
      . Blwx,Blwy,Blwz)CALL TRCOOR(Nlpx,Nlpy,NIpz,
      . pw11,pw12,pw13,pw21,pw22,pw23,pw31,pw32,pw33,0.D00,0.D00,0.DO0,
      . Nlwx,Nlwy,Nlwz)Blfx=-Blpx+DA_SNPIT1
       Blfy=-Blpy+DV
       Blfe=Blpe+DA*CSPITI
       N1fx=-Nlpx
       Nlfy=-Nlpy
       Nlfz=Nlpz
```

```
IF (HG \tEQ, 'L') THEN
        TF(1) = (TPAR(9) * SNTAUP + TPAR(10) * SNQPHP - TPAR(11)) * CSLANP -(TPAR (12) * SNTAUP-TPAR (13) * SNTHEP+TPAR (14) *CSTAUP+TPAR (15) * SNLANDTFIGF (T<sub>1</sub>TF(1) = (TPAR (9) * SNTAUP-TPAR (10) *SNQPHP+TPAR (11)) *CSLAND-(TPAR (12) *SNTAUP-TPAR (13) *SNTHEP-TPAR (14) *CSTAUP+TPAR (15) *
    ELSE
               SNTAUP) *SNLANP
      END IF
      TF(2) = B2fx-B1fxTF(3) = B2fy - B1fyTF(4)=B2fz-B1fzTF(5) = N2fx-N1fxTF(6) = N2fy - N1fyEND
\mathbf{x}* FOR THE DETERMINATION OF GEAR PRINCIPAL CURVATURES AND DIRECTIONS
\mathbf{r}SUBROUTINE PRING2(KSG, GG, EGIfx, EGIfy, EGIfz, EGIIfx, EGIIfy, EGIIfz)<br>IMPLICIT REAL*8(A-H, K, M-Z)
      COMMON/A2/SG, CSRT2, QG, SNPSIG, CSPSIG
      COMMON/A3/TND1, TND2, RITAG
      COMMON/A4/CSD2, SND2, CSPIT2, SNPIT2
      COMMON/B2/CSPIT1, SNPIT1, MP1, MG2, QP
      COMMON/B3/B2fx,B2fy,B2fz
      COMMON/B4/CSPH2, SNPH2, CSPH21, SNPH21
      COMMON/C1/UG, CSTAUG, SNTAUG
      COMMON/C2/N2fx,N2fy,N2fz
      COMMON/F1/PHIGO
      KCI = -CSPSIG / (UG*SNPSIG)KCII=0.D00ECIfx=SND2*SNTAUG
      ECIfy=CSTAUG
      ECIfz=-CSD2*SNTAUG
      ECIIfx=-CSD2*CSPSIG-SND2*SNPSIG*CSTAUG
      ECIIfy=SNPSIG*SNTAUG
      ECIIfz=-SND2*CSPSIG+CSD2*SNPSIG*CSTAUG
      WGFx=-SNPIT2WGFy=0.DOO
      WGfz=CSPIT2
      WCFx=-MG2*CSD2WGfy=O.D00
      WCEz=-MG2*SND2WGCfx=WGfx-WCfx
      WGCfy=WGfy-WCfy
      WGCfz=WGfz-WCfzCALL CROSS (VTGfx, VTGfy, VTGfz, WGfx, WGfy, WGfz, B2fx, B2fy, B2fz)
      CALL CROSS (VTCfx, VTCfy, VTCfz, WCfx, WCfy, WCfz, B2fx, B2fy, B2fz)
      WGCfz=WGfz-WCfz
      VTGCfy=VTGfy-VTCfy
      VTGCfz=VTGfz-VTCfz
     CALL DOT (VCI, ECIfx, ECIfy, ECIfz, VTGCfx, VTGCfy, VTGCfz)
    CALL DOT(VC
```

```
\star* CALCULATE A13, A23, A33
      CALL DET(DETI, WGCfx, WGCfy, WGCfz, N2fx, N2fy, N2fz, ECIfx, ECIfy, ECIfz)
      A13=-KCI*VCI-DETICALL DET (DETII, WGCfx, WGCfy, WGCfz, N2fx, N2fy, N2fz,
                 ECIIfx, ECIIfy, ECIIfz)
      A23 = - KCII * VCII - DETII
      CALL DET (DET3, N2fx, N2fy, N2fz, WGCfx, WGCfy, WGCfz,
                 VTGCfx, VTGCfy, VTGCfz)
      CALL CROSS (Cx, Cy, Cz, WGfx, 0. DOO, WGfz, VTCfx, VTCfy, VTCfz)
      CALL CROSS (Dx, Dy, Dz, WCfx, 0. D00, WCfz, VTGfx, VTGfy, VTGfz)
      CALL DOT (DET45, N2fx, N2fy, N2fz, Cx-Dx, Cy-Dy, Cz-Dz)
      A33=KCI*VCI*VCI+KCII*VCII*VCII-DET3-DET45
\mathbf{r}* CALCULATE SIGMA
\mathcal{A}P = A23*A23*A13*A13+(KCI-KCII)*A33SIGMA2=DATAN(2. D00*A13*A23/P)SIGMA=0.5D00*SIGMA2
\mathbf{x}* CALCULATE KGI AND KGII
\mathbf{x}GG = P / (A33 * DCOS(SIGMA2))KSG=KCI+KCII-(A13*A13+A23*A23)/A33
      KGI = (KSG+GG) / 2.000KGII = (KSG - GG) / 2. D00\mathbf{r}* CALCULATE EGI AND EGII
\starCALL ROTATE (EGIfx, EGIfy, EGIfz, ECIfx, ECIfy, ECIfz, -SIGMA, N2fx, N2fy,
      N2fz)CALL ROTATE (EGIIfx, EGIIfy, EGIIfz, EGIfx, EGIfy, EGIfz, RITAG,
      N2fx, N2fy, N2fz)END
\lambda* FOR THE DETERMINATION OF PINION PRINCIPAL CURVATURES AND DIRECTIONS
γķ
       SUBROUTINE PRINP1(KSP, GP, EPIfx, EPIfy, EPIfz, EPIIfx, EPIIfy, EPIIfz)
       IMPLICIT REAL*8(A-H, K, M-Z)REAL*8 LM, TPAR (19)
      COMMON/T1/TPAR
      COMMON/A3/TND1, TND2, RITAG
      COMMON/B1/CSPH11, SNPH11, SP, EM, LM, CSRT1, CSD1, SND1, CSLANP, SNLANP
      COMMON/B2/CSPIT1, SNPIT1, MP1, MG2, QP
      COMMON/B3/B2fx, B2fy, B2fz
      COMMON/B5/XCR, ZCR
      COMMON/C2/N2fx, N2fy, N2fz
      COMMON/D1/CSTAUP, SNTAUP
       J=IDINT(TPAR(16))R = TPAR(17)IF(J .EQ. 1) THENKCI = SNLAND / (ZCR + R * SNLAND)
```

```
KCII=I.D00/R
     ELSE
     KCI=-SNLANP/(ZCR+R*SNLANP)
     KCII=-1.D00/REND IF
     ECIfx=SNDI*SNTAUP
     ECIfy=CSTAUP
     ECIfz=CSDI*SNTAUP
     ECIIfx=CSDI*SNLANP+SNDI*CSLANP*CSTAUP
     ECIIfy=-CSLANP*SNTAUP
      ECIIfz=-SNDI*SNLANP+CSDI*CSLANP*CSTAUP
      IF(J.EQ. 2) THEN
      ECIIfx=-ECIIfx
      ECIIfy=-ECIIfy
     ECIIfz=-ECIIfz
     END IF
      WPfx=-SNPITI
     WPfy=0.D00
      WPfz=-CSPITI
      WCfx=-MPI*CSDI
     WCFy=0.D00
      WCfz=MPI*SNDI
      WPCfx=WPfx-WCfx
      WPCfy=WPfy-WCfy
      WPCfz=WPfz-WCfz
      CALL CROSS(VTPfx,VTPfy,VTPfz,WPfx,WPfy,WPfz,B2fx,B2fy,B2fz)
      CALL CROSS(VTCIfx,VTClfy,VTCIfz,WCfx,WCfy,WCfz,B2fx,B2fy,B2fz)
      CALL CROSS(VTC2fx,VTC2fy,VTC2fz,LM*SNDI,EM,LM*CSDI,WCfx,WCfy,WCfz)
      VTCfx=VTCIfx+VTC2fx
      VTCfy=VTCIfy+VTC2fy
      VTCfz=VTCIfz+VTC2fz
      VTPCfx=VTPfx-VTCfx
      VTPCfy=VTPfy-VTCfy
      VTPCfz=VTPfz-VTCfz
      CALL DOT(VCI,ECIfx,ECIfy,ECIfz,VTPCfx,VTPCfy,VTPCfz)
      CALL DOT(VCII,ECIIfx,ECIIfy,ECIIfz,VTPCfx,VTPCfy,VTPCfz)
CALCULATE AI3,A23,A33
      CALL DET(DETI,WPCfx,WPCfy,WPCfz,N2fx,N2fy,N2fz,ECIfx,ECIfy,ECIfz)
      AI3=-KCI*VCI-DETI
      CALL DET(DETII,WPCfx,WPCfy,WPCfz,N2fx,N2fy,N2fz,
               ECIIfx, ECIIfy, ECIIfz)
      A23=-KCII*VCII-DETII
      CALL DET(DET3,N2fx,N2fy,N2fz,WPCfx,WPCfy,WPCfz,
               VTPCfx,VTPCfy,VTPCfz)
      CALL CROSS(Cx,Cy,Cz,WPfx,0.D00,WPfz,VTCfx,VTCfy,VTCfz)
      CALL CROSS(Dx,Dy,Dz,WCfx,0.D00,WCfz,VTPfx,VTPfy,VTPfz)
      CALL DOT(DET45,N2fx,N2fy,N2fz,Cx-Dx,Cy-Dy,Cz-Dz)
      A33=KCI*VCI*VCI+KCII*VCII*VCII-DET3-DET45
```
 $\mathbf{x}$ 

 $\frac{1}{2C}$ 

 $\star$ 

```
192
```

```
* CALCULATE SIGMA
\mathbf{x}P=A23*A23-AI3*AI3+(KCI-KCII)*A33
      SIGMA2=DATAN(2.DO0*A13*A23/P)SIGMA=0.5D00*SIGMA2
\mathcal{R}\mathcal{H}CALCULATE KPI AND KPII
\mathbf{r}GP=P/(A33*DCOS(SIGMA2))
      KSP=KCI+KCII-(AI3*AI3+A23*A23)/A33
      KPI = (KSP + GP)/2.D00
      KPII=(KSP-GP)/2.DOO
\mathbf{r}\chiCALCULATE EPI AND EPII
sk.
      CALL ROTATE(EPIfx,EPIfy,EPIfz,ECIfx,ECIfy,ECIfz,-SIGMA,N2fx,N2fy,
      N2fz)CALL ROTATE(EPIIfx,EPIIfy,EPIIfz,EPIfx,EPIfy,EPIfz,RITAG,
      N2fx,N2fy,N2fz)END
Sk
* FOR
THE DETERMINATION OF THE ANGLE BETWEEN GEAR PRINCIPAL DIRECTIONS
* AND
PINION PRINCIPAL DIRECTIONS
\mathbf{r}SUBROUTINE SIGAN2(EGIfx,EGIfy,EGIfz,EGIIfx,EGIIfy,EGIIfz,EPIfx,
     EPIfy,EPIfz,CS2SIG,SN2SIG,SIGMPG)
      IMPLICIT REAL*8(A-H,K,H-Z)
      CALL DOT(CSSIG,EPIfx,EPIfy,EPIfz,EGIfx,EGIfy,EGIfz)
      CALL DOT(SNSIG,EPIfx,EPIfy,EPIfz,-EGIIfx,-EGIIfy,-EGIIfz)
      SIGM2=4.D00*DATAN(SNSIG/(I.D00+CSSIG))
      SIGHPG=.5DO0*SIGM2
      CS2SIG=DCOS(SIGM2)
      SN2SIG=DSIN(SIGM2)
      END
\hat{\mathbf{x}}* FOR THE DETERMINATION OF CONTACT ELLI
\mathbf{r}SUBROUTINE ELLIPS(KSG,GG,KSP,GP,CS2SIG,SN2SIG,DEF,ALFAP,
                          AXISL,AXISS,EPIfx,EPIfy,EPIfz)
      IMPLICIT REAL*8(A-H,K,M-Z)
      COMMON/A3/TNDI,TND2,RITAG
      COMMON/C2/N2fx,N2fy,N2fz
      COMMON/EI/XBf,YBf,ZBf
      D=DSQRT(GP*GP-2.DO0*GP*GG*CS2SIG+GG*GG)
      CS2AFP=(GP-GG*CS2SIG)/D
      SN2AFP=GG*SN2SIG/D
      ALFAP=DATAN(SN2AFP/(I.D00+CS2AFP))
      A=.25D00*DABS(KSP-KSG-D)
      B=.25D00*DABS(KSP-KSG+D)
      IF(KSG .LT. KSP)THEN
      AXISL=DSQRT(DEF/A)
      AXISS=DSQRT(DEF/B)
      CALL ROTATE(XBf,YBf,ZBf,EPIfx,EPIfy,EPIfz,RITAG-ALFAP,N2fx,
```

```
. N2fy,N2fz)
      AXISL=DSQRT (DEF/B)
      AXISS=DSQRT (DEF/A)
      CALL ROTATE(XBf,YBf,ZBf,EPIfx,EPIfy,EPIfz,-ALFAP,N2fx,N2fy,
     N2fz)
      END IF
      XBf=AXISL*XBf
      YBf=AXISL*YBf
      ZBf=AXISL*ZBf
      FND
\mathbf{r}* COORDINATE TRANSFORMATION FOR F TO P
      SUBROUTINE PF(B2px,B2py,B2pz,B2fx,B2fy,B2fz)
      IMPLICIT REAL*8(A-H,K,M-Z)
      COMHON/A4/CSD2,SND2,CSPIT2,SNPIT2
      COMMON/B4/CSPH2,SNPH2,CSPH21,SNPH21
\mathbf{r}* [Mtf] = [Mta] [Maf]<br>*CALL COMBI(tll,t12,t13,t21,t22,t23,t31,t32,t33,tl,t2,t3,
     CSPH21,SNPH21,O.DO0,-SNPH21,CSPH21,O.DOO,0.DO0,0.DOO,I.D00,
     0.DOO,O.DOO,0.DO0,
     • CSPIT2,0.D00,SNPIT2,0.D00,I.D00,0.DOO,-SNPIT2,0.DO0,CSPIT2,
      0. DO0, 0.DO0, 0.DO0)CALL TRCOOR(B2wx,B2wy,B2wz,
      tll,t12,t13,t21,t22,t23,t31,t32,t33,tl,t2,t3,
      B2fx,B2fy,B2fz)\mathbf{r}* [Mpt] = [Mpa] [Mpt]
   CALL COMBI (pii,pii,pii,p21,p22,p23,p33,p31,p32
    \ldots CSPIT2,0.D00,-SNPIT2,0.D00,1.D00,0.D00,SNPIT2,0.D
    0.000, 0.000\ldots CSPH2,-SNPH2,0.D00, SNPH2, CSPH2,0.D00, 0.D
      • 0.D00,0.D00,0.D00)
       CALL TRCOOR(B2px,B2py,B2pz,
      • pll,p12,p13,p21,p22,p23,p31,p32,p33,pl,p2,p3,
      B2wx, B2wy, B2wz)END
\starUSING EULER FORMULA TO DETERMINATION SURFACE INTERFERENCE
\mathbf{r}SUBROUTINE EULER(KSG,GG,KSP,GP,CS2SIG,SN2SIG,IEU)
       IMPLICIT REAL*8(A-H,K,M-Z)
       A=KSG-KSP
       B=DSQRT ((GG-GP*CS2SIG) **2+ (GP*SN2SIG) **2)
       KR1 = (A+B)/2.D00
       KR2 = (A-B)/2. D00
       IF(KRI*KR2 .LT. 0.D00) THEN
       IEU=1ELSE
```

```
IEU=0END IF
       END
\mathbf{A}\starDETERMINANT
\mathbf{r}SUBROUTINE DET(S, A, B, C, D, E, F, G, H, P)
       IMPLICIT REAL*8 (A-H, K, M-Z)S = A^*E^*P + D^*H^*C + G^*B^*F - A^*H^*F - D^*B^*P - G^*E^*CRETURN
           \mathcal{L}\mathbf{r}\starCOORDINATE TRANSFORMATION
\starSUBROUTINE TRCOOR (XN, YN, ZN, R11, R12, R13, R21, R22, R23, R31, R32, R33,
   * COORDINATE TRANSFORMATION
       IMPLICIT REAL*8 (A-H.O-Z)
       KN=R11*XP+R12*YP+R13*ZP+T1YN=R21*XP+R22*YP+R23*ZP+T2ZN=R31*XP+R32*YP+R33*ZP+T3RETURN
           \mathcal{L}\dot{\mathbf{x}}* MULTIPLICATION OF TWO TRANSFORMATION MATRICES
\dot{\mathbf{x}}SUBROUTINE COMBI (C11, C12, C13, C21, C22, C23, C31, C32, C33, C1, C2, C3,<br>A11, A12, A13, A21, A22, A23, A31, A32, A33, A1, A2, A3,
                             B11, B12, B13, B21, B22, B23, B31, B32, B33, B1, B2, B3)
       IMPLICIT REAL*8(A-H,M,N,O-Z)C11 = B31*A13+B21*A12+B11*A11C12=BA2*A13+B22*A12+B12*A11C13= B33*A13+B23*A12+B13*A11C21=BA1*A23+B21*A22+B11*A21C22=B32*A23+B22*A22+B12*A21
       C23=B33*A23+B23*A22+B13*A21
       C21=B31*A23+B21*A22+BII*A21
       C32=BA2*A33+B22*A32+B12*A31C23=B33*A23+B23*A22+BI3*A21
       C1 = B3*A13+B2*A12+B1*A11+A1C2 = B3*A23+B2*A22+B1*A21+A2C3=BA^*A33+B2*A32+B1*A31+A3RETURN
           C2=B3*A23+B2*A22+BI*A21+A2
\star* DOT OF TWO VECTORS
\starSUBROUTINE DOT(V, X1, Y1, Z1, X2, Y2, Z2)<br>IMPLICIT REAL*8(A-H, 0-Z)
           \mathbf{S} substituting \mathbf{S} and \mathbf{S} and \mathbf{S}×.
           RETURN
```

```
195
```

```
\mathbf{k}SUBROUTINE CROSS(X, Y, Z, A, B, C, D, E, F)IMPLICIT REAL*8 (A-H, O-Z)
      X=B*F-C*EY=C^*D-A^*FZ = A*E-B*DRETURN
      END
\mathbf{\hat{x}}* ROTATION A VECTOR ABOUT ANOTHER VECT
\mathbf{r}SUBROUTINE ROTATE(XN,YN,ZN,XP,YP,ZP,THETA,UX,UY,UZ)
      IMPLICIT REAL*8(A-H,O-Z)
      CT=DCOS (THETA)
      ST=DSIN (THETA)
      VT=I.D00-CT
      RII=UX*UX*VT+CT
      RI2=UX*UY*VT-UZ*ST
      RI3=UX*UZ*VT+UY*ST
      R21=UX*UY*VT+UZ*ST
      R22=UY*UY*VT+CT
      R23=UY*UZ*VT-UX*ST
      R31=UX*UZ*VT-UY*ST
      R32=UY*UZ*VT+UX*ST
      R33=UZ*UZ*VT+CT
      CALL TRCOOR(XN,YN,ZN,RII,RI2,RI3,R21,R22,R23,R31,R32,R33,
                    0.D00,0.D00,0.D00,
                    XP,YP,ZP)
      RETURN
       END
\mathbf{r}***** SUBROUTINE NOLIN *****
\Lambda\mathbf{r}SUBROUTINE NONLIN(FUNC,NSIG,NE,NC,X,Y,YI,DELTA,A, IPVT,WORK)
       IMPLICIT REAL*8 (A-H,O-Z)
       DIMENSION X(NE), Y(NE), Y1(NE), A(NE,NE), IPVT(NE), WORK(NE)EXTERNAL FUNC
       NDIH=NE
       EPSI=I.DO0/10.D00**NSIG
       CALL NONLIO(FUNC,EPSI,NE,NC,X,DELTA,NDIH,A,Y,YI,WORK, IPVT)
       RETURN
       END
\mathbf{r}***** SUBROUTINE NOLINO *****
\star\mathcal{H}SUBROUTINE NONLIO(FUNC,EPSI,NE,NC,X,DELTA,NDIM,A,Y,YI,WORK,IPVT)
       IMPLICIT REAL*8(A-H,O-Z)
       DIMENSION X(NE),Y(NE),YI(NE),IPVT(NE),WORK(NE),A(NDIM,NE)
       EXTERNAL FUNC
 * NC:
# OF COUNT TIMES
       DO 5 I=I,NC
       CALL FUNC(X, Y, NE)* NE: \# OF EQUATIO
```

```
196
```

```
DO 15 J=I,NE
      IF (DABS(Y(J)).GT.EPSI) GO TO 25
   15 CONTINUE
      GO TO 105
   25 DO 35 J=I,NE
   35 Y1 (J)=Y(J)DO 45 J=I,NE
      DI FF=DABS (X (J)) *DELTA
      IF (DABS(X(J)).LT.1.D-12) DIFF=DELTA
      XMAN=X(J)X(J) = X(J) - DIFFCALL FUNCTION(X, Y, NE)X(J) = XMANDO 55 K=I,NE
      A(K, J) = (Y1(K)-Y(K)) / DIFF55 CONTINUE
   45 CONTINUE
      DO 65 J=I,NE
   65 Y(J) = -Y1(J)CALL DECOMP (NDIM,NE,A,COND, IPVT,WORK)
      CALL SOLVE (NDIM,NE,A,Y, IPVT)
      DO 75 J=I,NE
      X(J) = X(J) + Y(J)75 CONTINUE
    5 CONTINUE
  105 RETURN
       END
\mathbf{x}***** SUBROUTINE DECOMP *****
\mathbf{x}\LambdaSUBROUTINE DECOMP (NDIM, N, A, COND, IPVT, WORK)
       IMPLICIT REAL*8(A-H,O-Z)
       DIMENSION A(NDIM,N) ,WORK (N), IPVT (N)
\mathbf{x}* DECOMPOSES A REAL MATRIX BY GAUSSIAN ELIMINATION,
* AND ESTIMATES THE CONDITION OF THE MATRIX.
\mathcal{H}-COMPUTER METHODS FOR MATHEMATICAL COMPUTATIONS-, BY G. E. FORSYTHE,
\mathbf{x}\frac{1}{24}M. A. MALCOLM, AND C. B. MOLER (PRENTICE-HALL, 1977)
\mathbf{r}\mathcal{A}USE SUBROUTINE SOLVE TO COMPUTE SOLUTIONS TO LINEAR SYSTEM.
\mathbf{x}\starINPUT..
\mathbf{r}NDIM = DECLARED ROW DIMENSION OF THE ARRAY CONTAINING
\lambdaA
\chiN = ORDER OF THE MATRIX
\mathbf{\hat{x}}A = MATRIX TO BE TRIANGULARIZED
\mathbf{r}^{\prime}\mathcal{H}OUTPUT..
\mathcal{H}\mathbf{r}^{\prime}A CONTAINS AN UPPER TRIANGULAR MATRIX U AND A PREMUTED
\starVERSION OF A LOWER TRIANGULAR MATRIX I-L SO THAT
```

```
\star(PERMUTATION MATRIX) *A=L*U
 \mathbf{r}\mathbf{x}COND = AN ESTIMATE OF THE CONDITION OF A.
           FOR THE LINEAR SYSTEM A^{\star}X = B, CHANGES IN A AND B
 \mathbf{x}\mathbf{x}MAY CAUSE CHANGES COND TIMES AS LARGE IN X.
 \mathbf{r}IF COND+I.0 .EQ. COND , A IS SINGULAR TO WORKING
 \chiPRECISION. COND IS SET TO 1.0D+32 IF EXACT
 \mathbf{x}^{\prime}SINGULARITY IS DETECTED.
 \kappa\mathbf{r}IPVT = THE PIVOT VECTOR
 \mathbf{r}IPVT(K) = THE INDEX OF THE K-TH PIVOT ROW
 \mathbf{\dot{x}}IPVT(N) = (-1) * * (NUMBER OF INTERCHANGES)\mathbf{r}\pmb{\star}WORK SPACE.. THE VECTOR WORK MUST BE DECLARED AND INCLUDED
 \mathbf{r}IN THE CALL. ITS INPUT CONTENTS ARE IGNORED.
 \starITS OUTPUT CONTENTS ARE USUALLY UNIMPORTANT.
 w
 \mathbf{k}THE DETERMINANT OF A CAN BE OBTAINED ON OUTPUT BY
 \mathbf{x}DET(A) = IPvT(N) * A(1,1) * A(2,2) * ... * A(N,N)\mathbf{r}IPVT(N)=1IF (N.EQ.I) GO TO 150
        NM1=N-1\dot{\mathbf{x}}COMPUTE THE I-NORM OF A .
        ANORM=O.DO
       DO 20 J=1, NT=0.D0
          DO i0 I=I,N
    10 T=T+DABS(A(I,J))IF (T.GT.ANORM) ANORM=T
    20 CONTINUE
\mathbf{r}DO GAUSSIAN ELIMINATION WITH PARTIAL
\dot{\mathbf{x}}PIVOTING.
       DO 70 K=I,NMI
          KP1=K+1\mathbf{A}FIND THE PIVOT.
         M = KDO 30 I=KPI,N
            IF (DABS(A(I,K)).GT.DABS(A(M,K))) M=I30
         CONTINUE
         IPVT(K) = MIF (M.NE.K) IPVT(N) = -IPVT(N)T=A(M,K)A(M, K) = A(K, K)A(K,K)=T\mathbf{R}SKIP THE ELIMINATION STEP IF PIVOT IS ZERO.
         IF (T.EQ.0.D0) GO T0 70
\mathbf{x}\mathbf{x}COMPUTE THE MULTIPLIERS.
         DO 40 I=KP1,N
   40
         A(I,K) = -A(I,K)/T\starINTERCHANGE AND ELIMINATE BY COLUMNS.
         DO 60 J=KPI,N
```

```
198
```

```
T=A(M, J)A(M, J) = A(K, J)A(K, J) = TIF (T.EQ.0.D0) GO TO 60
          DO 50 I=KPI,N
   50 A(I, J) = A(I, J) + A(I, K) *T60 CONTINUE
   70 CONTINUE
\star\pmb{\pi}COND = (1-NORM OF A)*(AN ESTIMATE OF THE 1-NORM OF A-INVERSE)\mathbf{r}THE ESTIMATE IS OBTAINED BY ONE STEP OF INVERSE ITERATION FOR THE
SMALL SINGULAR VECTOR. THIS INVOLVES SOLVING TWO SYSTEMS
* OF EQUATIONS, (A-TRANSPOSE)*Y = E AND A*Z = Y WHERE E
IS A VECTOR OF +I OR -i COMPONENTS CHOSEN TO CAUSS GROWTH IN Y.
\mathbf{x}ESTIMATE = (1-NORM OF Z)/(1-NORM OF Y)\mathbf{x}\mathbf{\hat{x}}SOLVE (A-TRANSPOSE)*Y = E.
      DO i00 K=I,N
        T=0. DO
        IF (K.EQ. i) GO TO 90
        KM1=K-1DO 80 I=I,KMI
        T=T+A(I,K) *WORK(I)80
   90 EK=I.D0
        IF (T.LT.0.D0) EK=-1.D0IF (A(K,K),EQ.0.D0) GO TO 160
        A11=A(1, 1)WORK (K) = -(EK+T)/A(1, 1)100 CONTINUE
      DO 120 KB=I,NMI
        K=N-KBT=0.D0KP1=K+1DO 110 I=KP1, N
  110 T=T+A(I,K) * WORK(K)WORK(K) = TM = IPVT(K)IF (M.EQ.K) GO TO 120
         T=WORK(M)WORK(M) = WORK(K)WORK(K) = T120 CONTINUE
\mathbf{x}YNORM=0.D0
      DO 130 I=I,N
  130 YNORM=YNORM+DABS(WORK(1))
\dot{x}\dot{x}SOLVE A^{\star}Z = YCALL SOLVE (NDIM, N, A, WORK, IPVT)
\dot{x}
```

```
ZNORM=0.DO
         DO 140 I=1, N140 ZNORM=ZNORM+DABS (WORK (I))
 \dot{\mathbf{x}}\mathbf{y}_iESTIMATE THE CONDITION.
         COND=ANORM*ZNORM/YNORM
         IF (COND.LT.1.DO) COND=1.DO
         RETURN
 \dot{x}1-BY-1 CASE..
   150 COND=1.D0RETURN
 de.
 \chiEXACT SINGULARITY
   160 COND=1.0D32
        RETURN
         END
        SUBROUTINE SOLVE (NDIM, N, A, B, IPVT)
 \lambdaIMPLICIT REAL*8 (A-H, 0-Z)
        DIMENSION A(NDIM,N), B(N), IPVT(N)\mathbf{r}\mathcal{R}SOLVES A LINEAR SYSTEM, A^*X = B\mathbf{x}DO NOT SOLVE THE SYSTEM IF DECOMP HAS DETECTED SINGULARITY.
 \mathcal{V}* -COMPUTER METHODS FOR MATHEMATICAL COMPUTATIONS-, BY G. E. FORSYTHE,
M. A. MALCOLM, AND C. B. MOLER (PRENTICE-HALL, 1977)
\mathbf{x}* INPUT..
\mathbf{r}\mathbf{x}\dot{\mathbf{x}}= ORDER OF MATRIX
\mathcal{H}\mathbf{A}A = TRIANGULARIZED MATRIX OBTAINED FROM SUBROUTINE DECOMP<br>B = RIGHT HAND SIDE VECTOR
\mathbf{x}^{\prime}\mathbf{x}IPVT = PIVOT VECTOR OBTAINED FROM DECOMP
\mathcal{A}\mathbf{x}OUTPUT..
\mathcal{H}\mathbf{r}B = SOLUTION VECTOR, X\mathbf{r}\mathbf{x}DO THE FORWARD ELIMINATION.
        IF (N.EQ.1) GO TO 50
        NM1=N-1DO 20 K=1, NM1
          KP1 = K + 1M=IPVT(K)T=B(M)B(M)=B(K)B(K)=TDO 10 I=KP1, N10<sub>1</sub>B(I) = B(I) + A(I, K) * T20 CONTINUE
\mathbf{\hat{x}}NOW DO THE BACK SUBSTITUTION.
       DO 40 KB=1,NM1
```

```
200
```

```
30 B (I) = B (I) + A (I, K)
40 CONTINU
50 B(1)=B(1)/A(1,1)
     KM1=N-KBK=KM1+1B(K) = B(K)/A(K, K)T=-B(K)DO 30 I=1, KM1RETURN
  END
```
 $\mathcal{L}_{\text{max}}$ 

## Bibliography

- ili Litvin, F. **L.,** Tsung, W.-J., and Lee, H.-T.: Generation of Spiral Bevel **Gears** with Conjugate
- Tooth Surfaces and Tooth Contact Analysis. NASA-CR-4088, Aug., 1987.<br>[2] Litvin, F. L. and Gutman, Y.: Methods of Synthesis and Analysis for Hypoid Gear Drives of  $Z_1$  Litvin, F. L. and Gutman, Y.: Methods of  $S_1$  and  $T_1$  and  $A$  CMF  $\alpha$  Lournal of Mechanical Design. Formate" and "Helixform", Parts 1-3, Trans. of  $\frac{1}{2}$
- Vol. 103, Jan. 1981, pp.  $9^{2}$  113.<br>[3] Litvin, F. L. and Gutman, Y.: A Method of Local Synthesis of Gears Grounded on the [3 i Litvin, F. *L.* and Gutman, Y.: **A** Method of *Local* Synthesis of Gears Grounded on the Connections Between the Principal and Geodetic Curvatures of Surfaces. Trans. of the **ASME, Journal** of Mechanical Design, Vol. 103, Jan. 1981, pp. 114-125.
- [4] Zhang, Y.: Synthesis and **Analysis** of Hypoid Drive. Ph.D. dissertation, University *of* Illinois at Chicago, Chicago, 1988.
- [5] Zhang, J.: Analysis and Synthesis of Modified Spur and Helical Gears. Ph.D. dissertation, University of Illinois at Chicago, Chicago, 1988.
- [6] Dudley, D. W.: The Evolution of the Gear Art. Washington D. C., American Gear Manufacturers **Association,** 1969.
- [71 Colvin, F. H. and Stanley, F. A.: Gear Cutting Practice. New York, McGraw-Hill, 1950.
- [8] Dudley, D. W.: Bevel and Hypoid Gear Manufacture. In **Gear** Handbook: The Design, Manufacture, and Application of Gears, Chapter 20. New York, McGraw-Hill, McGraw-Hill, McGraw-Hill, McGraw-Hill, McGraw-Hill, McGraw-Hill, McGraw-Hill, McGraw-Hill, McGraw-Hill, McGraw-Hill, McGraw-Hill, McGraw-Hill, McGraw-H 1962. New York, McGraw-Hill, 1950.
- [9] Litvin, F. L.: The Theory of Gearing. Second Edition, Moscow, Nauka, 1968. (an English Edition is in Press by NASA)
- [10] Dyson, A.: A General Theory of the Kinematics and Geometry of Gears in Gears in Three Dimensions. London, Oxford University Press, 1969.
- [11] Gleason Works: Understanding Tooth Contact Analysis. Gleason Machine Division, The Gleason Works. Publication No. SD3139. New York, 1981.
- [12] Litvin, F. *L.:* Relationships Between the Curvatures of Tooth Surfaces in Three-Dimensional Gear Systems. NASA-TM-75130, Jul., 1977.
- [13] Boresi, A. P. and Sidebottom, O M.: Advanced Mechanics of Materials. Fourth Edition, New York, John Wiley & Sons, 1985.
- [14] Hertz, H.: Gesammetlte Werke. Vol. 1, Lepzig, 1895. For an English translation, see Hertz, H.: Miscellaneous Papers. New York, Macmillan, 1896.
- [15] Litvin, F. L., Rahman P., and Goldrich, N.: Mathematical Models for the Synthesis and Optimization of Spiral Bevel Gear Tooth Surfaces. NASA-CR-3553, Jun., 1982.

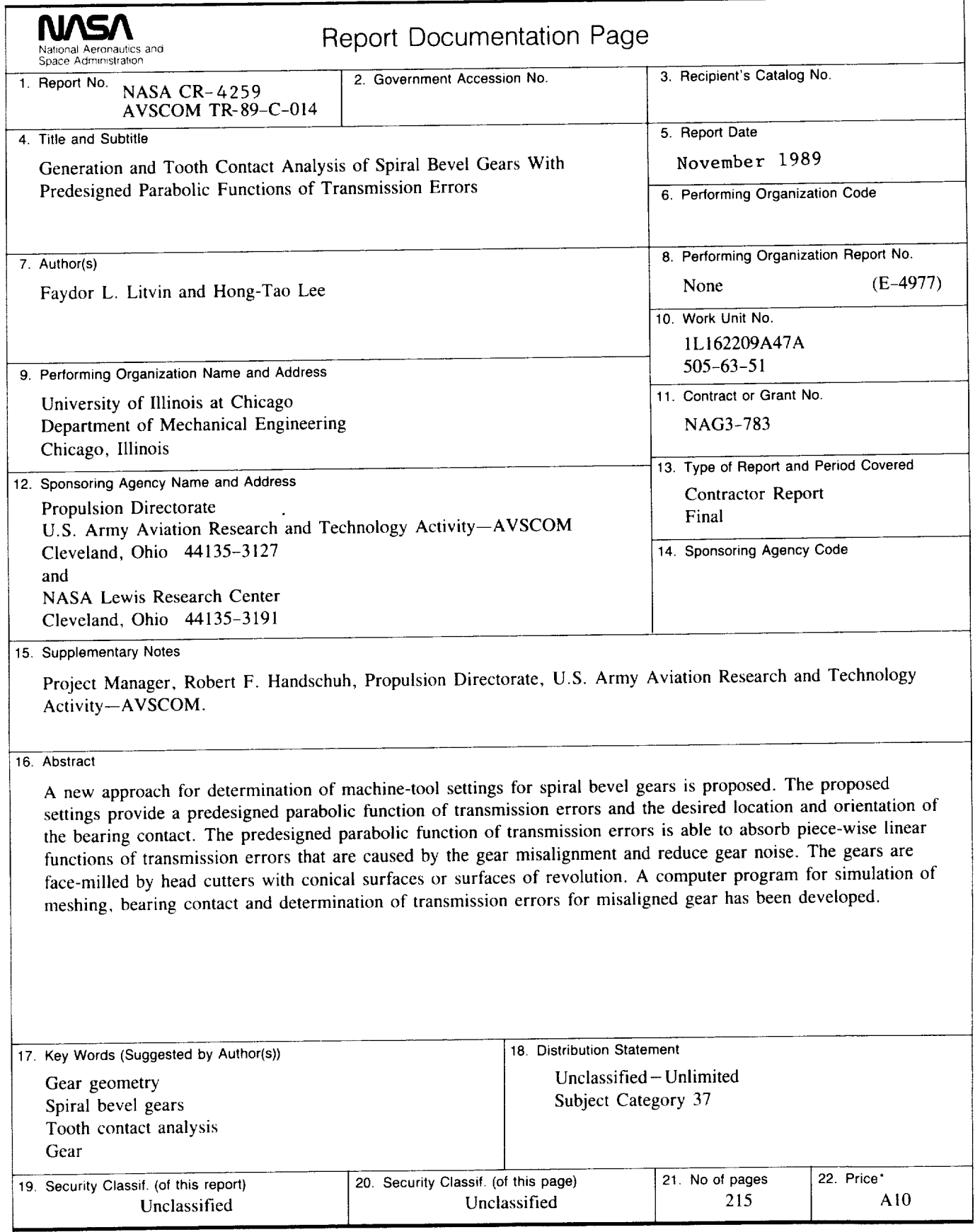

 $\hspace{0.1mm}-\hspace{0.1mm}$ 

NASA FORM 1626 oct 86 \*For sale by the National Technical Information Service, Springfield, Virginia 22161